# **ANEXO N°29 DETALLE DE LOS ARCHIVOS Y CAMPOS DEL SISTEMA GRIS**

### **1. ARCHIVO A01**

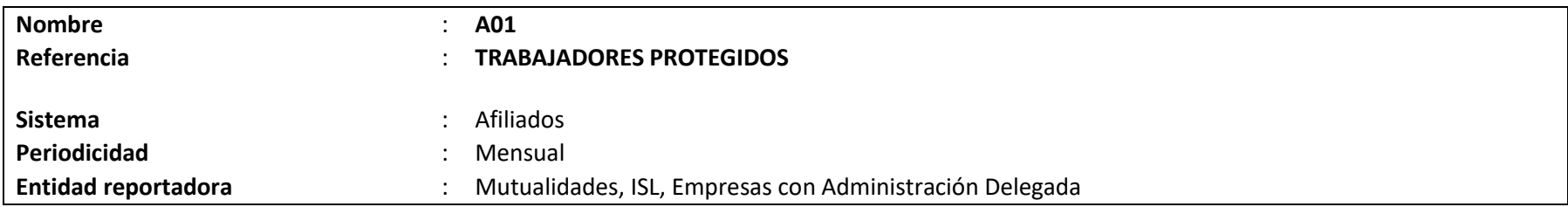

### **Definición:**

Corresponde a un archivo plano que deberá contener el detalle de los antecedentes generales de todos los trabajadores cubiertos por dicho organismo administrador en el mes informado.

Este archivo debe incluir a aquellos trabajadores por quienes las entidades empleadoras declararon y pagaron cotizaciones, más aquellos por los cuales declararon y no pagaron cotizaciones, y los trabajadores de una entidad empleadora que no se ha desafiliado del organismo administrador, cuyas cotizaciones no fueron declaradas ni pagadas, siempre que no se encuentren en esta última situación por más de cuatro meses, a excepción de los trabajadores independientes, en cuyo caso no se aplicará el límite de meses definido anteriormente, debiendo ser reportados mientras se mantengan como trabajadores protegidos por el organismo administrador.

Para estos efectos se consideran las cotizaciones derivadas de las remuneraciones del mes informado. Asimismo, deben ser considerados aquellos trabajadores que se encuentren con goce de subsidio por incapacidad laboral, durante todo el mes informado.

Cabe señalar que, cualquiera sea el número de contratos que una persona suscriba en el mes con la misma entidad empleadora, para estos efectos se le deberá considerar como un sólo trabajador.

En el caso que una persona esté asociada a más de una empresa, se deberá informar en tantos registros como empresas esté vinculada.

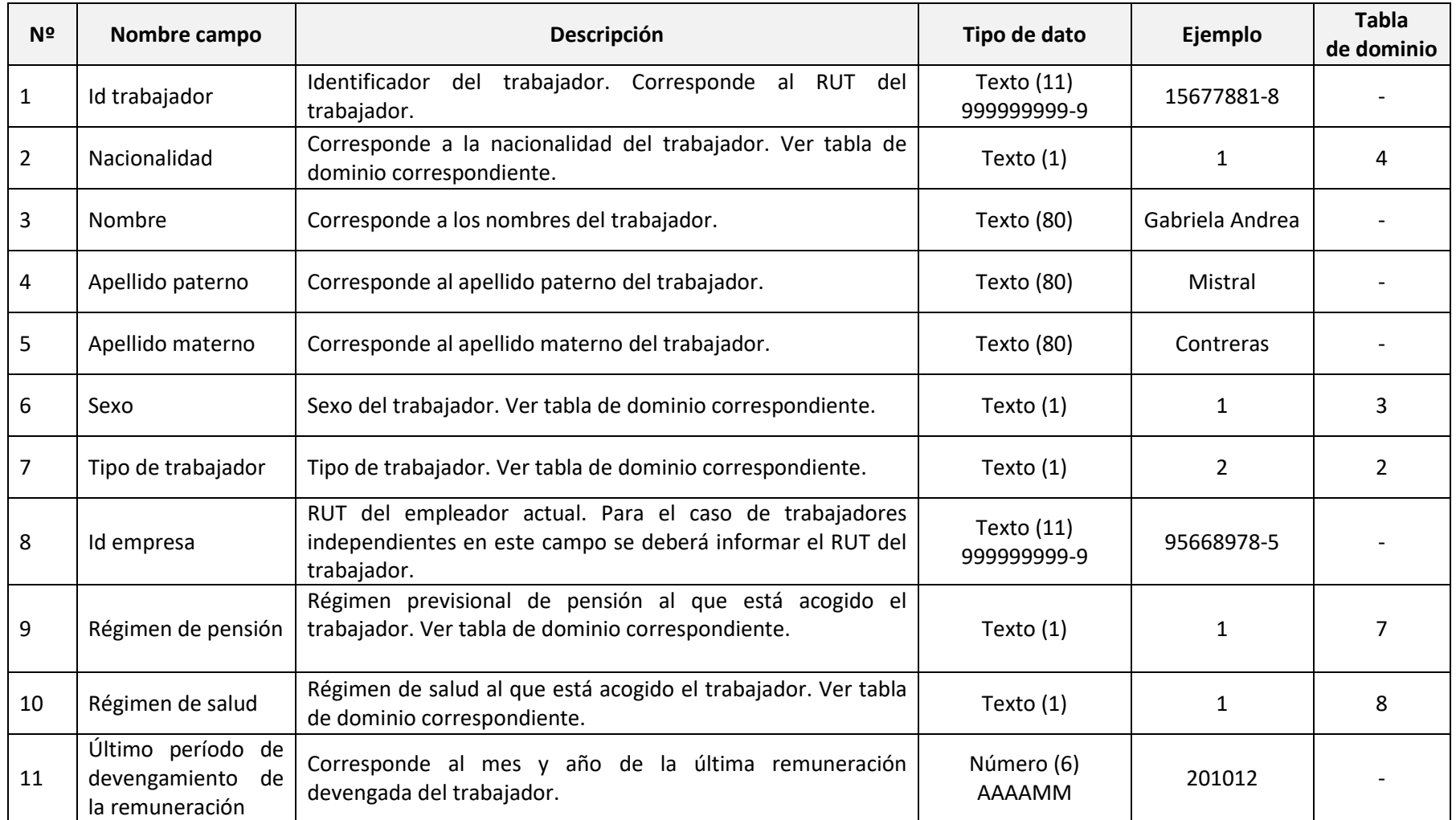

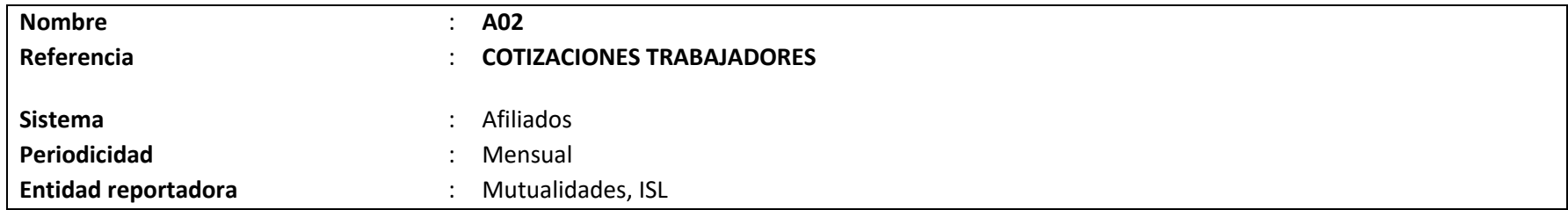

#### **Definición:**

Corresponde a un archivo plano que deberá contener los antecedentes referidos al proceso de recaudación de cotizaciones realizado por las entidades administradoras del seguro respecto de sus trabajadores afiliados, correspondiente a cotizaciones vigentes, morosas y pagadas de forma adelantada.

Este archivo debe incluir la información de las cotizaciones percibidas por la entidad en el período informado, considerando las planillas declaradas y pagadas (DP), las declaradas y no pagadas (DNP), así como también la información de las planillas que en su oportunidad fueron no declaradas y no pagadas (NDNP), siendo éstas regularizadas en el período reportado.

El detalle de los campos y el formato requerido se presentan a continuación.

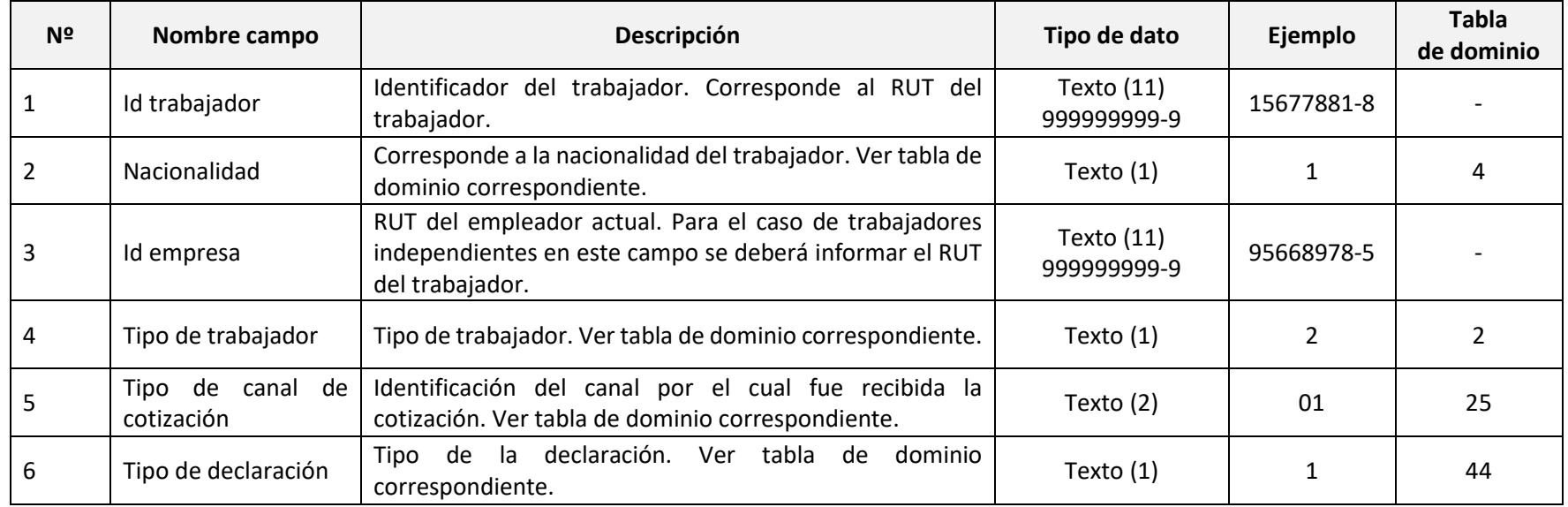

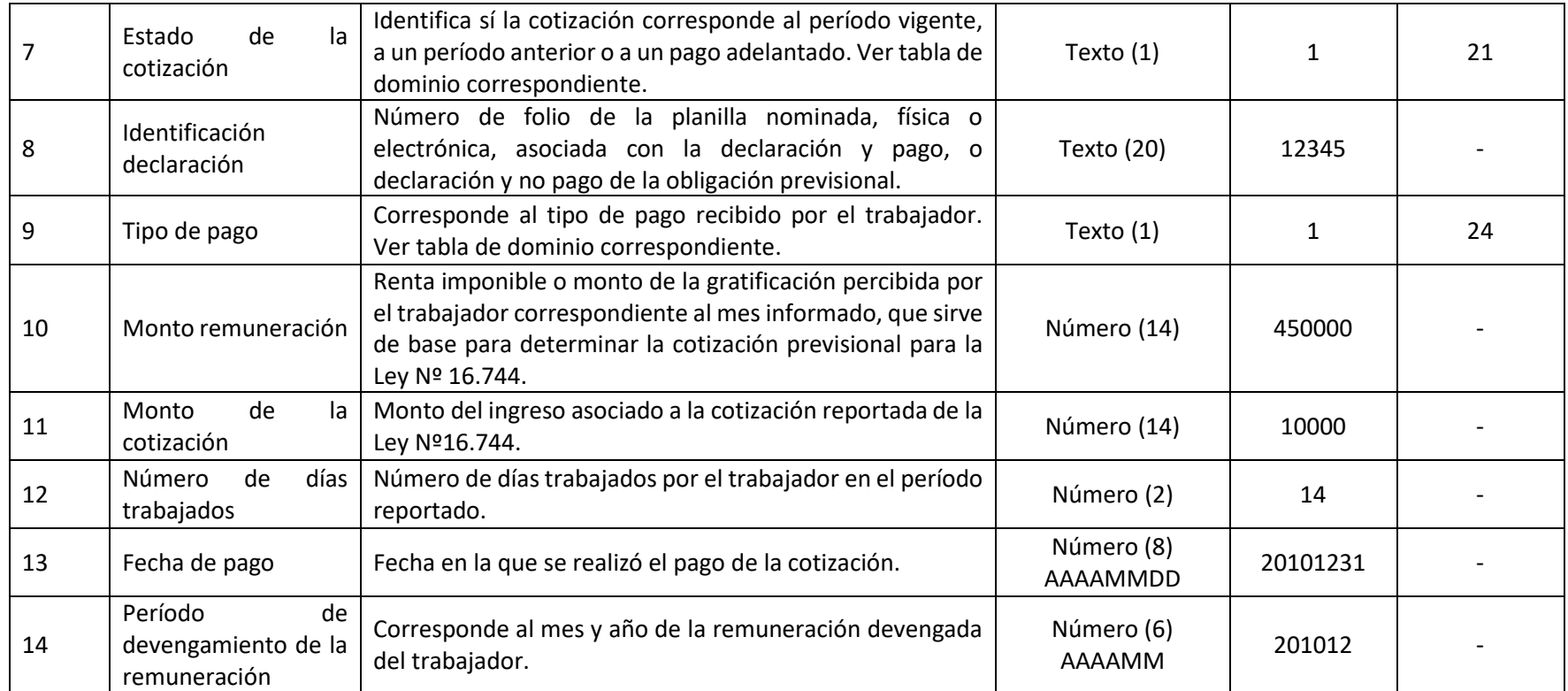

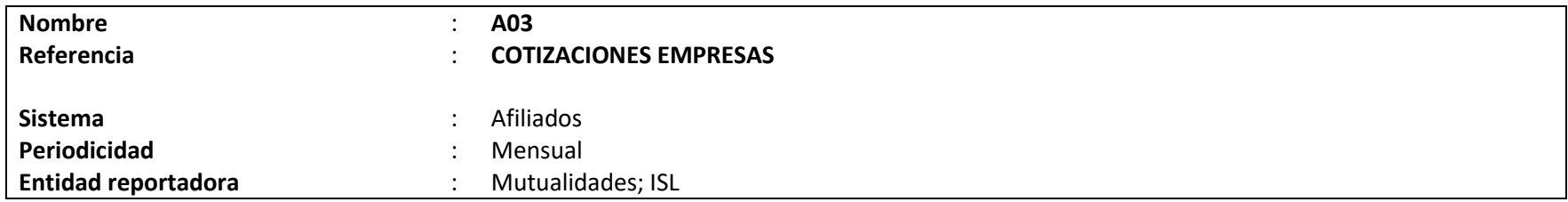

## **Definición:**

Corresponde a un archivo plano que deberá contener los antecedentes de las empresas referidos al proceso de recaudación realizado por las entidades administradoras del seguro, correspondiente a cotizaciones vigentes, morosas y pagadas de forma adelantada.

Este archivo debe incluir la información de las cotizaciones percibidas por la entidad en el período informado, considerando las planillas declaradas y pagadas (DP), las declaradas y no pagadas (DNP), así como también la información de las planillas que en su oportunidad fueron no declaradas y no pagadas (NDNP), siendo éstas regularizadas en el período reportado.

El detalle de los campos y el formato requerido se presentan a continuación.

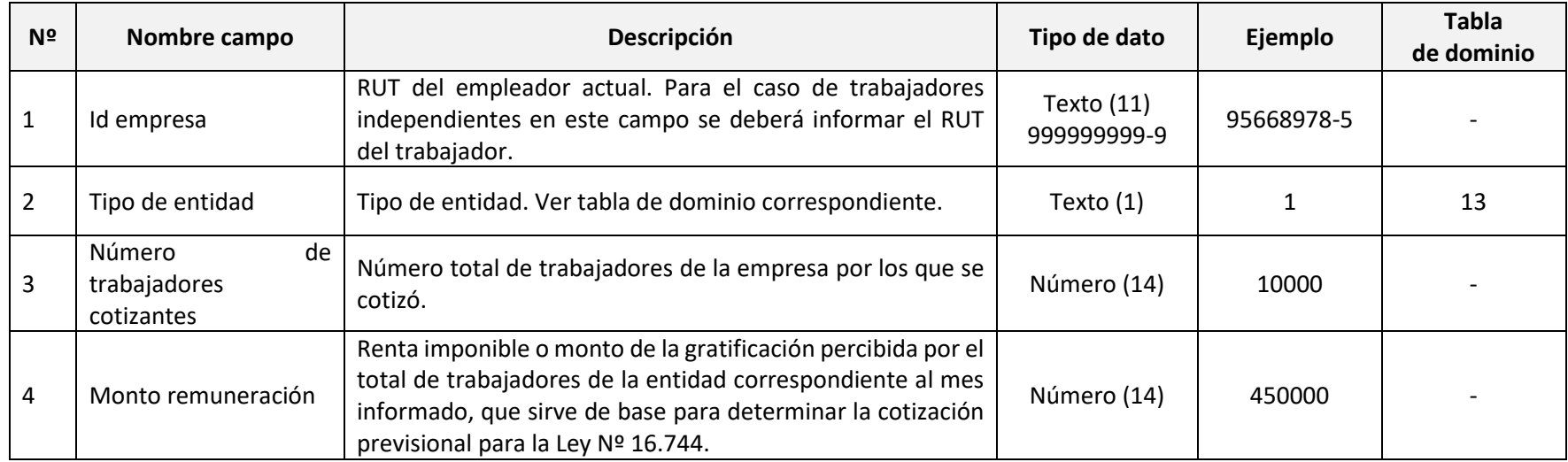

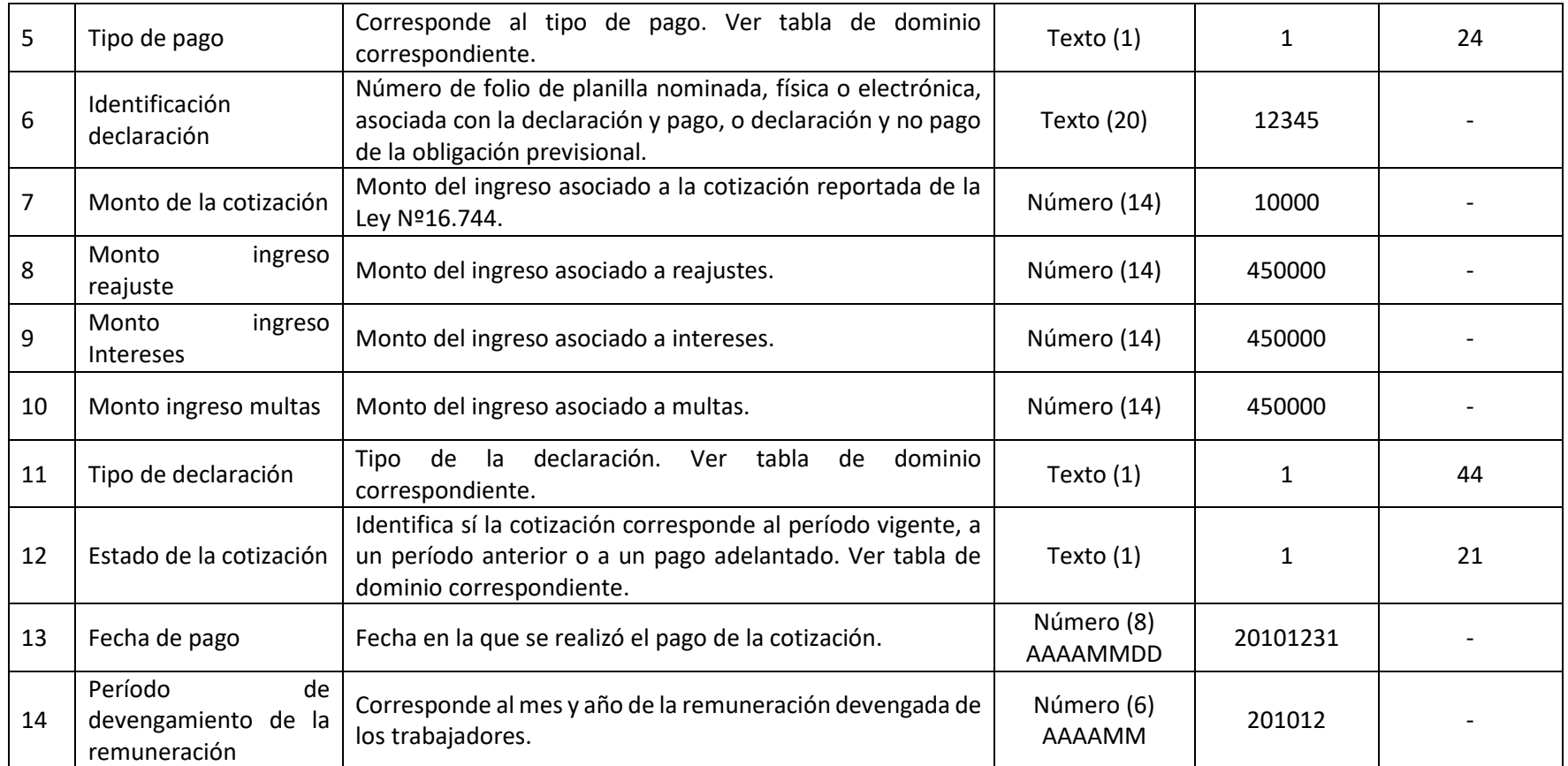

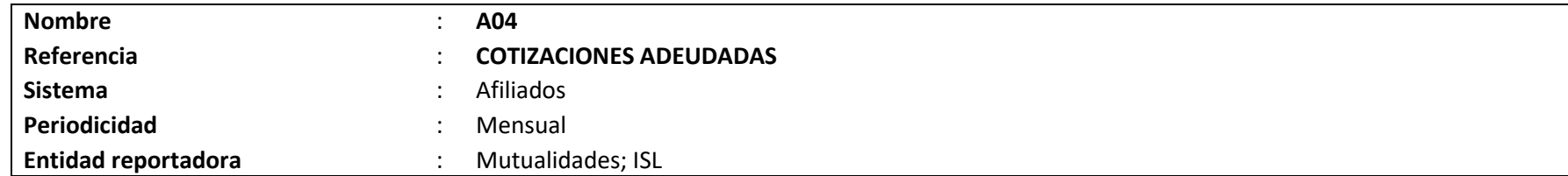

## **Definición:**

Corresponde a un archivo plano que deberá contener los antecedentes referidos al stock de cotizaciones adeudadas que registran las mutualidades de empleadores e ISL, vinculado al seguro de accidentes del trabajo y enfermedades profesionales.

Este archivo debe incluir información sobre el stock de cotizaciones adeudadas que constituyen deuda previsional por concepto de la Ley N°16.744, incluyendo a los trabajadores independientes, siendo estas registradas por la entidad en el período de reporte de la información. El detalle de los campos y el formato requerido por la Superintendencia de Seguridad Social se presentan a continuación.

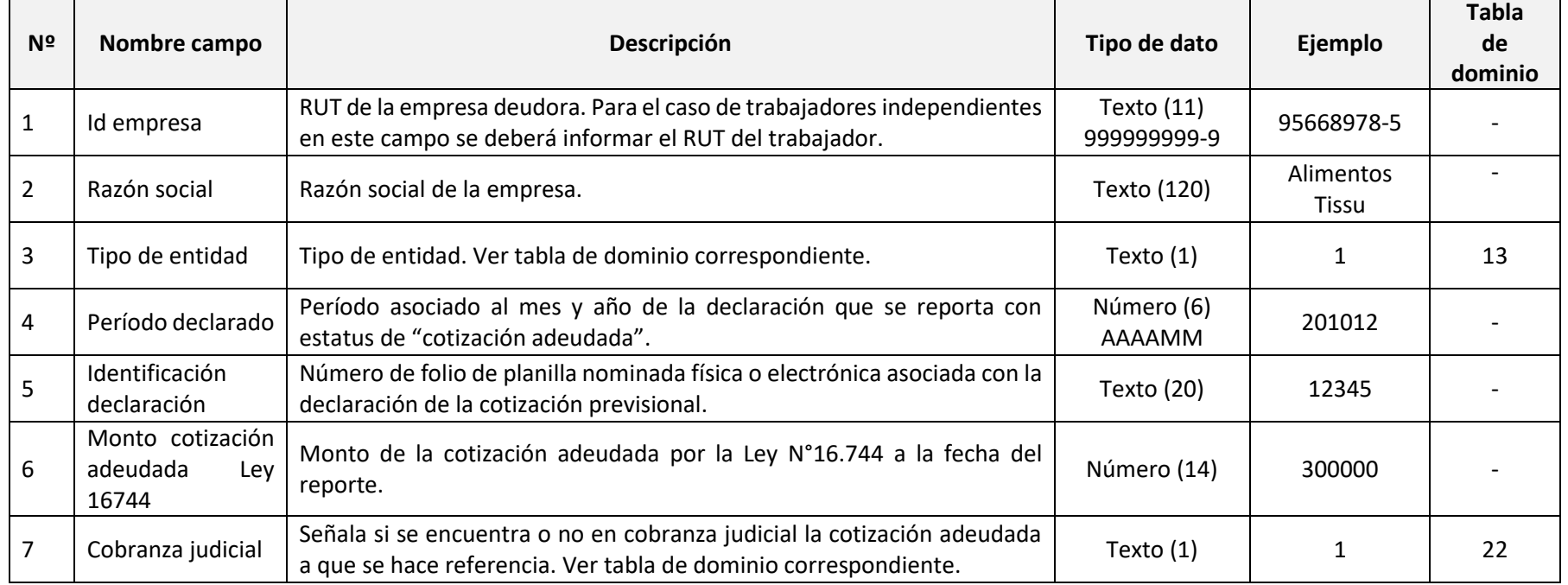

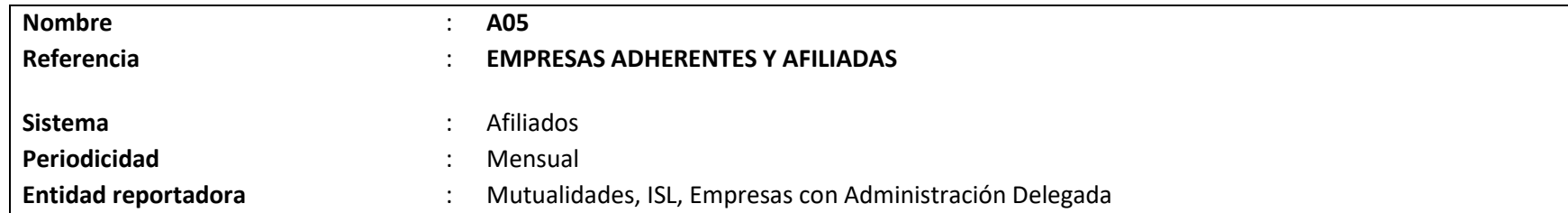

## **Definición:**

Corresponde a un archivo plano que deberá contener el detalle de todas las entidades empleadoras adheridas vigentes en el mes informado, incluyendo a los trabajadores independientes.

En este concepto se deberán incluir las entidades con cobertura vigente y aquellas que inician su cobertura el primer día del mes de reporte.

El detalle de los campos y el formato requerido por la Superintendencia de Seguridad Social se presentan a continuación.

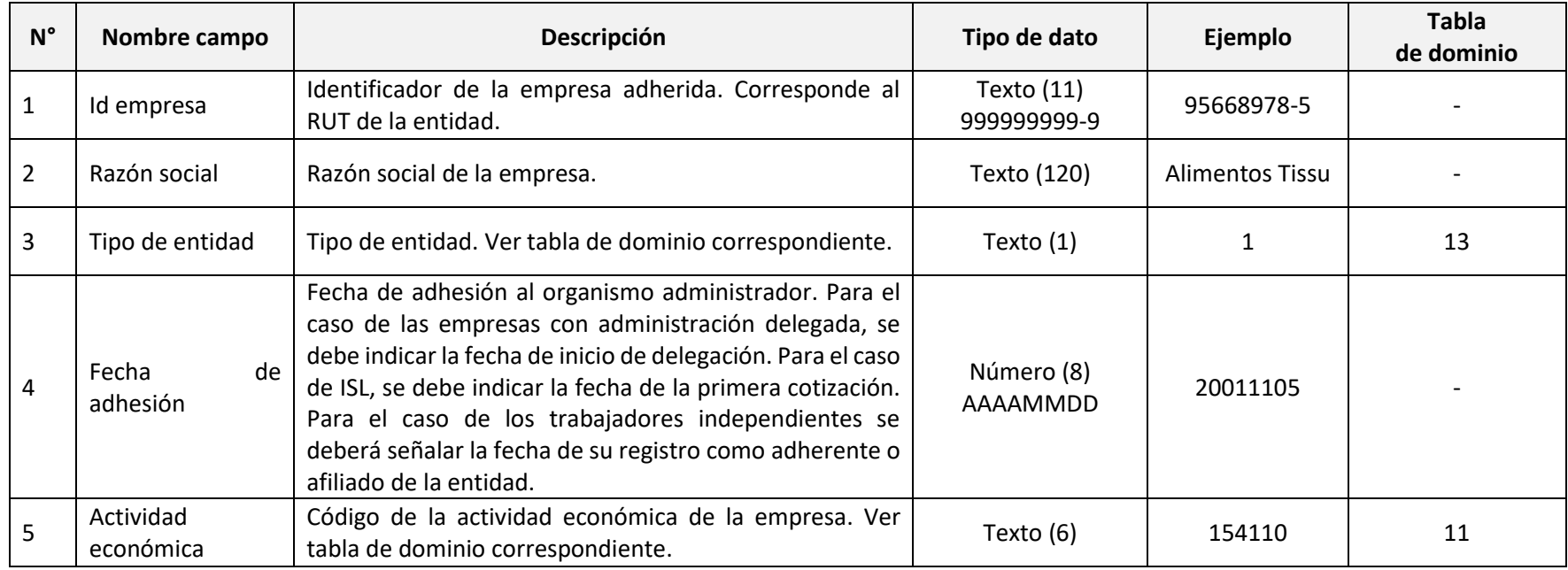

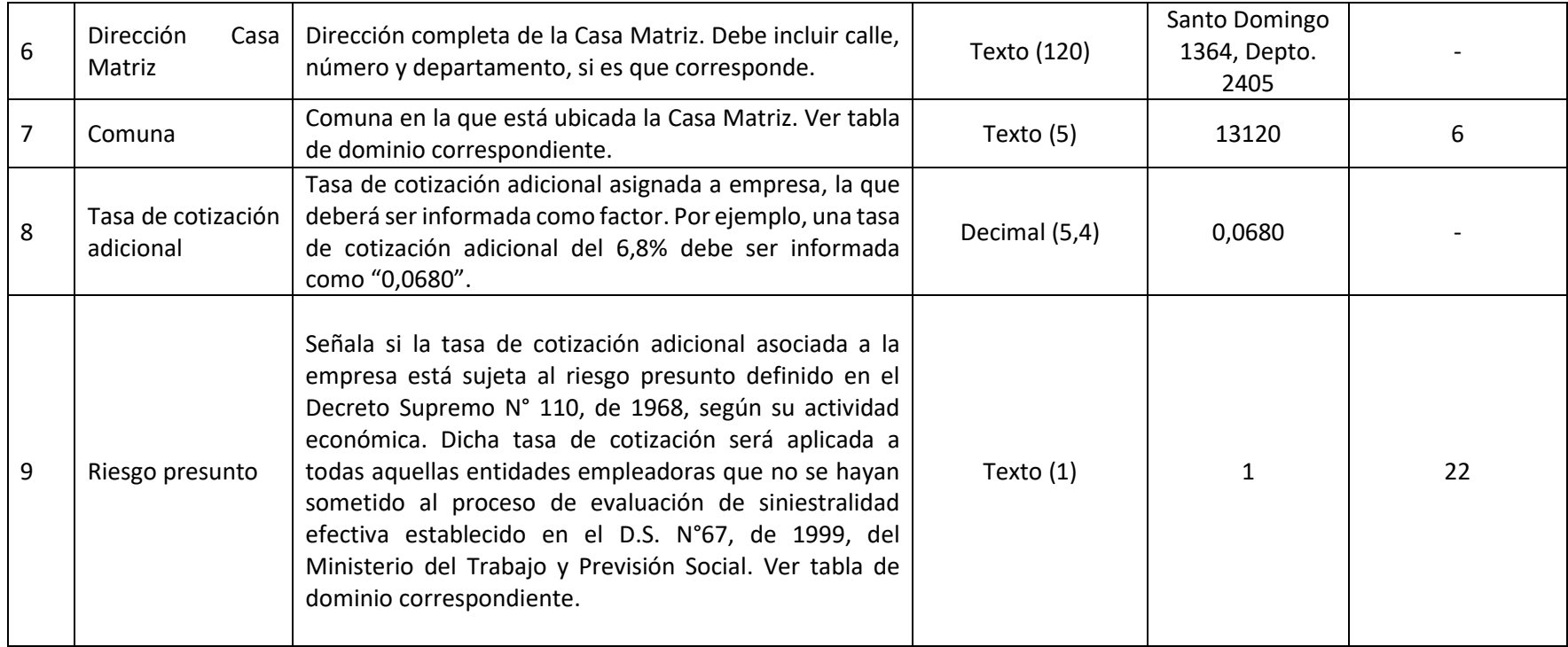

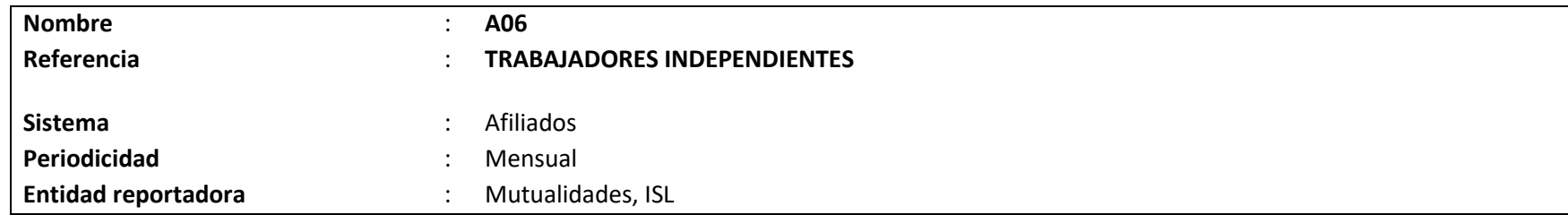

#### **Definición:**

Corresponde a un archivo plano que deberá contener el detalle de los trabajadores independientes que se encuentran registrados en el organismo administrador en el mes informado.

En este concepto deberán incluirse todos los trabajadores independientes que se encuentren registrados en el organismo administrador, aun cuando no tengan derecho al otorgamiento de las prestaciones de la Ley N°16.744. Tratándose del Instituto de Seguridad Laboral, dicha entidad deberá incluir, además, a aquellos trabajadores independientes obligados que conforme a lo señalado en el penúltimo inciso del artículo 88 de la Ley N°20.255, se entiendan afiliados a dicho organismo administrador.

El detalle de los campos y el formato requerido por la Superintendencia de Seguridad Social se presentan a continuación.

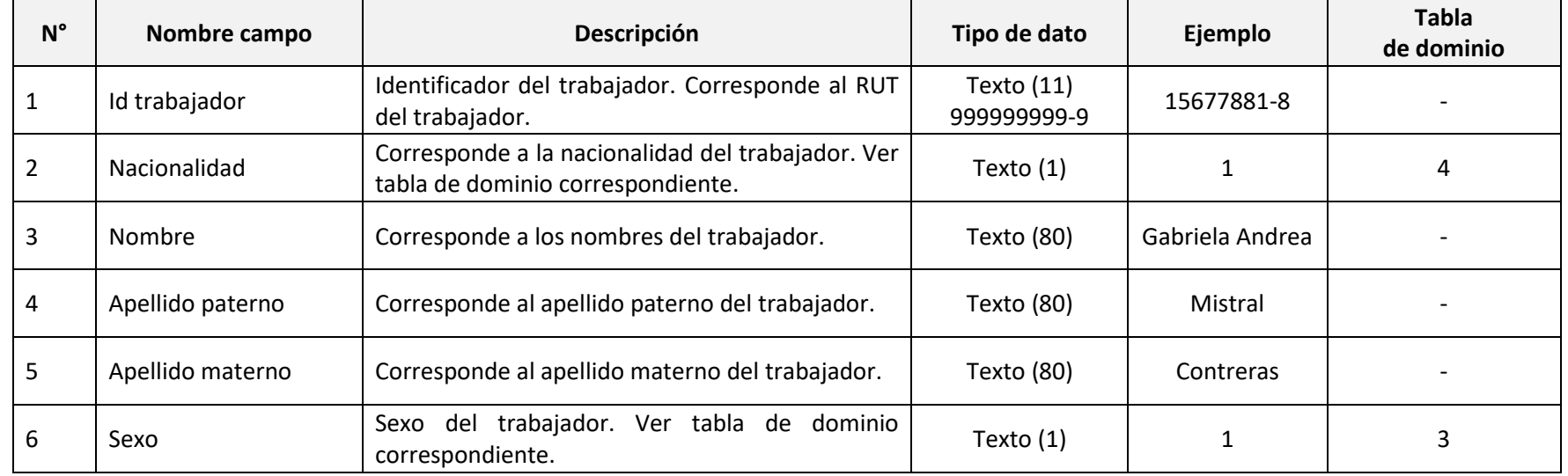

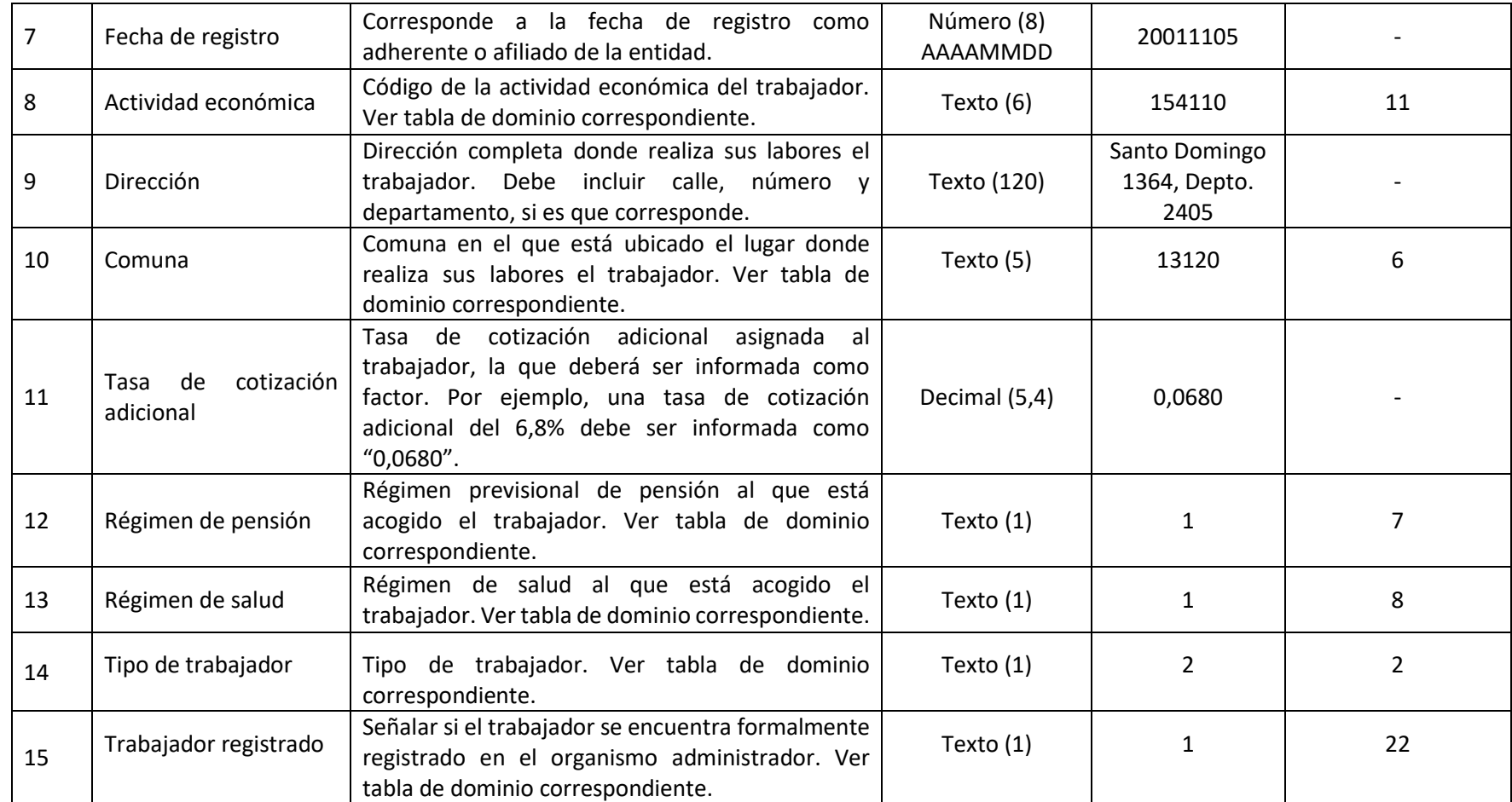

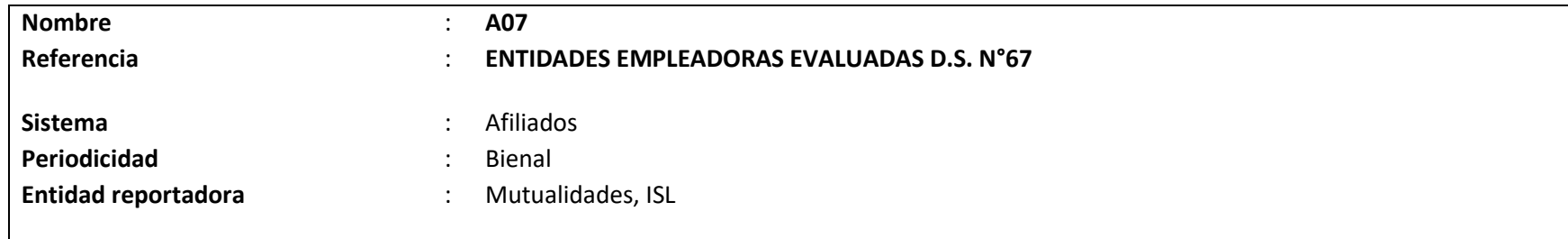

### **Definición:**

Corresponde a un archivo plano que deberá contener la información de todas las entidades empleadoras adheridas o afiliadas al organismo administrador respectiva, entre el 1° de julio y el 31 de diciembre del año bienal en que procede realizar el Proceso de Evaluación del D.S. N°67, de 1999, del Ministerio del Trabajo y Previsión Social, y que fueron evaluadas en dicho periodo, es decir, sometidas al cálculo de la tasa de cotización adicional por siniestralidad efectiva.

La tasa de cotización adicional efectiva resultante del cálculo de siniestralidad efectuado en el Proceso de Evaluación informado (D.S. N°67), deberá ser aquella que resulte luego de considerar, si corresponde, la solicitud de rectificación presentada por los empleadores por errores de hecho en que haya incurrido el organismo administrador.

El detalle de los campos y el formato requerido por la Superintendencia de Seguridad Social se presentan a continuación. Cabe precisar que, la información solicitada se deberá determinar considerando las definiciones contenidas en el Compendio de Normas del Seguro de la Ley N°16.744 y en el D.S. N°67, de 1999, del Ministerio del Trabajo y Previsión Social. Dentro de éstas, se entenderá como primer período anual, el inmediatamente anterior al 1° de julio del año en que se realiza el proceso de evaluación.

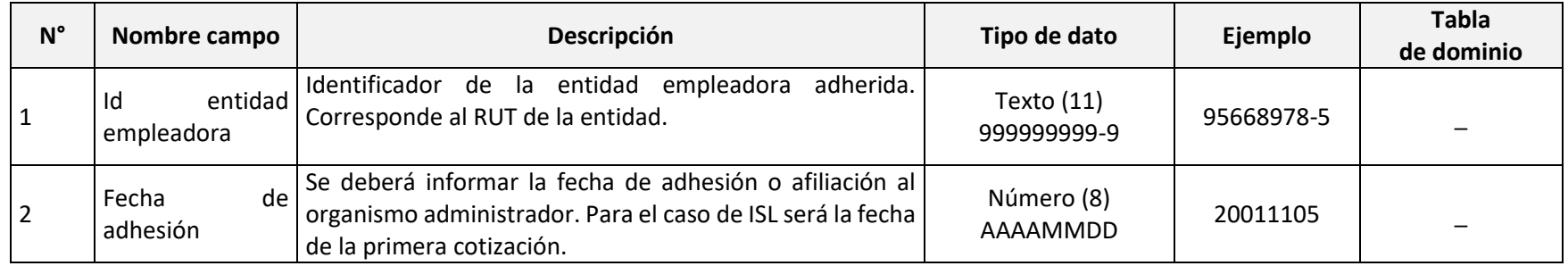

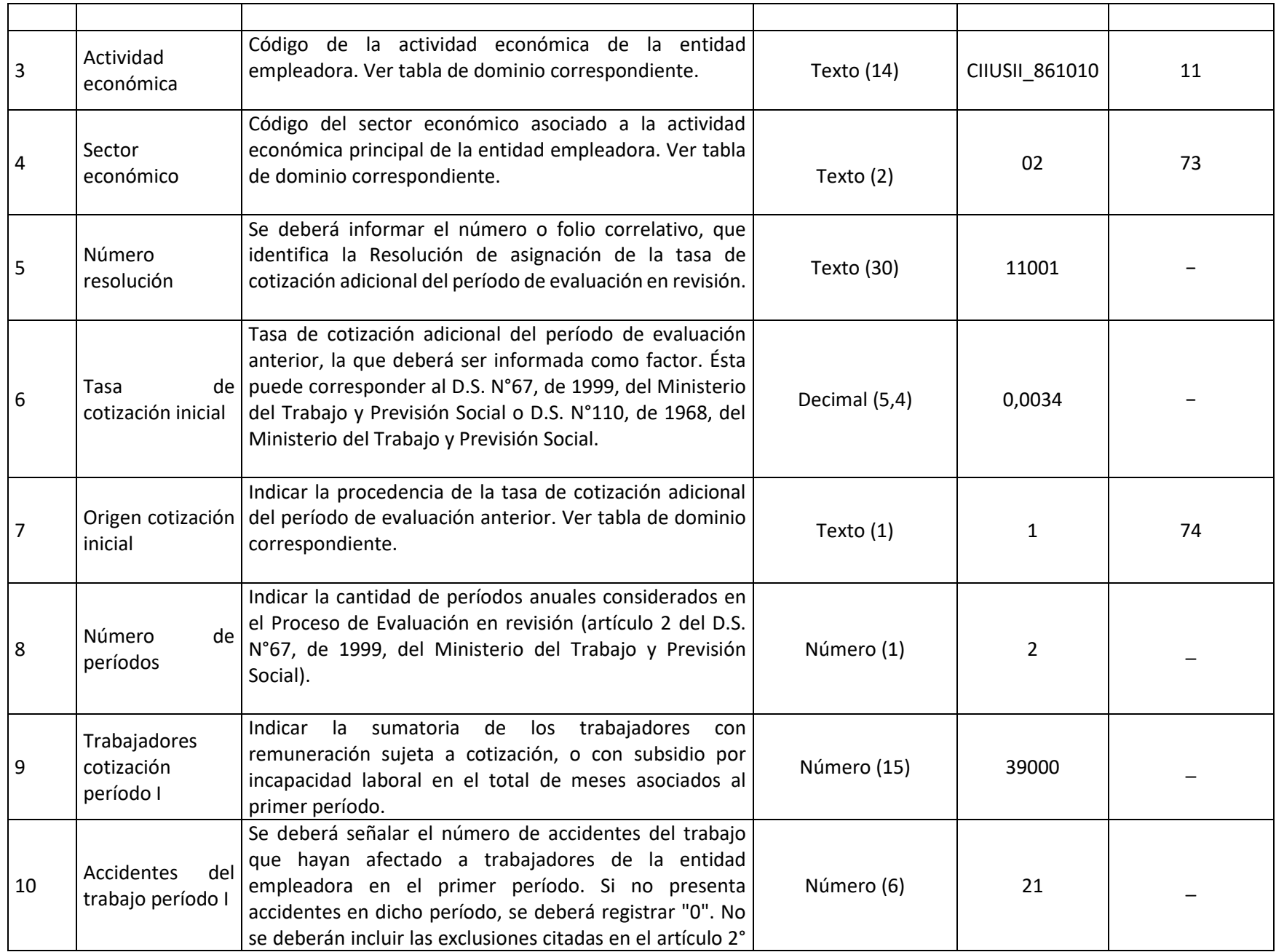

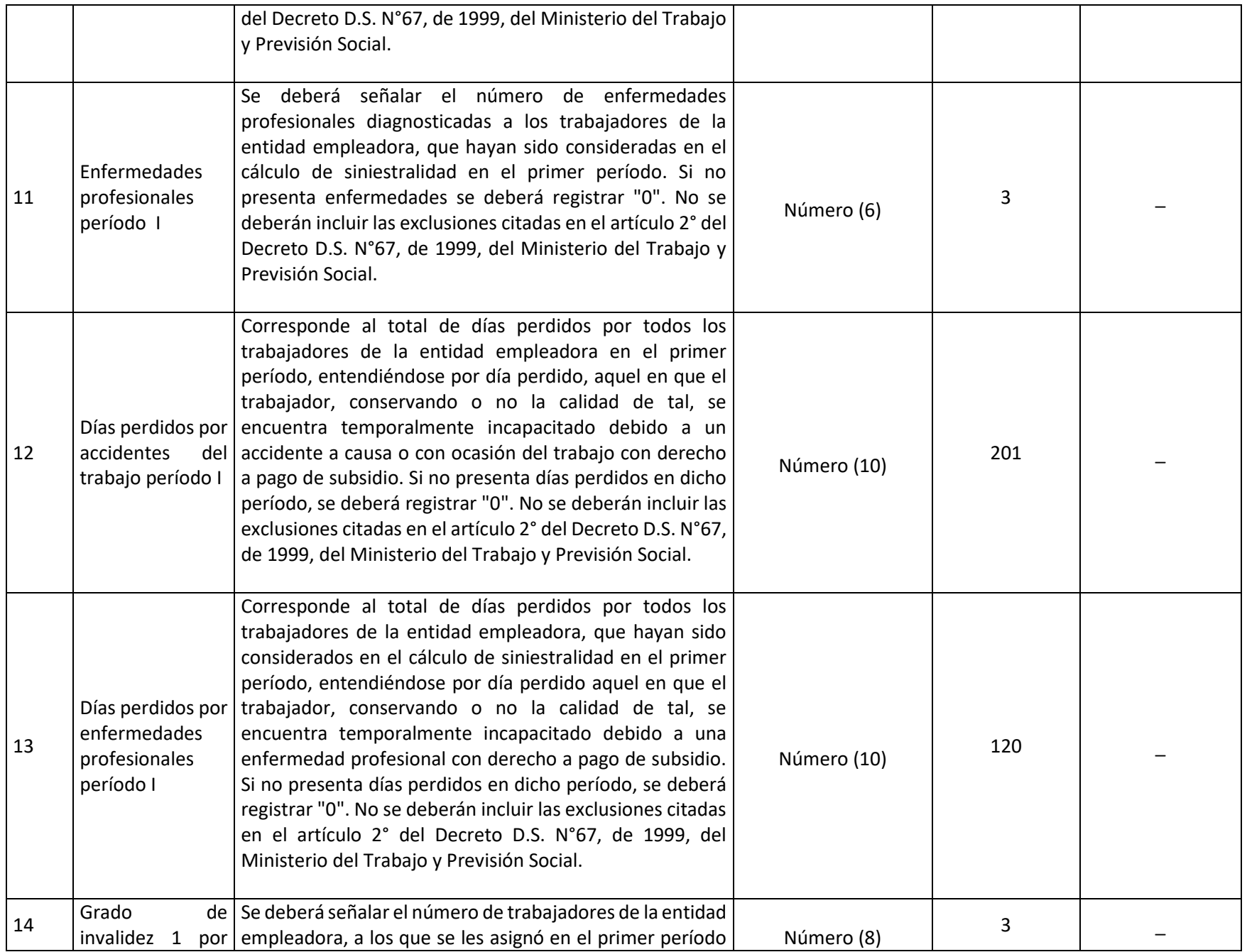

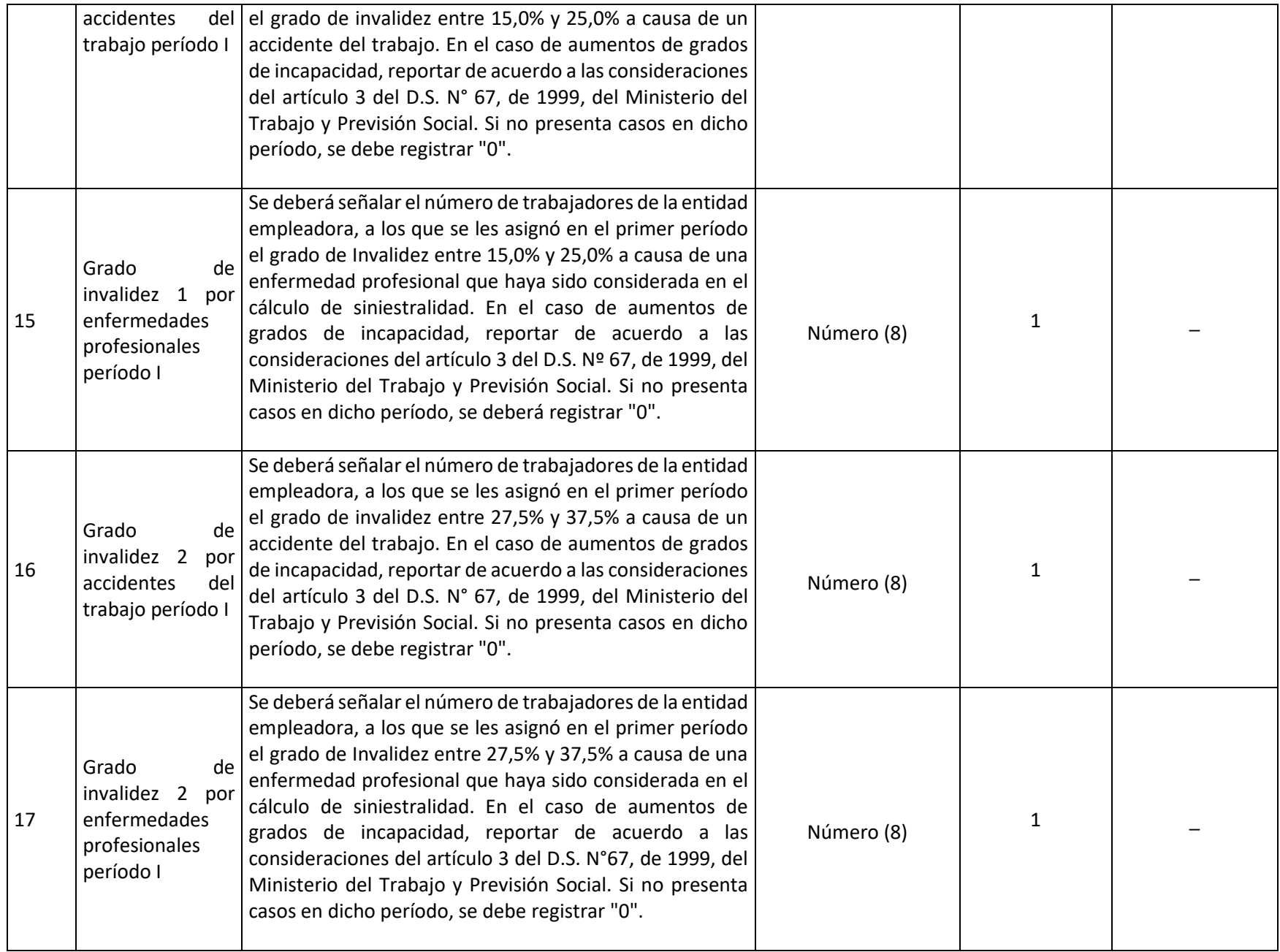

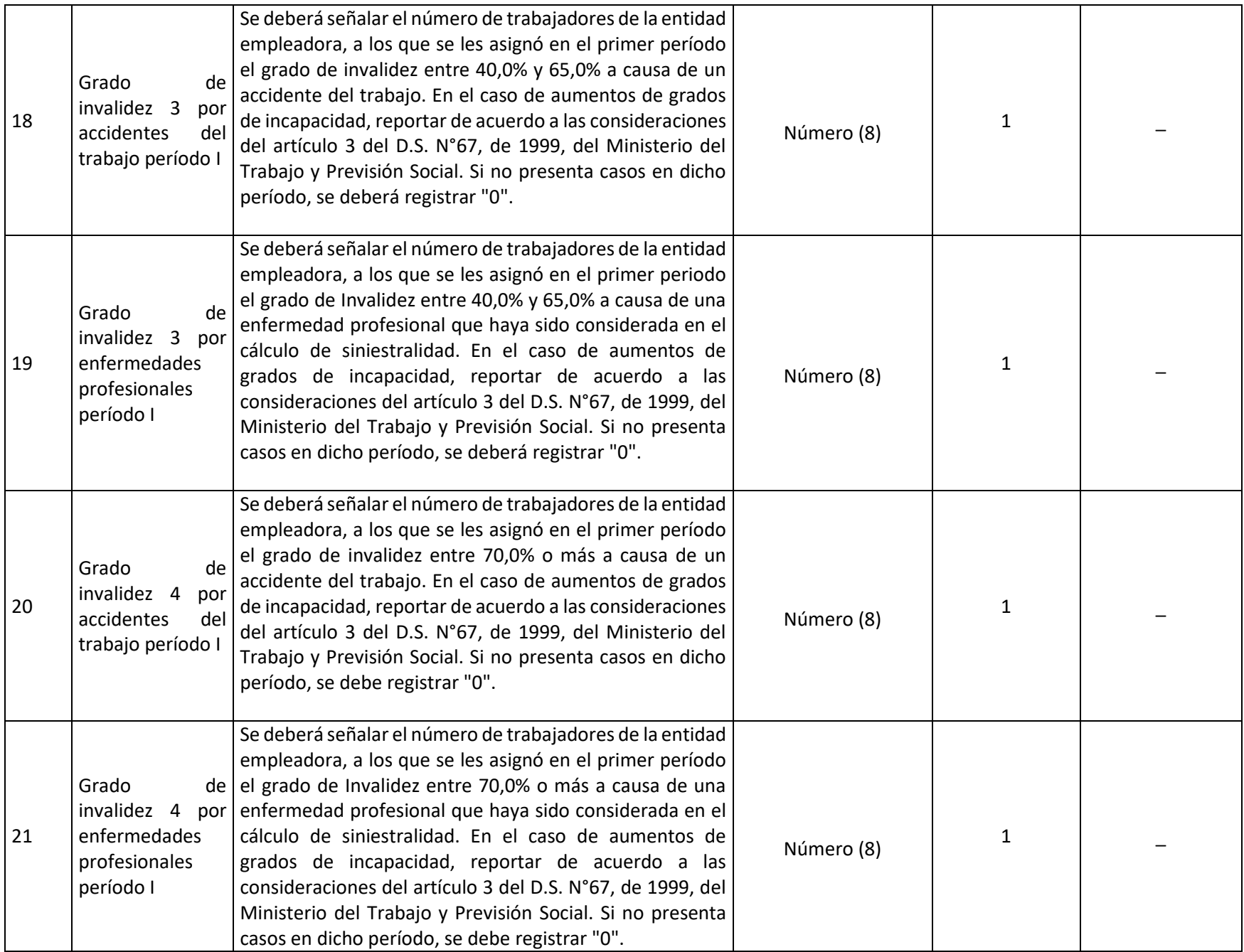

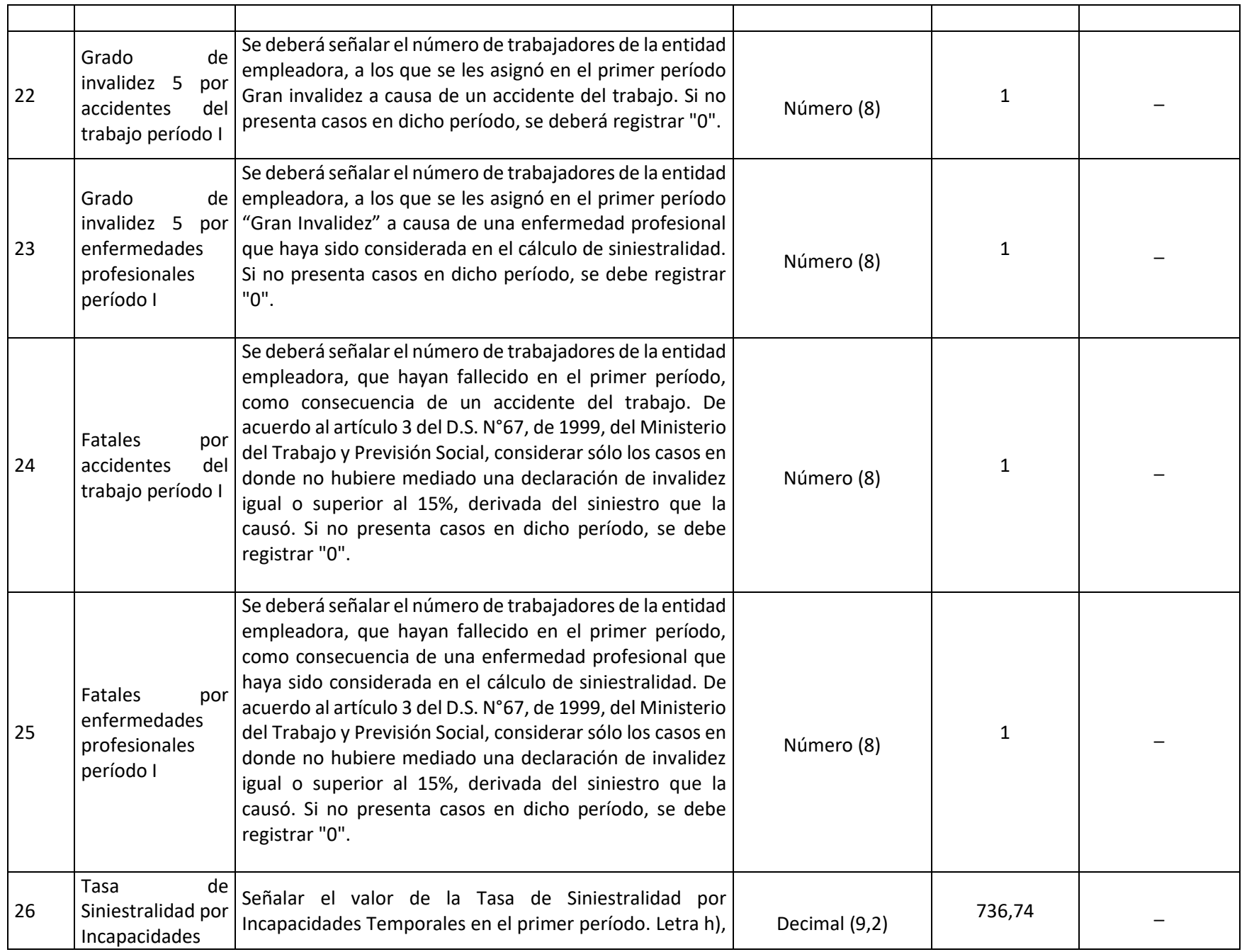

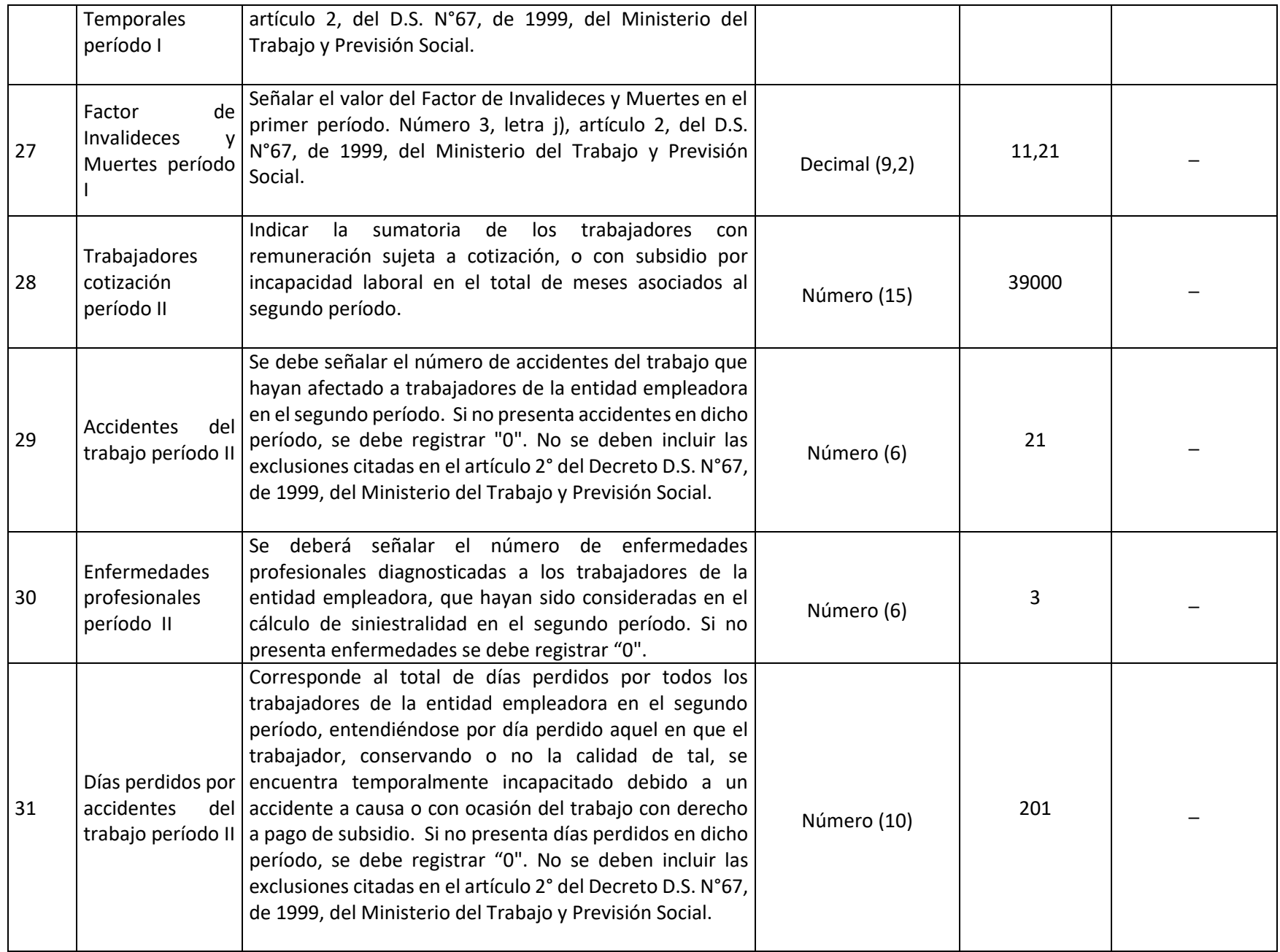

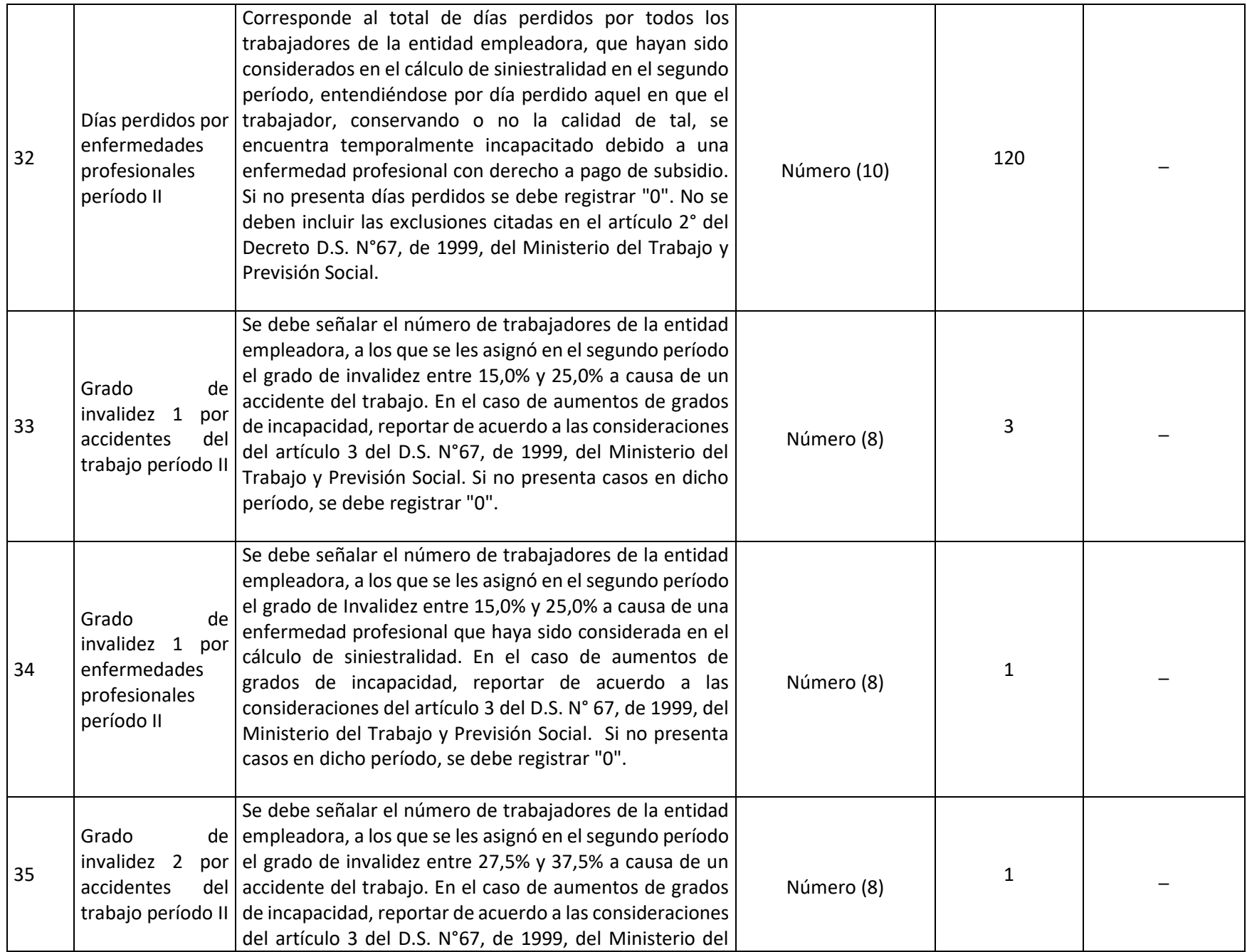

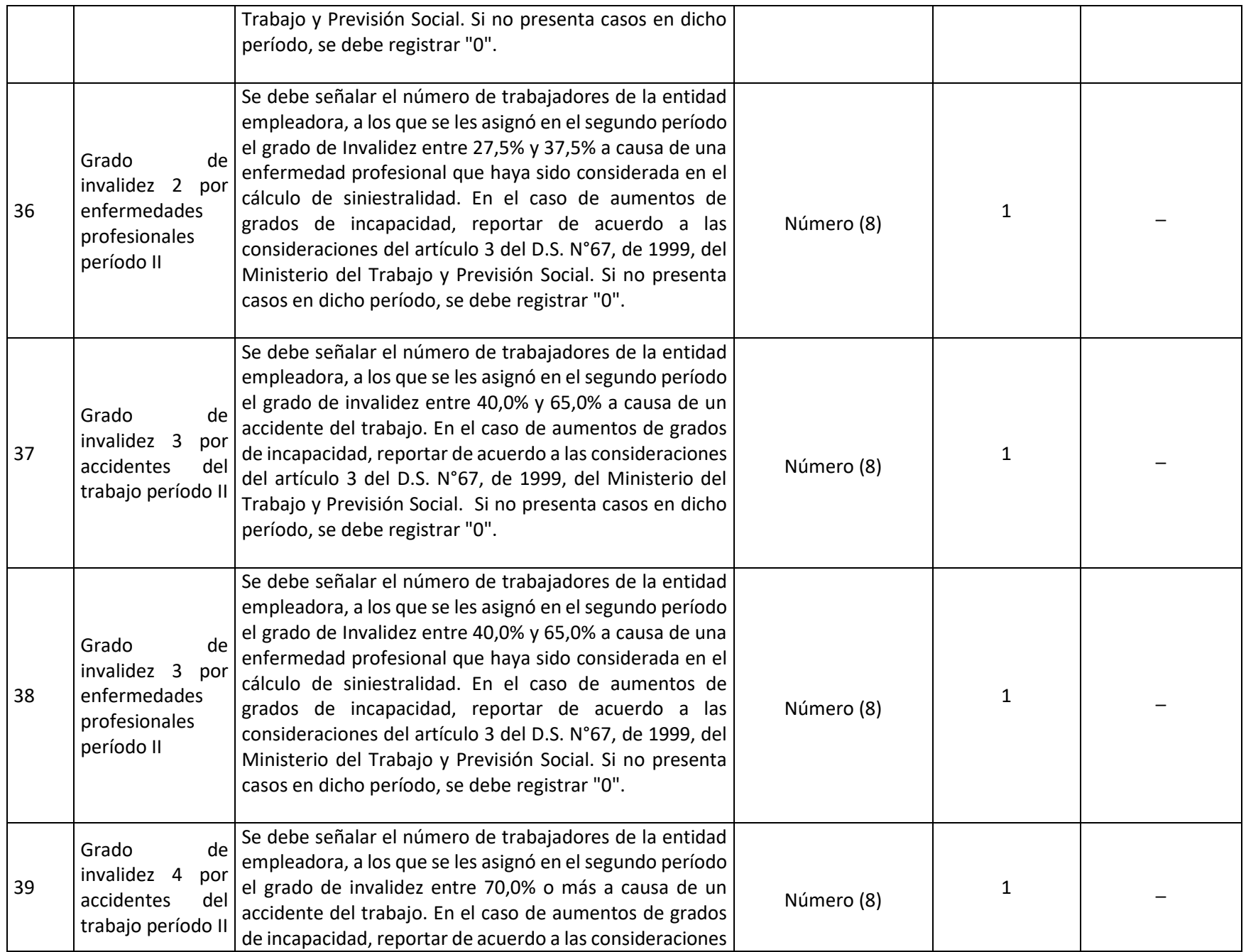

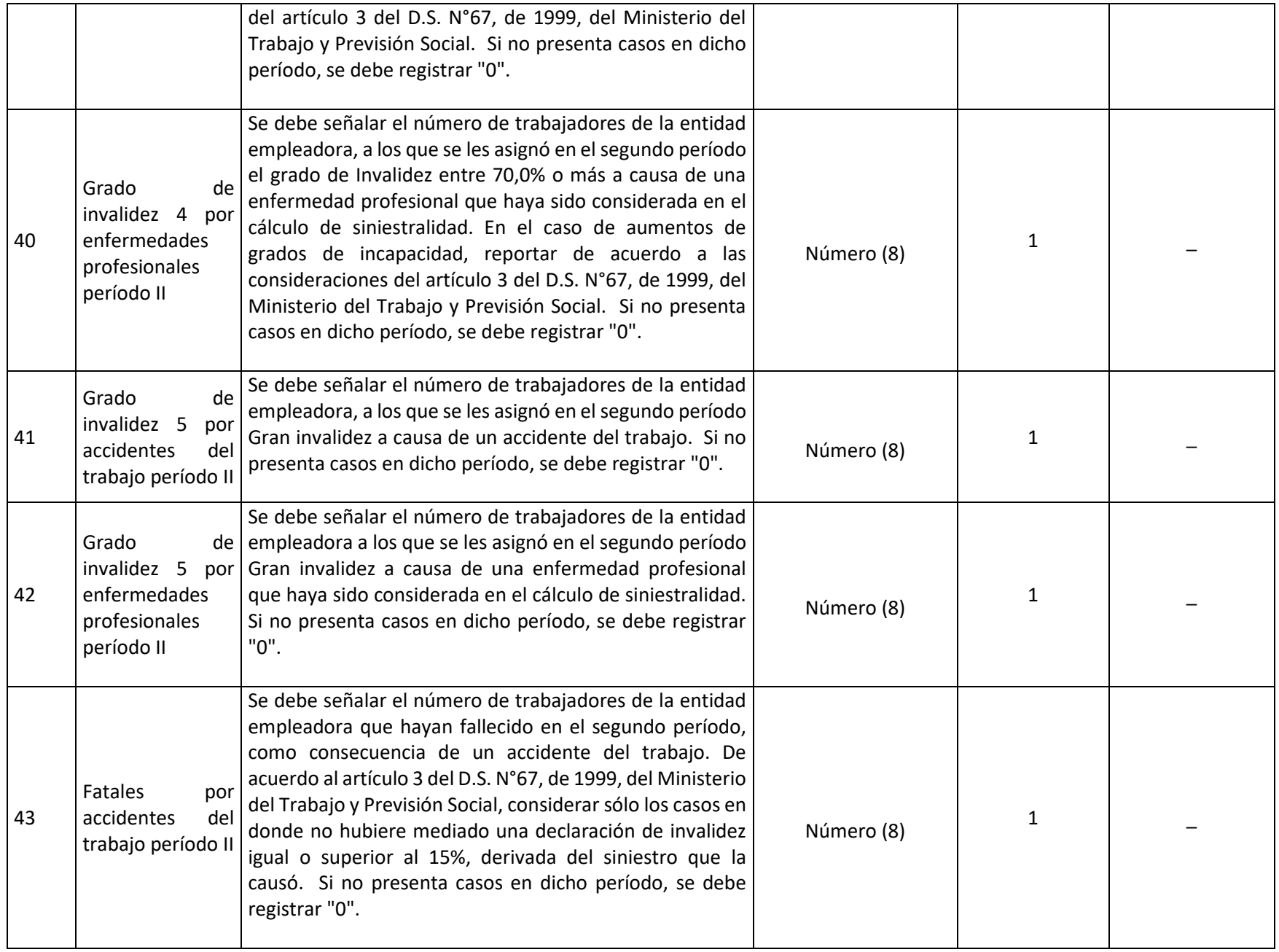

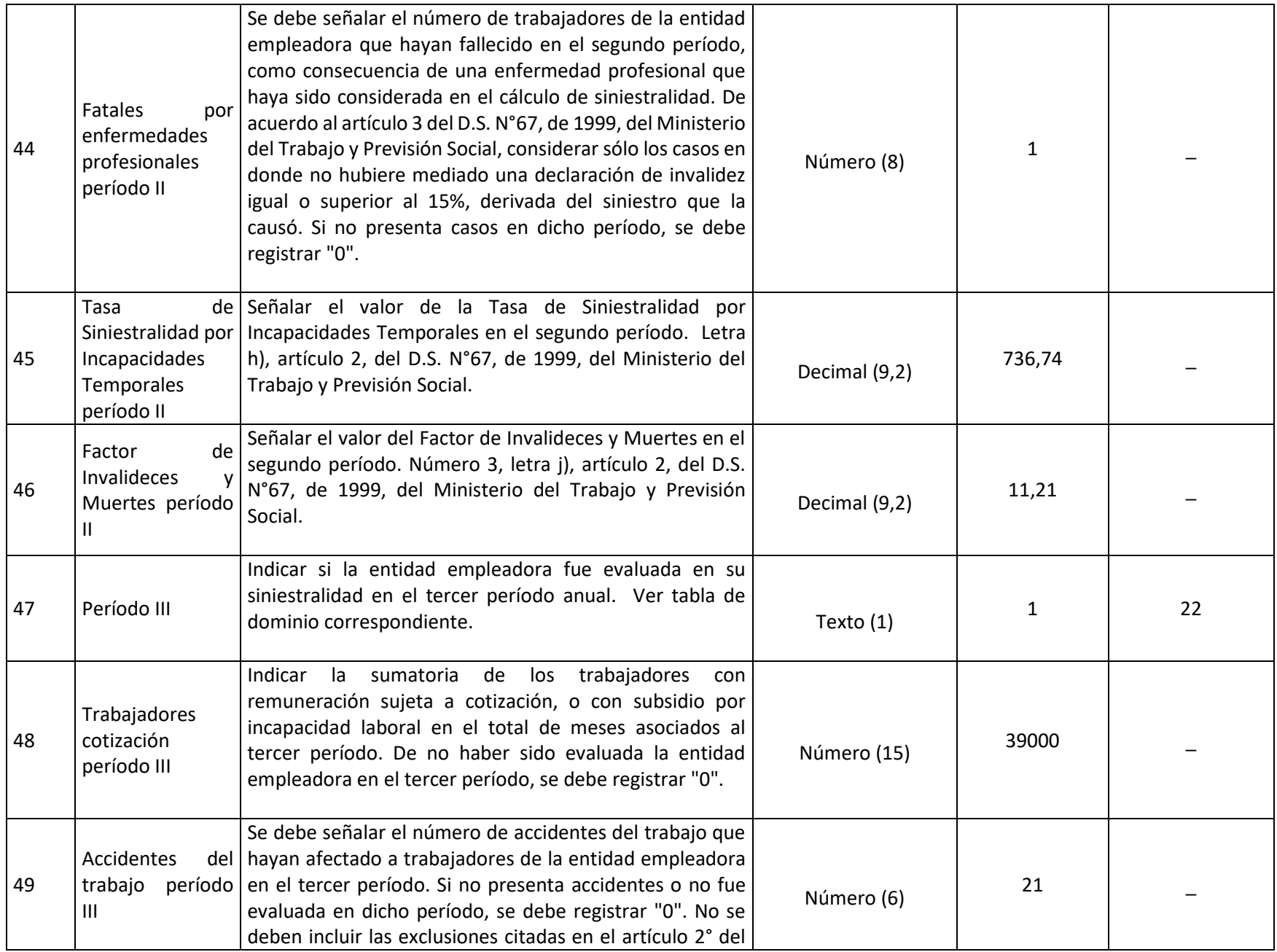

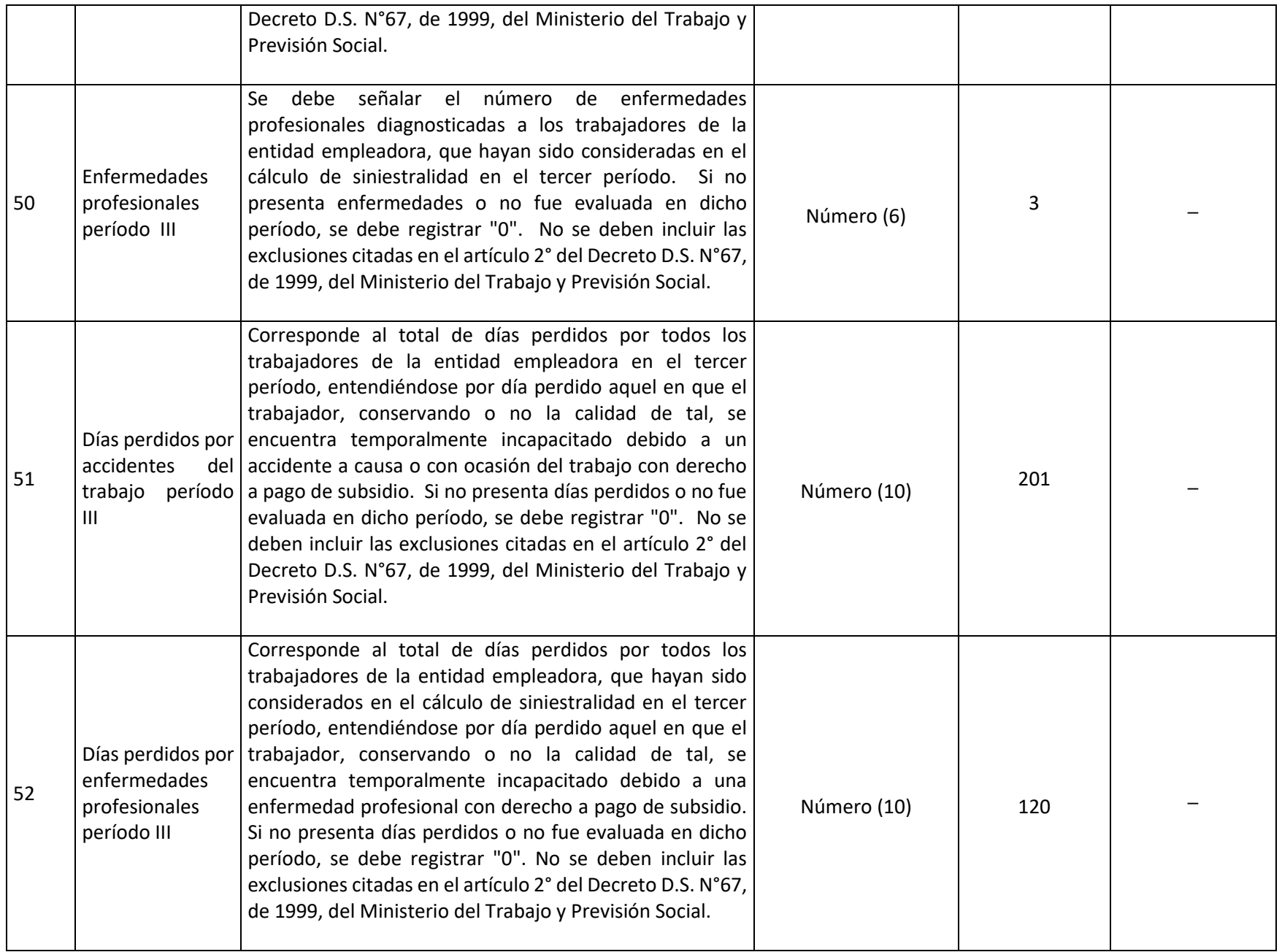

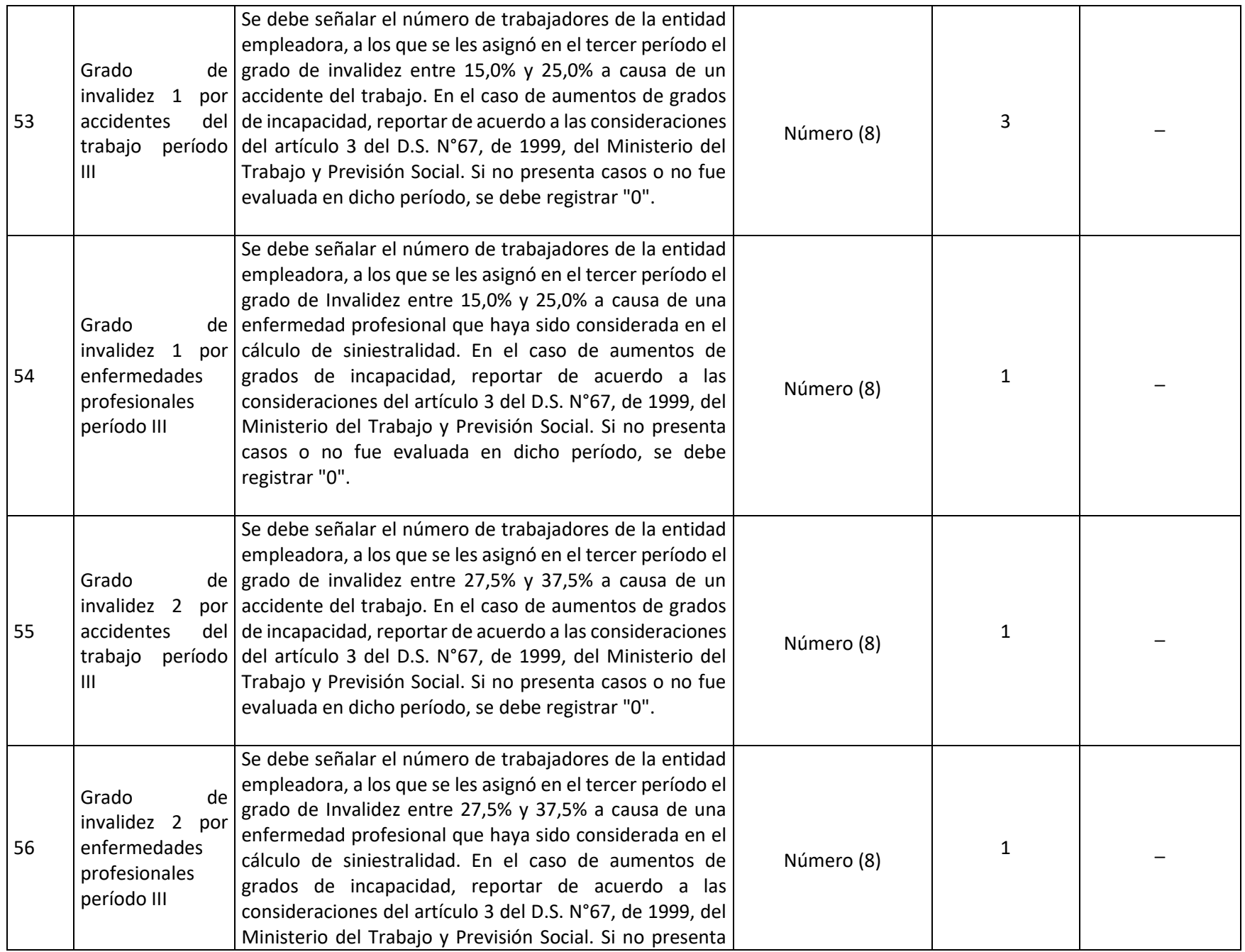

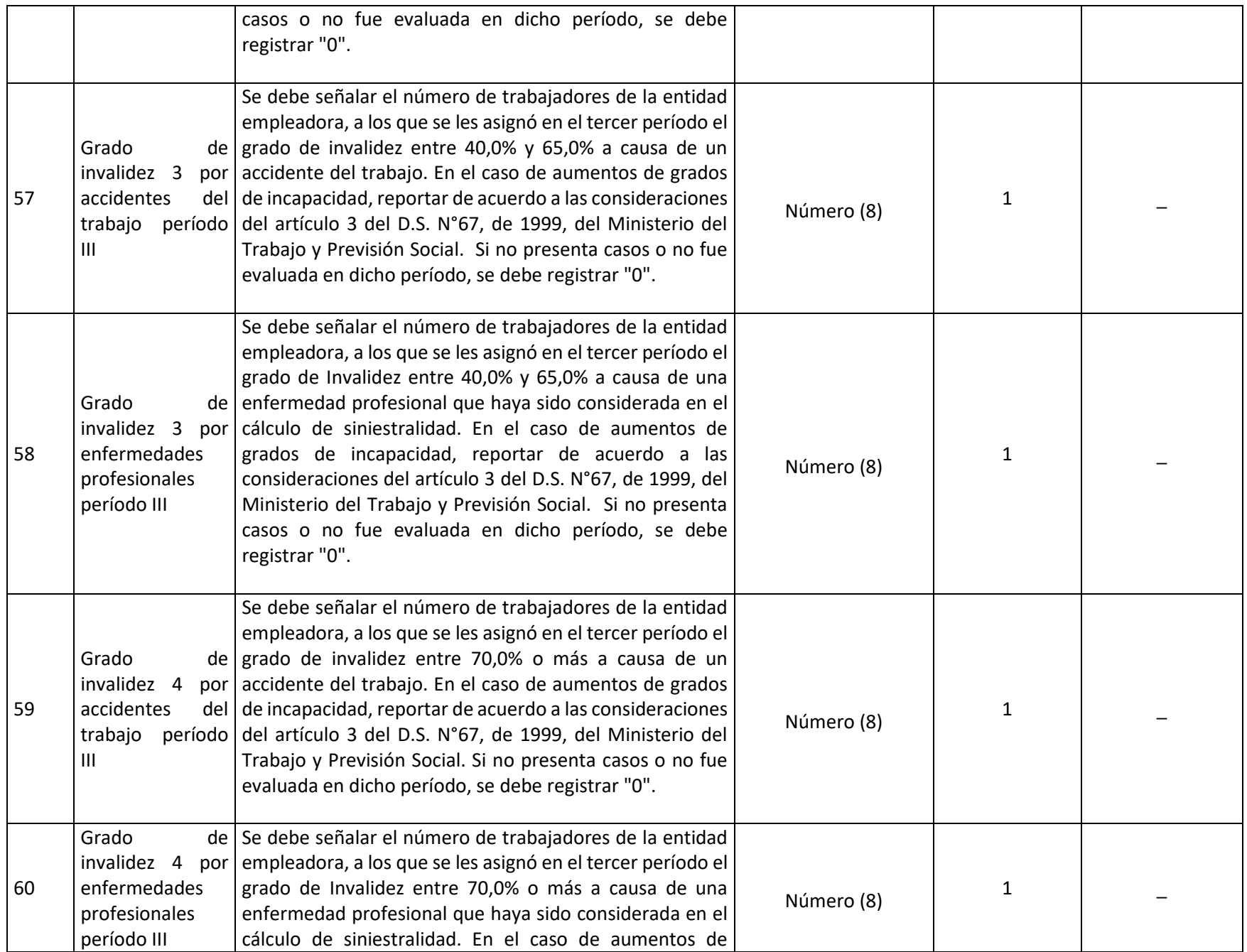

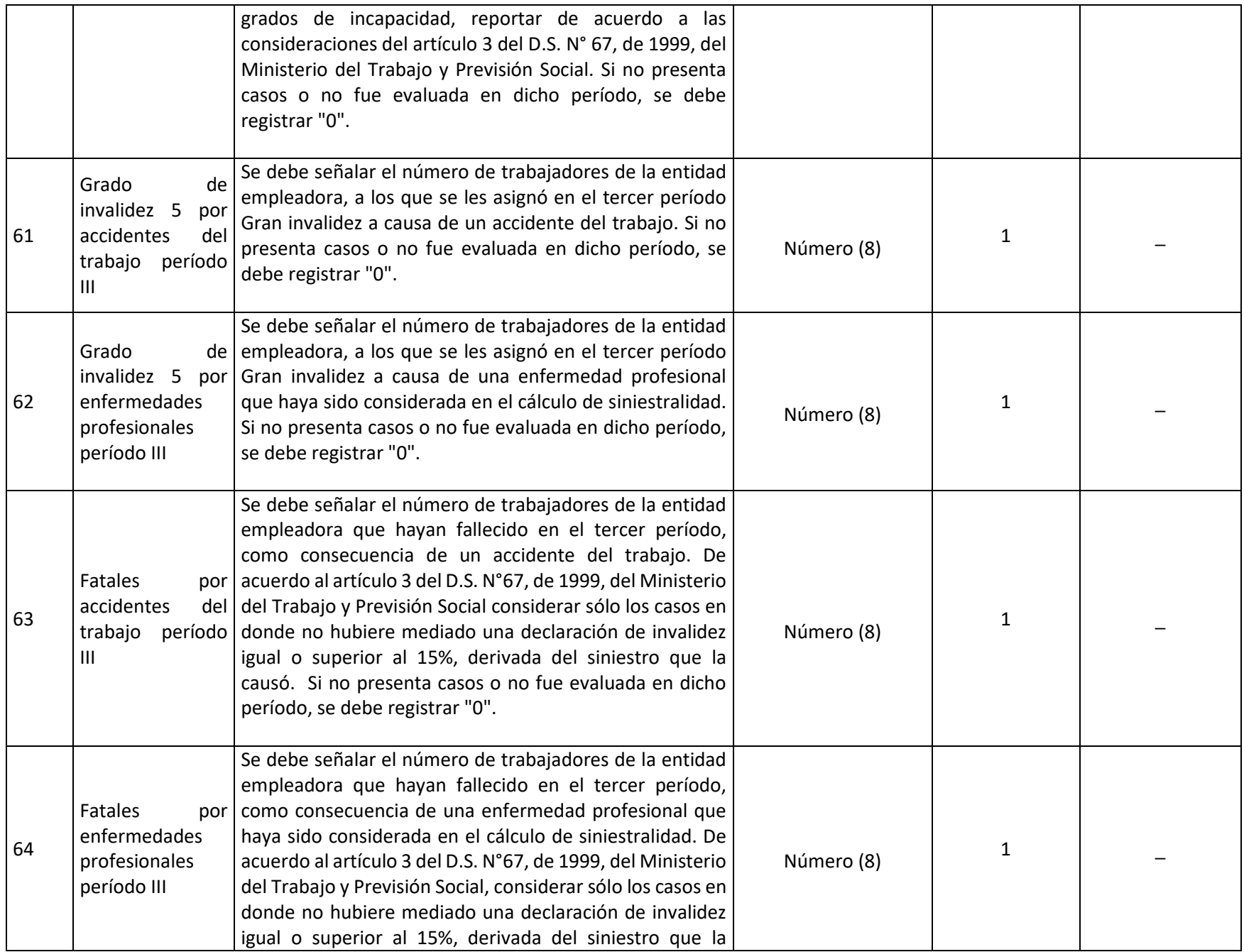

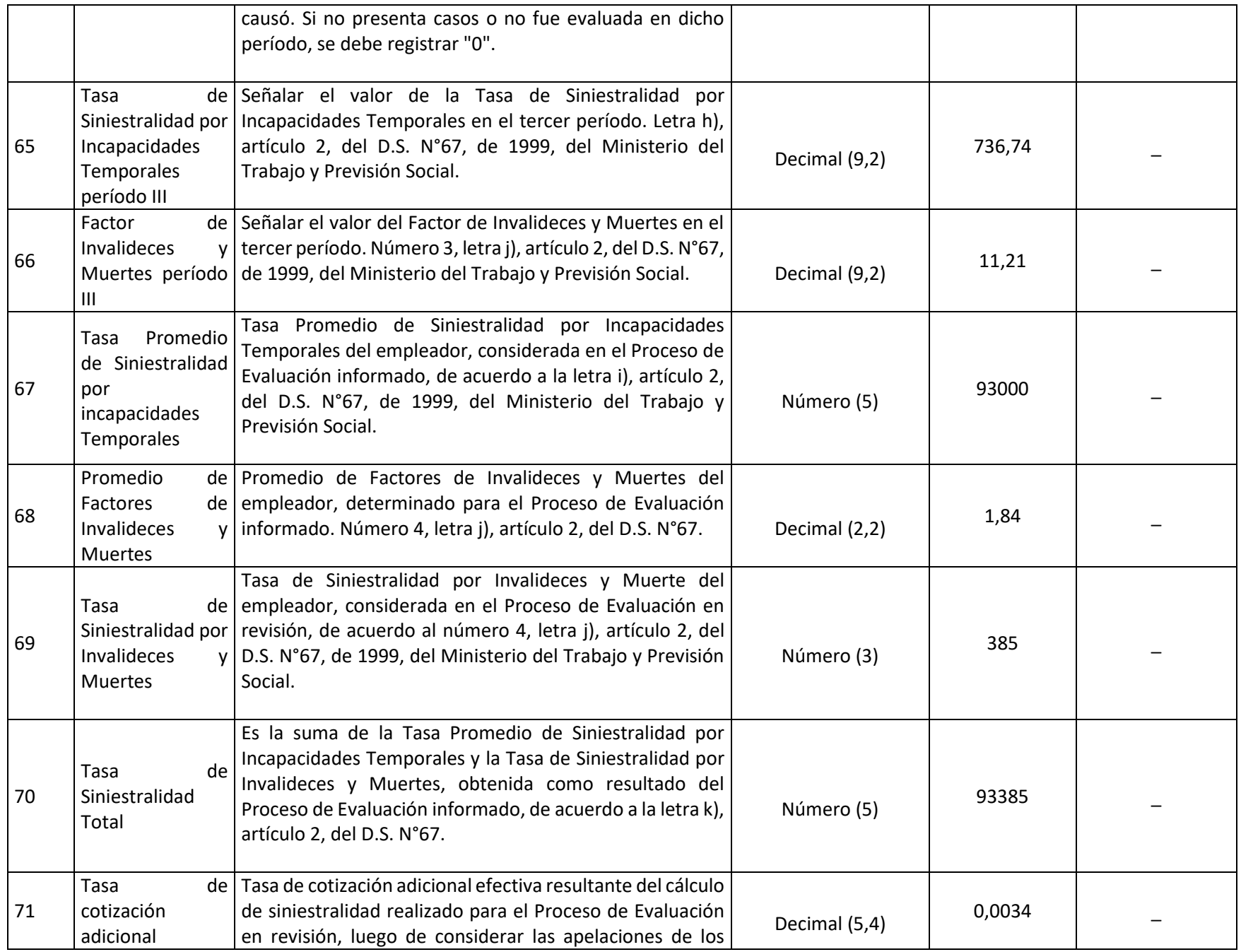

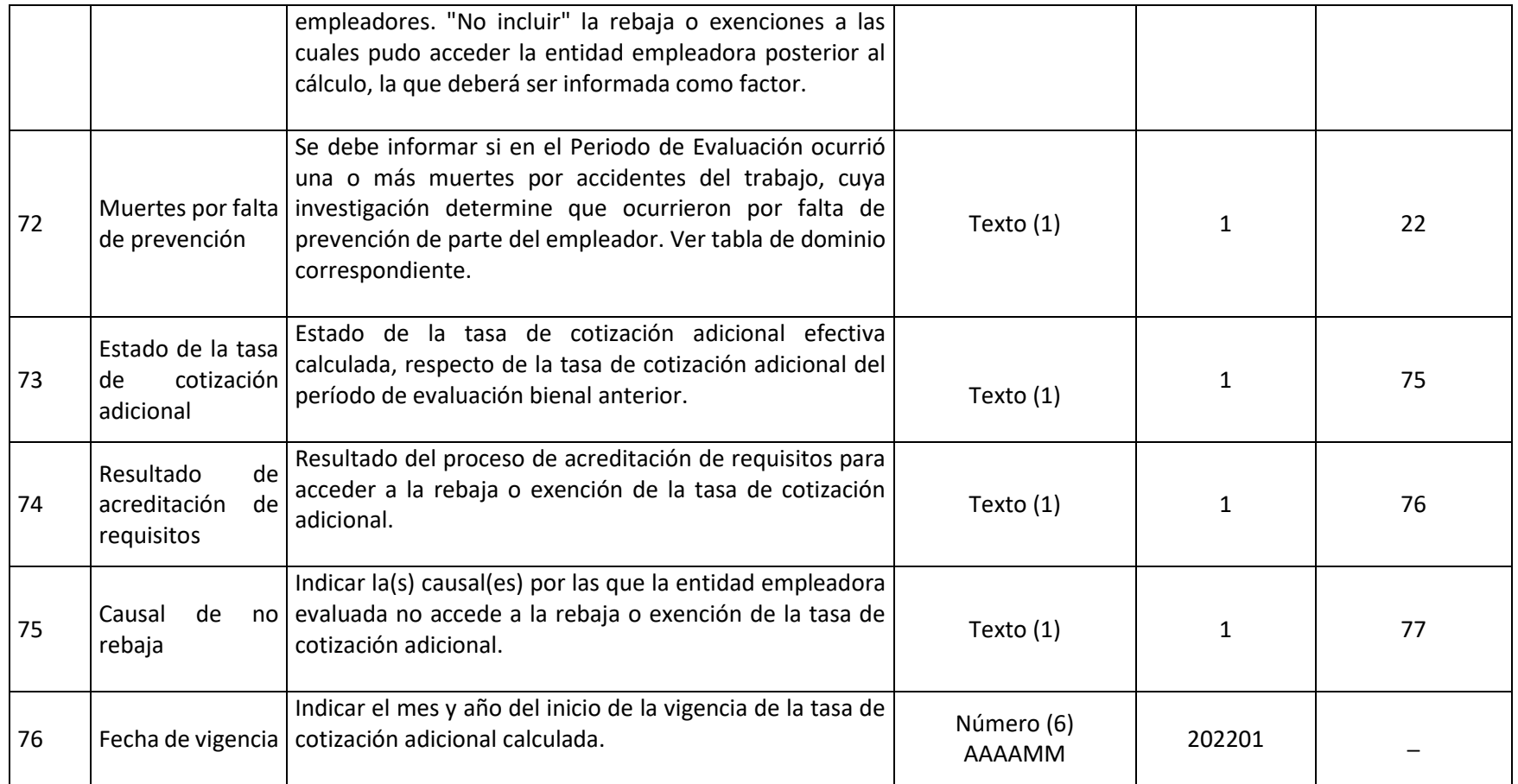

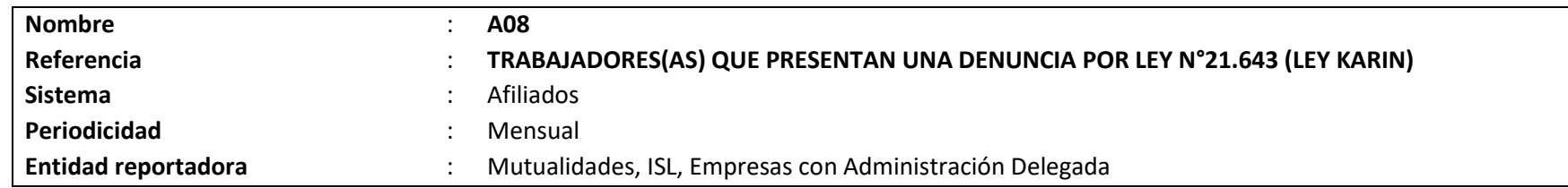

## **Definición:**

Corresponde a un archivo plano que deberá contener el detalle de las denuncias por Ley N°21.643 (Ley Karin), según lo definido en el número 12 de la Letra A, Título II, Libro IV. Reporte y registro de la cantidad de denuncias por acoso laboral, sexual o violencia en el trabajo, presentadas en el lugar de trabajo, y de las acciones y/o medidas adoptadas por la entidad empleadora.

El archivo deberá contener el stock del detalle de las denuncias por Ley N°21.643 (Ley Karin) registradas hasta el período de reporte.

Los campos solicitados y el formato requerido por la Superintendencia de Seguridad Social se presentan a continuación.

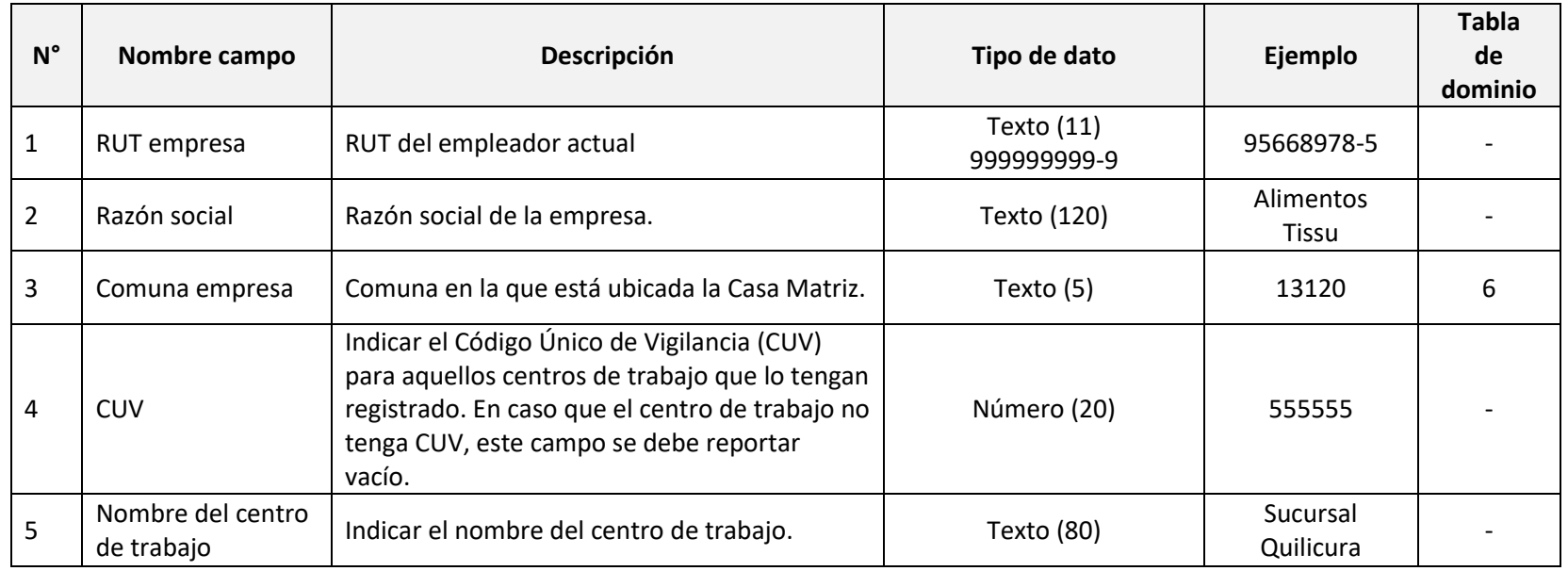

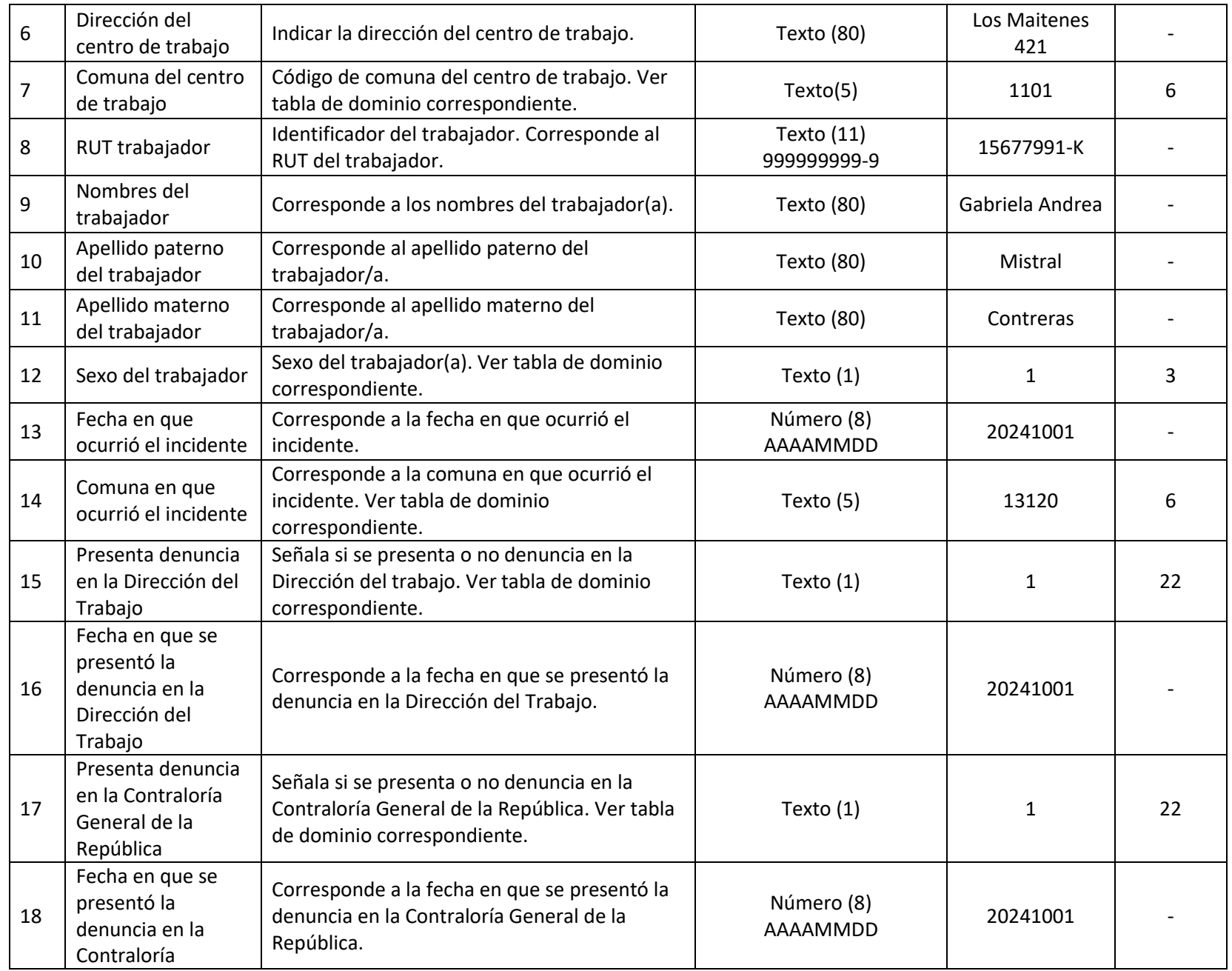

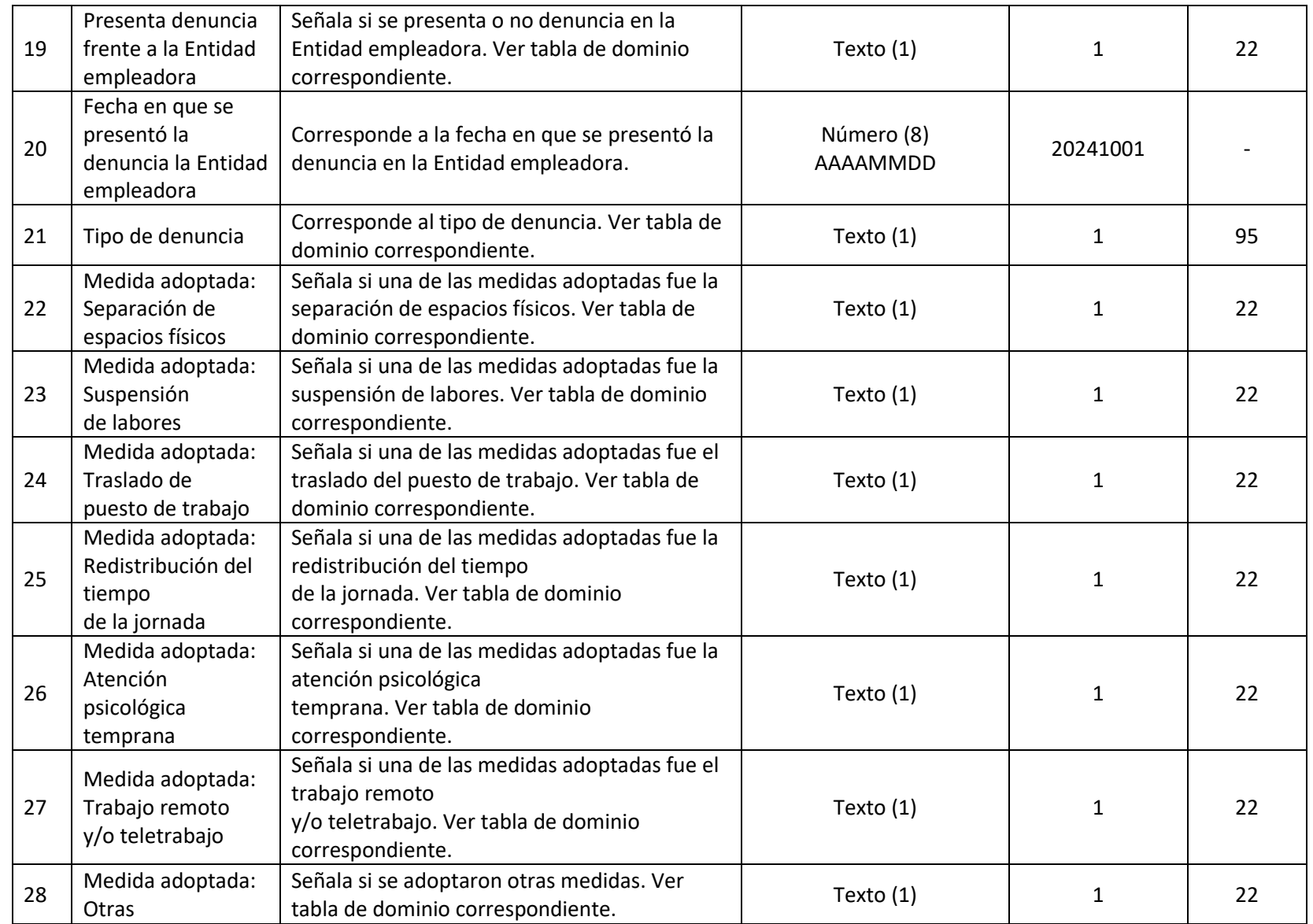

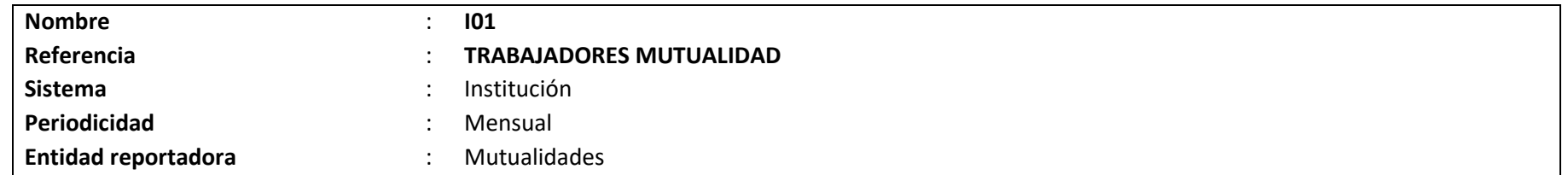

## **Definición:**

Corresponde a un archivo plano que deberá contener el detalle sobre el personal que se desempeña en la institución reportadora del seguro a la fecha de cierre de la información.

El detalle de los campos y el formato requerido se presenta a continuación.

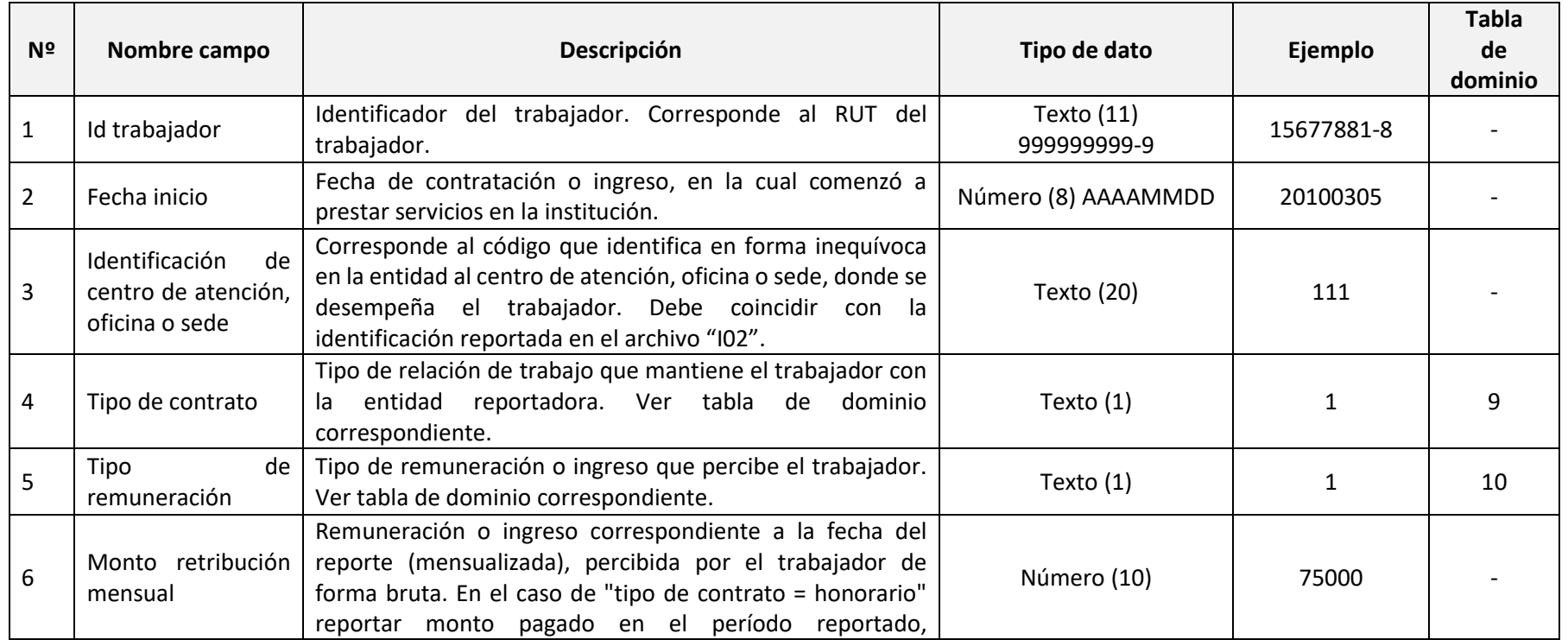

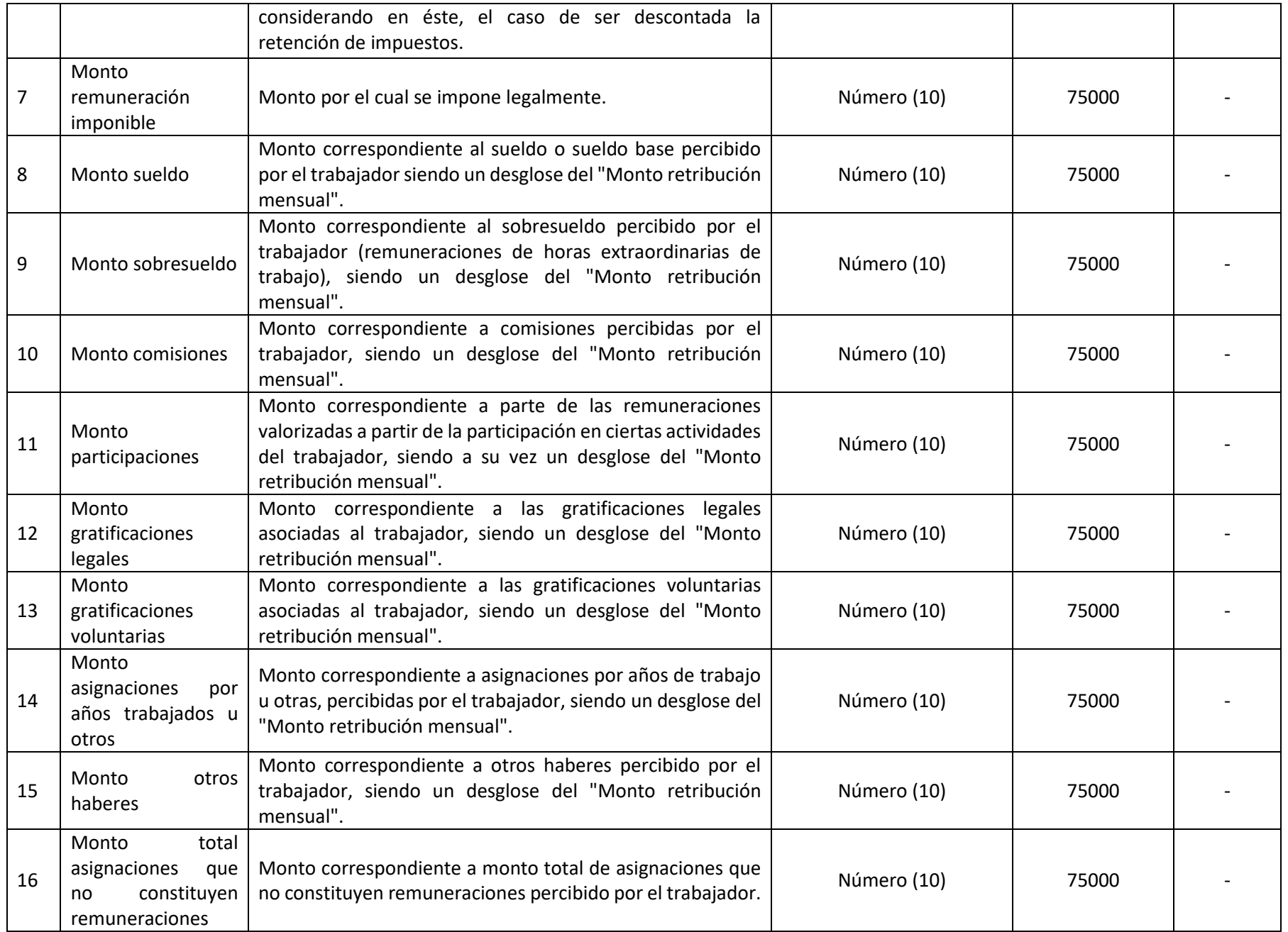

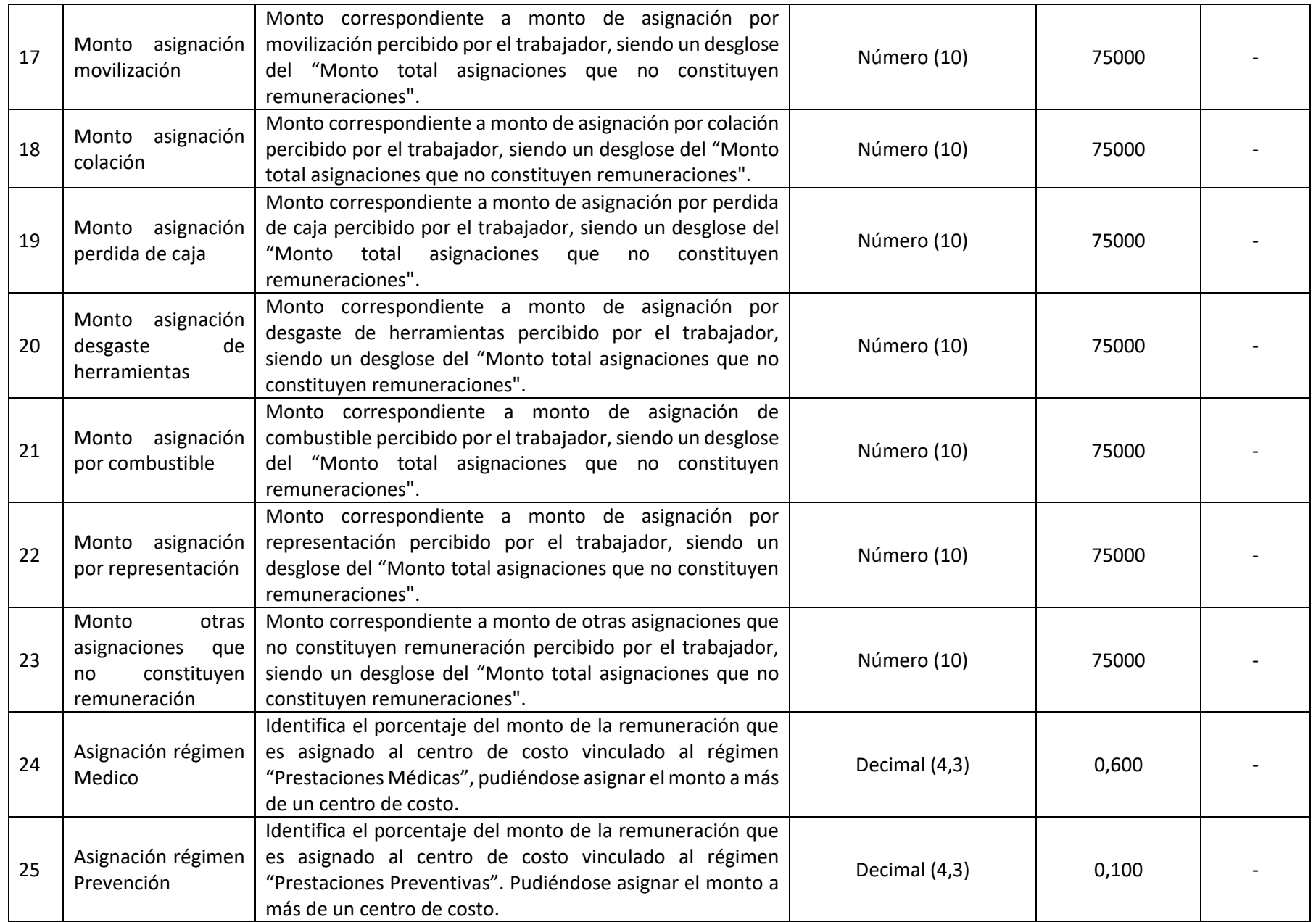

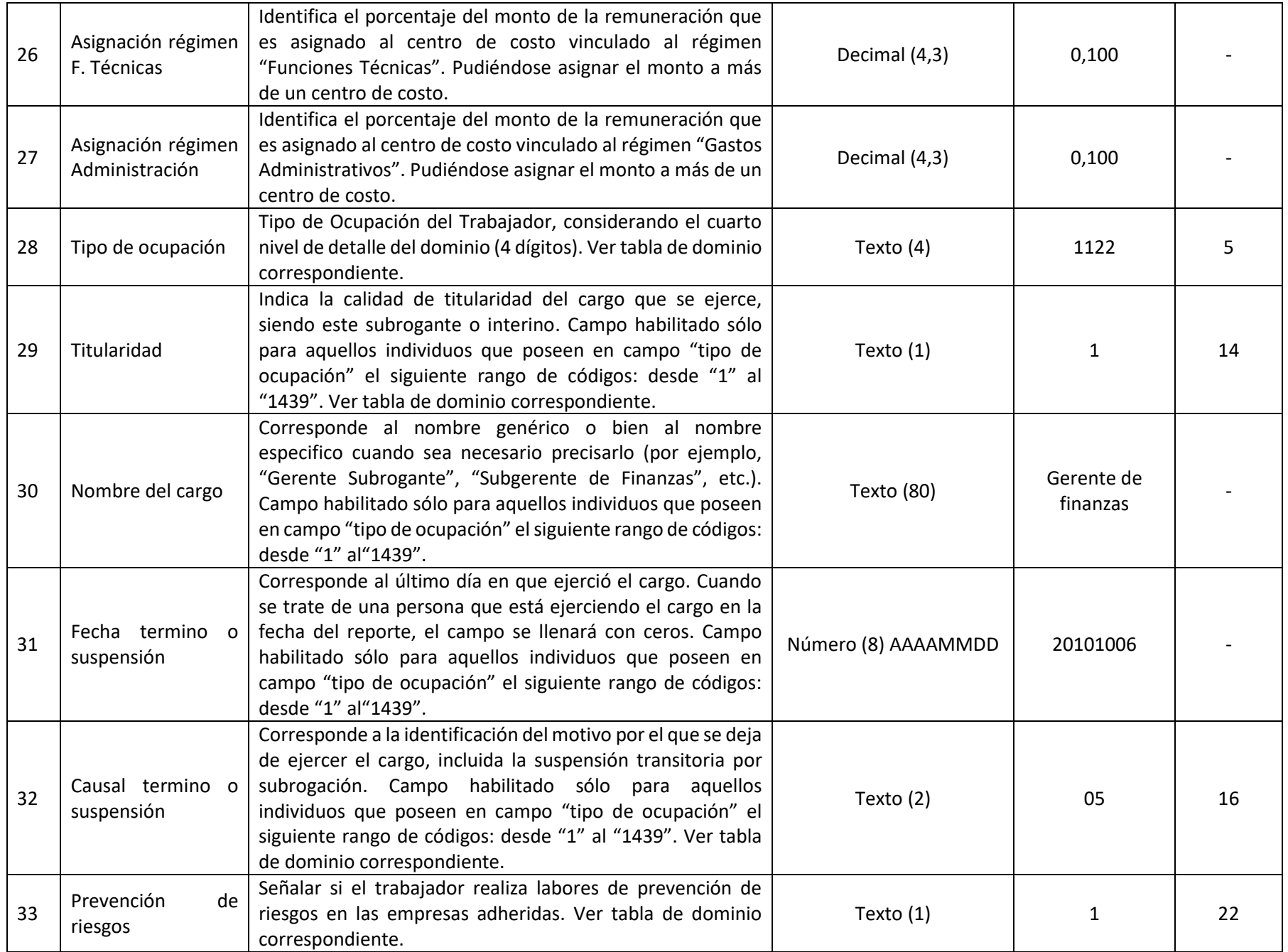

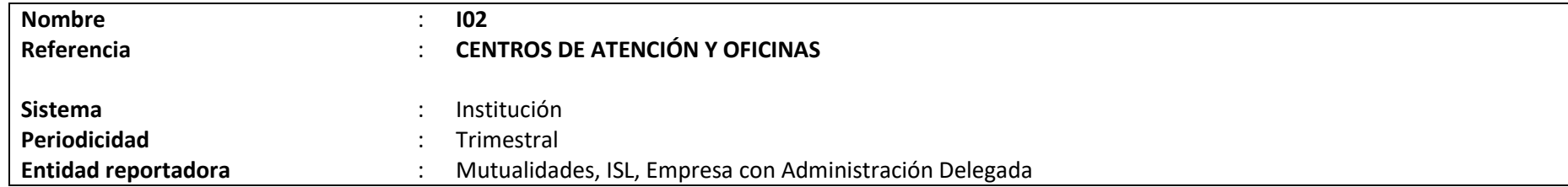

## **Definición:**

Corresponde a la información de los centros y oficinas que son propiedad del organismo administrador, así como también aquellas que son propiedad de terceros, pero en que exista la suscripción de un convenio, incluidos policlínicos en empresas y salas de primeros auxilios.

Los campos solicitados y el formato requerido por la Superintendencia de Seguridad Social se presentan a continuación.

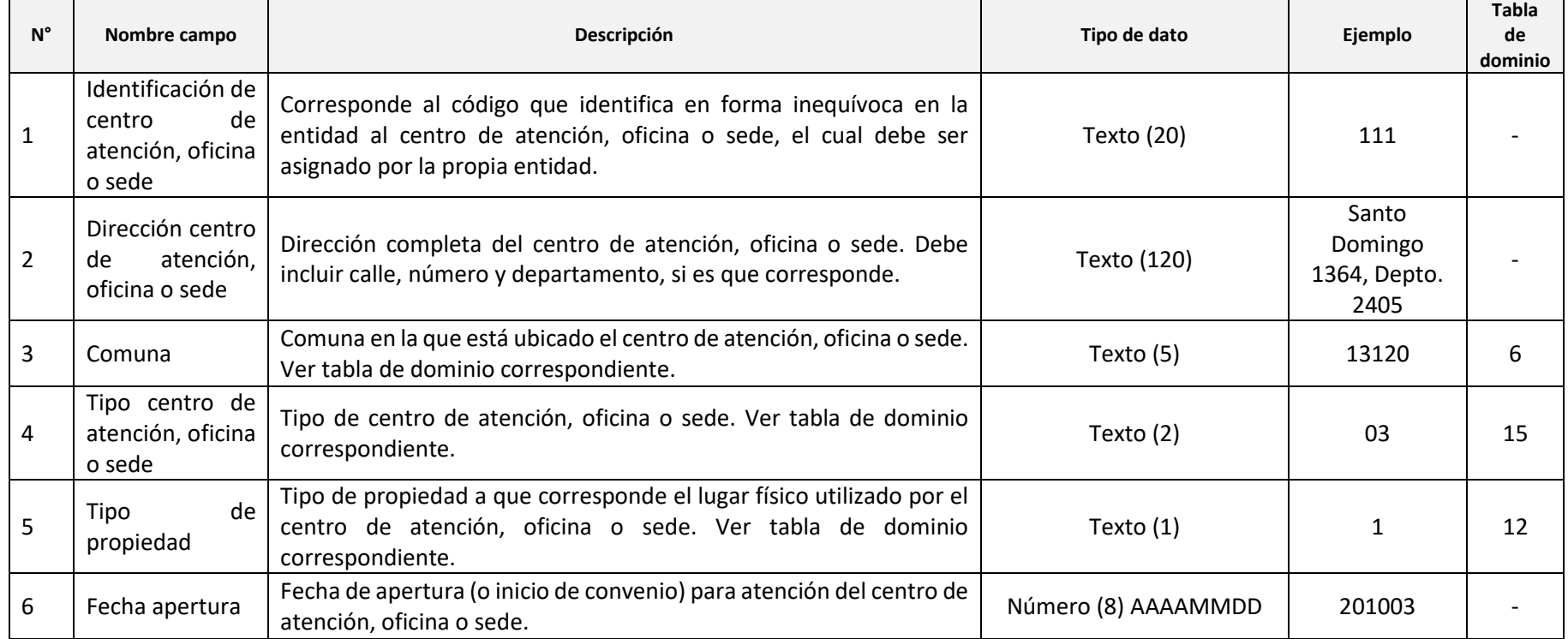
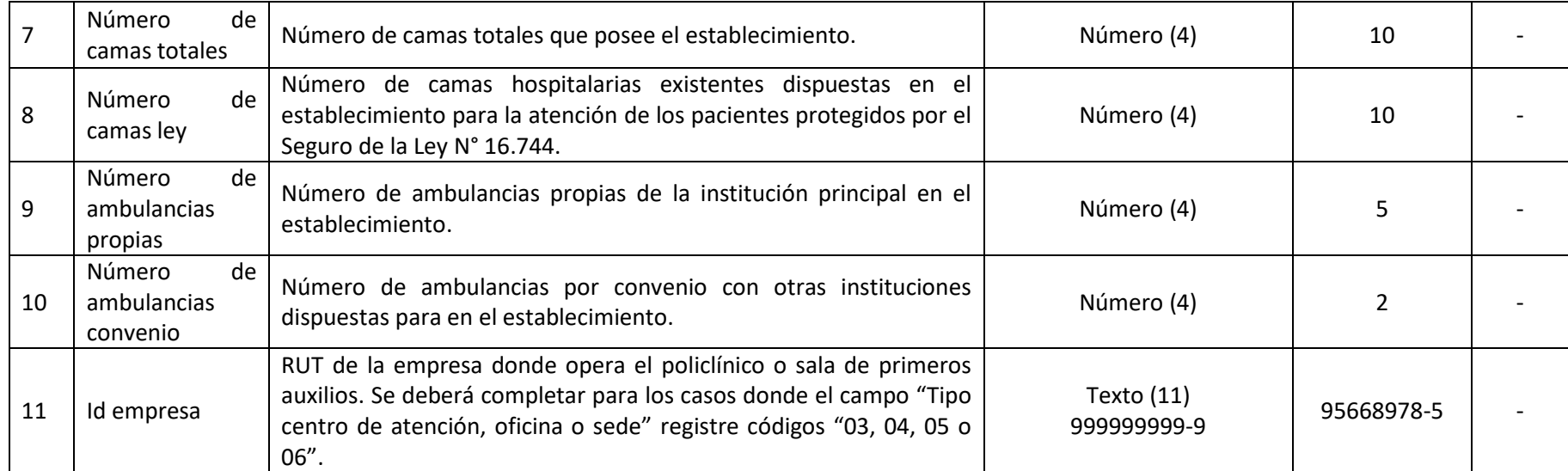

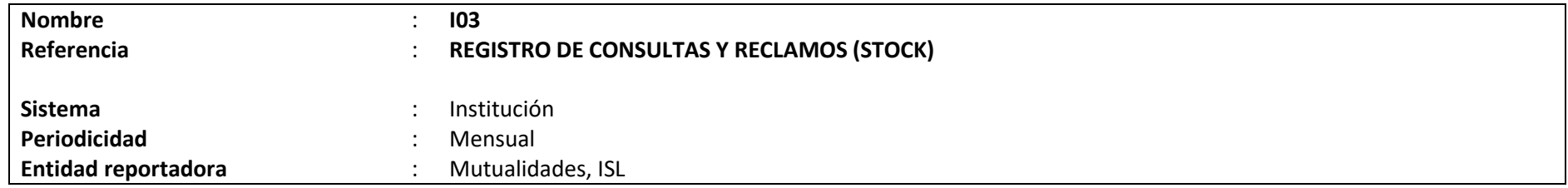

# **Definición:**

Corresponde a un archivo plano que deberá contener el detalle de las consultas y reclamos, según lo definido en la Letra G., Título III, Libro VII. El archivo deberá contener el stock de consultas y reclamos para el mes de reporte.

Los campos solicitados y el formato requerido por la Superintendencia de Seguridad Social se presentan a continuación.

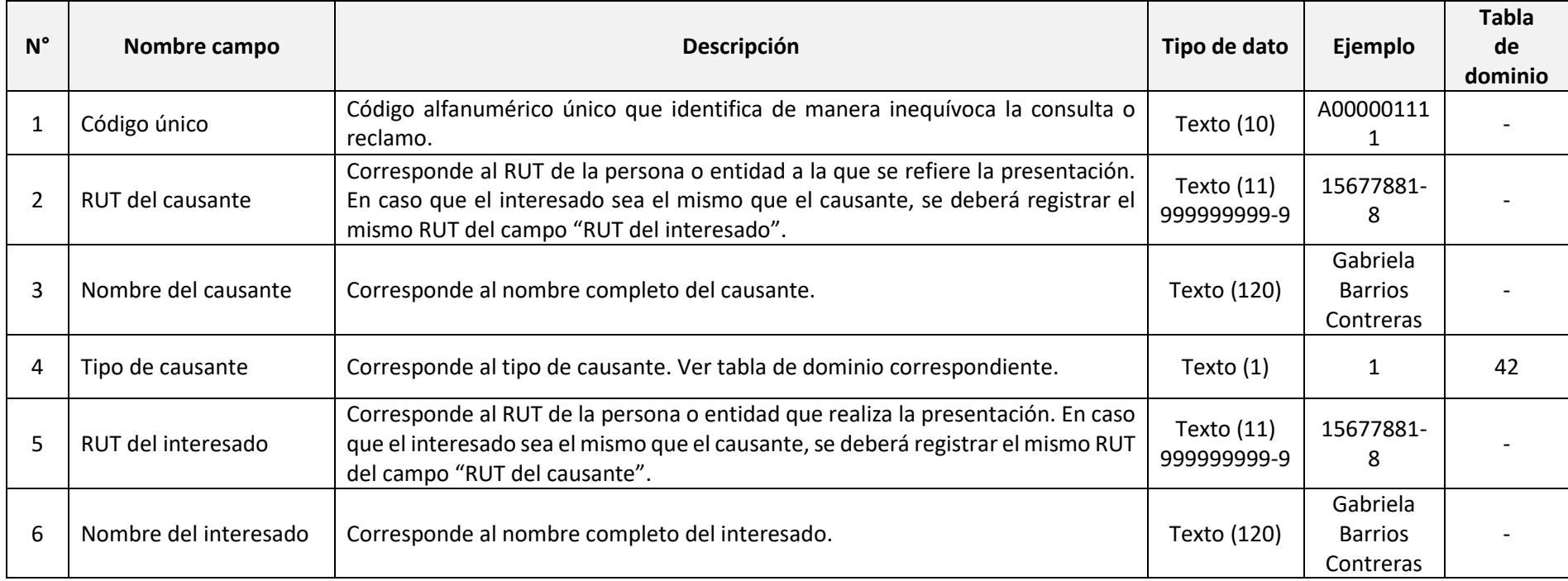

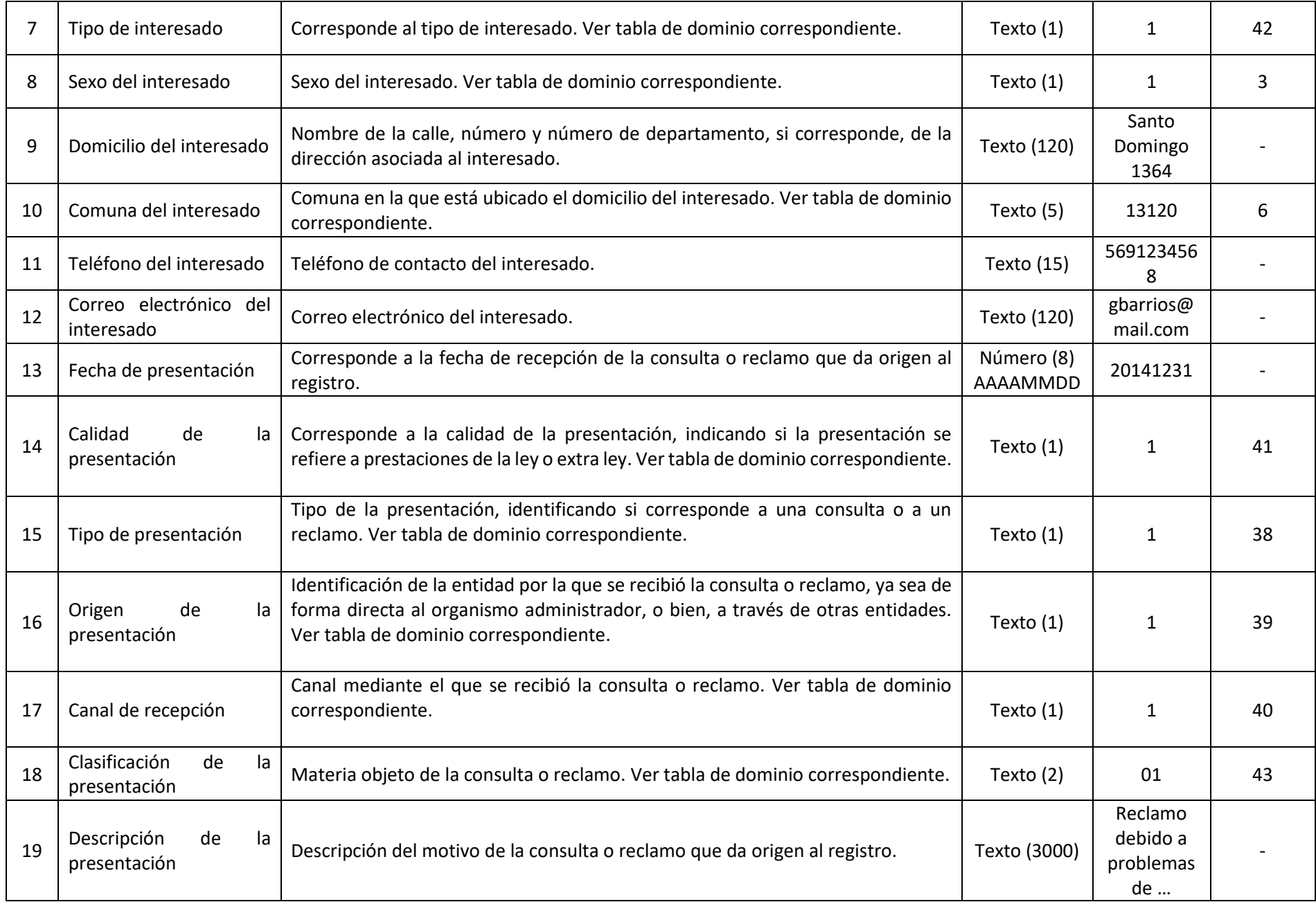

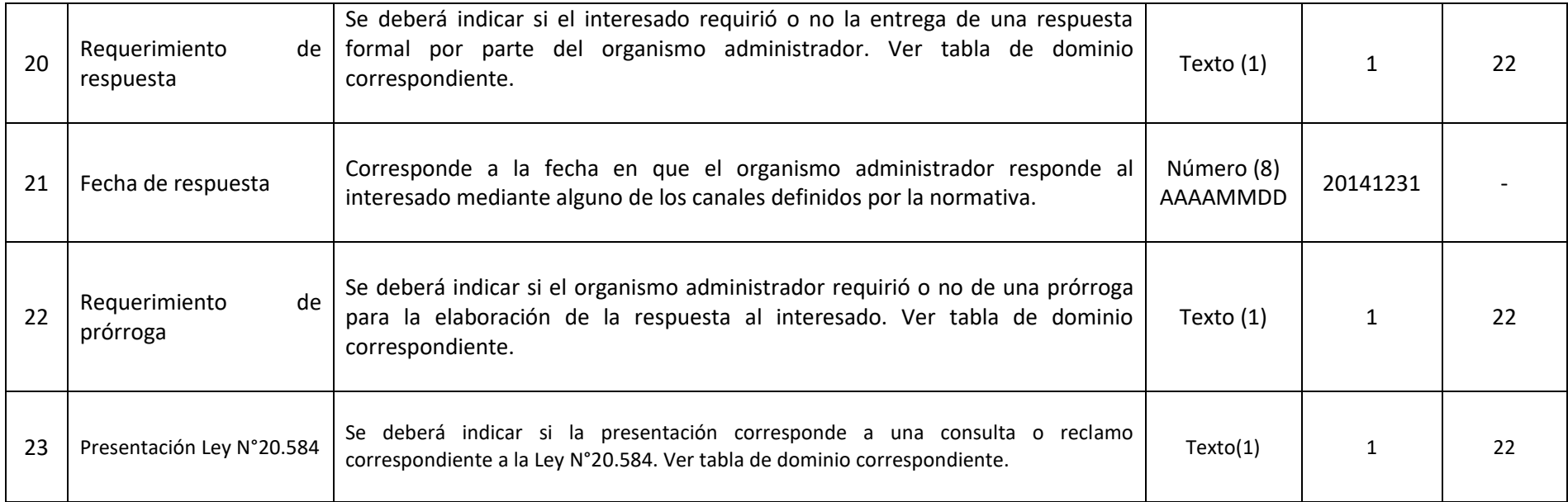

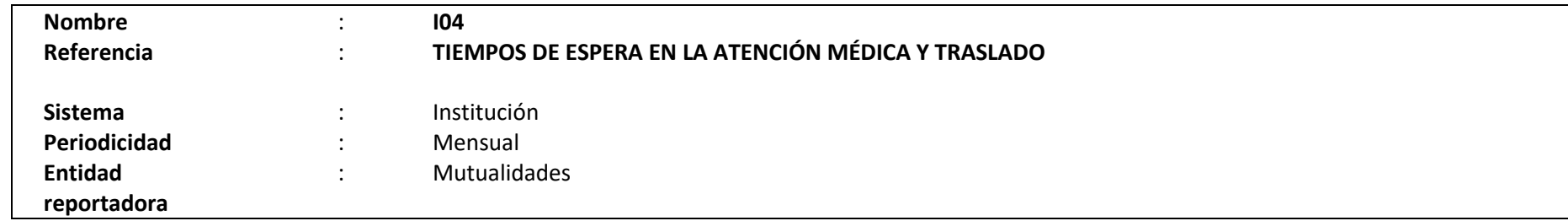

## **Definición:**

Corresponde a un archivo plano que deberá contener el detalle de los tiempos de espera en la atención médica y en el traslado de los pacientes atendidos en el mes de reporte, según lo dispuesto en las letras c) y e), número 2, letra A, Título II, Libro V.

La información que se deberá reportar es aquella relacionada con las atenciones médicas ambulatorias de urgencia, primera atención y controles programados, brindadas en los centros hospitalarios y en las agencias del organismo administrador que se encuentren ubicadas en las capitales regionales del país.

Los campos solicitados y el formato requerido por esta Superintendencia se presentan a continuación.

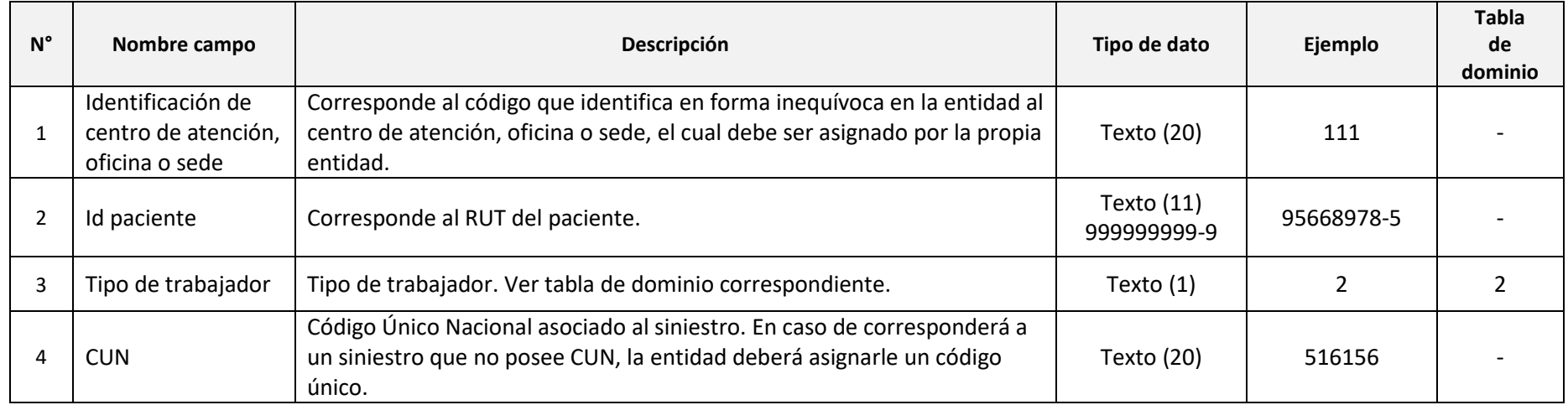

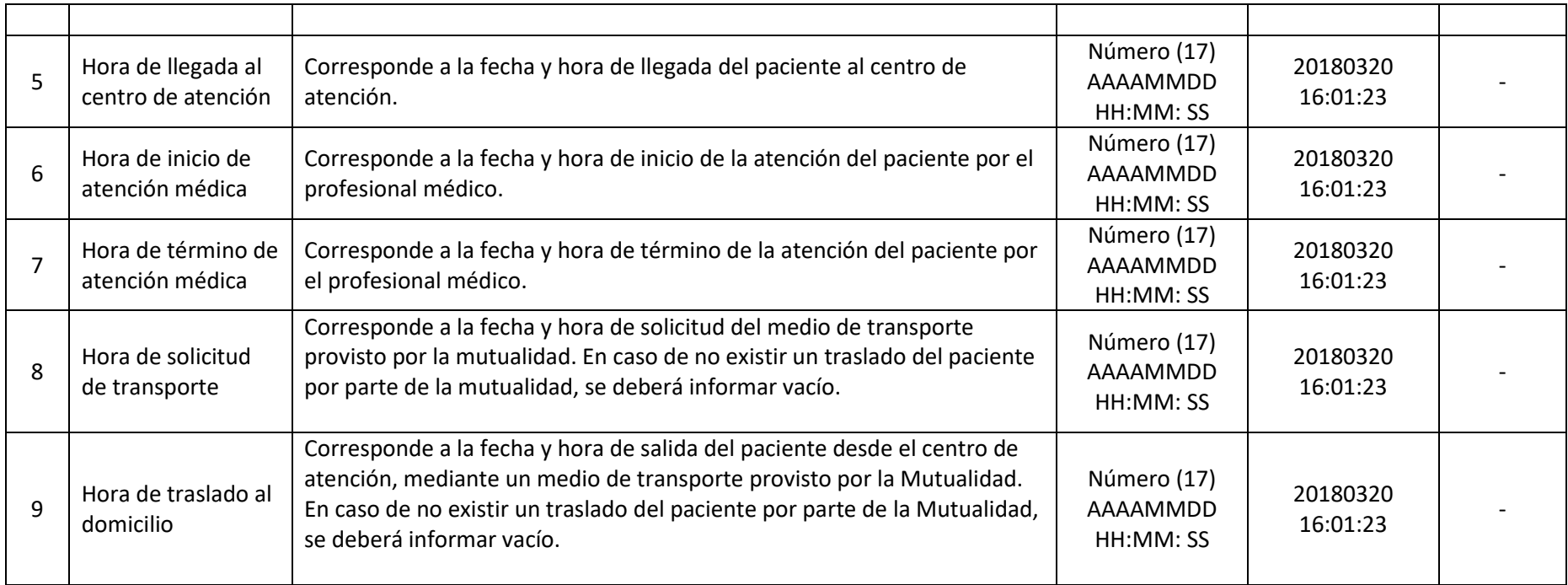

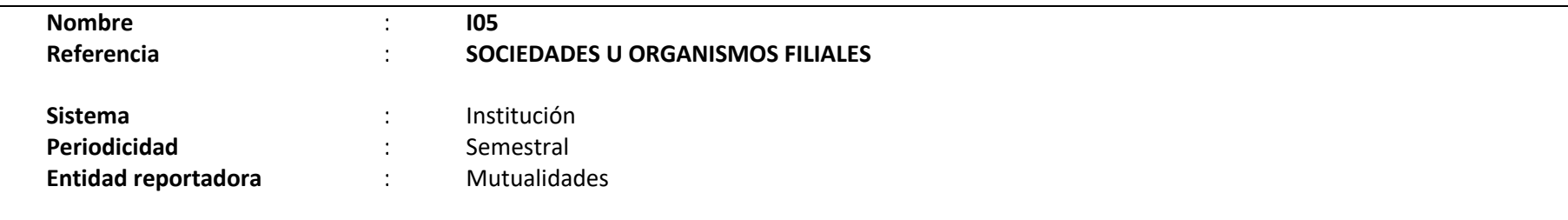

**Definición:**

Corresponde a un archivo plano que deberá contener el detalle de las sociedades u organismos filiales vinculados, directa o indirectamente con la mutualidad, e independiente del porcentaje de participación que ésta tenga en la propiedad de tales entidades.

Dicho archivo deberá incluir todas aquellas sociedades u organismos filiales (matriz y sus correspondientes filiales, hasta el último nivel de participación) que conforman los ítems 12070 "Inversiones en asociadas y en negocios conjuntos contabilizadas por el método de la participación" y 12080 "Otras inversiones contabilizadas por el método de la participación" del FUPEF-IFRS, contenido en la Letra A, Titulo IV, del Libro VIII del Compendio de Normas del Seguro Social de la Ley N°16.744. Se entenderá por organismo filial cualquier tipo de entidad en que participen las mutualidades en su constitución o modificación, tales como corporaciones, fundaciones y otras.

Los campos solicitados y el formato requerido se presentan a continuación:

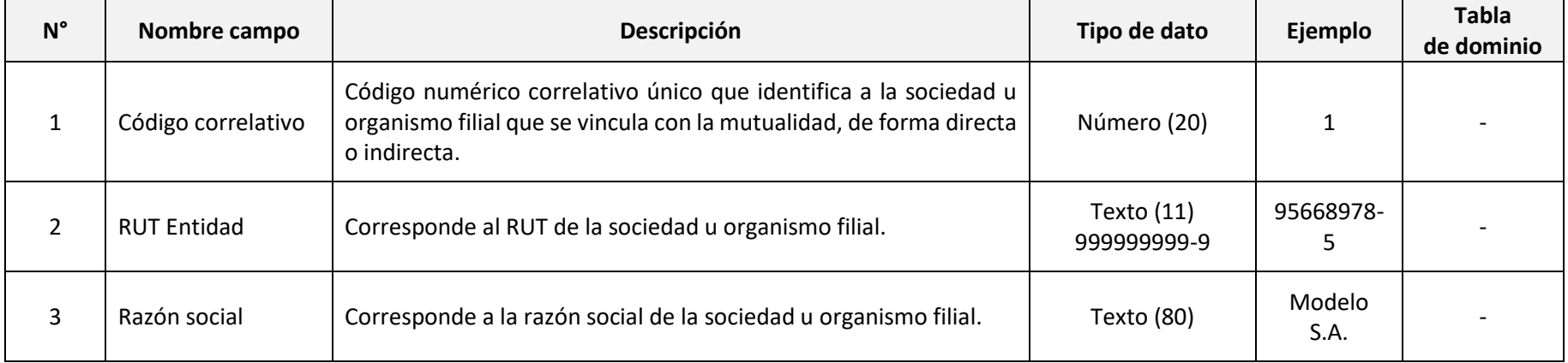

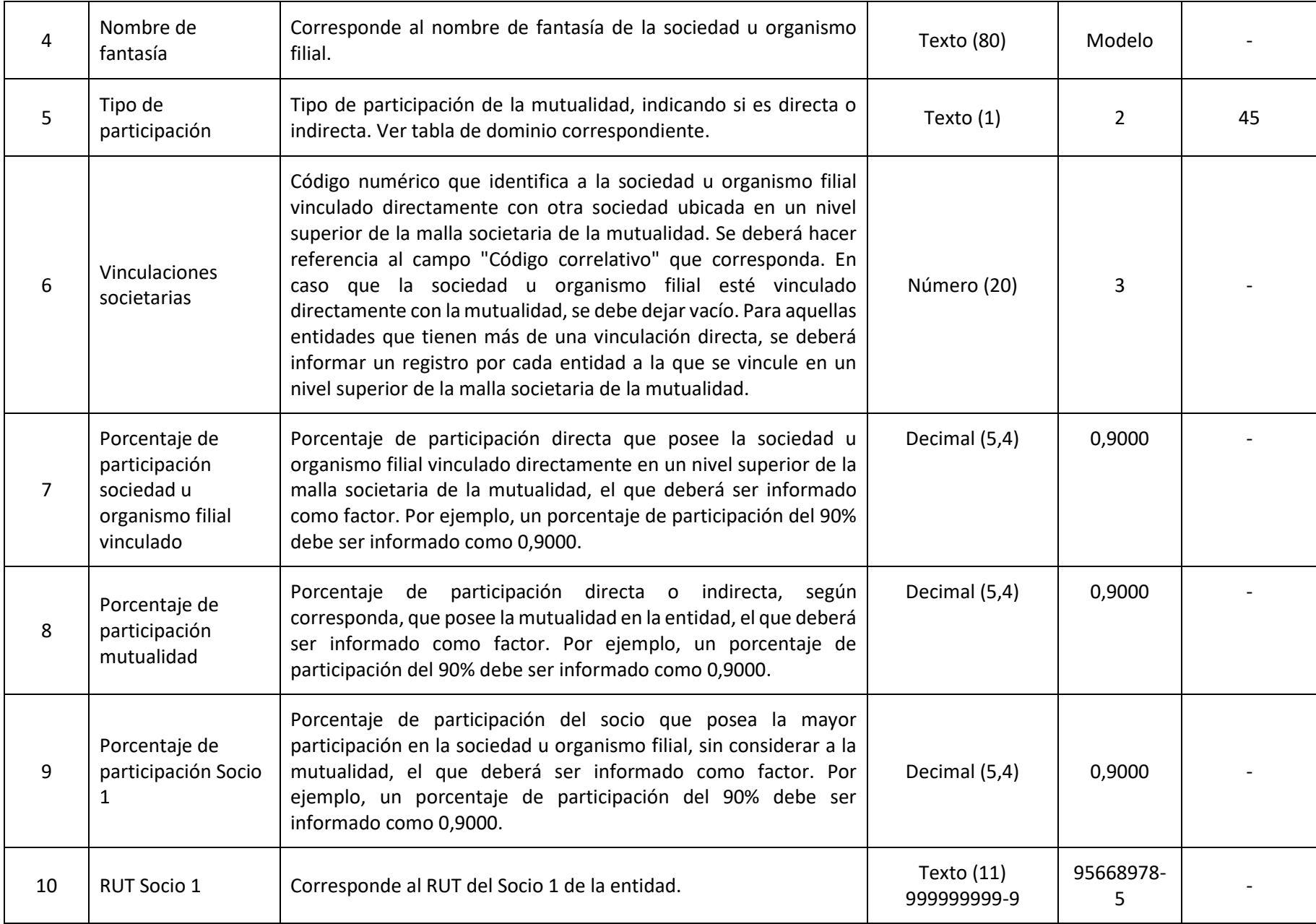

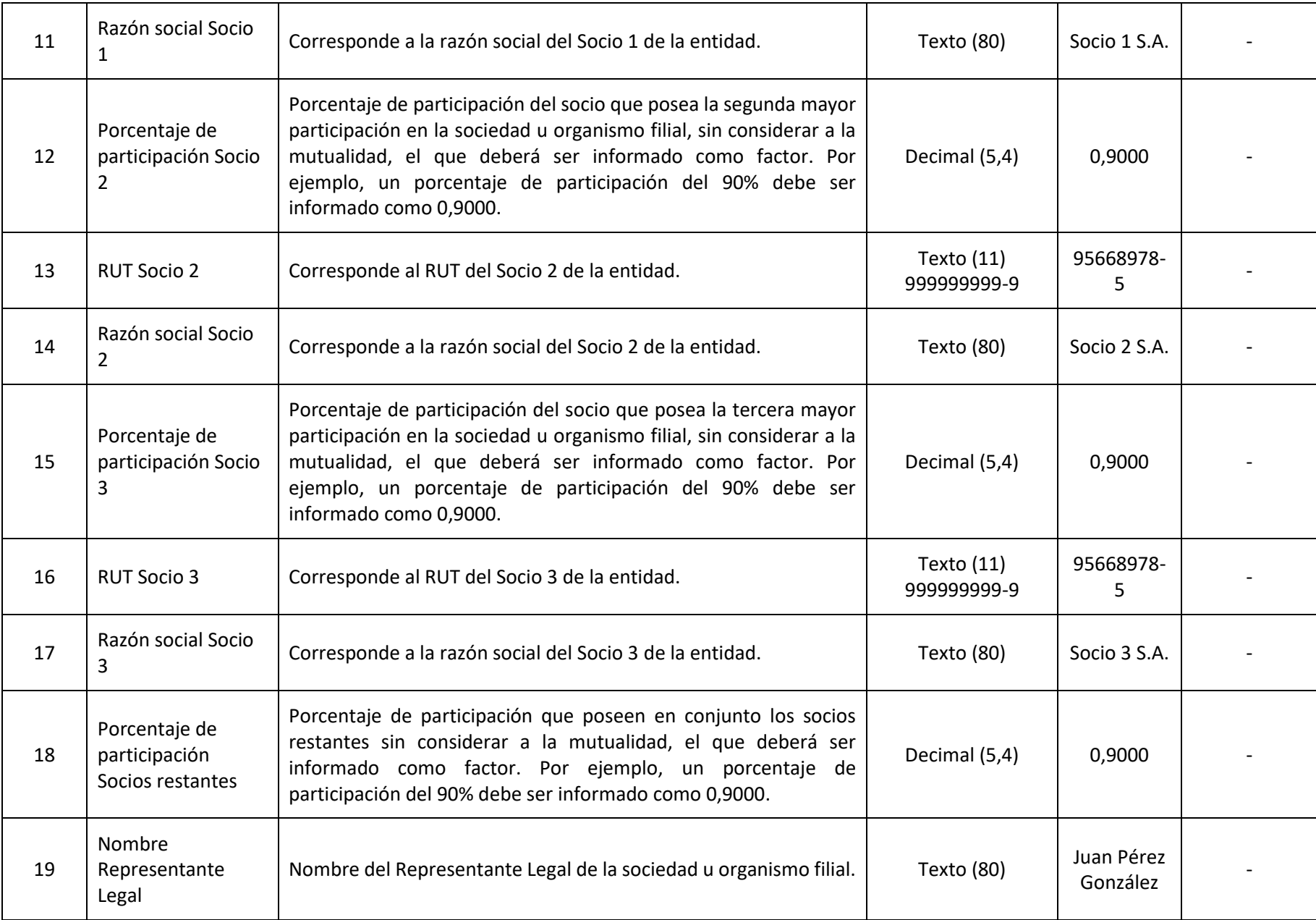

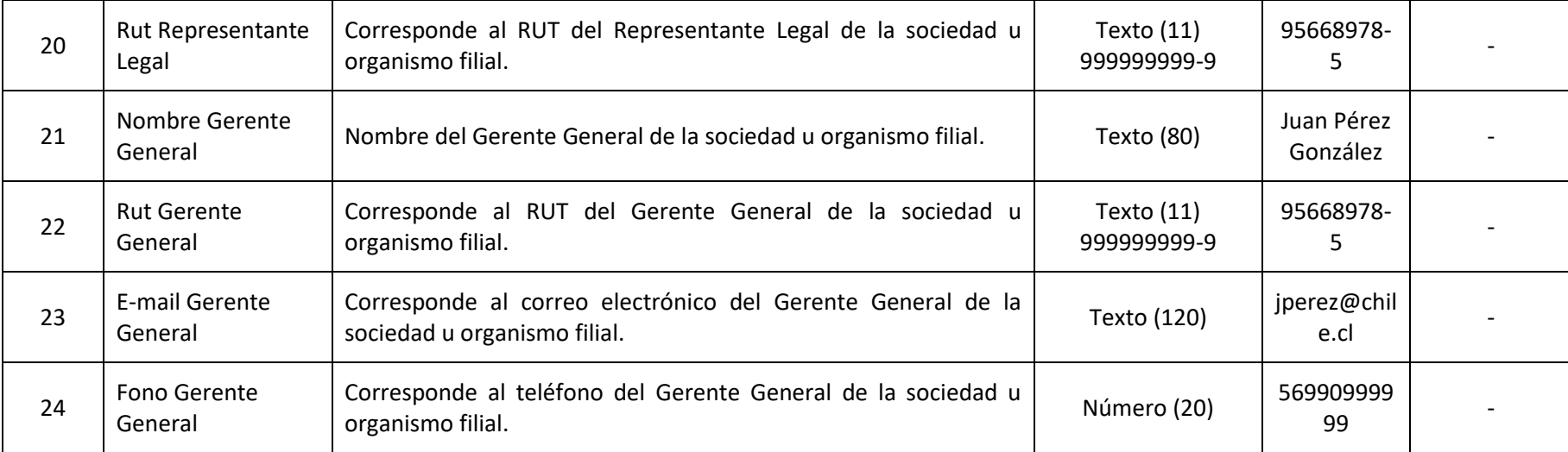

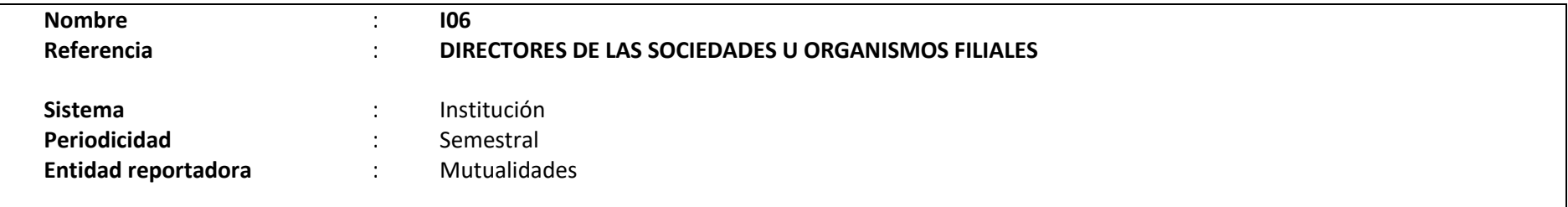

# **Definición:**

Corresponde a un archivo plano que deberá contener el detalle de los directores de las sociedades u organismos filiales.

Los campos solicitados y el formato requerido se presentan a continuación:

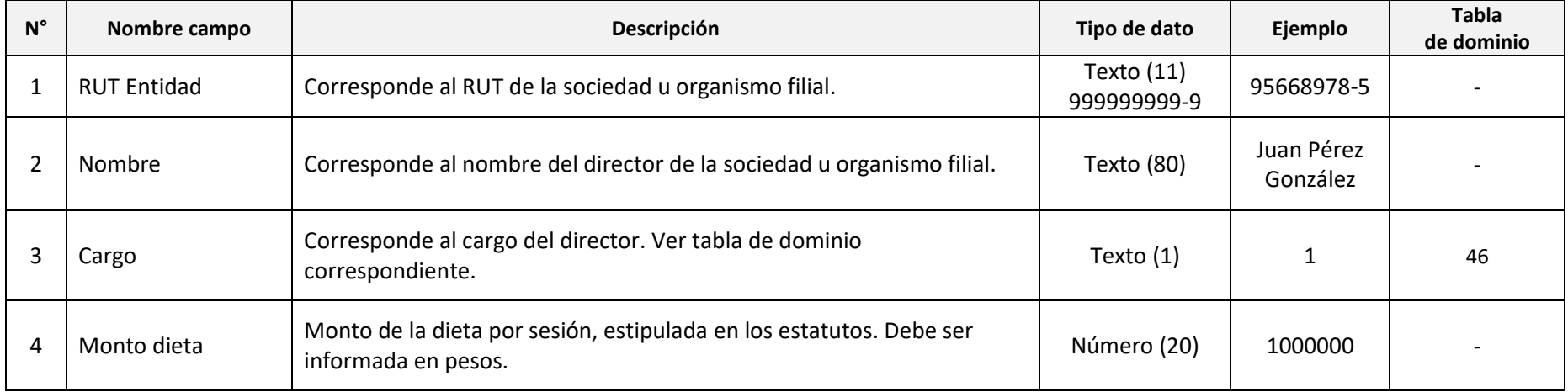

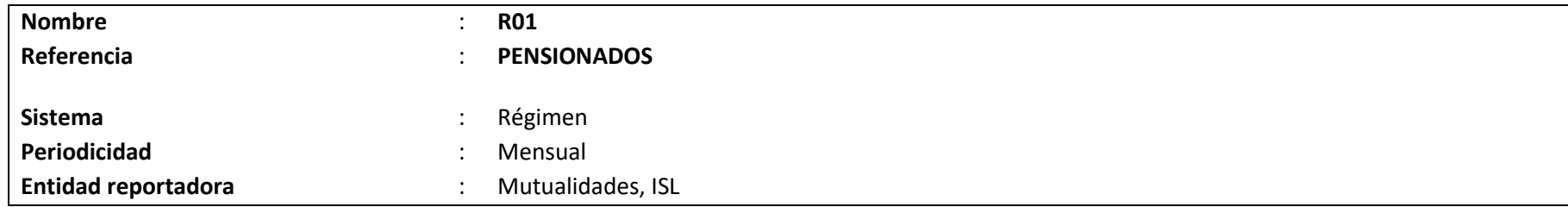

### **Definición:**

Corresponde a un archivo plano que deberá contener el detalle de los antecedentes de todos los pensionados vigentes y en tramitación al cierre del mes de la información reportada.

Se consideran todos los pensionados a los cuales la entidad les pagó una pensión en el período de reporte, entiéndase por ello, todas las pensiones emitidas a pago aun cuando no hayan sido cobradas por el beneficiario, y aquellos que se encuentren tramitando la pensión en la institución.

Se informará si la pensión se paga en Chile o se exporta a otro país

El detalle de los campos y el formato se presenta a continuación.

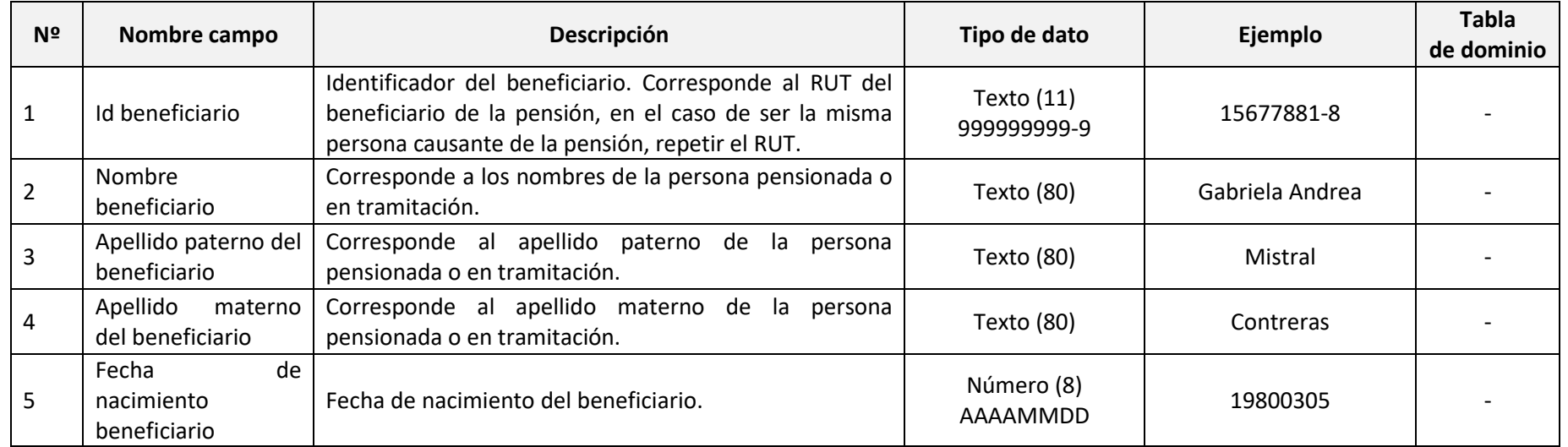

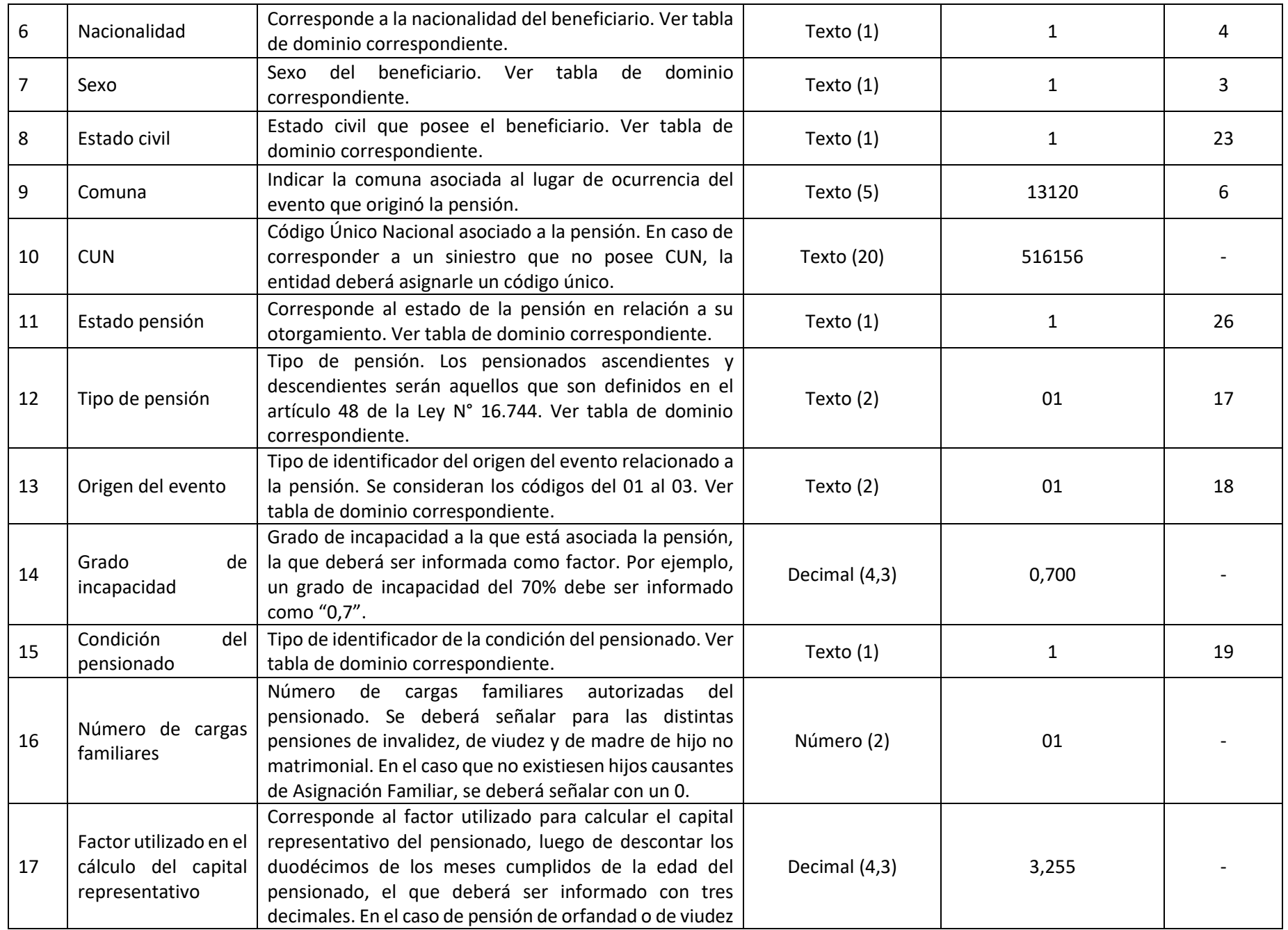

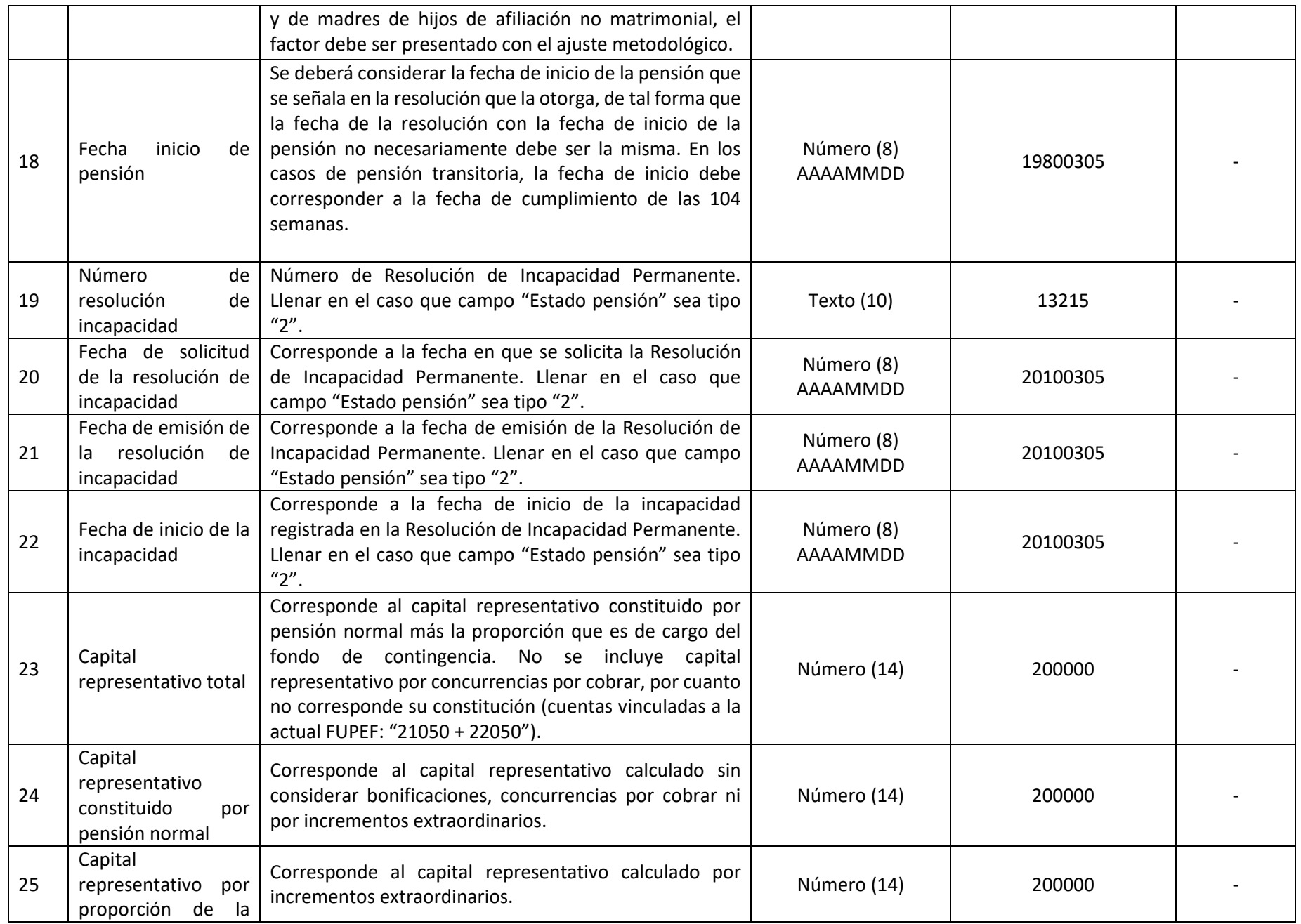

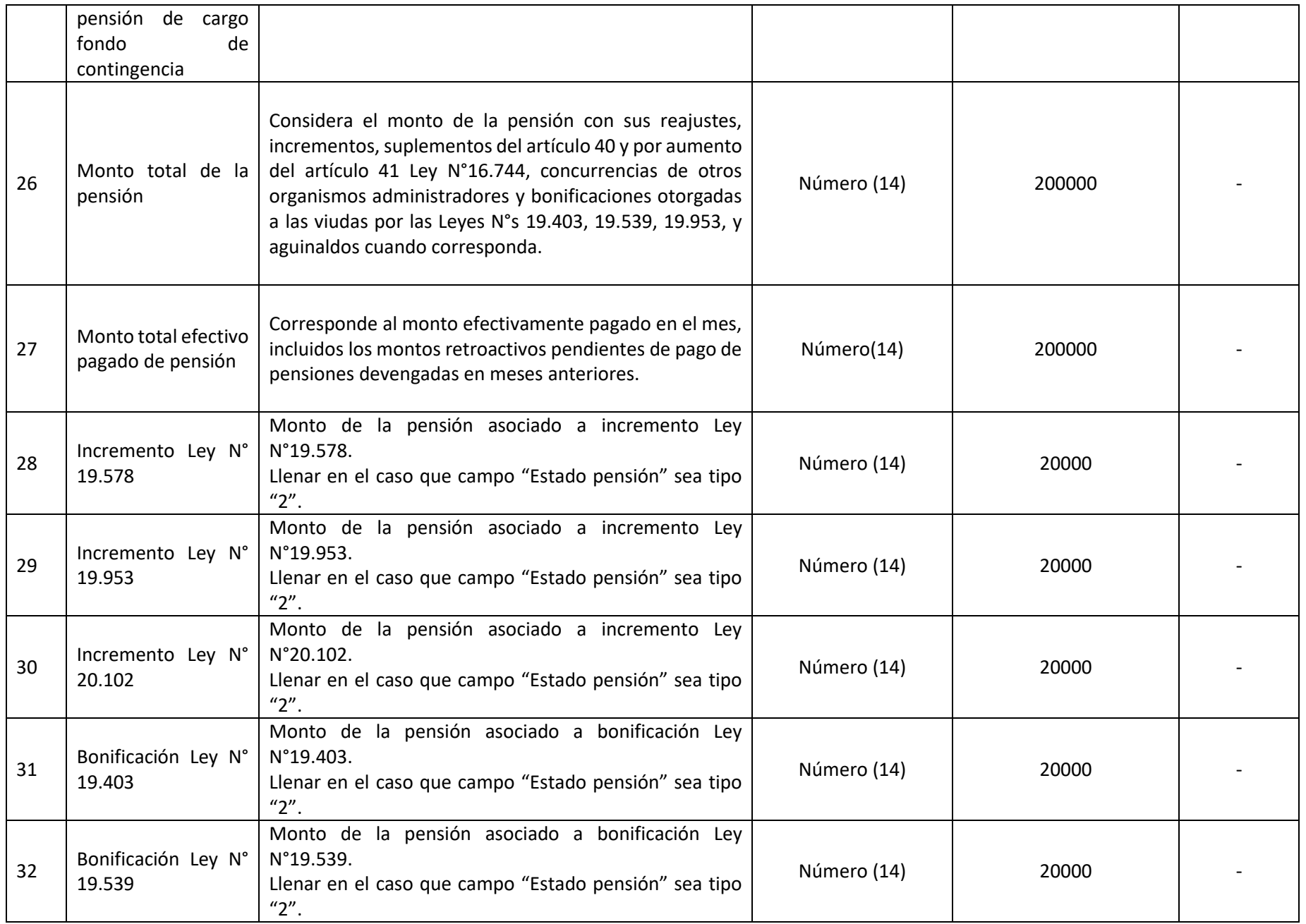

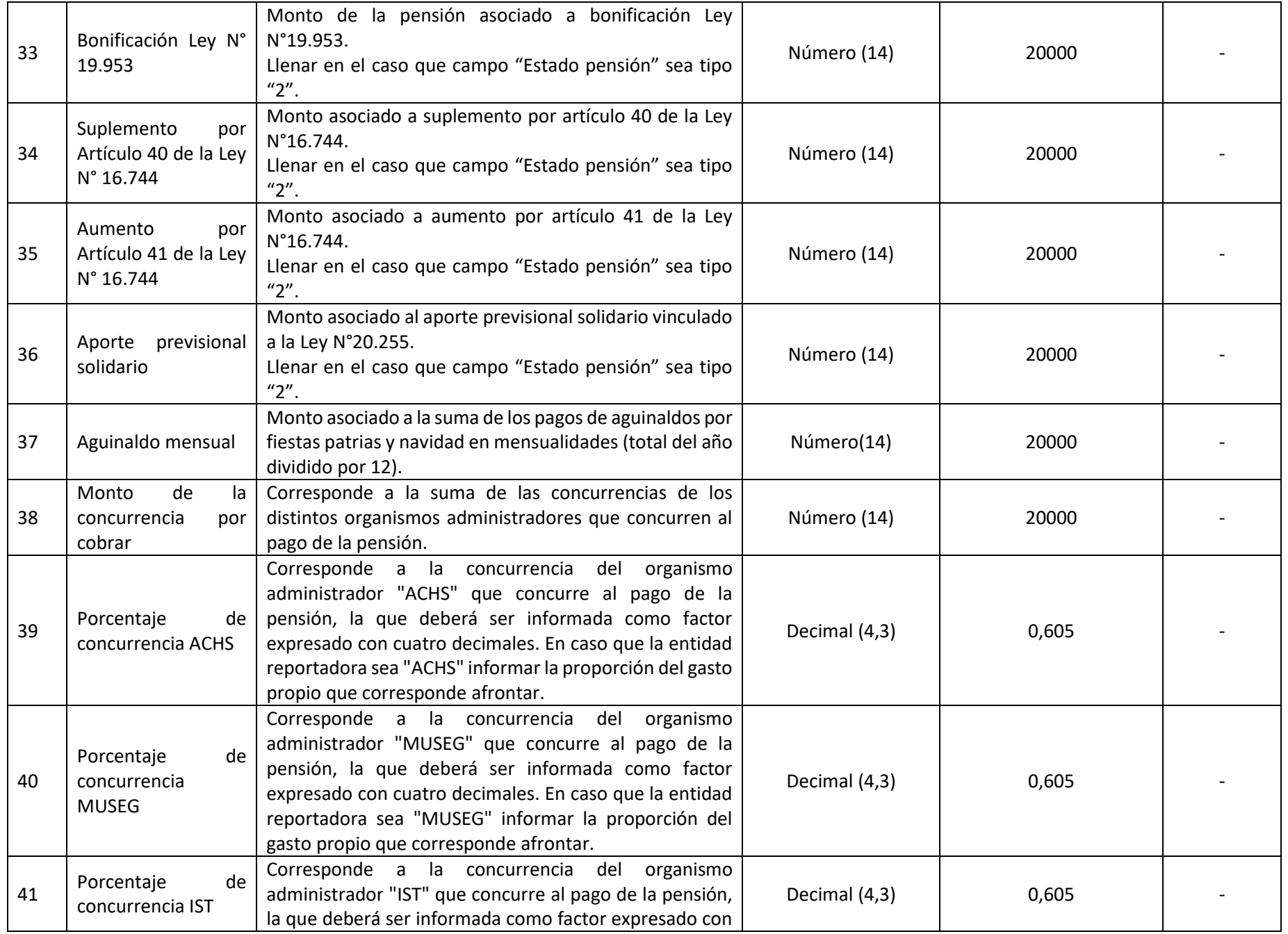

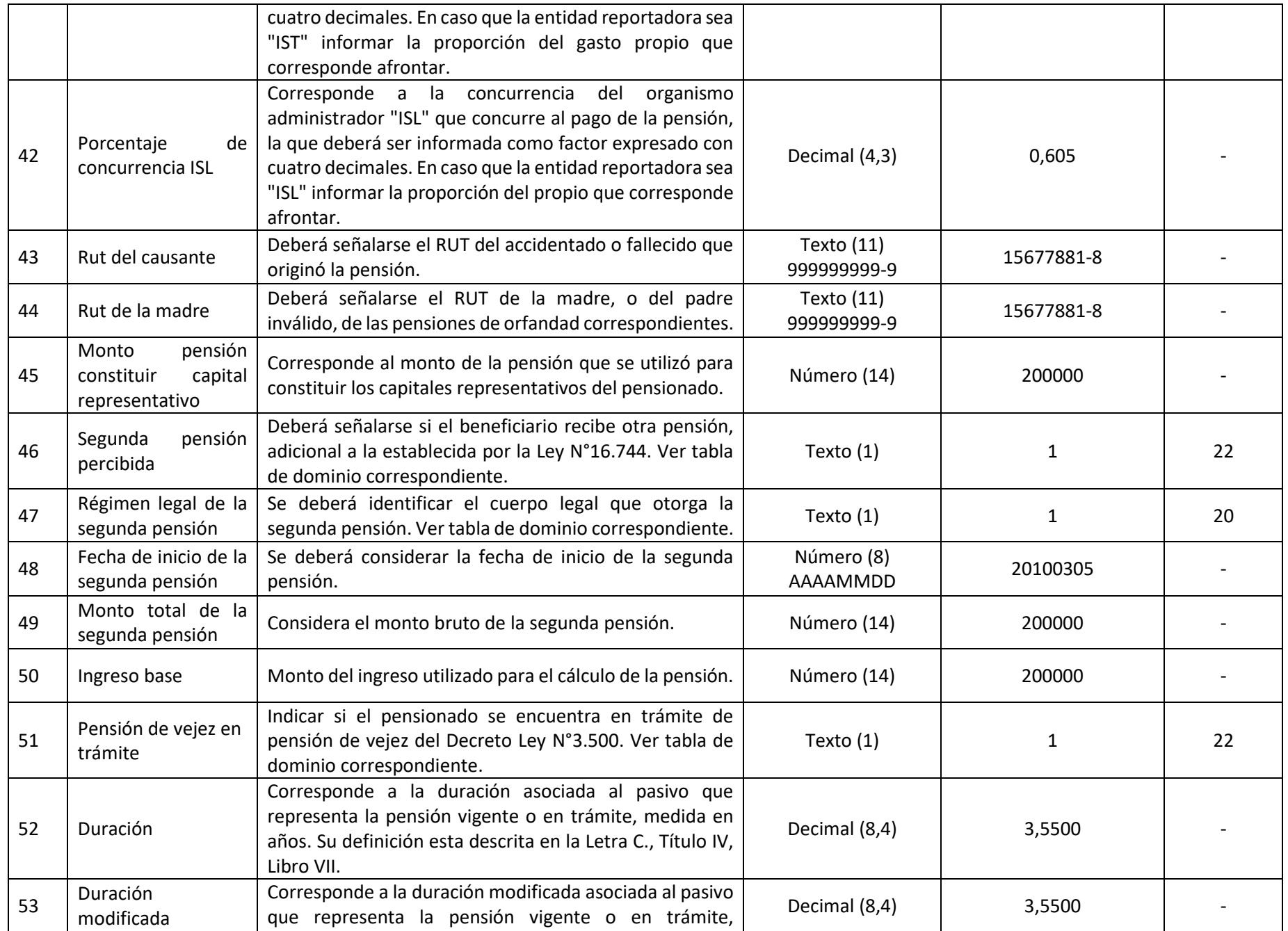

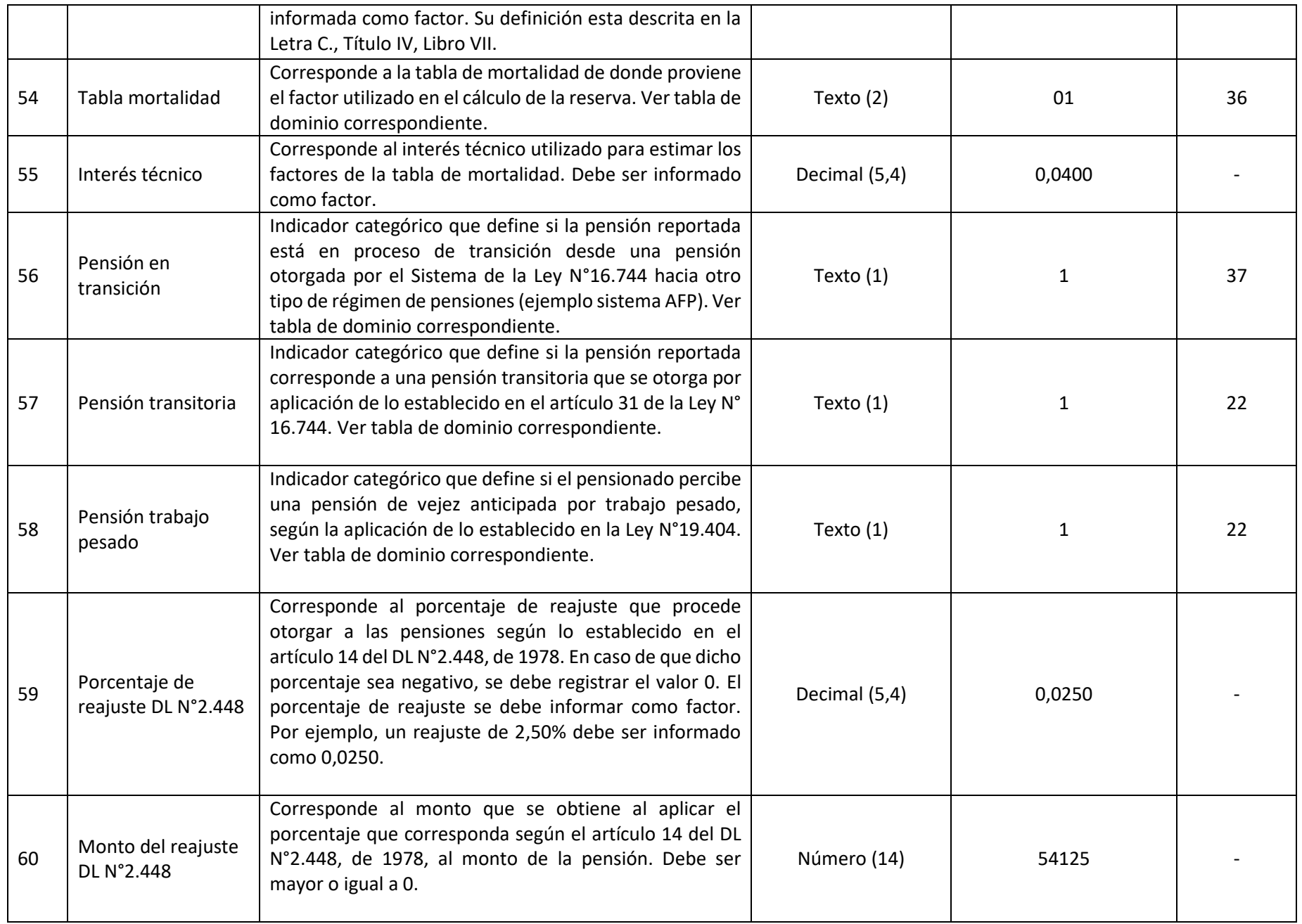

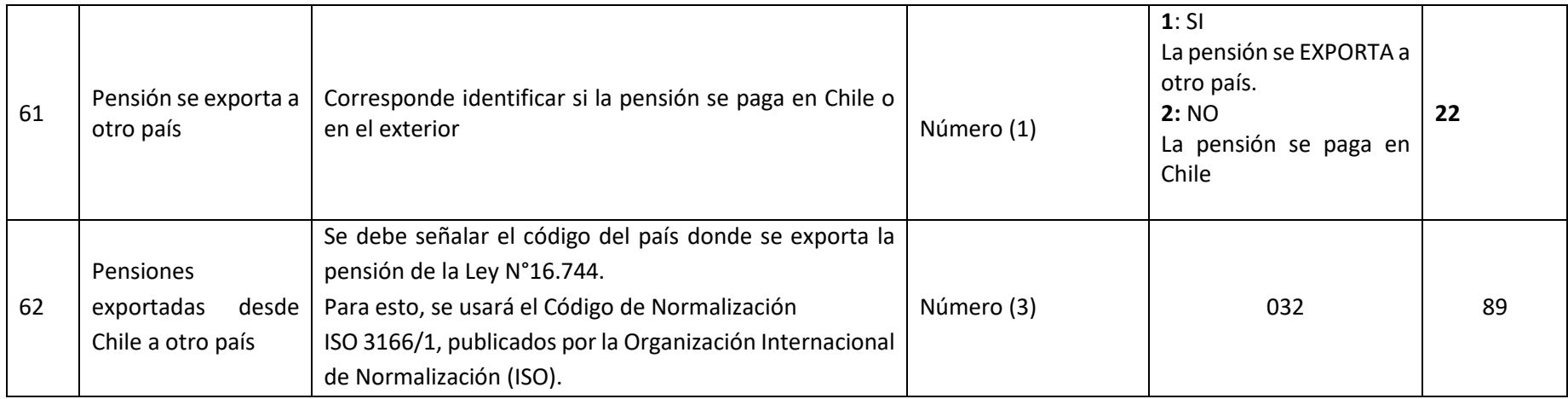

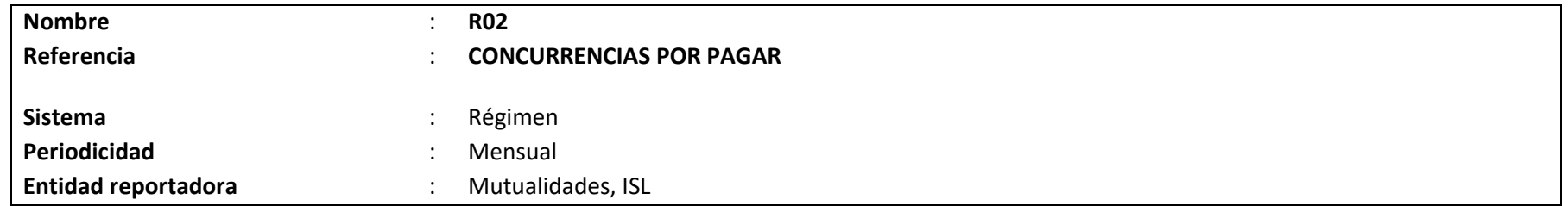

## **Definición:**

Corresponde a un archivo plano que deberá contener el detalle de las concurrencias por pagar, referente a la responsabilidad que tiene la entidad en relación al pago de pensiones con otros organismos administradores, durante el período comprendido en el reporte de información.

El detalle de los campos y el formato requerido por la Superintendencia de Seguridad Social se presenta a continuación.

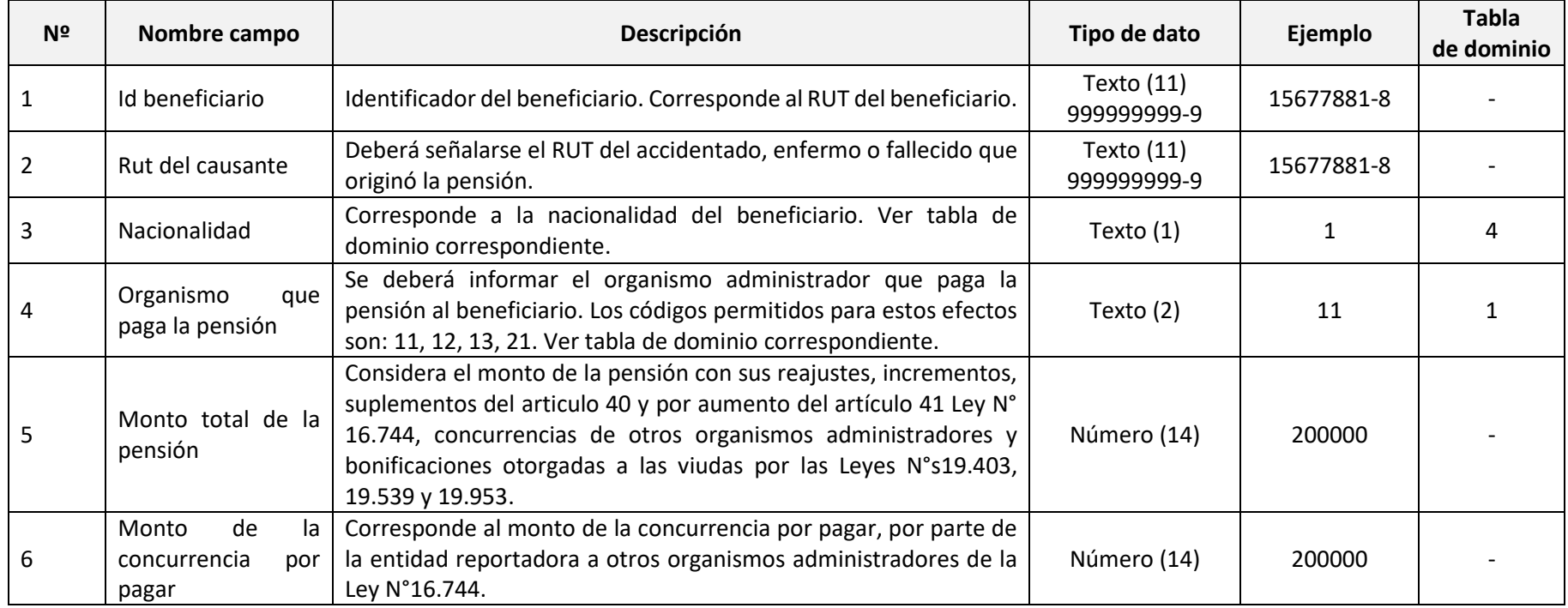

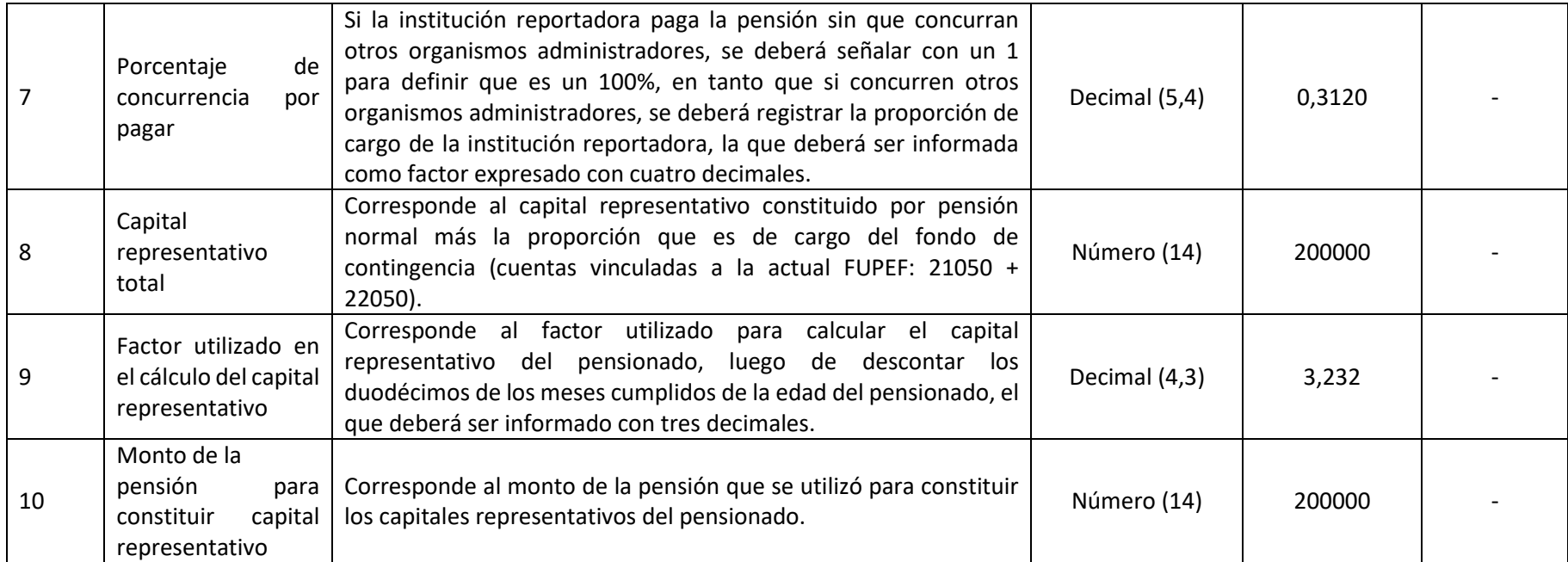

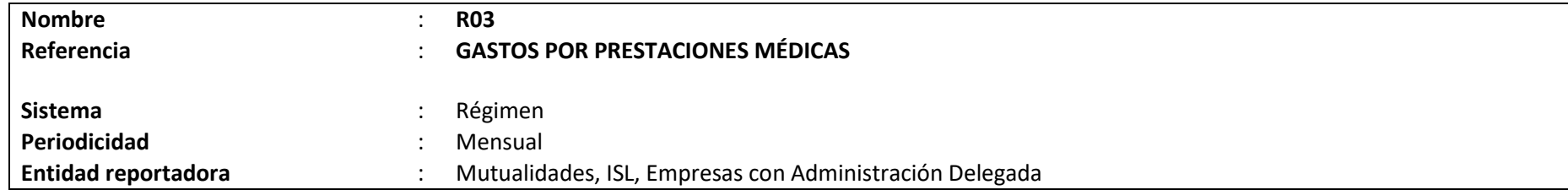

## **Definición:**

Corresponde a un archivo plano que deberá contener el detalle del gasto incurrido por la entidad reportadora en el mes informado, asociado al otorgamiento de los beneficios médicos concedidos a los trabajadores protegidos.

Los gastos por prestaciones médicas podrán estar asociados a eventos ocurridos en el mes de referencia, así como también a eventos ocurridos con anterioridad, cuyo gasto se efectúe en el período de reporte.

El detalle de los campos y el formato requerido por la Superintendencia de Seguridad Social se presenta a continuación.

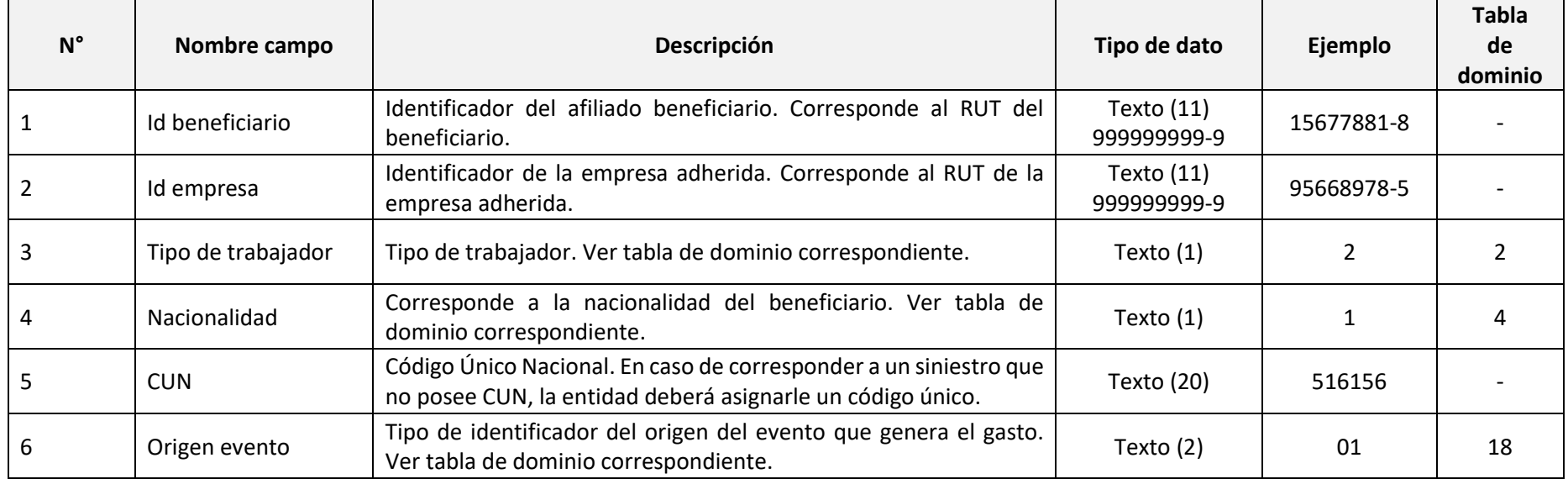

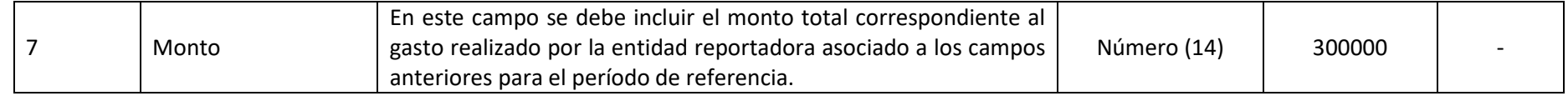

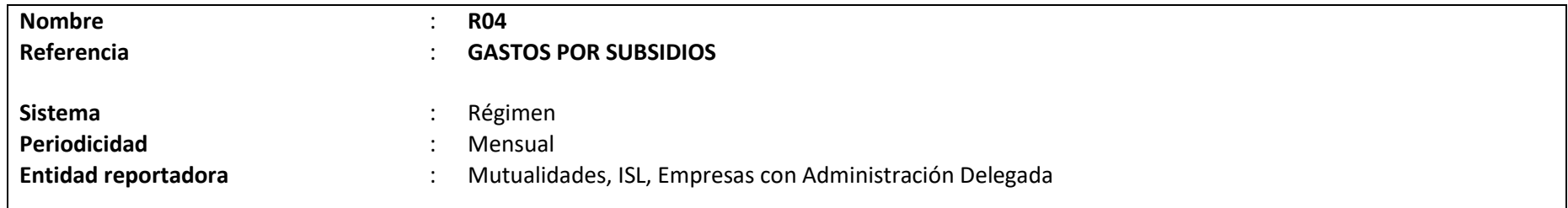

#### **Definición:**

Corresponde a un archivo plano que deberá contener el detalle de los subsidios otorgados por la entidad reportadora en el mes informado incluyendo aquellos pagados por el artículo 77Bis.

Al respecto, se deberán informar los subsidios que se devengaron en el mes, así como también aquellos subsidios que se devengaron en períodos anteriores pero que fueron efectivamente pagados en el mes de reporte.

Cabe señalar que, la unicidad del registro estará dada por la combinación de los siguientes campos: Id beneficiario, Id empresa, CUN, Fecha de devengamiento o pago, Tipo de Movimiento y Medio de pago. Dado lo anterior, si un mismo CUN tiene asociado más de un medio de pago, se deberá informar un registro por cada medio utilizado.

El detalle de los campos y el formato requerido por la Superintendencia de Seguridad Social se presenta a continuación.

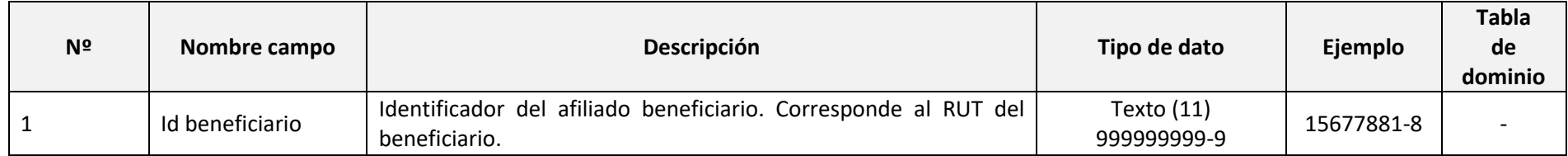

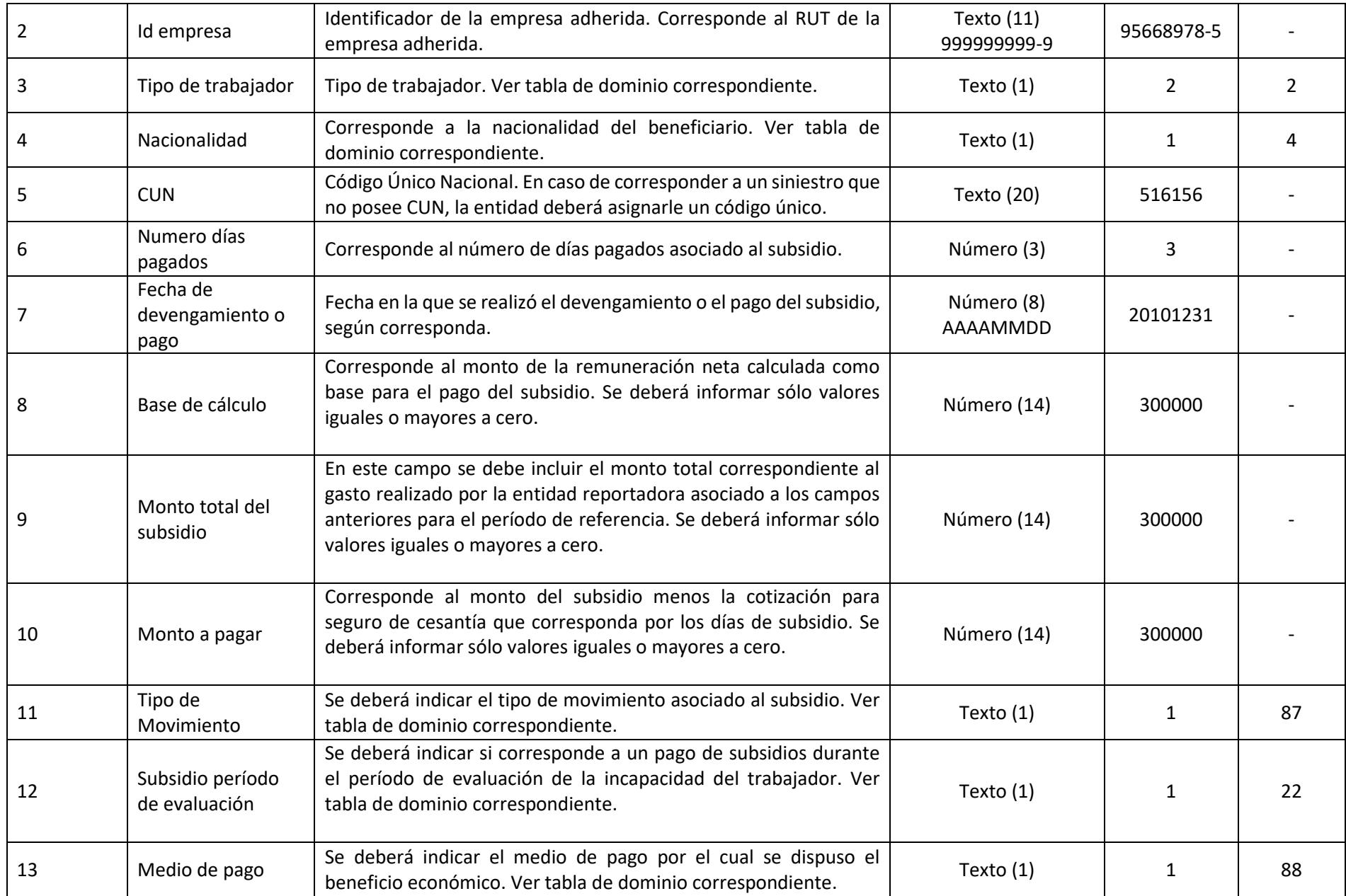

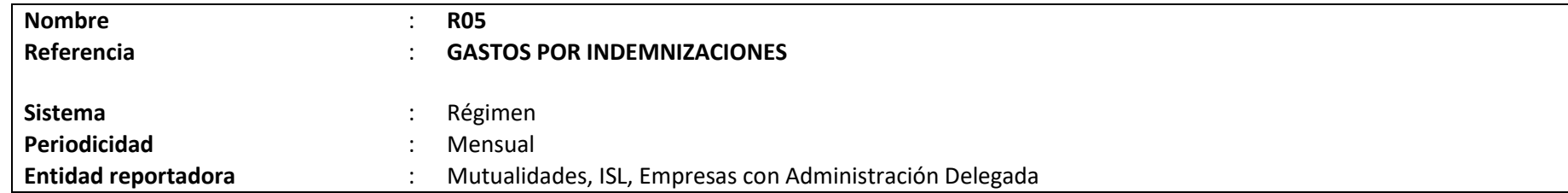

## **Definición:**

Corresponde a un archivo plano que deberá contener el detalle del gasto incurrido por la entidad reportadora en el mes informado, asociado al otorgamiento de indemnizaciones a los trabajadores protegidos.

Al respecto, se deberán informar las indemnizaciones que se devengaron en el mes, así como también aquellas indemnizaciones que se devengaron en períodos anteriores pero que fueron efectivamente pagadas en el mes de reporte.

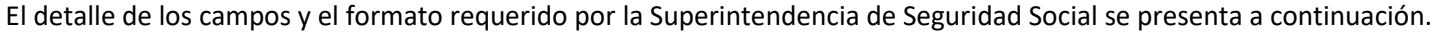

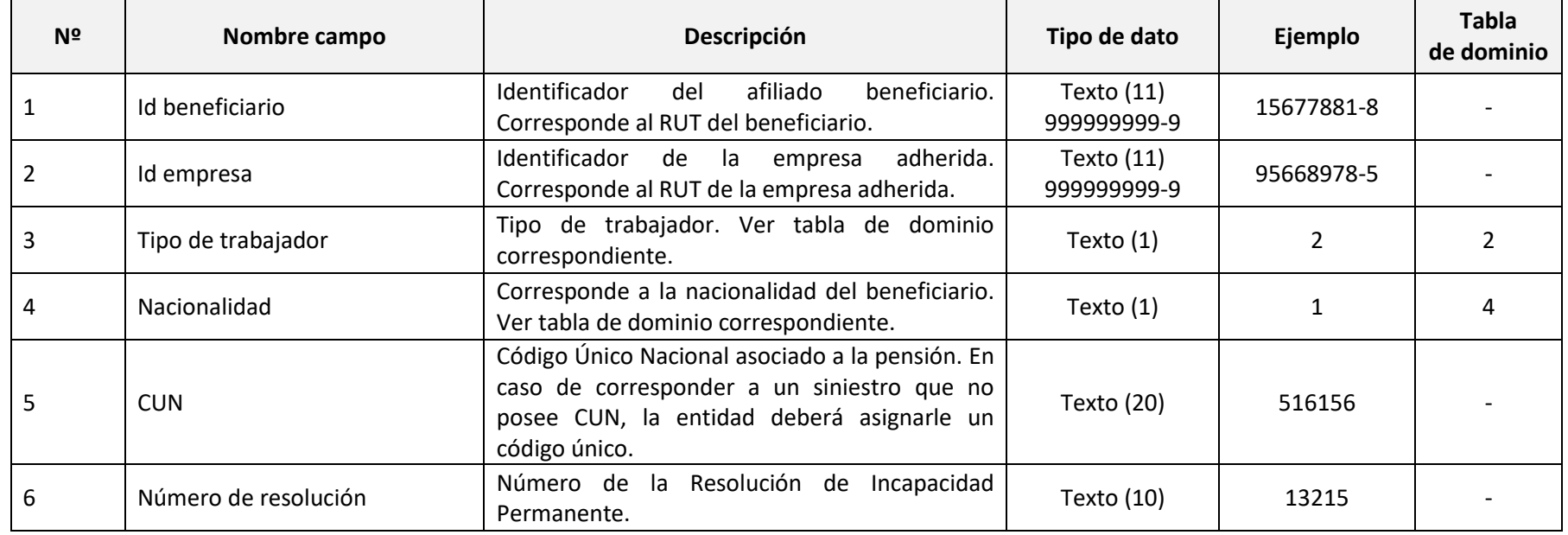

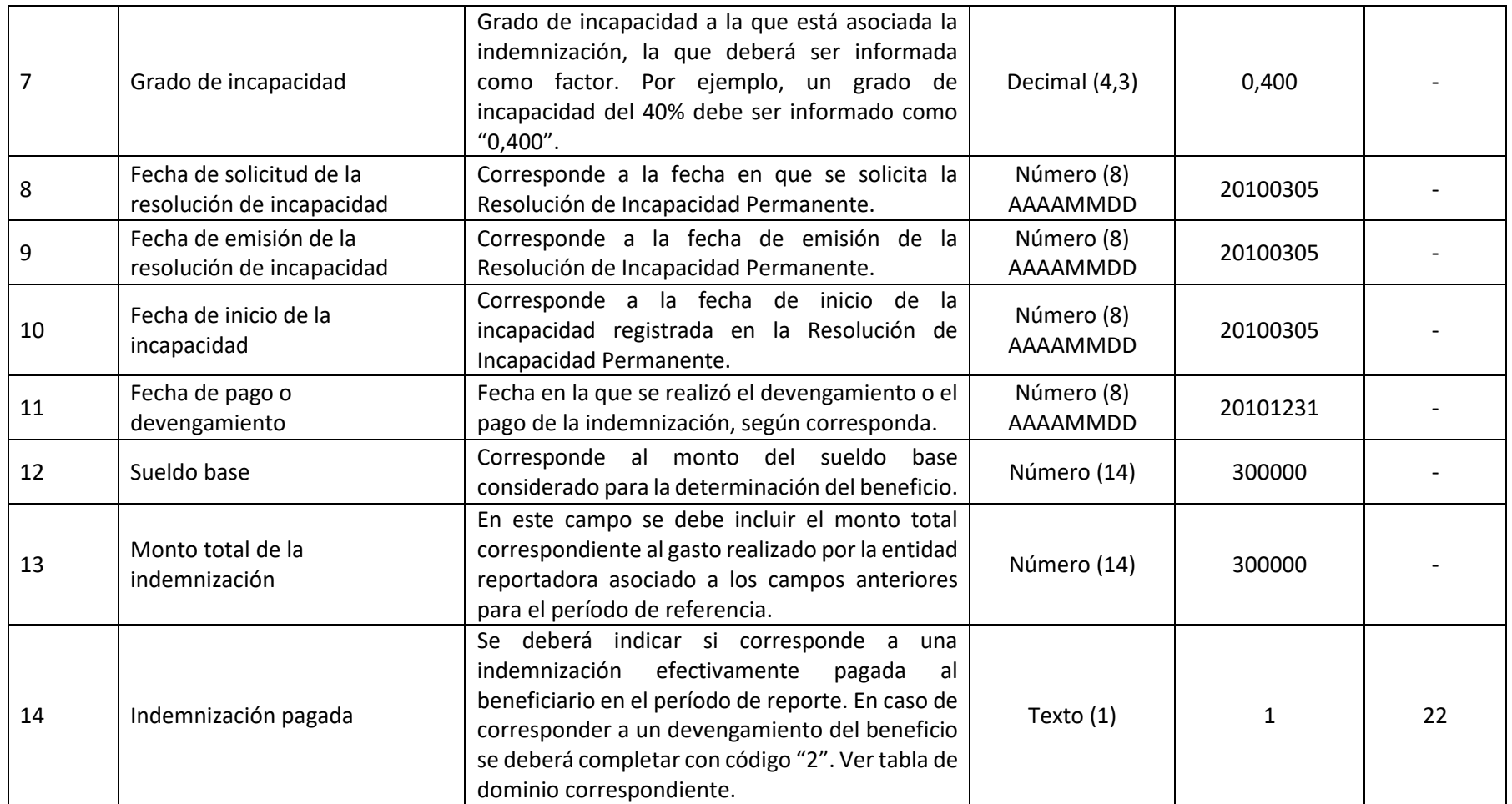

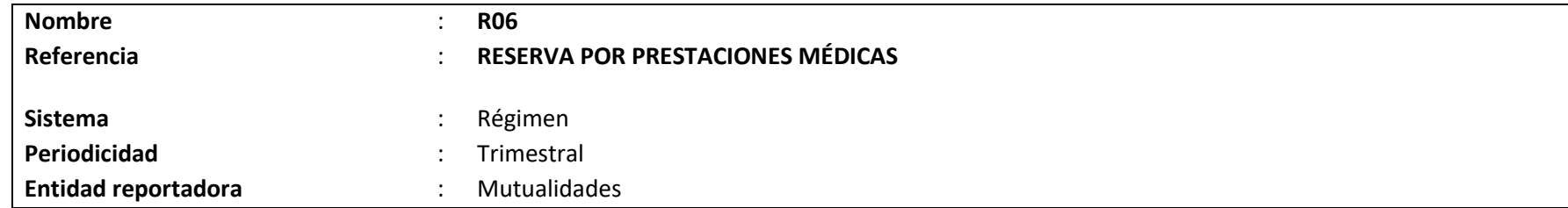

## **Definición:**

Corresponde a un archivo plano que deberá contener el detalle de los antecedentes de todos los expuestos vigentes que generan obligaciones de otorgar prestaciones médicas, hasta su curación completa o mientras subsistan los síntomas de las secuelas causadas por el accidente del trabajo, de trayecto o la enfermedad profesional, al cierre del mes de la información reportada.

El detalle de los campos y el formato se presenta a continuación.

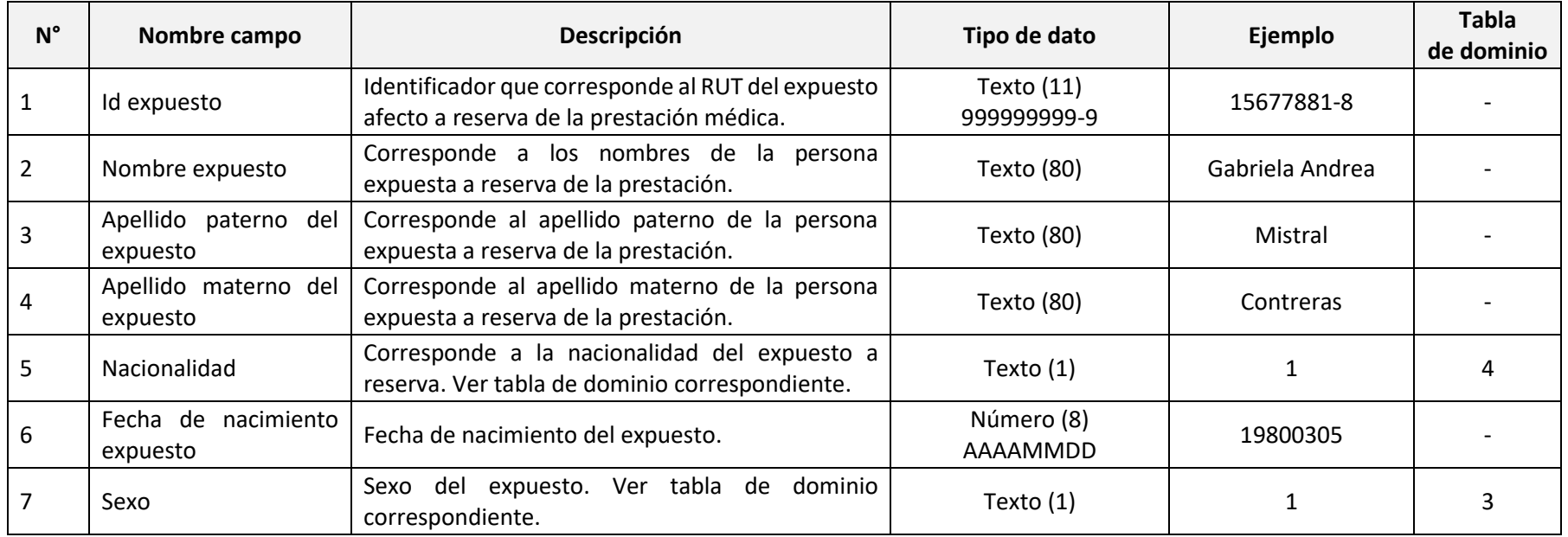

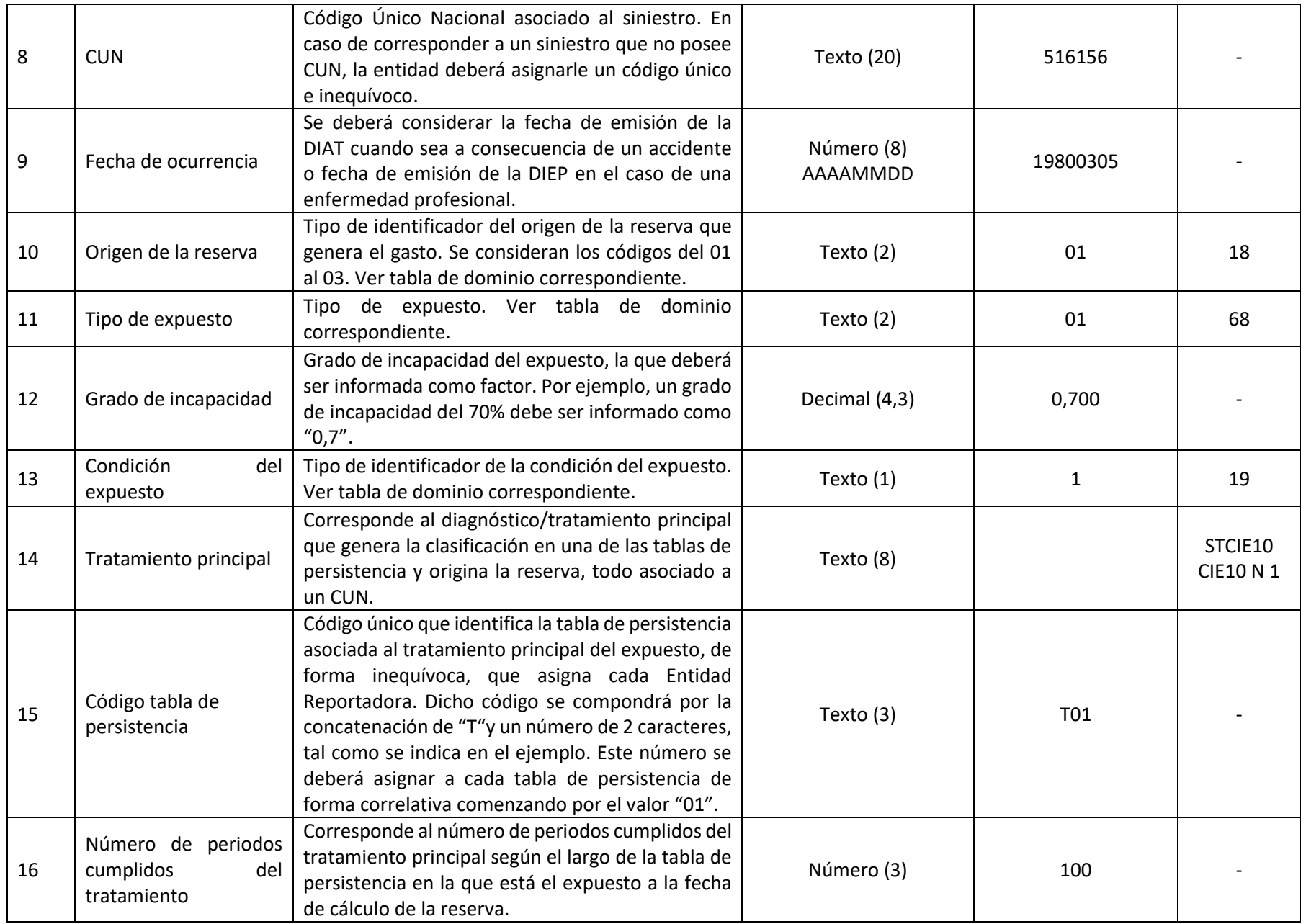

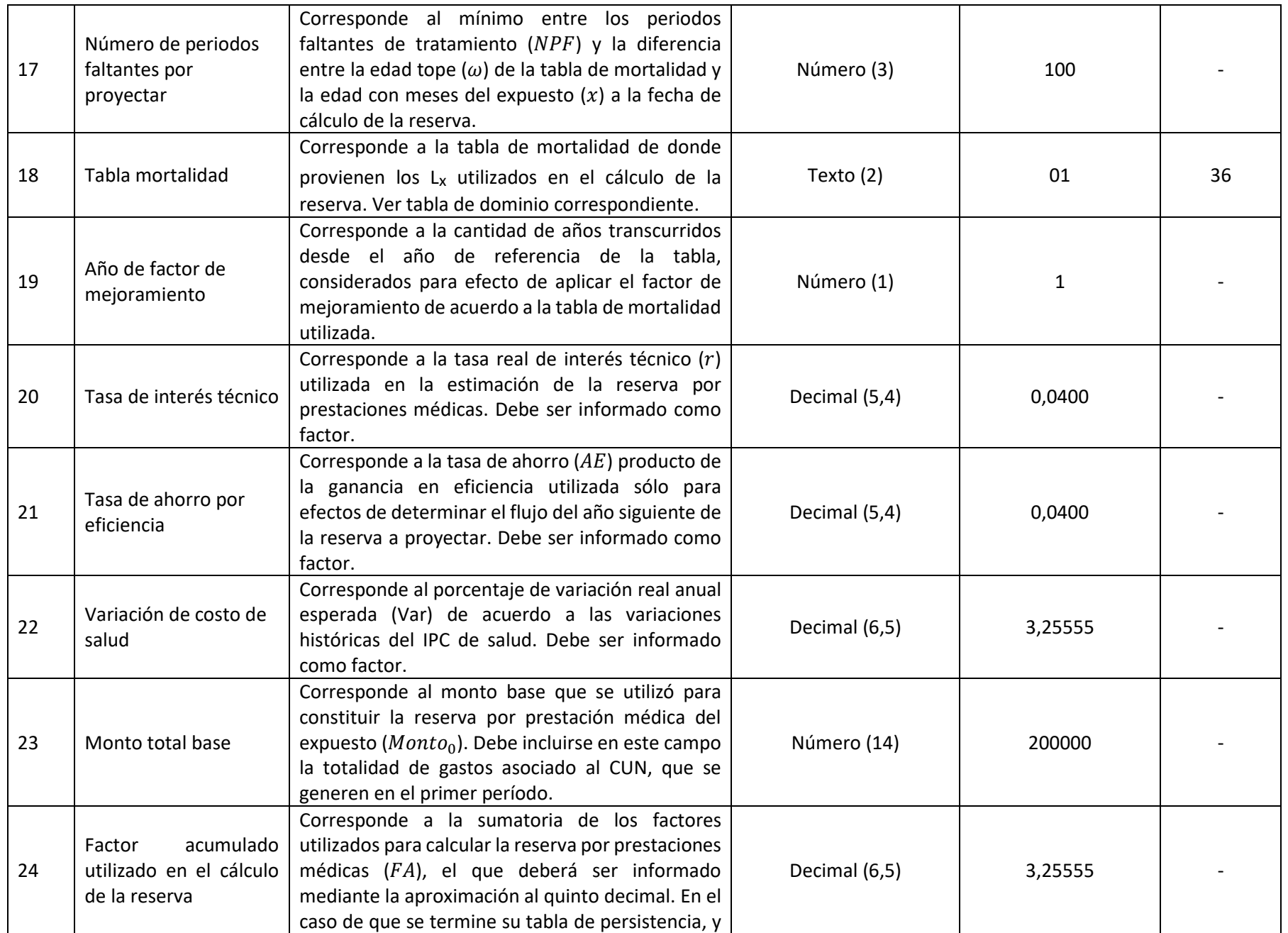

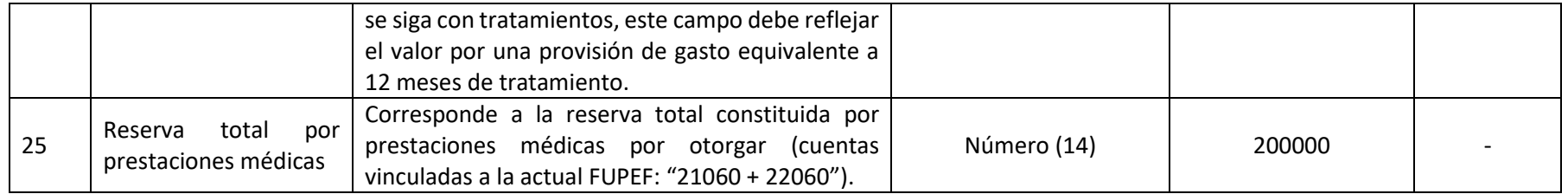

#### **21.ARCHIVO G01**

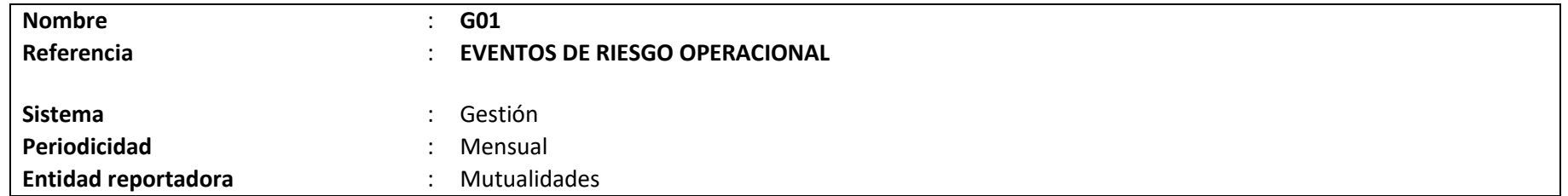

## **Definición:**

Corresponde a un archivo plano que deberá contener el detalle de los eventos de riesgo operacional, según lo descrito en la Letra G., Título IV, Libro VII. El archivo deberá contener el reporte de todos los eventos de riesgo operacional ocurridos en el mes de referencia, y éste podrá ser remitido hasta el último día del mes siguiente. El evento de riesgo operacional individualizado deberá ser informado en el reporte mensual correspondiente, por única vez, a menos que el evento presente modificaciones, en periodos posteriores, en términos de su definición. De no existir eventos de riesgo operacional para un mes determinado, el archivo no deberá ser remitido a la Superintendencia de Seguridad Social.

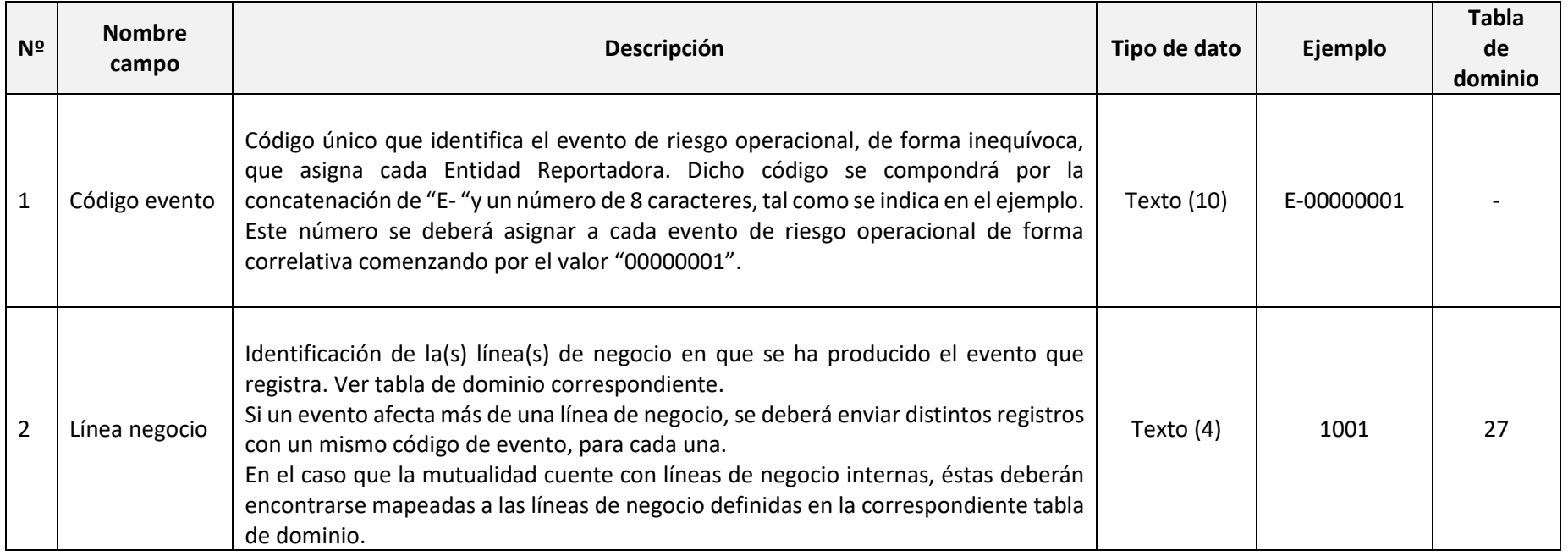

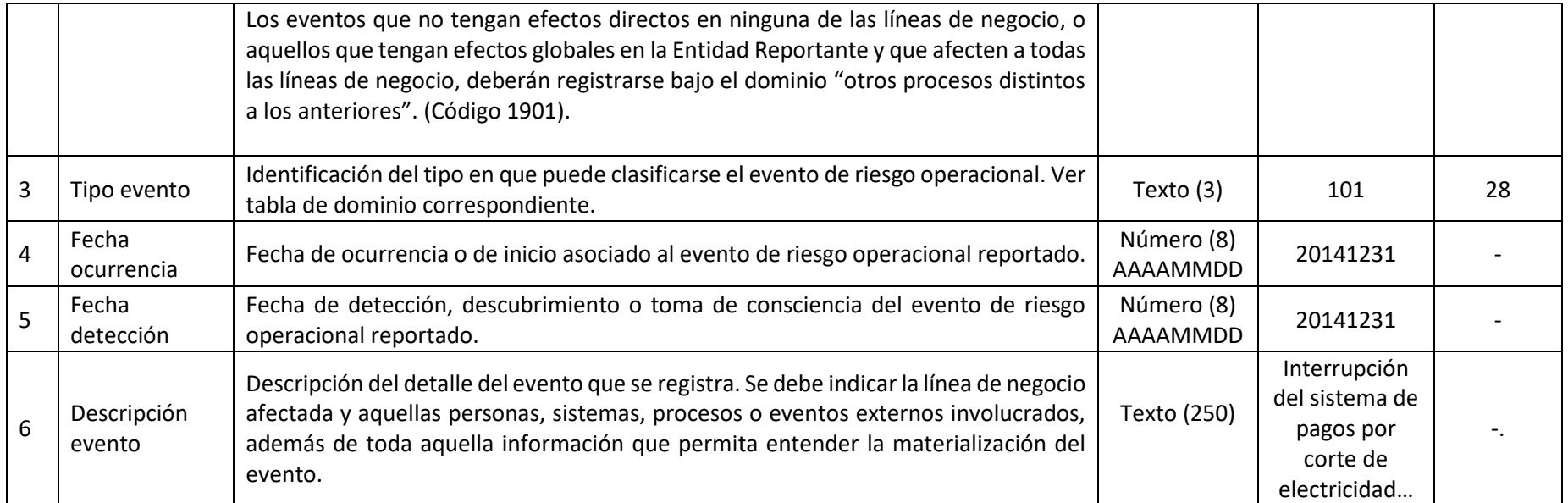

### **22.ARCHIVO G02**

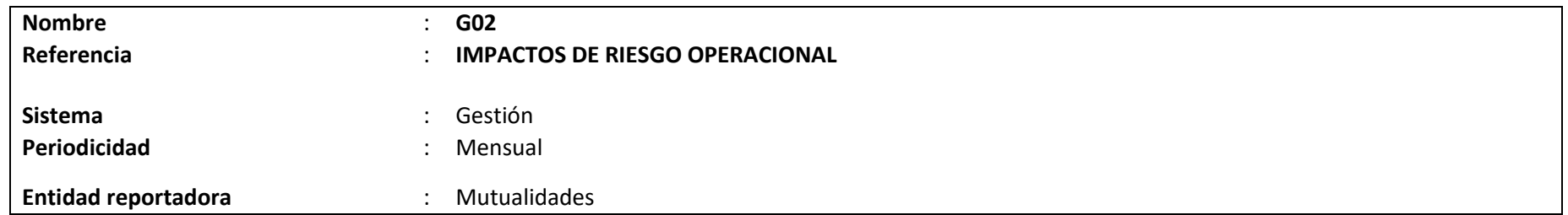

### **Definición:**

Corresponde a un archivo plano que deberá contener el detalle de los impactos de eventos de riesgo operacional, según lo descrito en la Letra G., Título IV, Libro VII. El archivo deberá contener el reporte de todos los impactos de eventos de riesgo operacional ocurridos en el mes de referencia, y éste podrá ser remitido hasta el último día del mes siguiente.

Para el caso de impactos calificados como "monetarios", se deberá informar todo efecto registrado en la cuenta de resultados (pérdida) o en la situación patrimonial de la Entidad Reportadora, que haya sido provocado a consecuencia de cualquier evento de riesgo operacional. En el caso de los impactos calificados como "no monetarios" se deberá cuantificar el impacto con metodologías definidas por la Entidad Reportadora para estos efectos. Cada evento de riesgo operacional puede registrar varios impactos, siendo estos consecutivos o no en el tiempo, los impactos deberán ser reportados oportunamente de forma diferenciada en el archivo del mes correspondiente. De no existir impactos de riesgo operacional para un mes determinado, el archivo no deberá ser remitido a la Superintendencia de Seguridad Social.

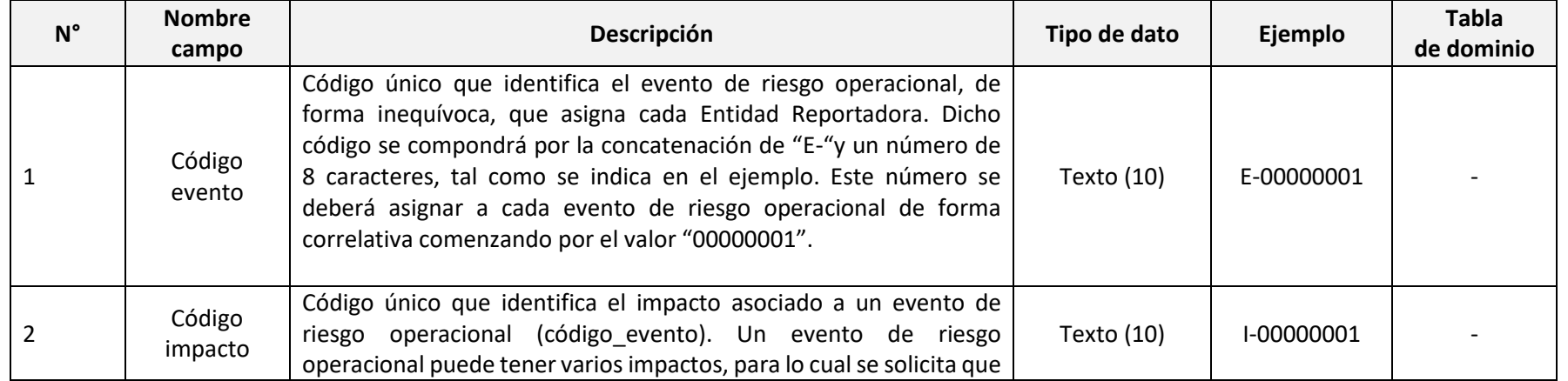

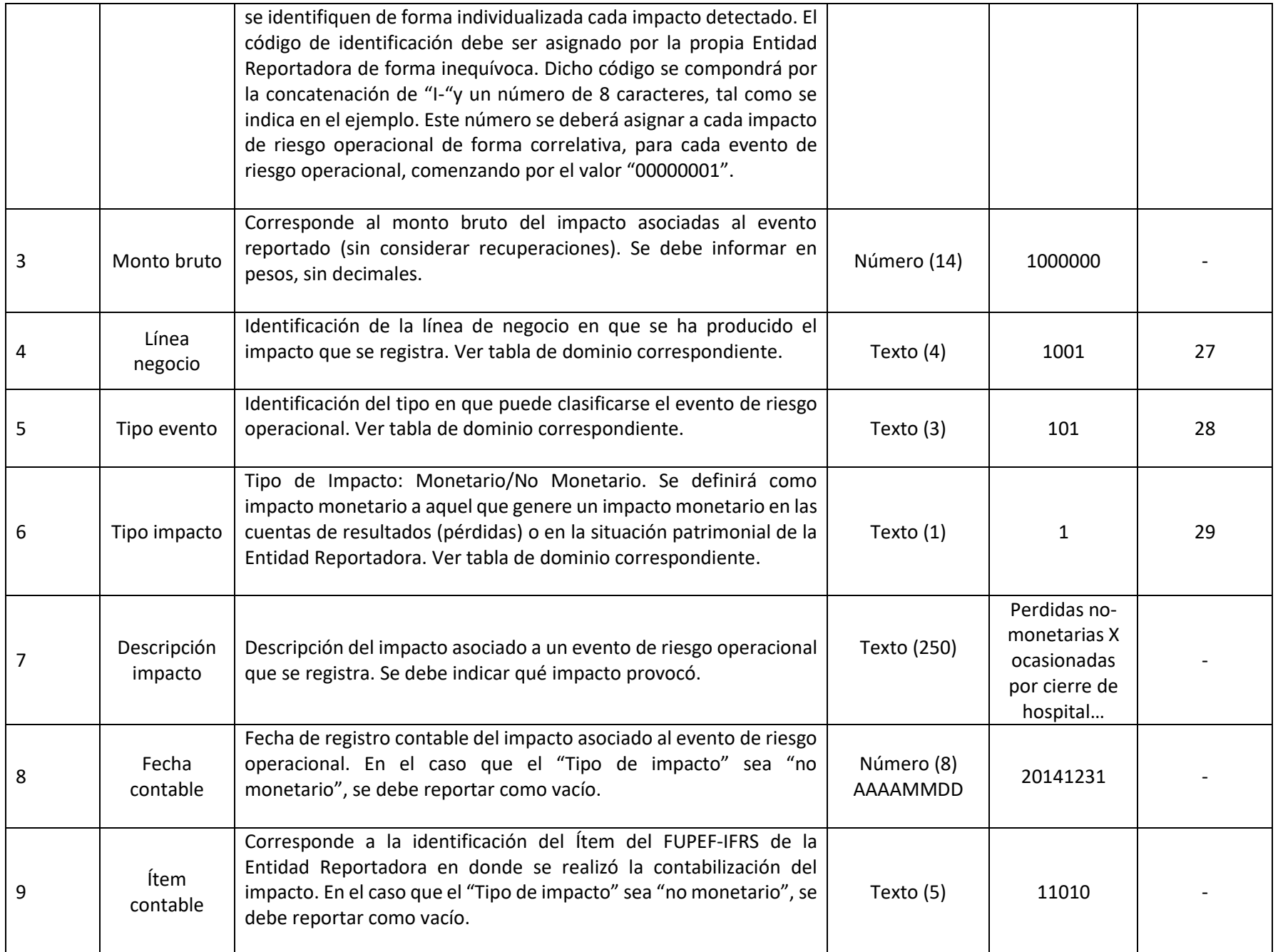

## **23.ARCHIVO G03**

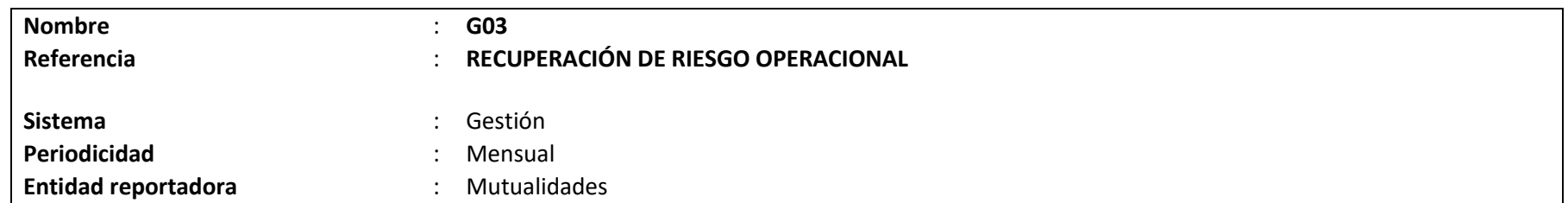

### **Definición:**

Corresponde a un archivo plano que deberá contener el detalle de las recuperaciones asociadas a eventos de riesgo operacional, según lo descrito en la Letra G., Título IV, Libro VII. El archivo deberá contener el reporte de todas las recuperaciones asociadas a eventos de riesgo operacional ocurridos en el mes de referencia, y éste podrá ser remitido hasta el último día del mes siguiente.

Las recuperaciones pueden ser directas, en el caso que se logran tras las gestiones realizadas por la Entidad Reportadora, o indirectas, en el caso de que provengan de una negociación o acuerdo previo a la ocurrencia del evento suscrito anticipadamente con un tercero, como ocurre en el caso de indemnizaciones por el aseguramiento de siniestros. Cada evento de riesgo operacional puede registrar varias recuperaciones, siendo estas consecutivas o no en el tiempo. Las recuperaciones deberán ser reportadas oportunamente de forma diferenciada en el archivo del mes correspondiente.

En caso de no existir recuperaciones de riesgo operacional para un mes determinado, el archivo no deberá ser remitido a la Superintendencia de Seguridad Social.

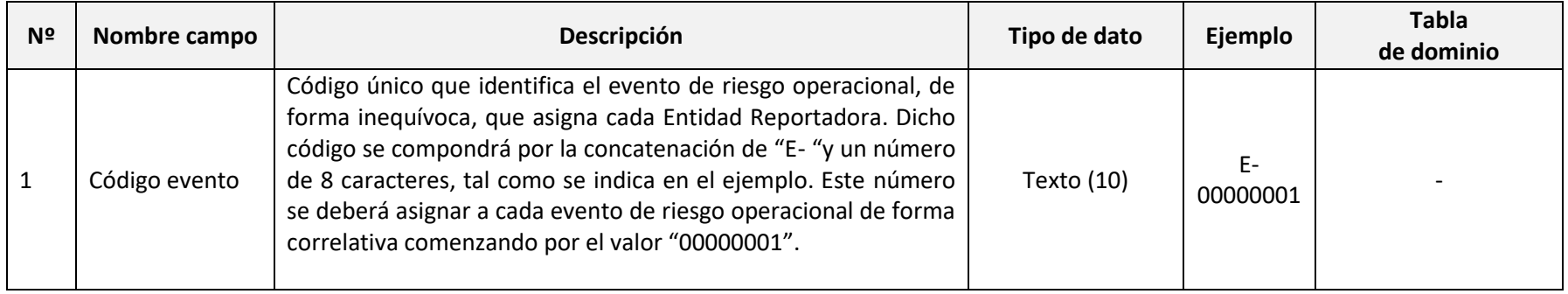

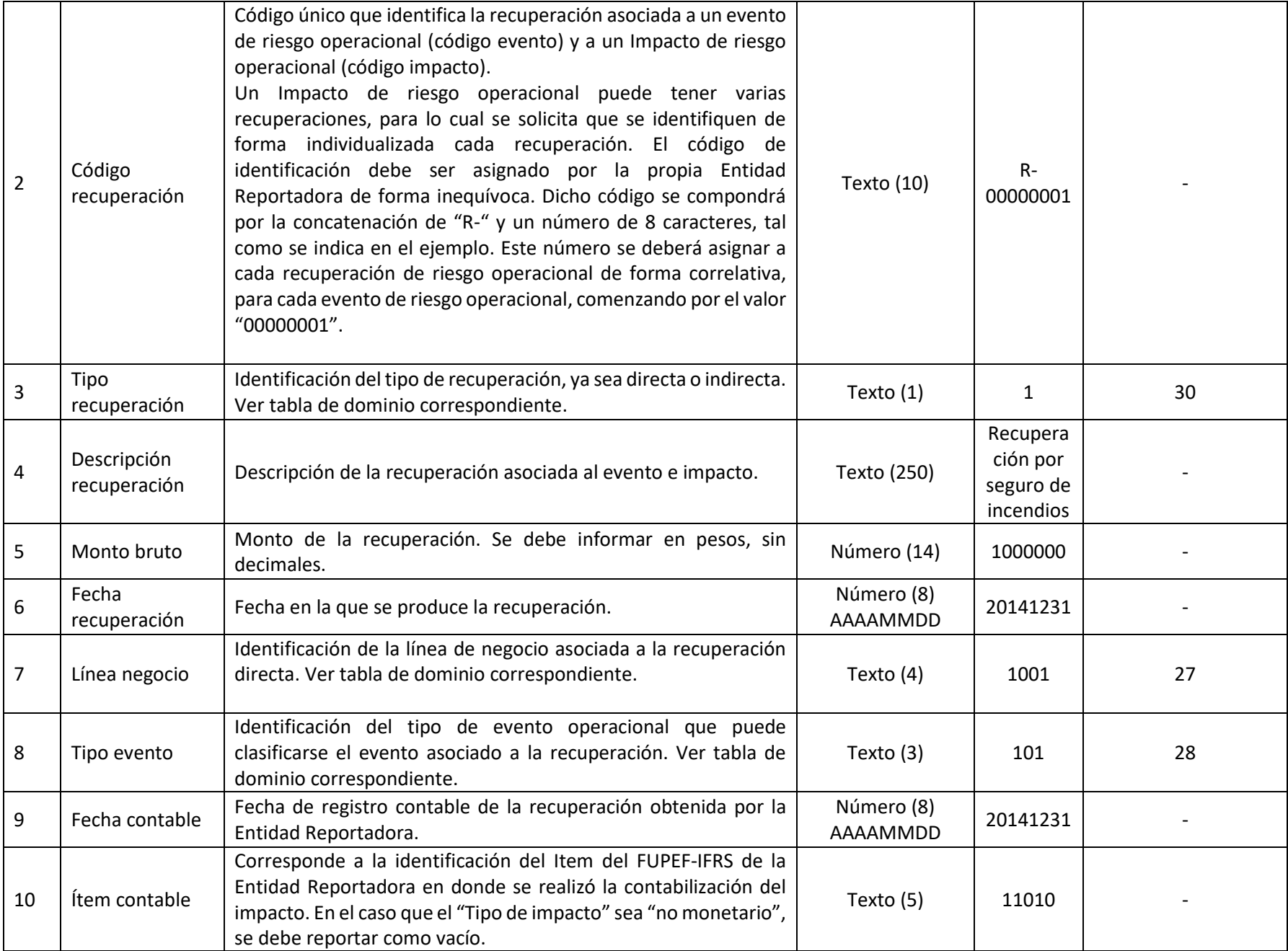
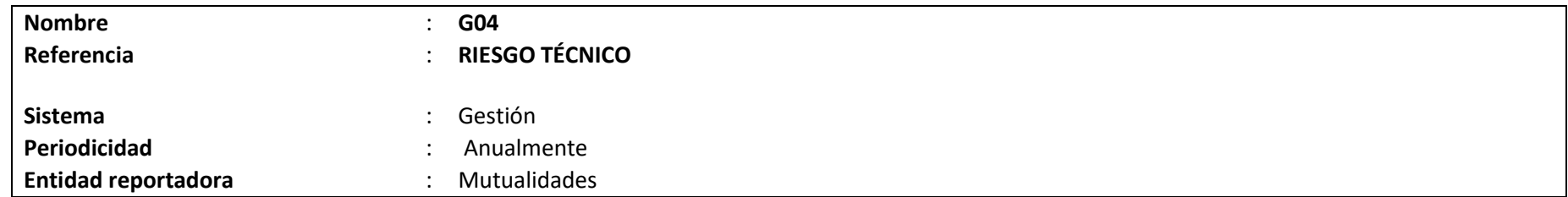

## **Definición:**

Corresponde a un archivo plano que deberá contener el detalle de la información solicitada en la Letra B., Título IV, Libro VII. La información del archivo deberá ser referida al 31 de diciembre de cada año, y éste podrá ser remitido hasta el último día del tercer mes siguiente al cierre del período que se informa (marzo).

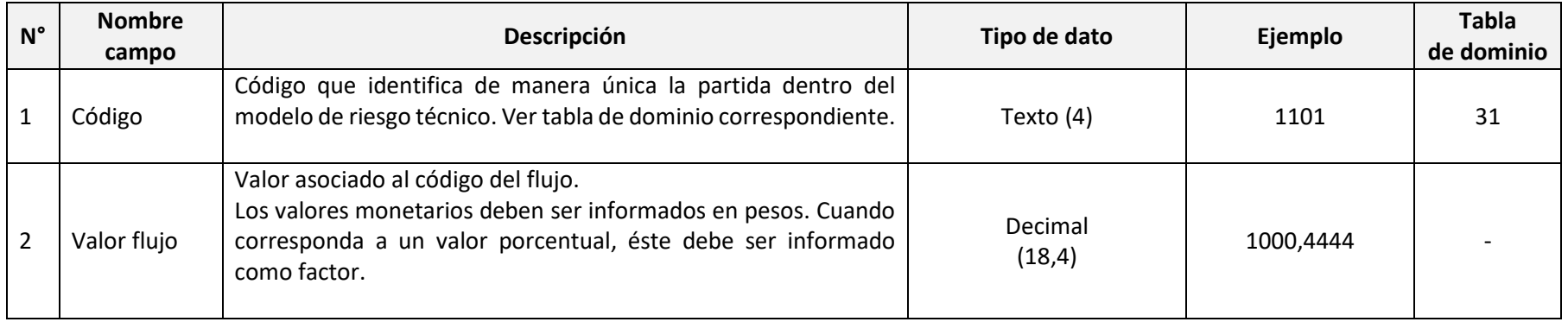

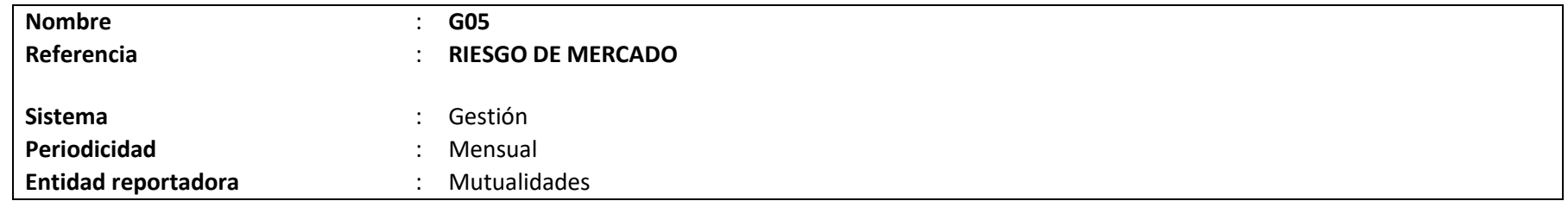

# **Definición:**

Corresponde a un archivo plano que deberá contener el detalle de la información solicitada en la Letra C., Título IV, Libro VII. La información del archivo deberá ser referida al último día del mes reportado, y éste podrá ser remitido hasta el último día del mes siguiente.

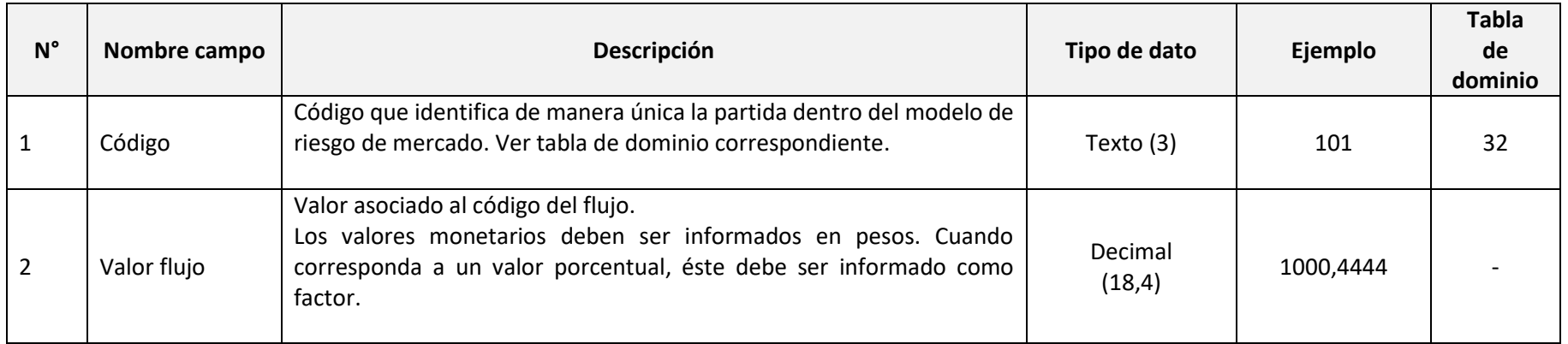

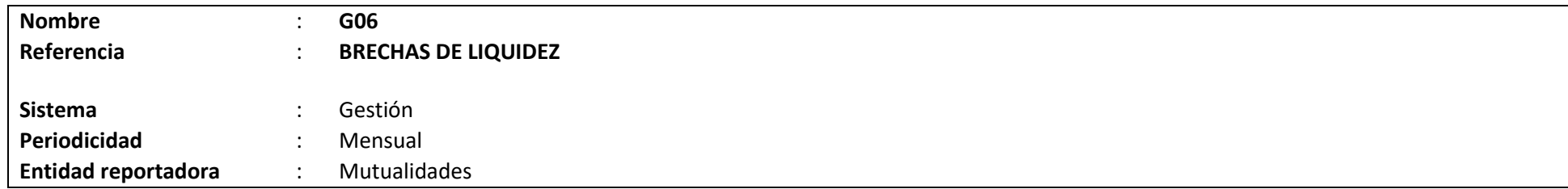

# **Definición:**

Corresponde a un archivo plano que deberá contener el detalle de la información solicitada en la Letra F., Título IV, Libro VII. La información del archivo deberá ser referida al último día del mes reportado, y éste podrá ser remitido hasta el último día del mes siguiente.

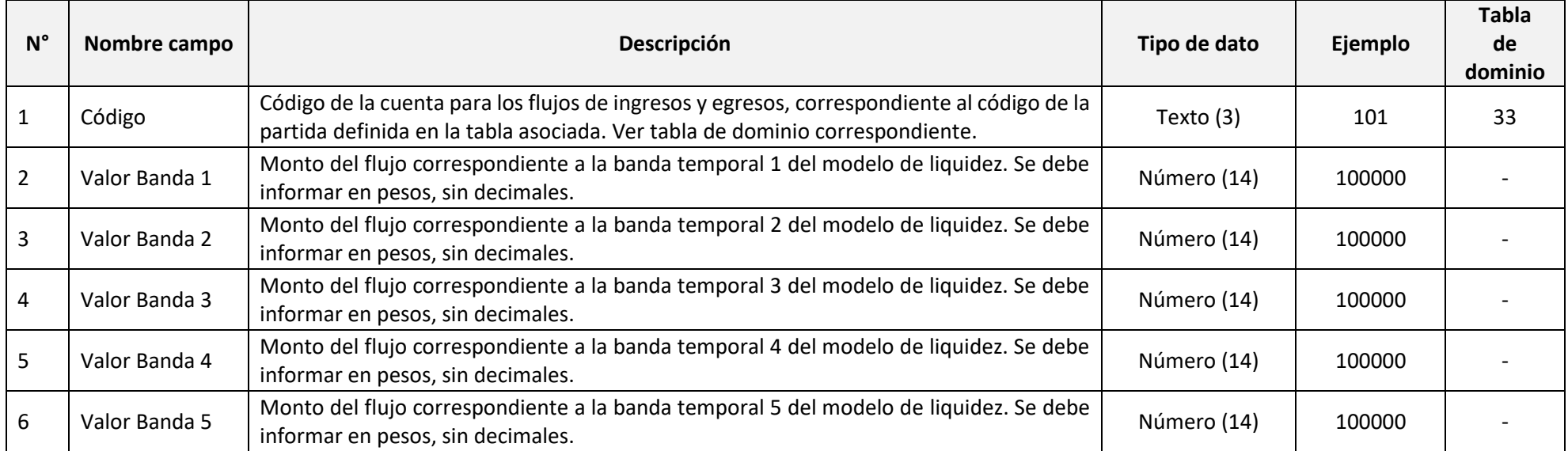

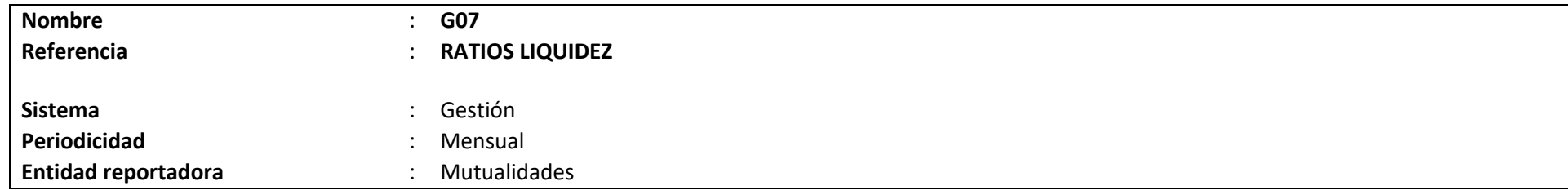

# **Definición:**

Corresponde a un archivo plano que deberá contener el detalle de la información solicitada en la Letra F., Título IV, Libro VII. La información del archivo deberá ser referida al último día del mes reportado, y éste podrá ser remitido hasta el último día del mes siguiente.

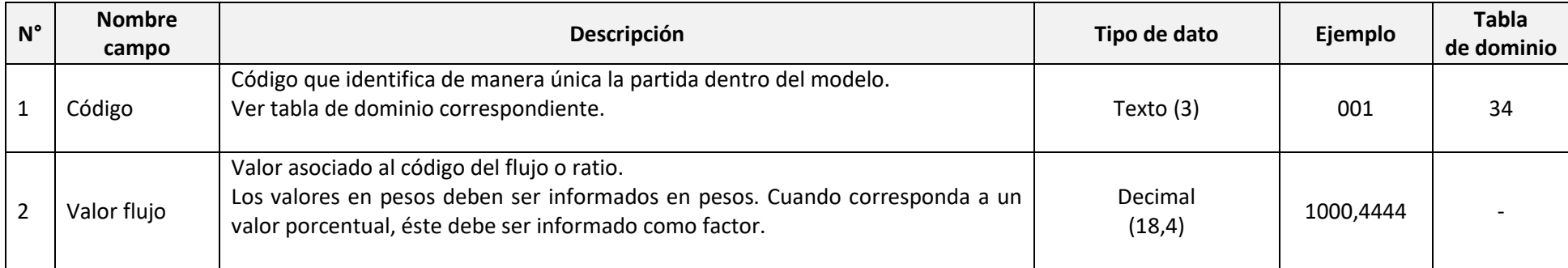

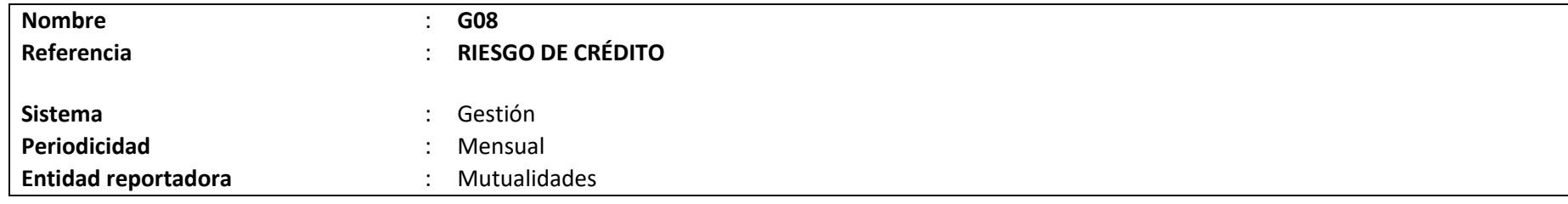

# **Definición:**

Corresponde a un archivo plano que deberá contener el detalle de la información solicitada en la Letra D., Título IV, Libro VII. La información del archivo deberá ser referida al último día del mes reportado, y éste podrá ser remitido hasta el último día del mes siguiente.

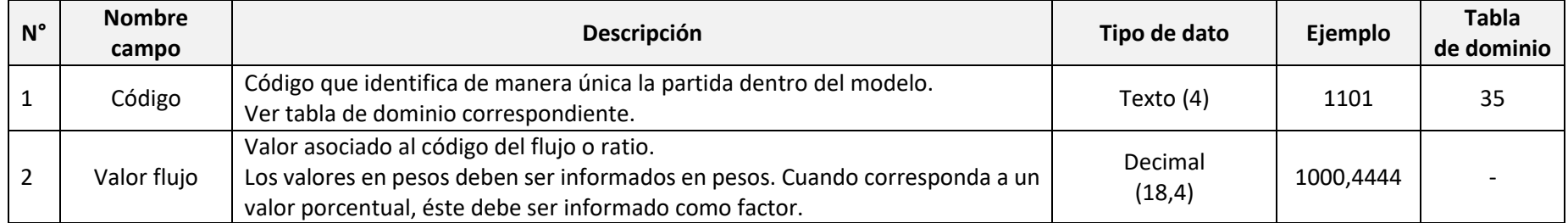

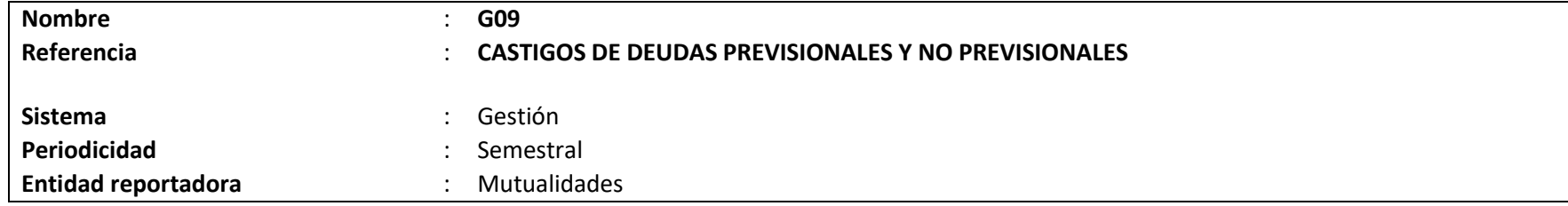

## **Definición:**

Corresponde a un archivo plano que deberá contener la información de las deudas previsionales y no previsionales que son sometidas a la aprobación de la declaración de incobrabilidad a la Superintendencia de Seguridad Social, para proceder a efectuar el castigo de las deudas por parte del organismo administrador.

La información reportada corresponde a las deudas previsionales y no previsionales que hayan cumplido en el transcurso del semestre los requisitos para ser castigadas, en conformidad a lo dispuesto por la Superintendencia de Seguridad Social en la Letra E., Título IV, Libro VII.

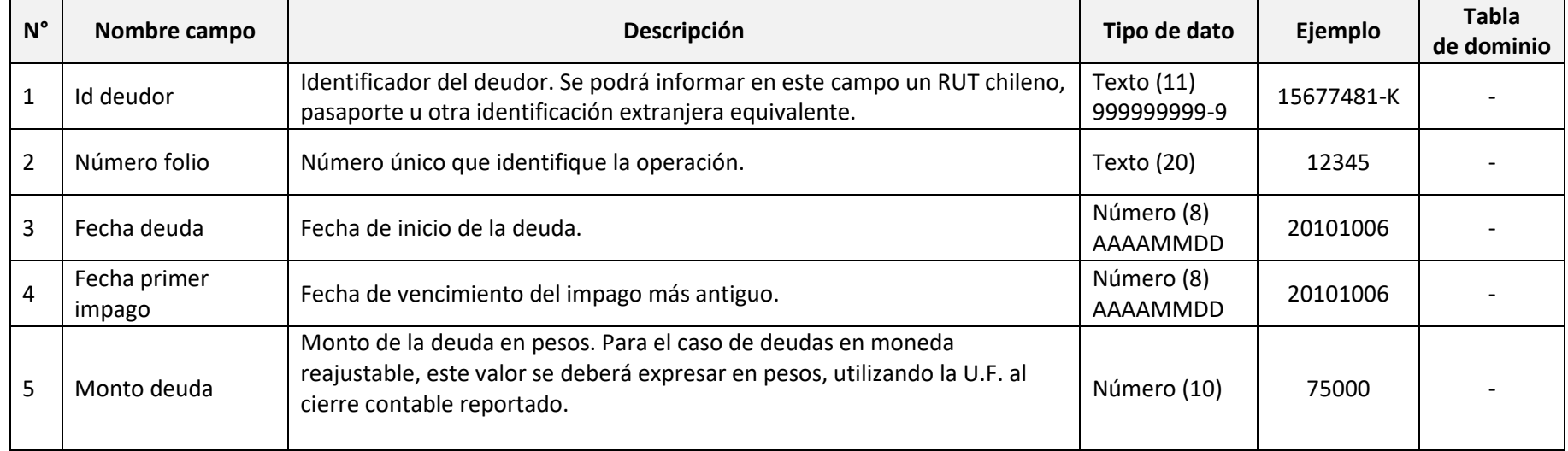

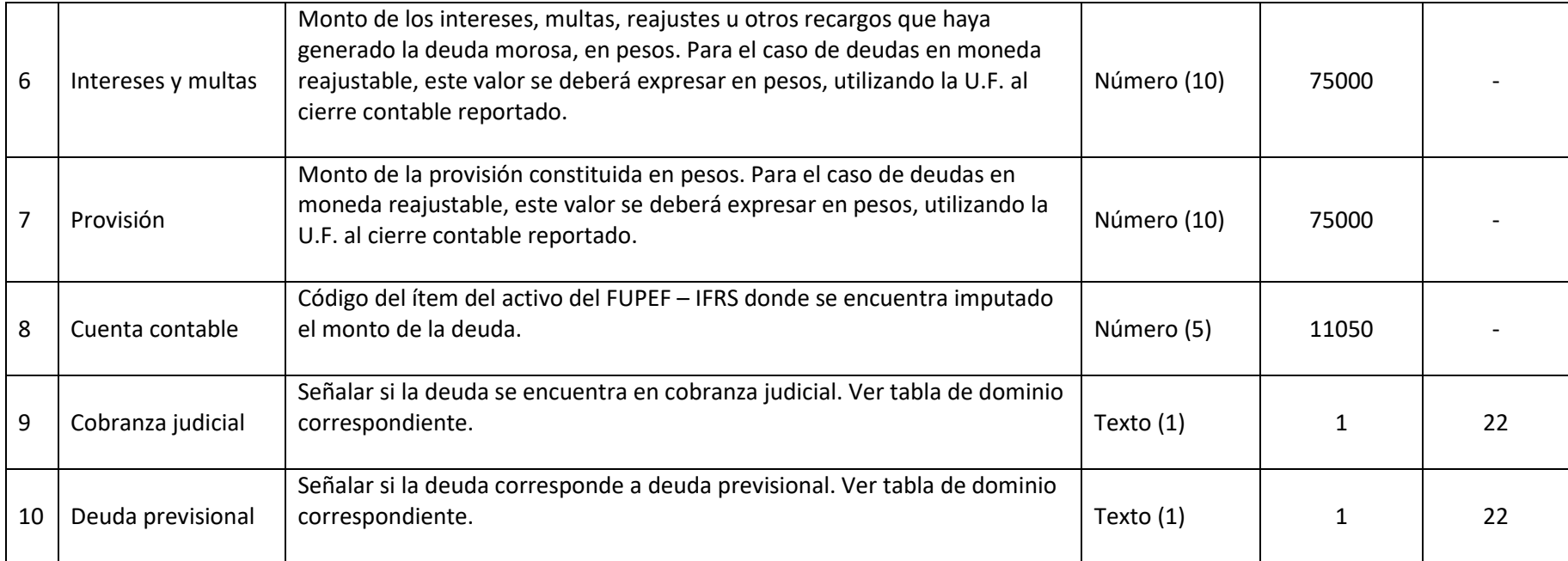

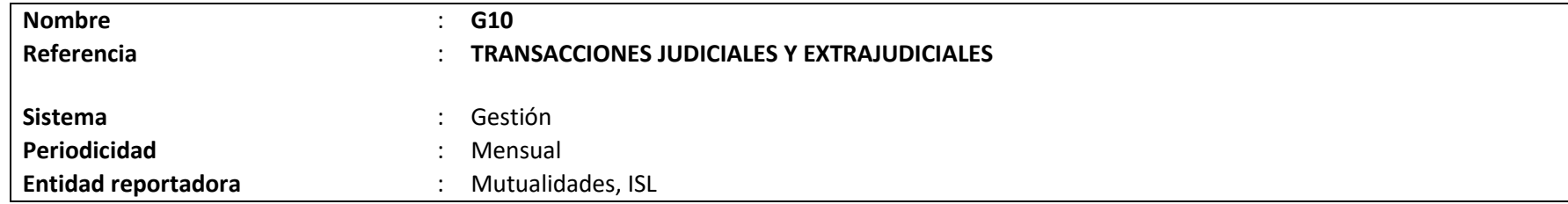

## **Definición:**

Corresponde a un archivo plano que deberá contener el stock de todas las transacciones judiciales y extrajudiciales suscritas a contar de enero de 2020, que se encuentren ejecutadas y todas las que a partir del mismo mes y año, hubieren sido aprobadas por acuerdo de directorio o por resolución del Director del ISL y que no fueron ejecutadas.

Los campos solicitados y el formato requerido por la Superintendencia de Seguridad Social se presentan a continuación.

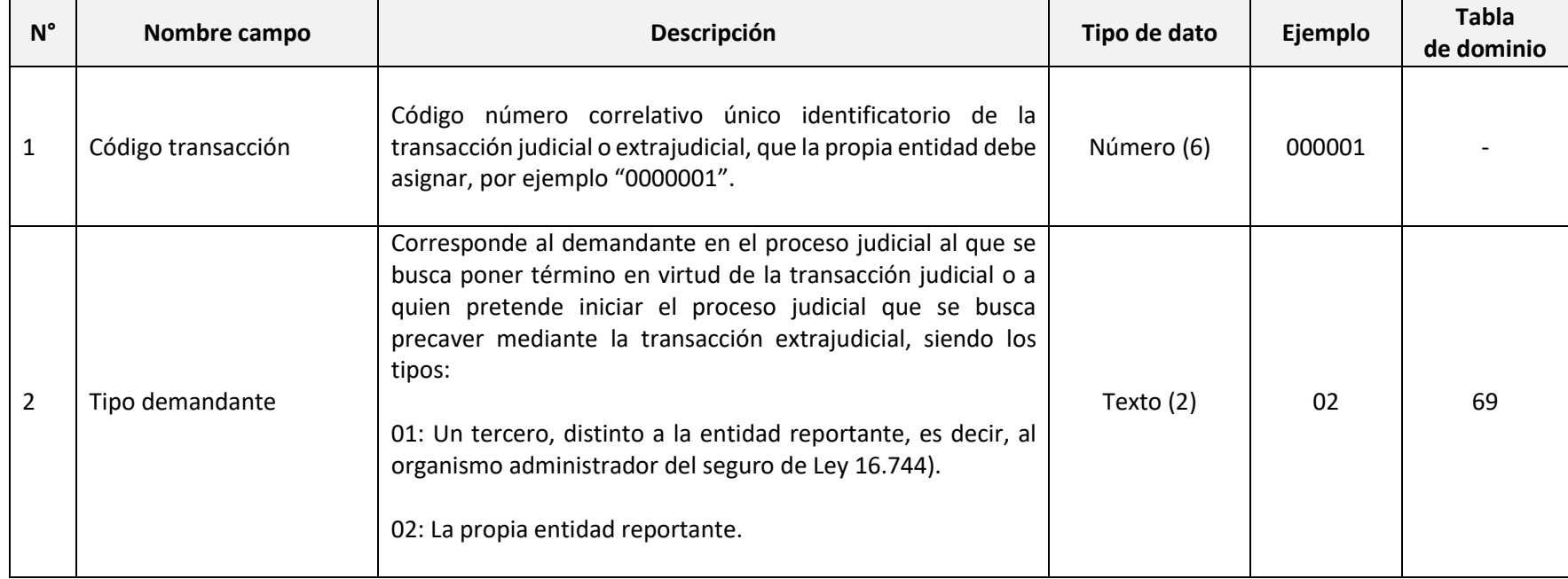

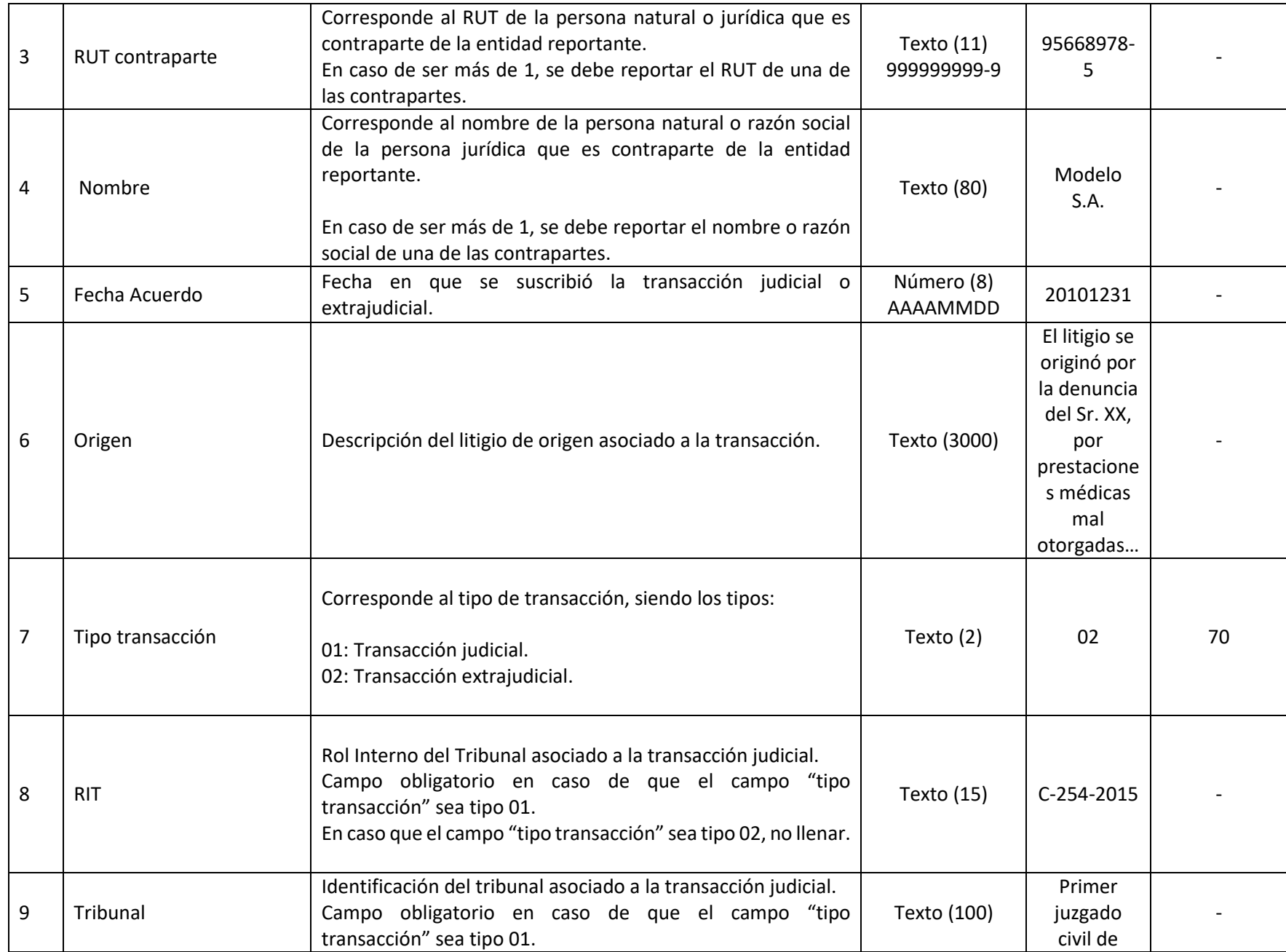

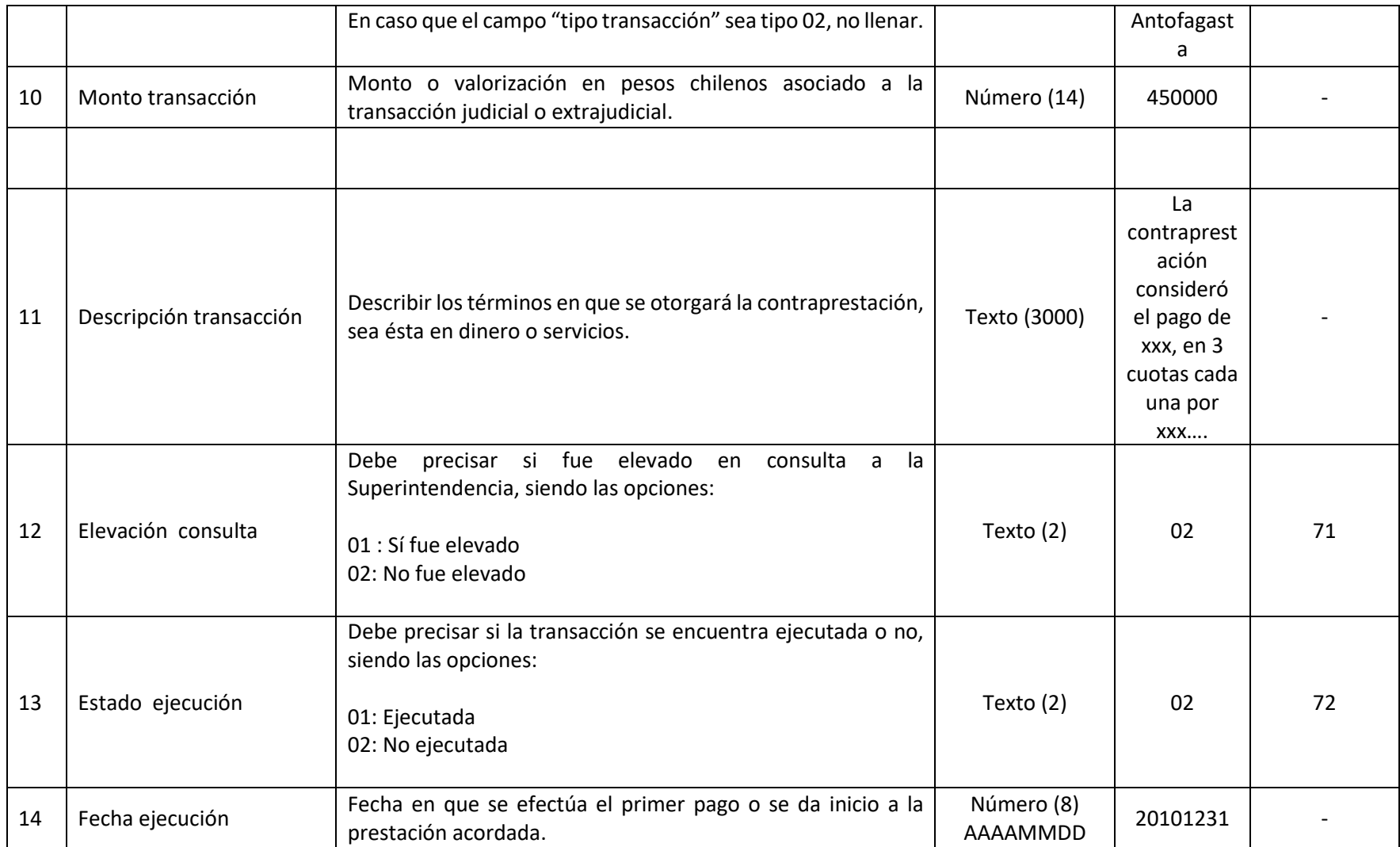

### **31. ARCHIVO P01**

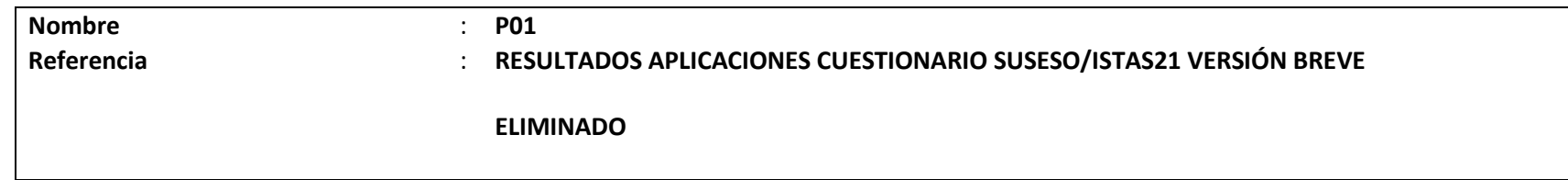

### **32.ARCHIVO P02**

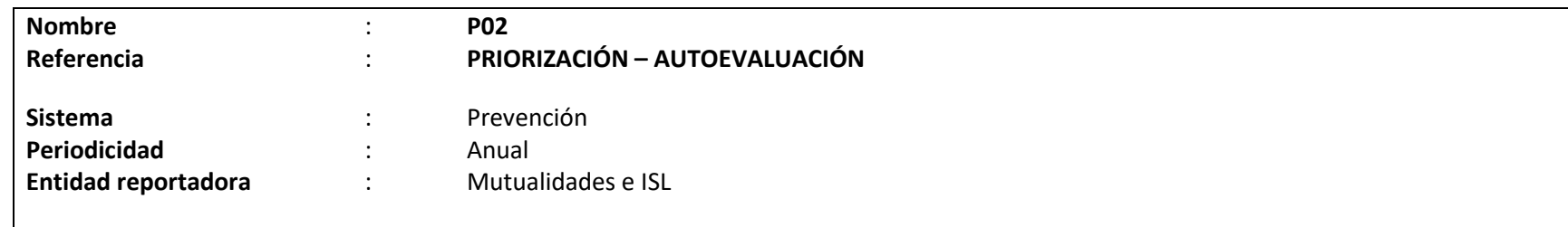

## **Definición:**

Corresponde a un archivo plano que deberá contener el detalle de la base de datos de entidades empleadoras que hubieren categorizado como "Priorización 1" = Alta, "Priorización 2" = Media, "Priorización 3" = Baja, según la aplicación del algoritmo que se instruye en el número 4, Letra A, del Título II, Libro IV, del Compendio de Normas del Seguro Social de Accidentes del Trabajo y Enfermedades Profesionales de la Ley N°16.744.

Los campos solicitados y el formato requerido por esta Superintendencia de Seguridad Social se presentan a continuación:

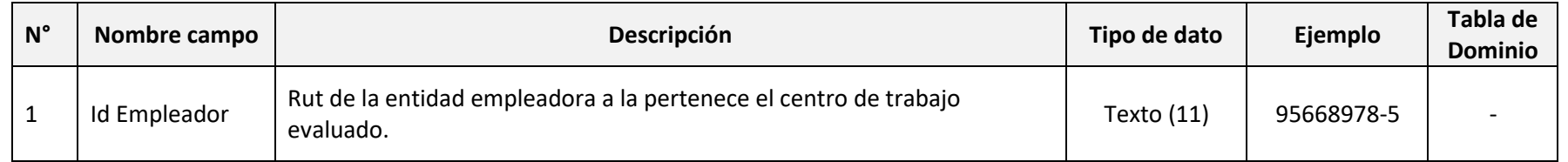

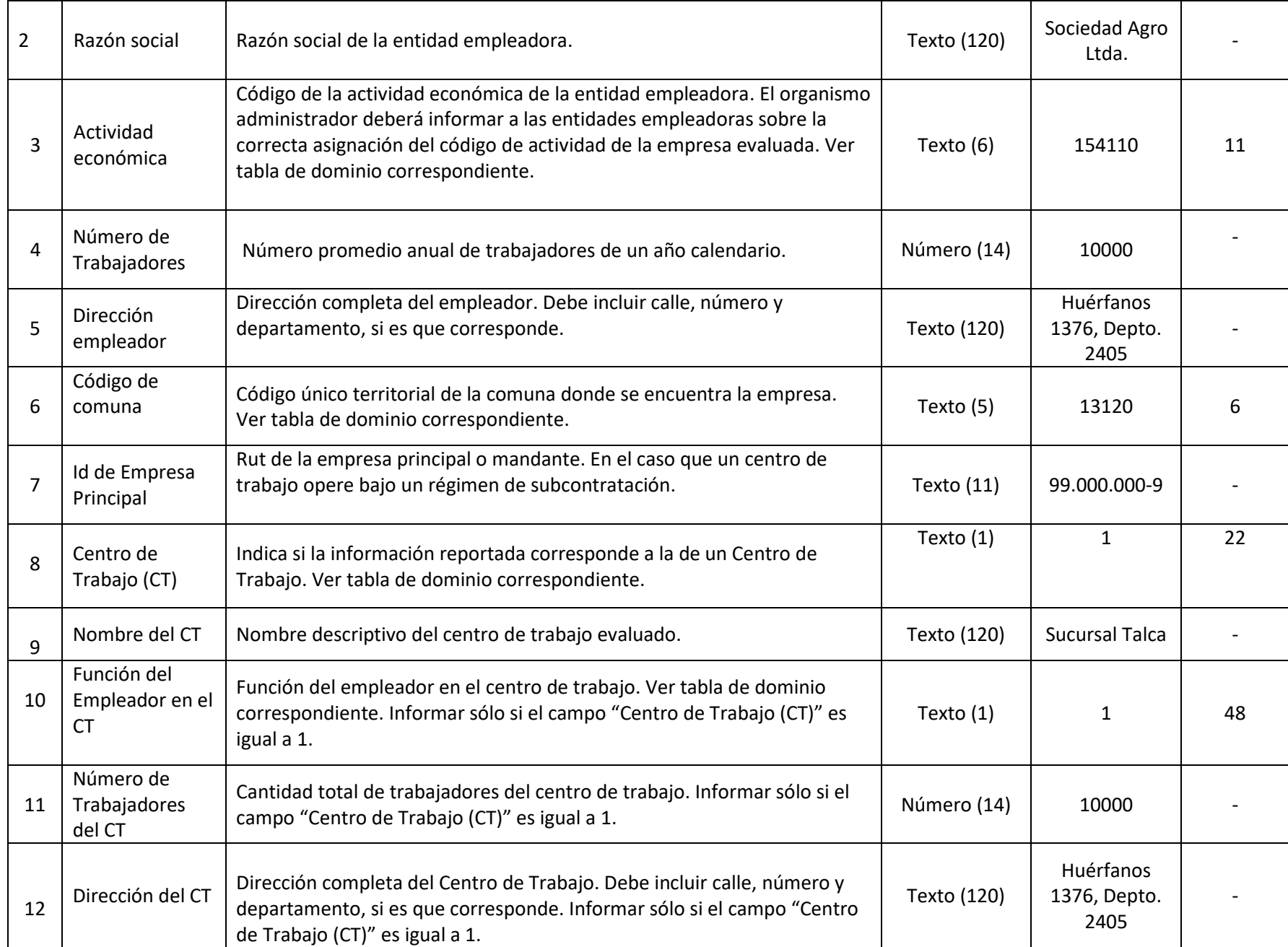

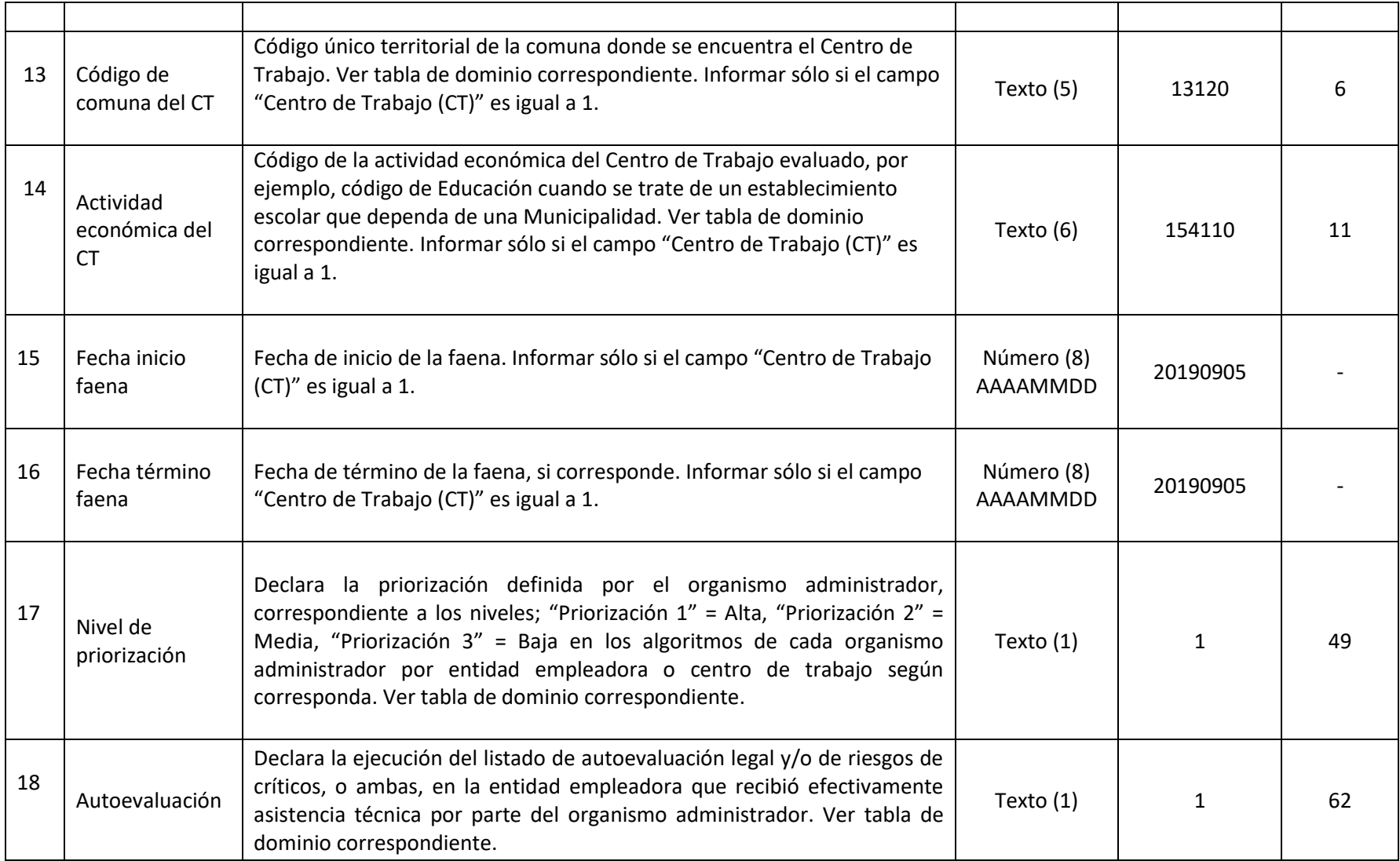

### **33.ARCHIVO P03**

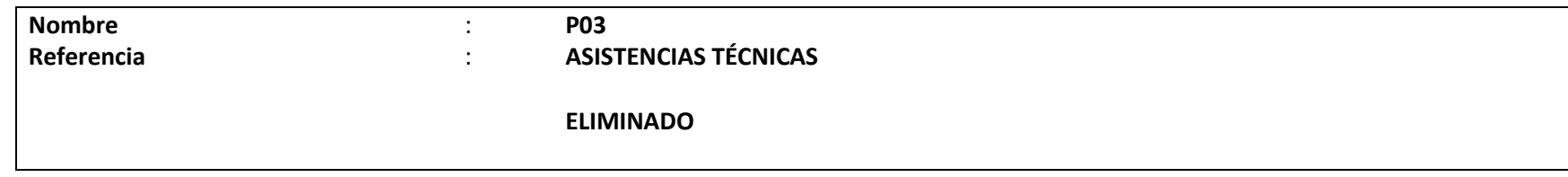

### **34.ARCHIVO P04**

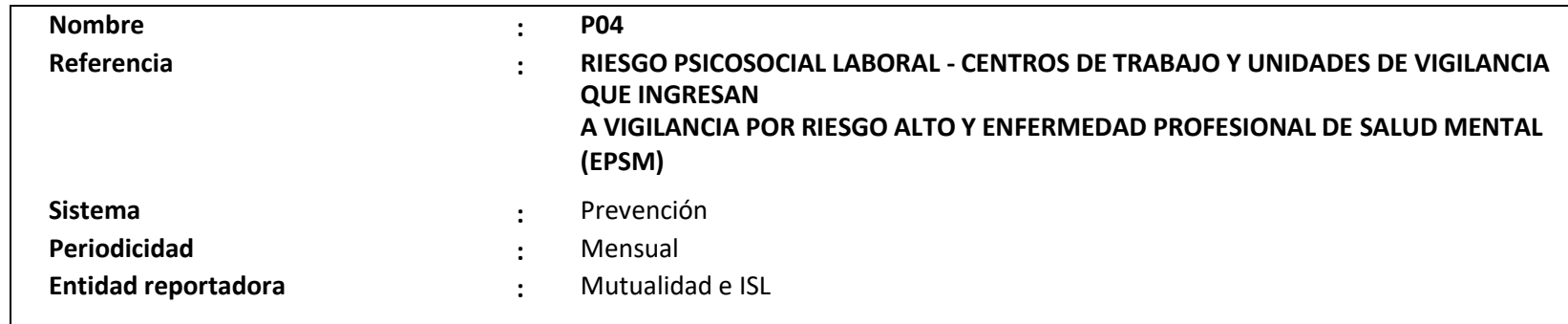

## **Definición:**

Corresponde a un archivo plano que deberá contener el detalle de los centros de trabajo de las entidades empleadoras que ingresen a programa de vigilancia de riesgos psicosociales durante un determinado mes.

Los campos solicitados y el formato requerido por esta Superintendencia de Seguridad Social se presentan a continuación:

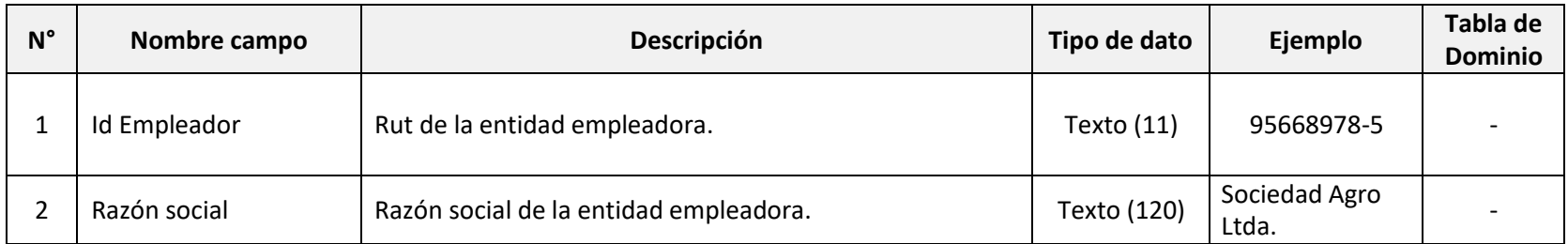

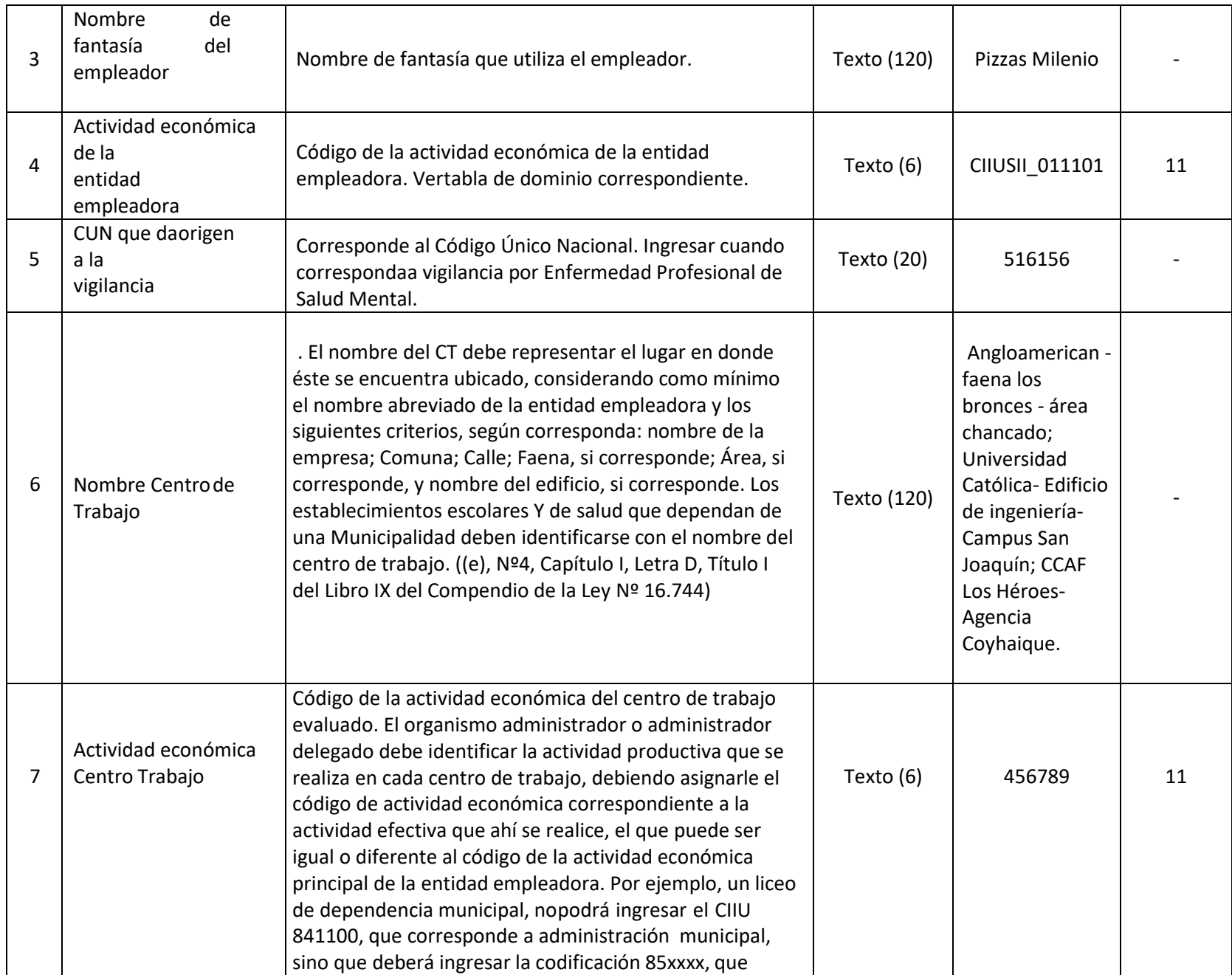

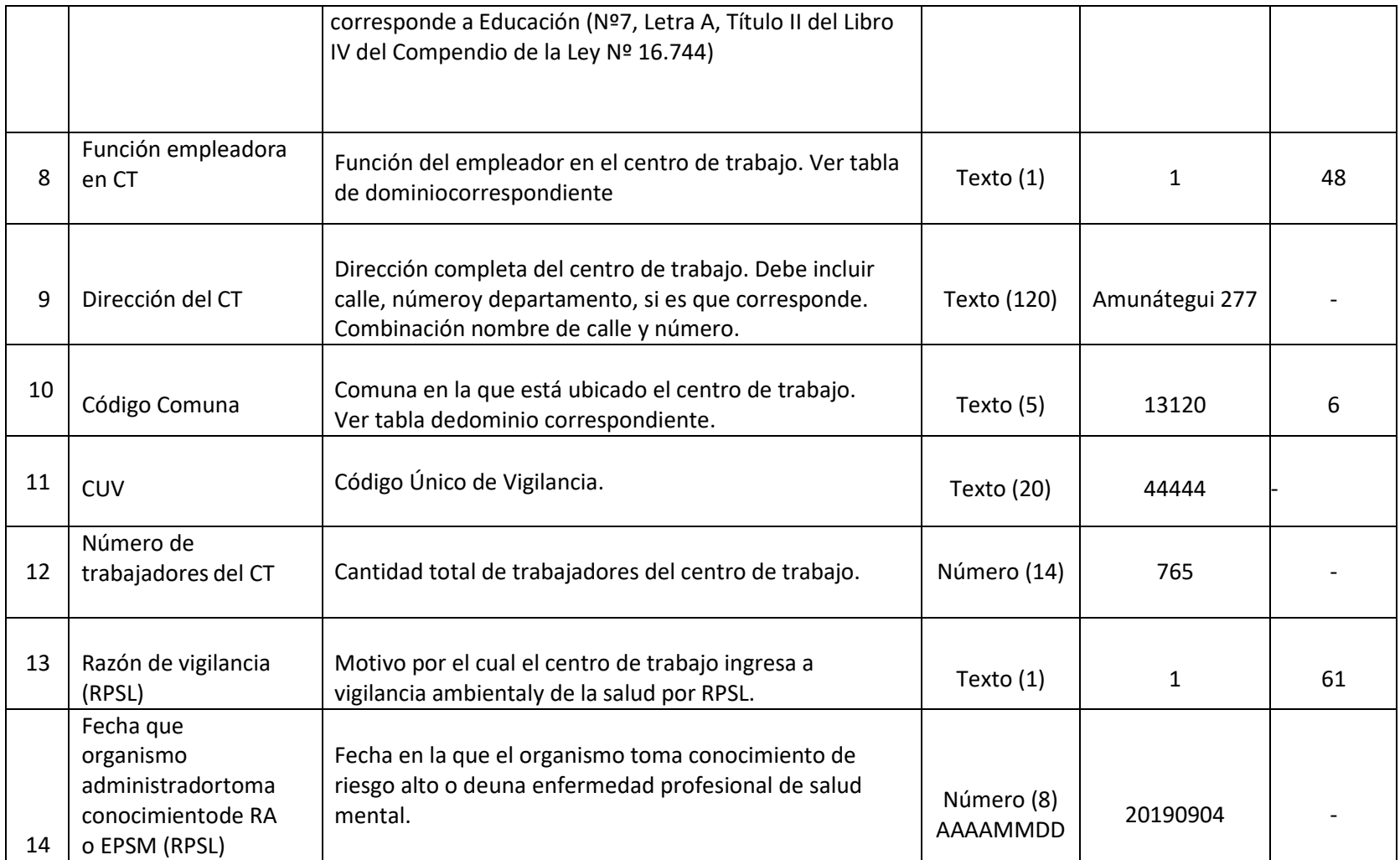

### **35. ARCHIVO P05**

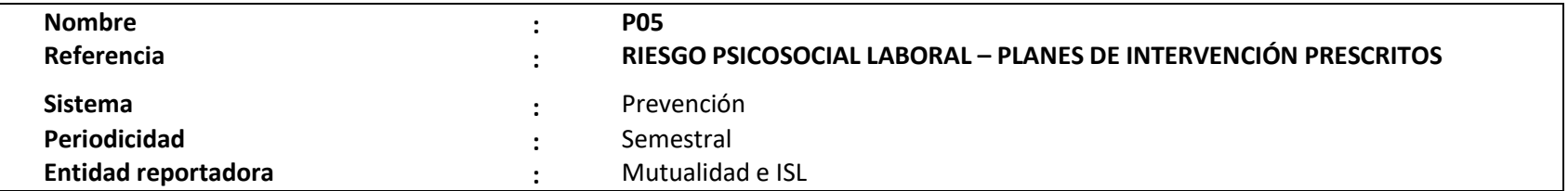

## **Definición:**

Corresponde a un archivo plano que deberá contener el detalle de los planes de intervención prescritos, durante el semestre anterior, a lasentidades empleadoras de los centros de trabajo en vigilancia.

Los campos solicitados y el formato requerido por esta Superintendencia de Seguridad Social se presentan a continuación:

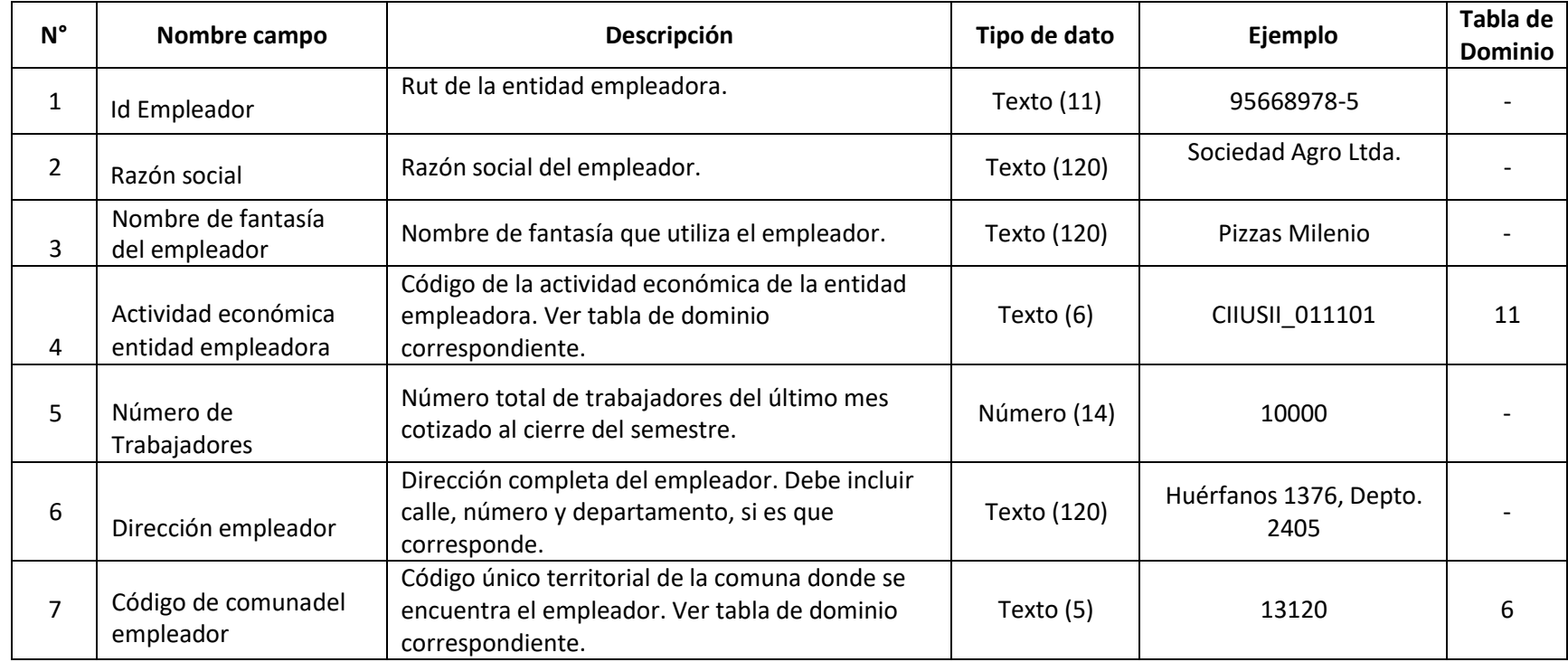

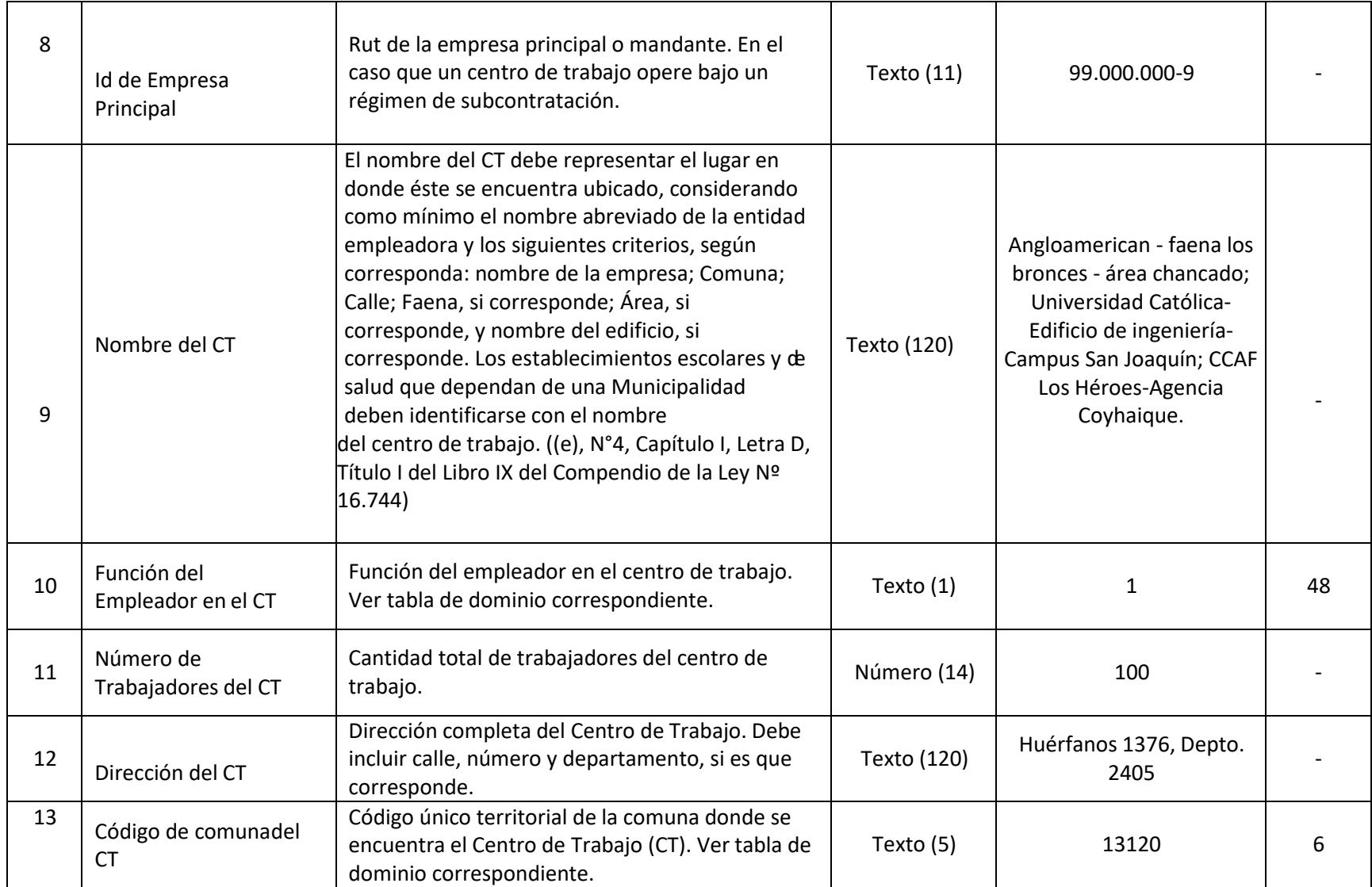

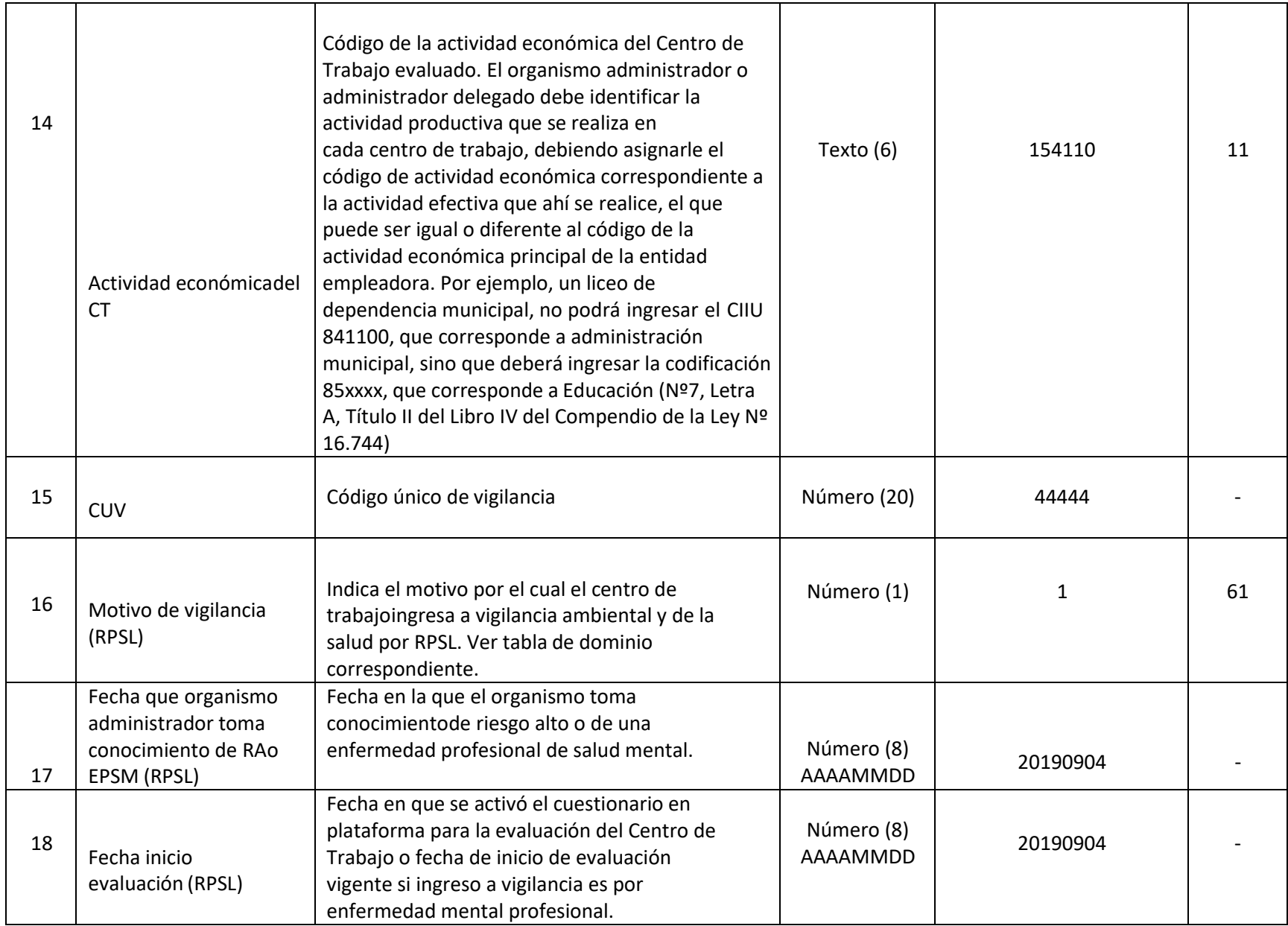

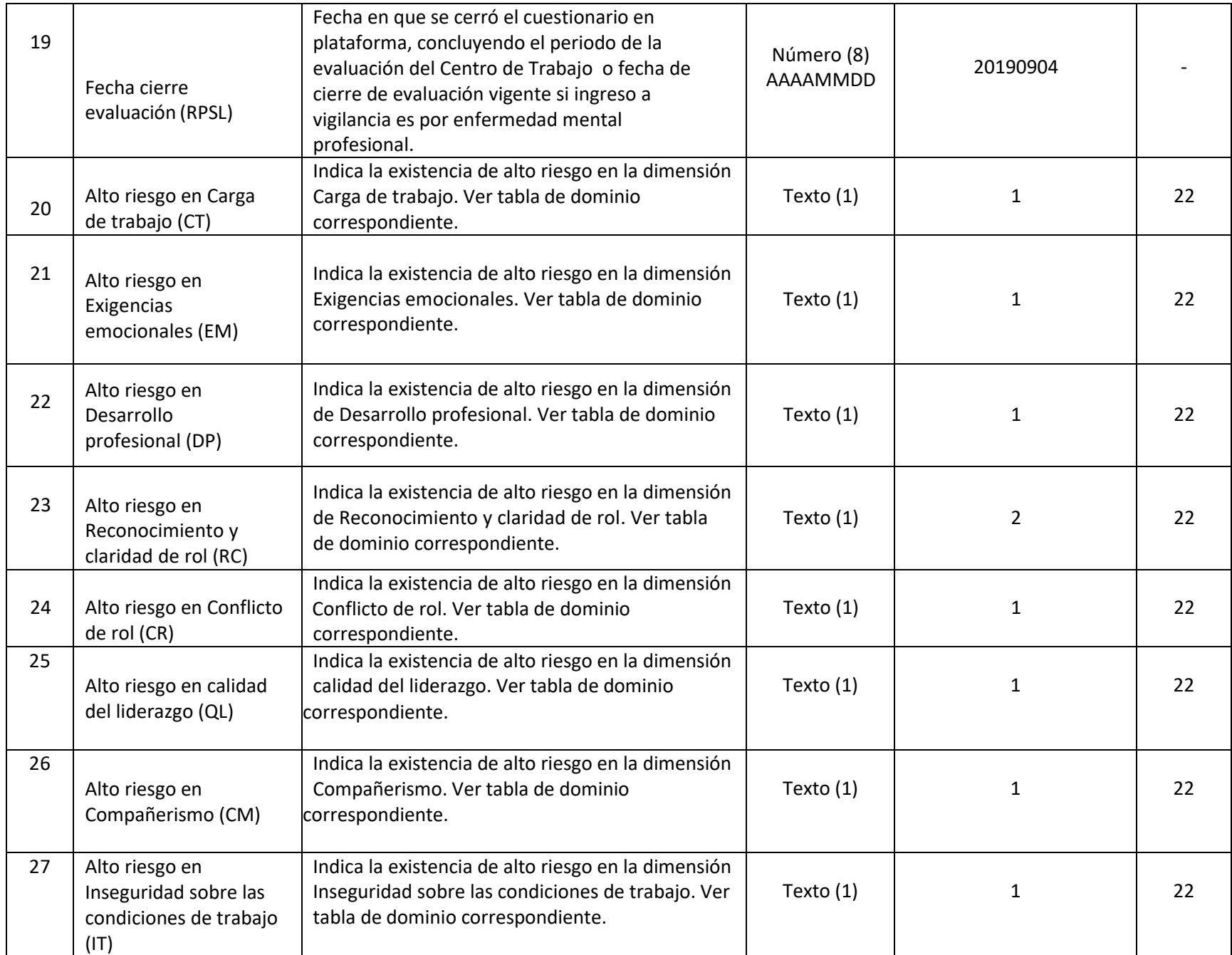

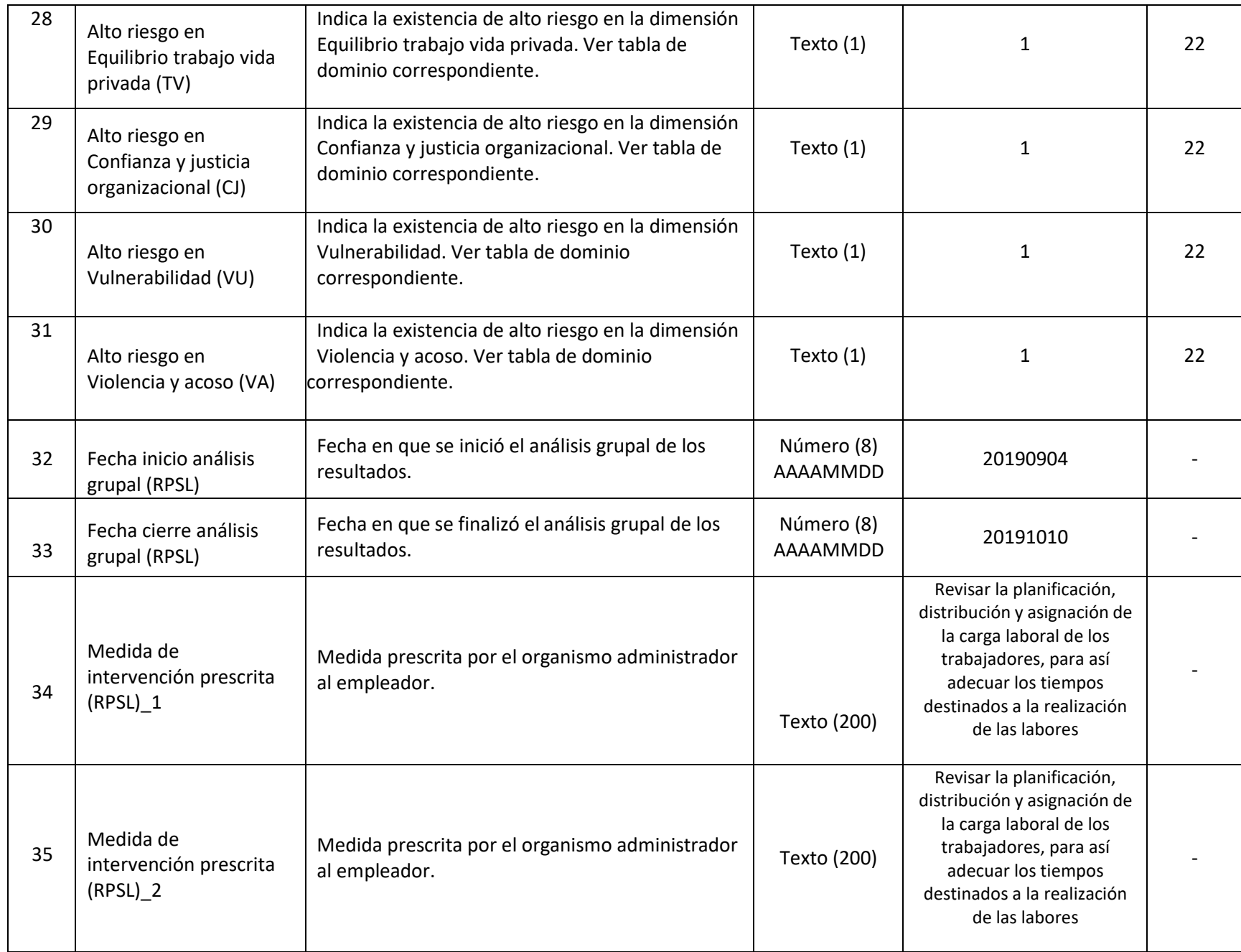

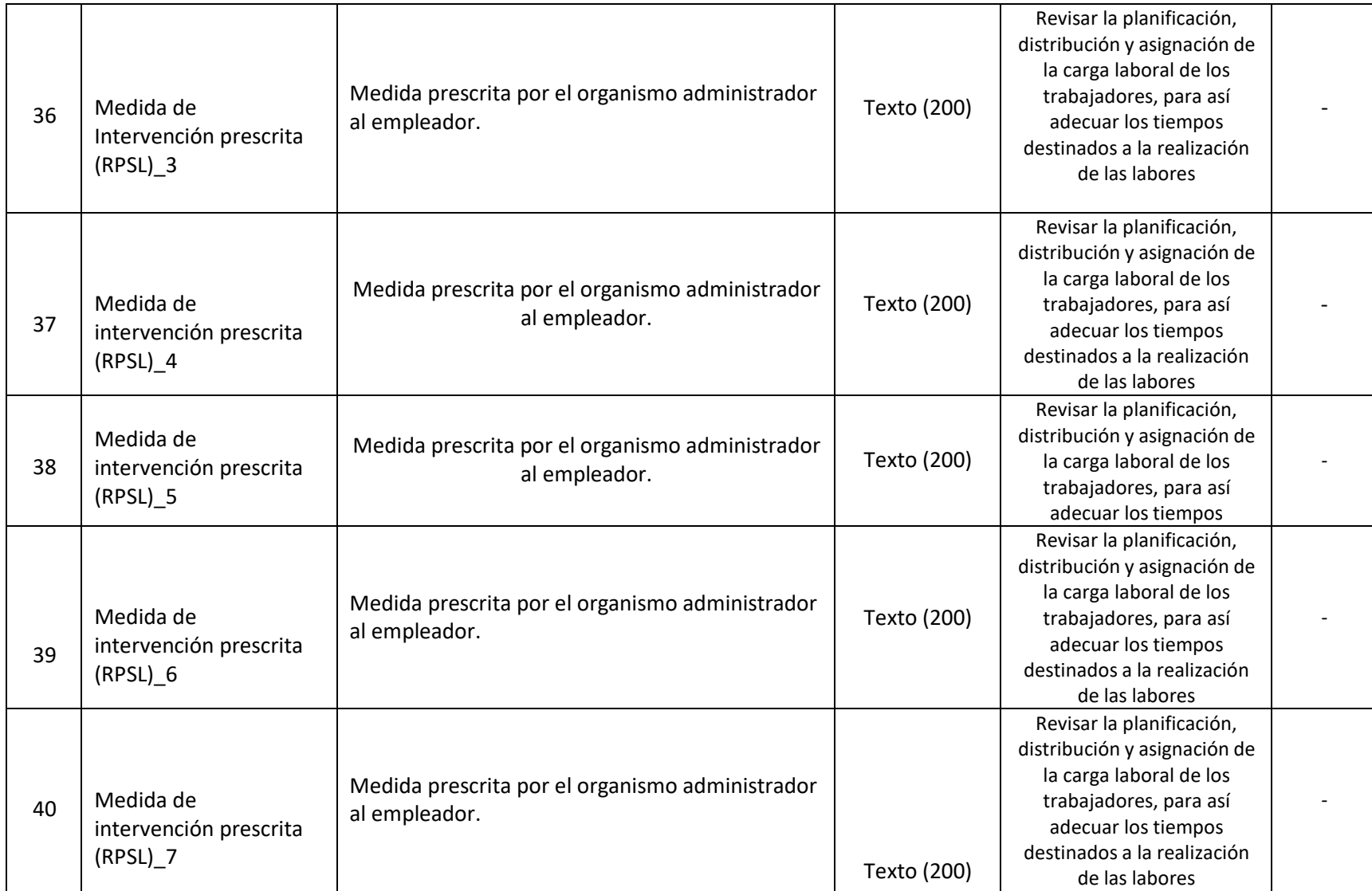

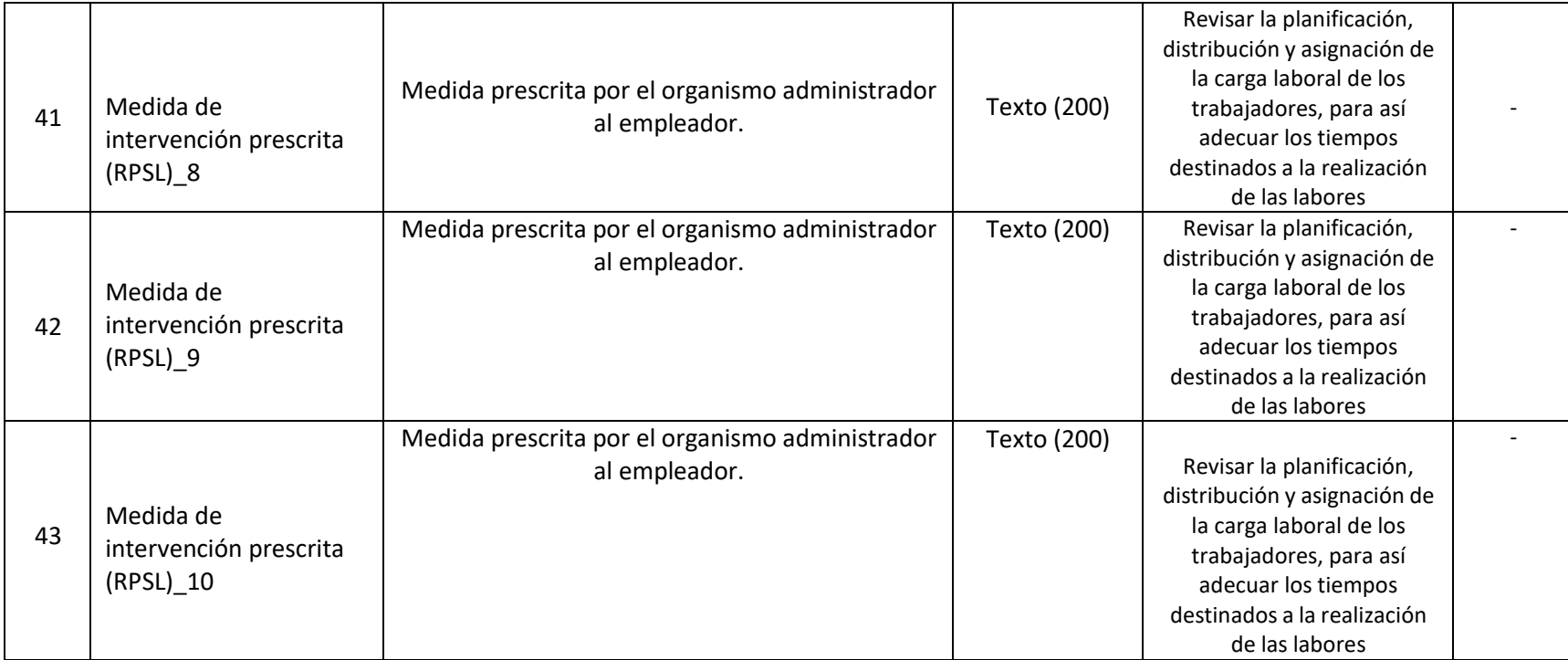

### **36. ARCHIVO "P06" IPER\_ Antecedentes**

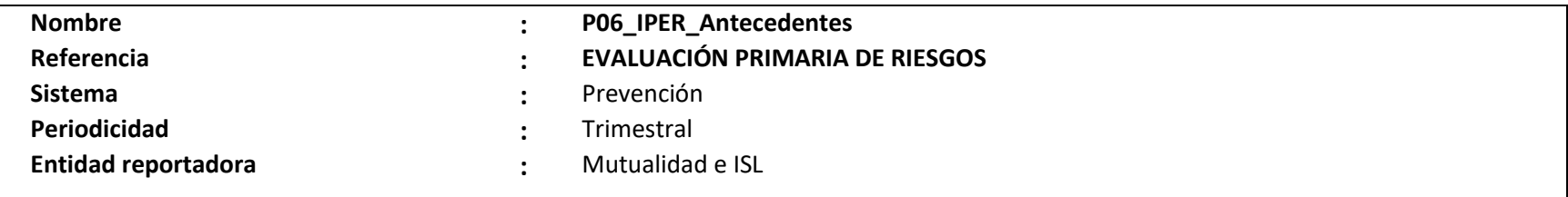

## **Definición:**

Corresponde a un archivo plano que deberá contener el detalle de las entidades empleadoras y centros de trabajo en los que se haya realizado el proceso de identificación de peligros y evaluación de riesgos (IPER) de manera inicial, una actualización o un seguimiento del mismo, por parte del organismo administrador, este registro contiene los antecedentes de la entidad empleadora, centro de trabajo, el tipo de actividad y origen de la misma.

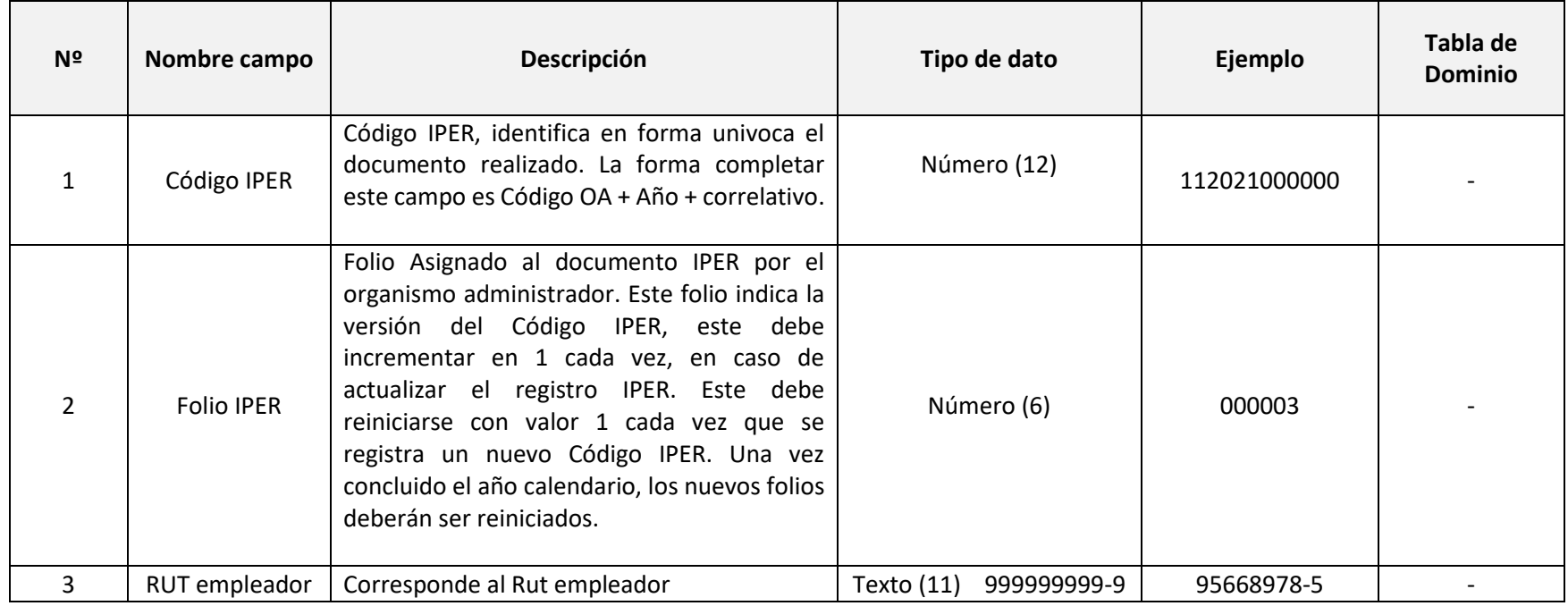

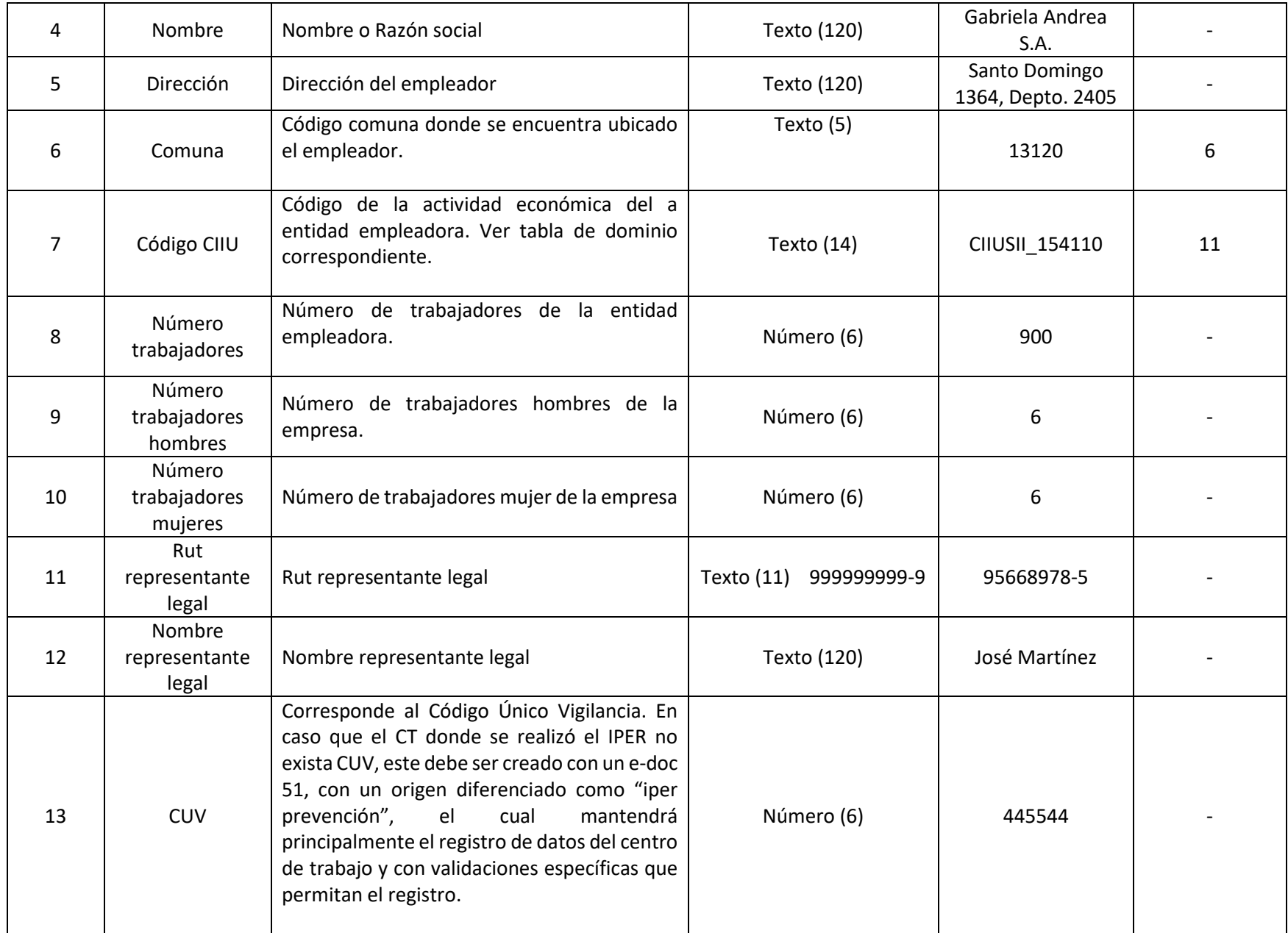

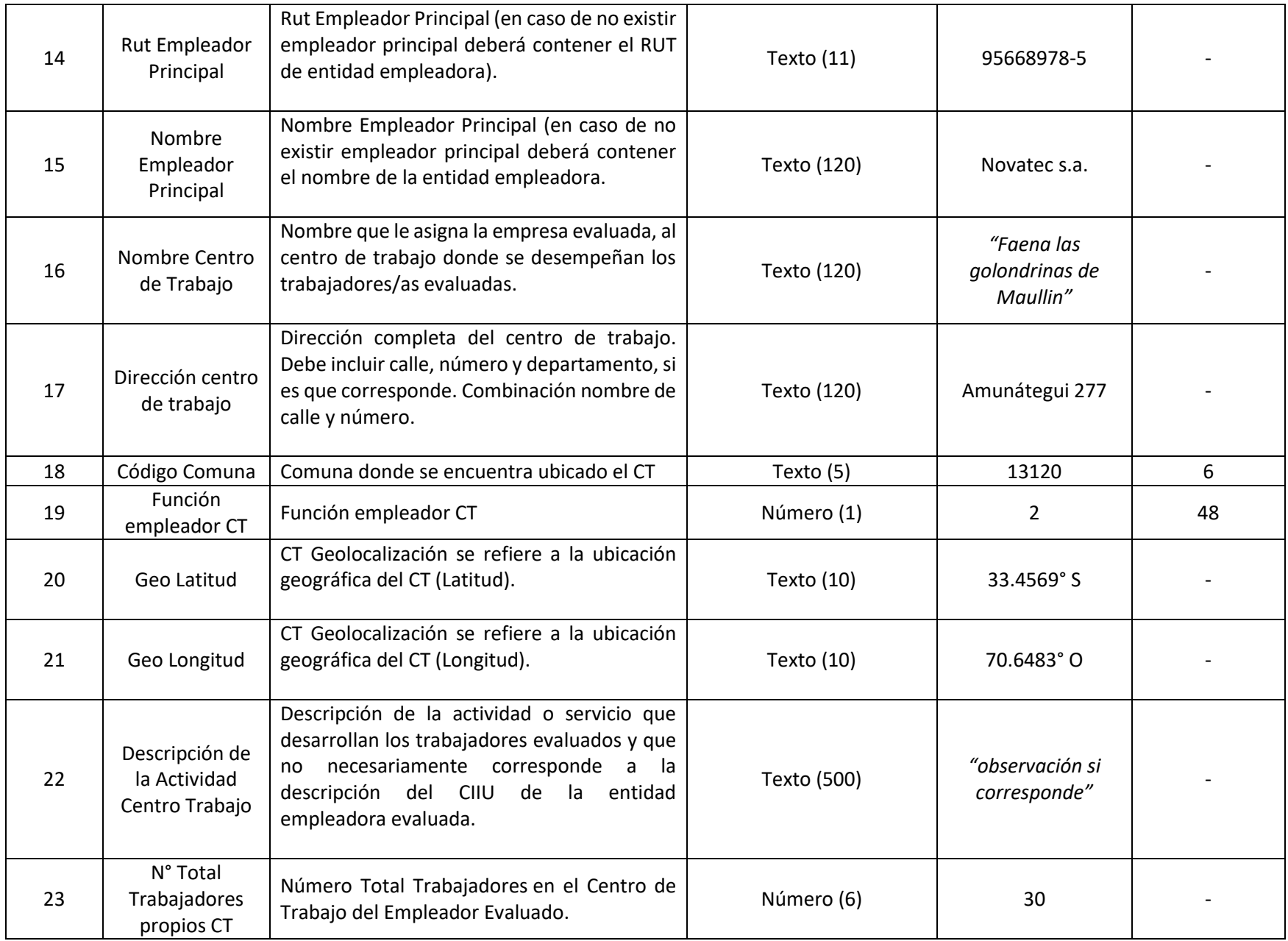

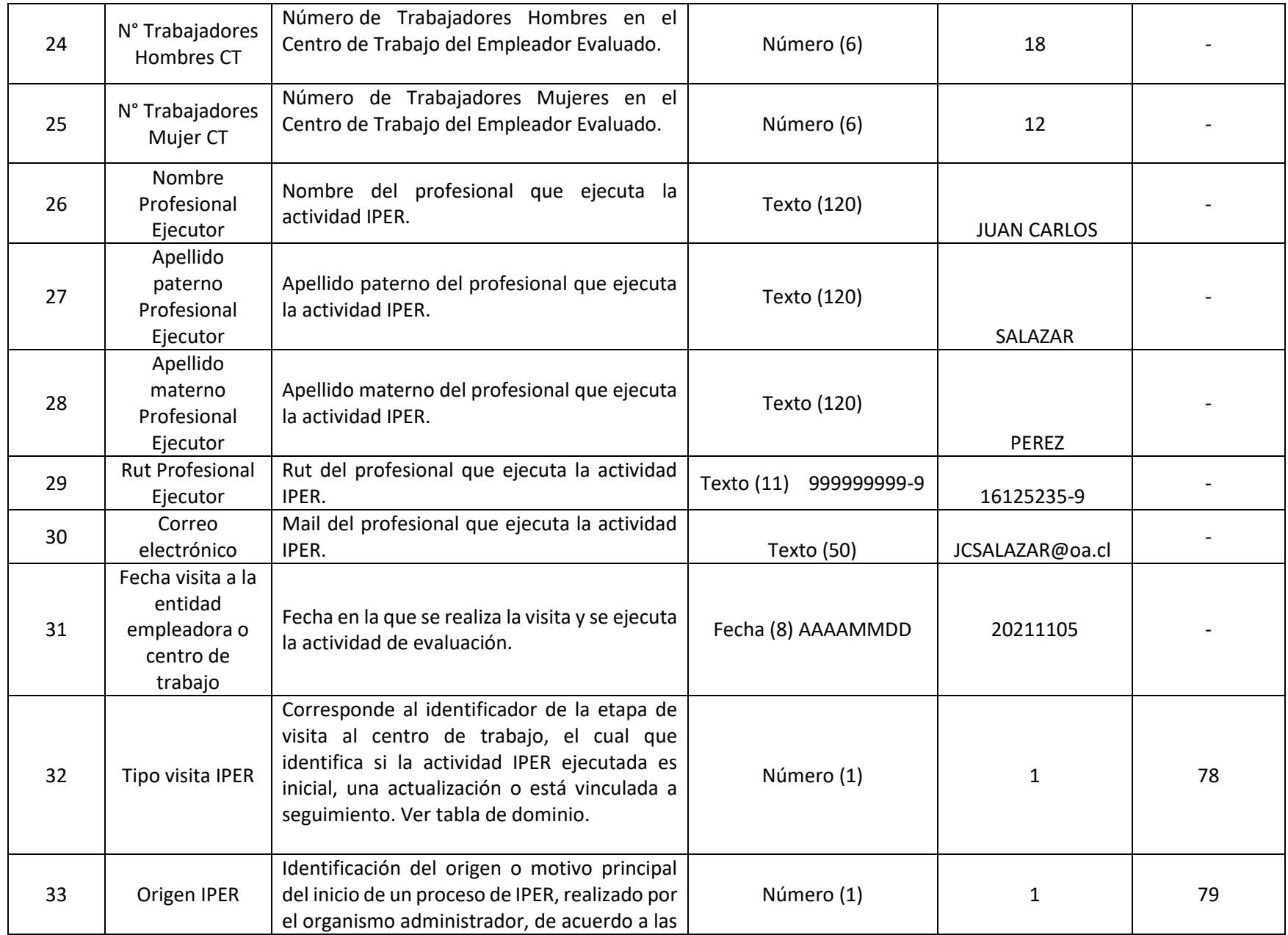

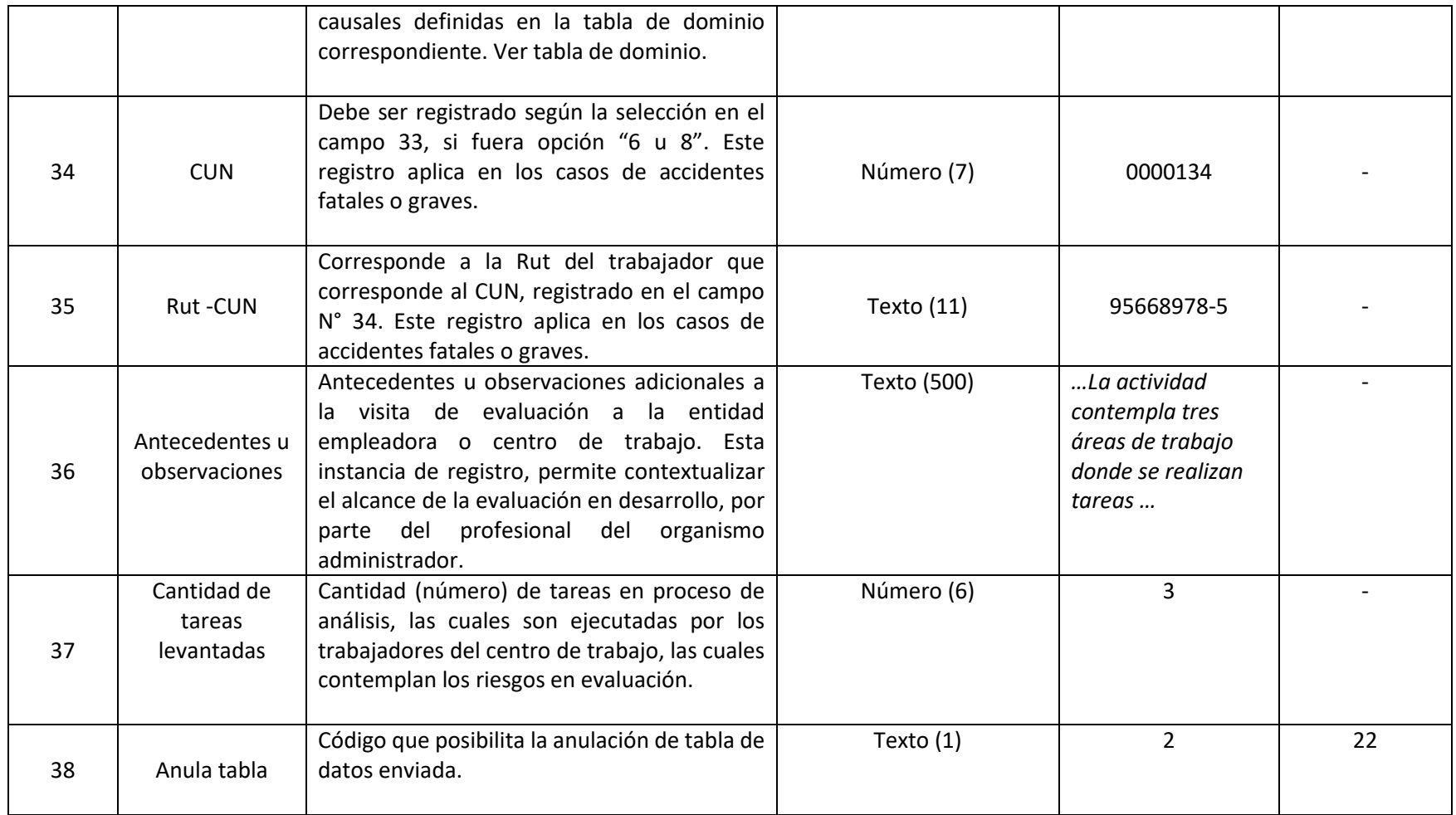

### **37.ARCHIVO "P07" IPER\_CLASIFICACIÓN**

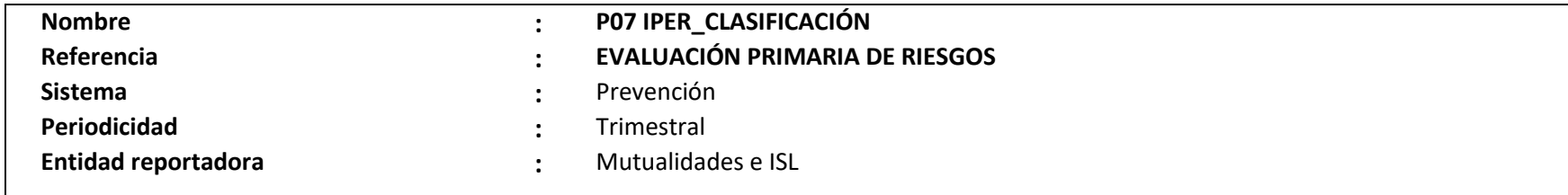

#### **Definición:**

Corresponde a un archivo plano que deberá contener el detalle de cada una de las tareas declaradas en archivo "P06", y para las cuales se evalúa el riesgo en la entidad empleadora o centro de trabajo, por parte del organismo administrador.

Por ejemplo, en el proceso de evaluación realizada a las actividades desarrolladas por la entidad empleadora o el centro de trabajo, se identificaron 3 tareas potencialmente riesgosas, para cada una de estas tareas, debe levantarse la información correspondiente, en el archivo "P07".

Este archivo, contiene la información de los riesgos de seguridad, higiene, músculo esquelético y/o psicosociales, en proceso de evaluación.

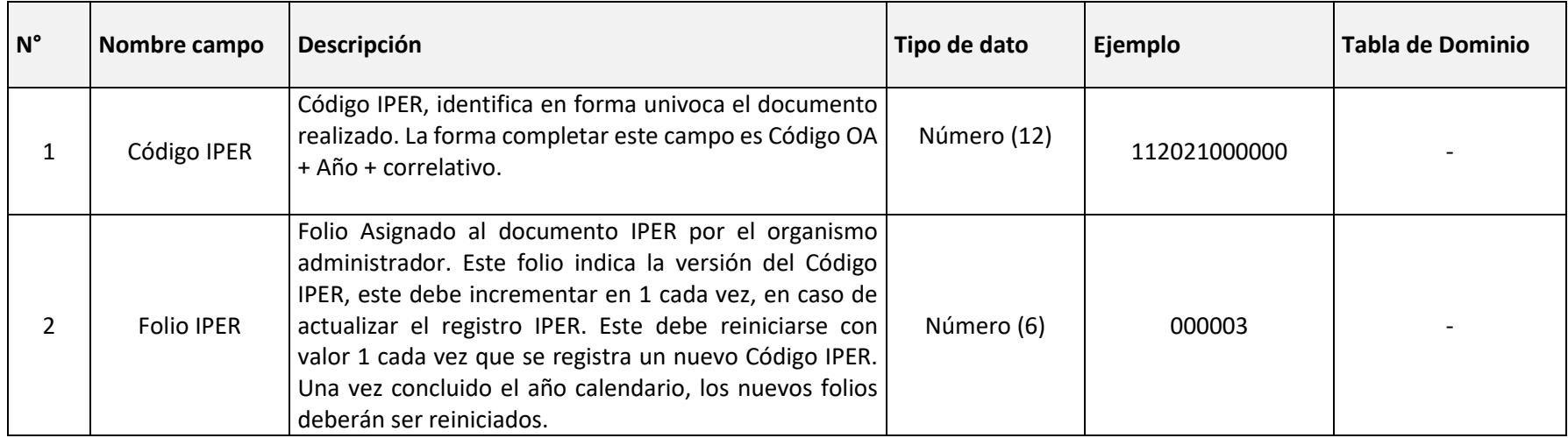

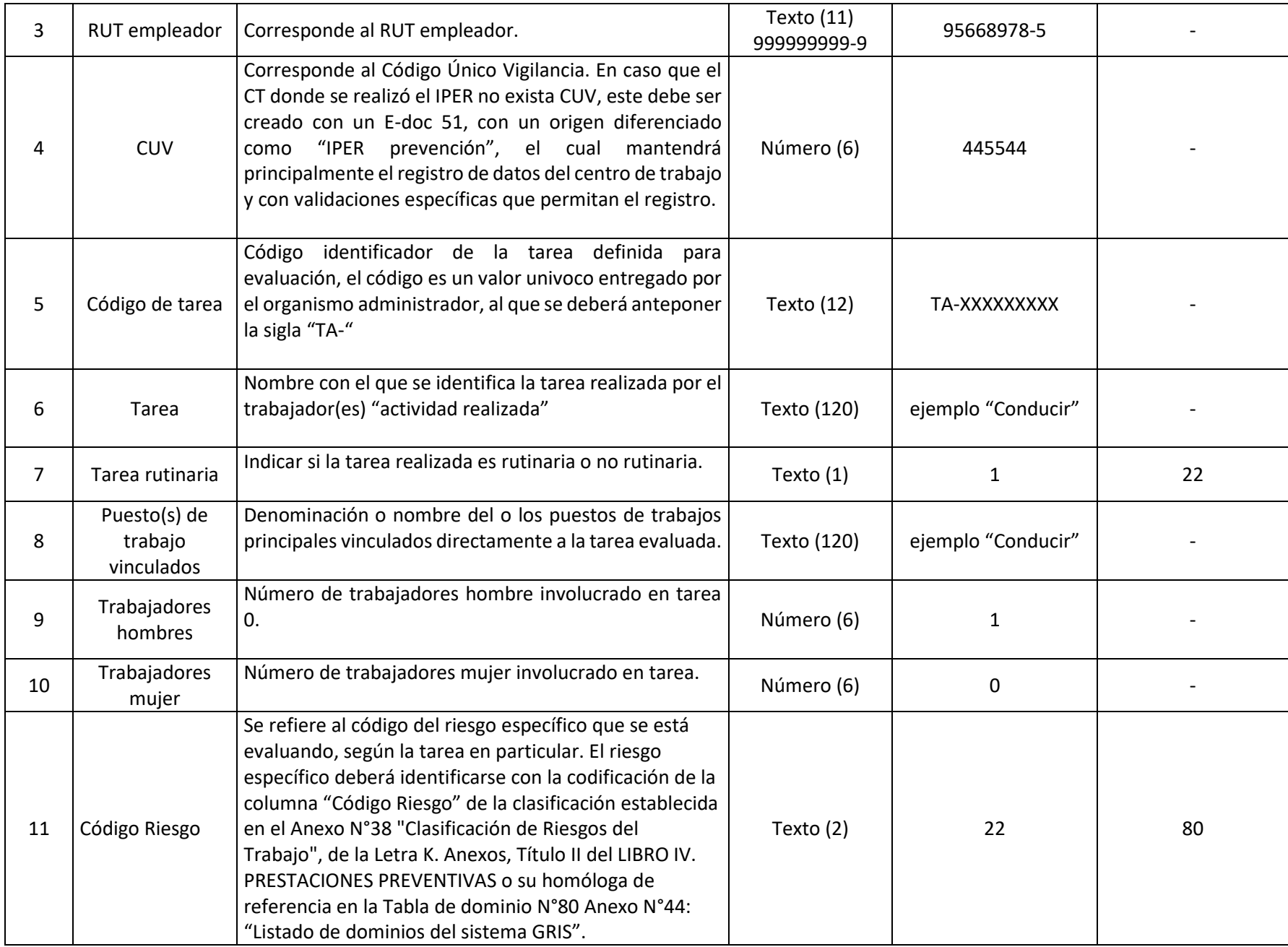

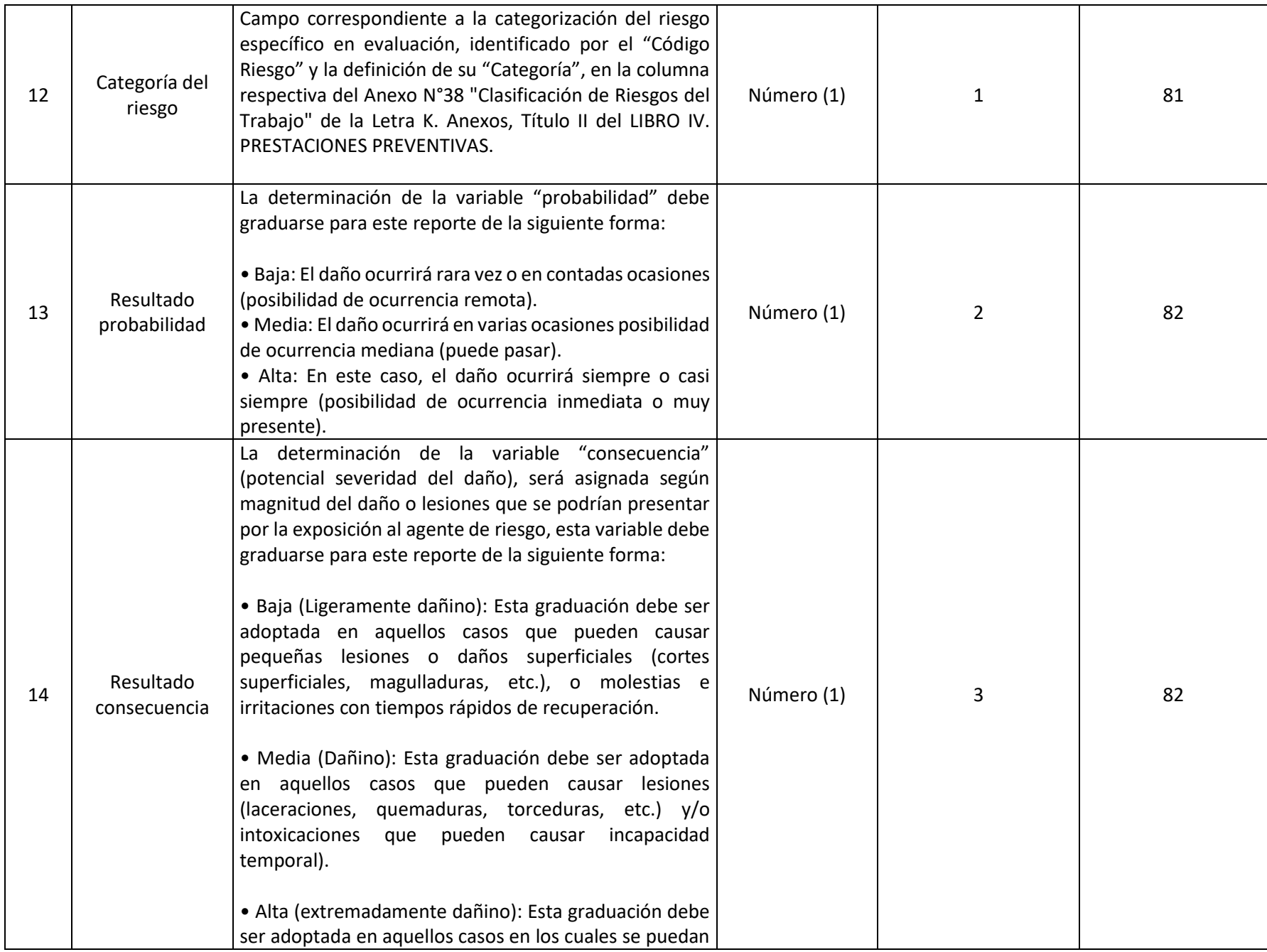

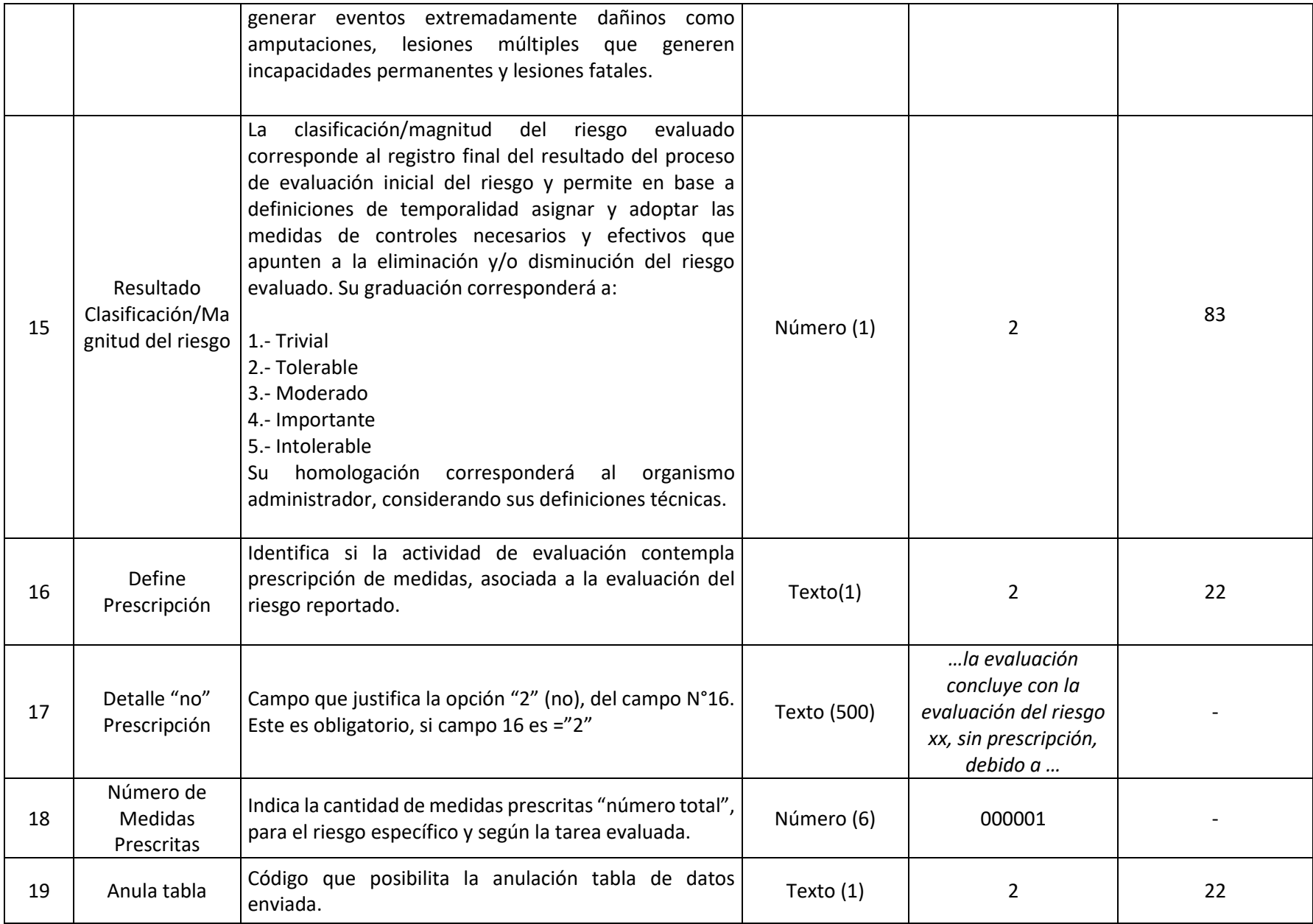

### **38. ARCHIVO "P08" IPER\_PRESCRIPCIÓN**

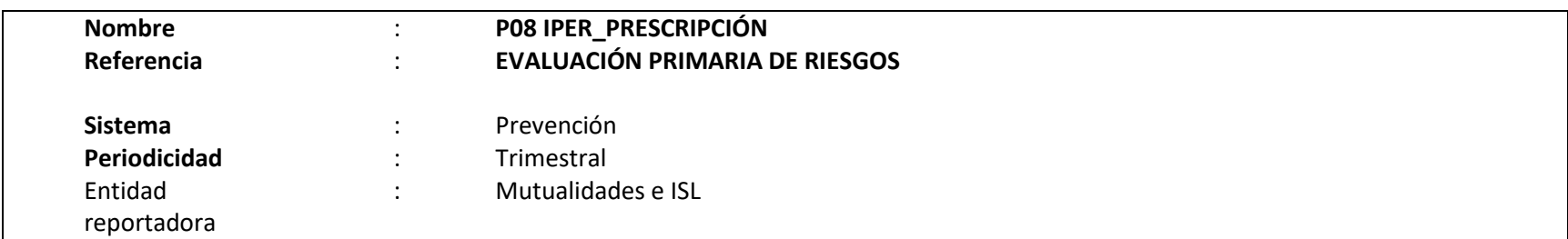

### **Definición:**

Corresponde a un archivo plano que deberá contener el detalle de las medidas prescritas para cada uno de los riesgos evaluados según archivo "P07", por parte del organismo administrador.

Este proceso contempla en su desarrollo, la prescripción de medidas específicas para la gestión de riesgos laborales de seguridad, higiene (\*), músculo esquelético (\*), psicosocial (\*) y su verificación según corresponda.

(\*) El organismo administrador deberá contemplar que para cualquier riesgo identificado en esta evaluación y que cuente con normativa específica (Protocolo Ministerial, Guía de aplicación u otra normativa), la prescripción que deberá consignar al empleador o su representante será: "Iniciar al proceso correspondiente definido por la normativa para el riesgo identificado" (ejemplo. Ruido = iniciar proceso Protocolo de Exposición Ocupacional a Ruido (PREXOR), Polvo = iniciar implementación Protocolo de Vigilancia del Ambiente de Trabajo y de la Salud de los Trabajadores con Exposición a sílice, etc.), asimismo, la valoración de este tipo de riesgos se considerará como base referencial. El reporte contempla la entidad empleadora y potencialmente todos sus centros de trabajo identificados con e-doc 51-datos centro de trabajo.

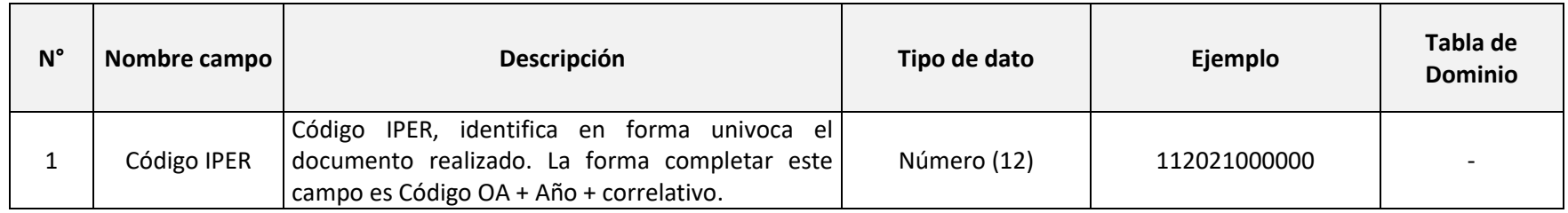

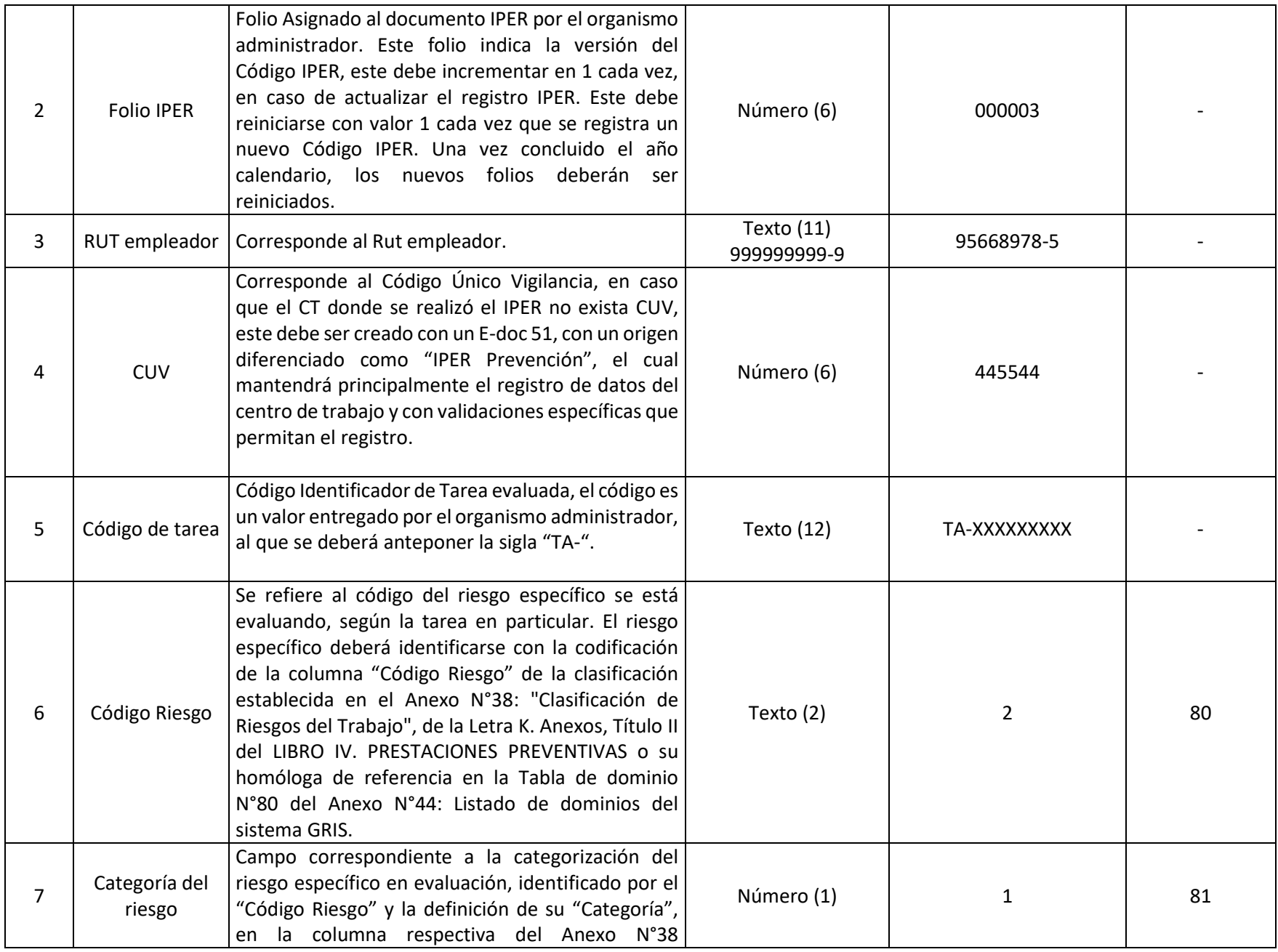

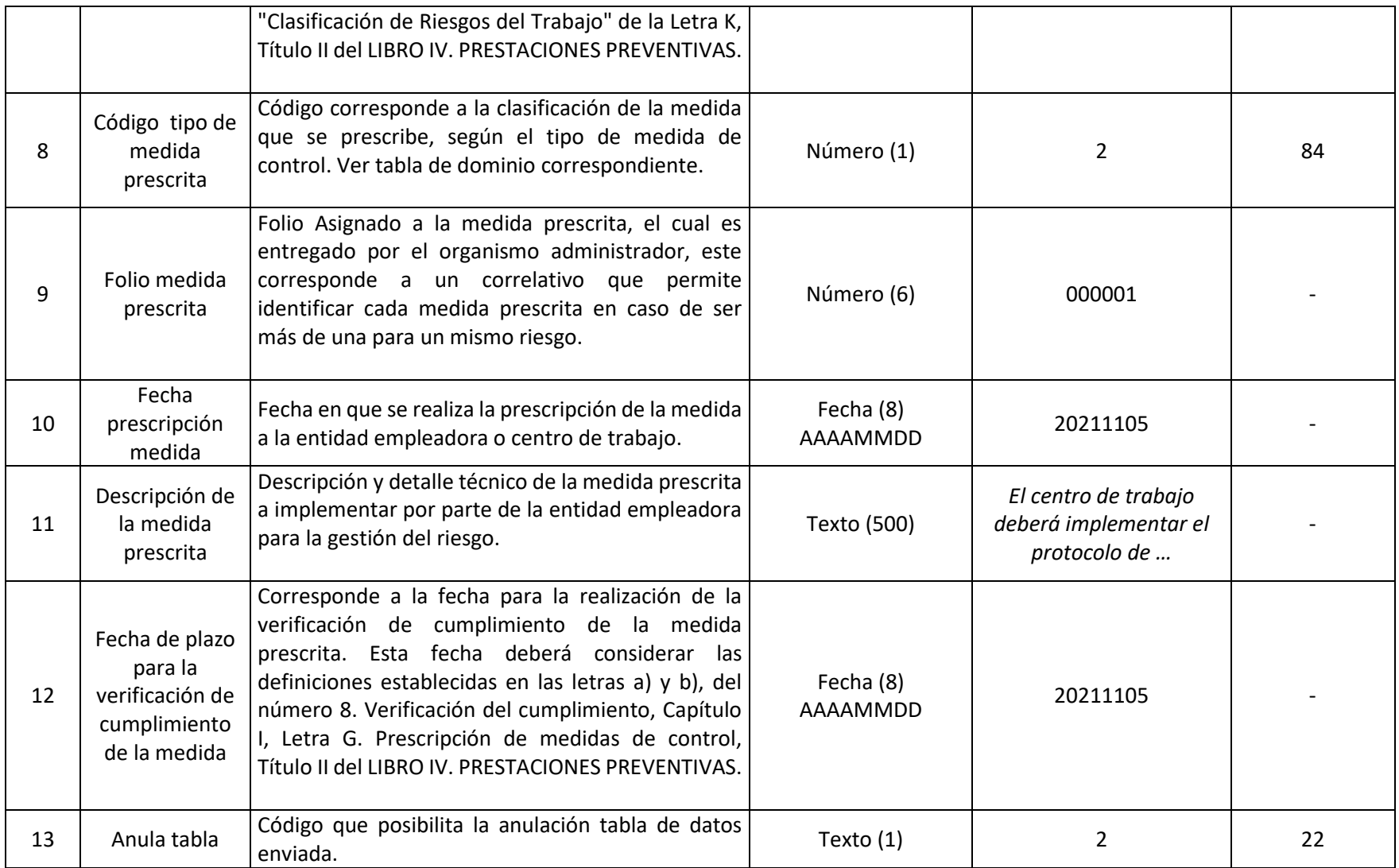

# **39.ARCHIVO P09: IPER\_VERIFICACIÓN**

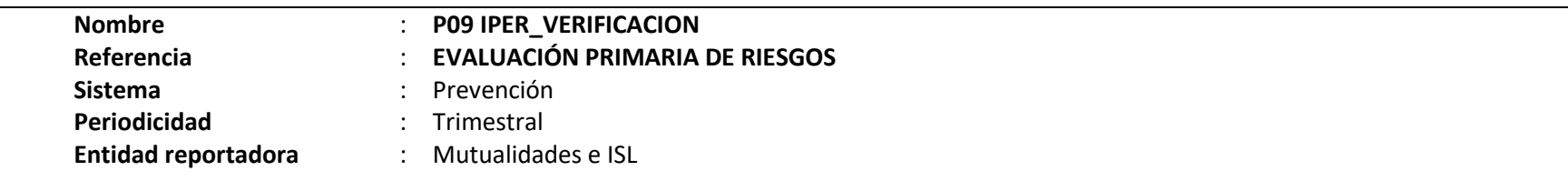

# **Definición:**

Corresponde a un archivo plano que deberá contener el detalle de las medidas prescritas por los organismos administradores y que fueron verificadas en las entidades empleadoras o centros de trabajo, describiendo el cumplimiento alcanzado por la misma, conforme a envío del archivo "P08".

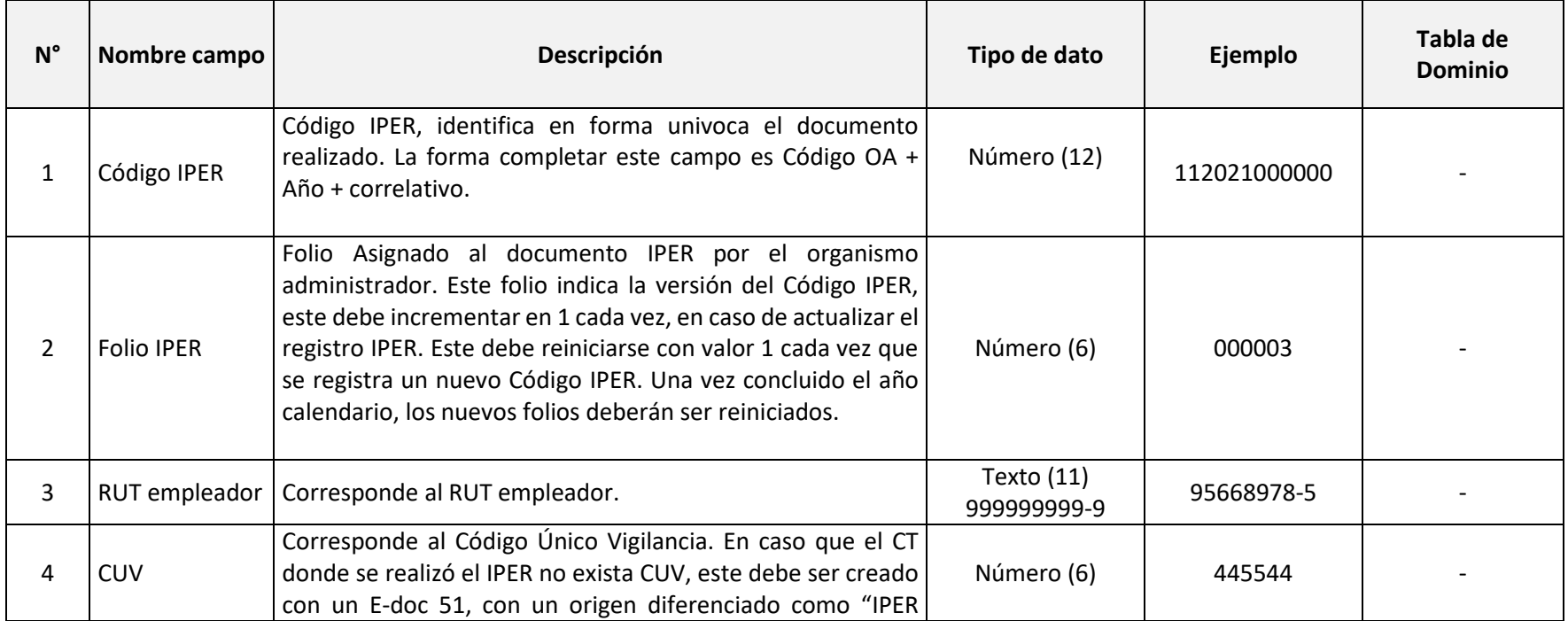
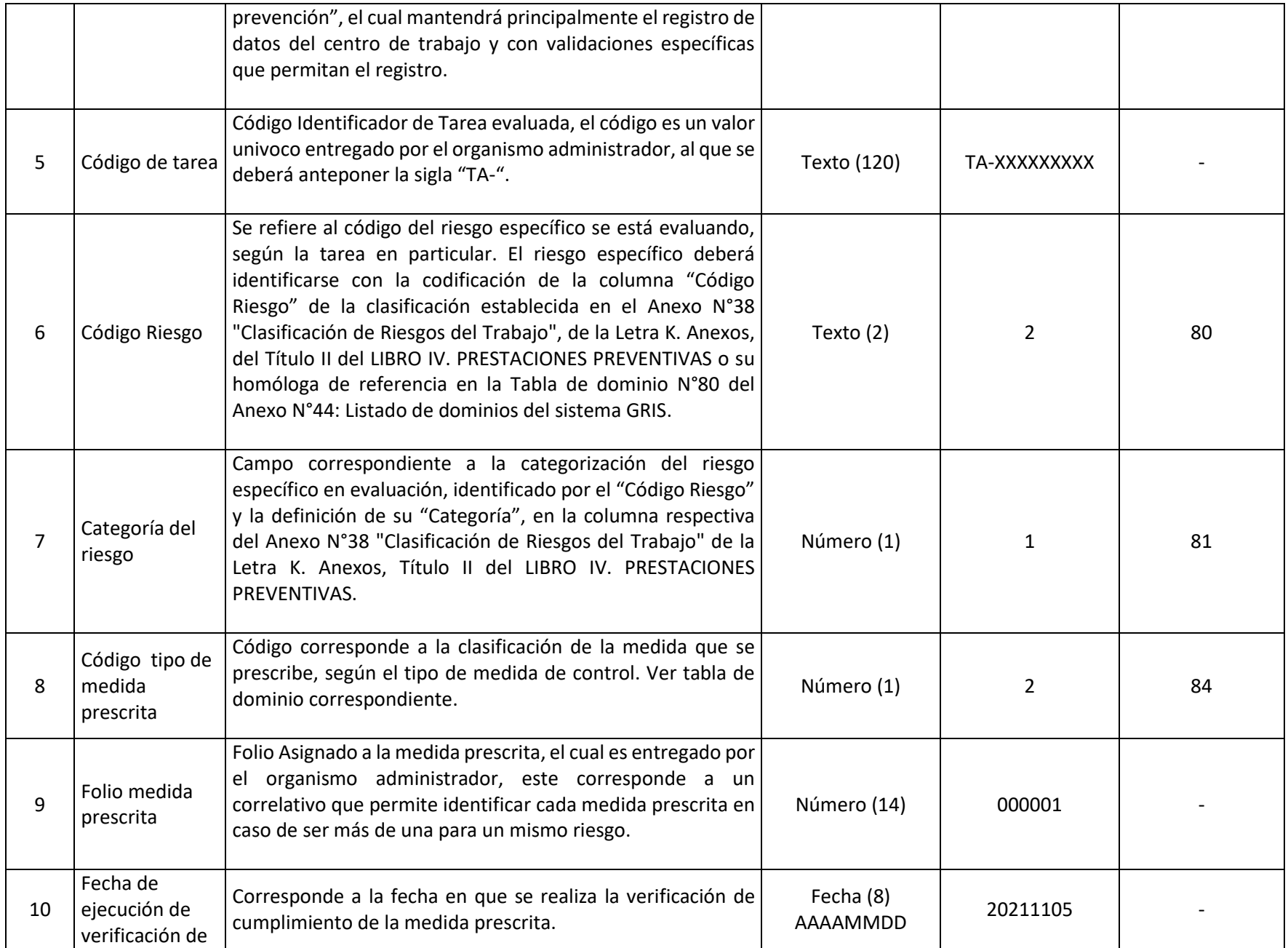

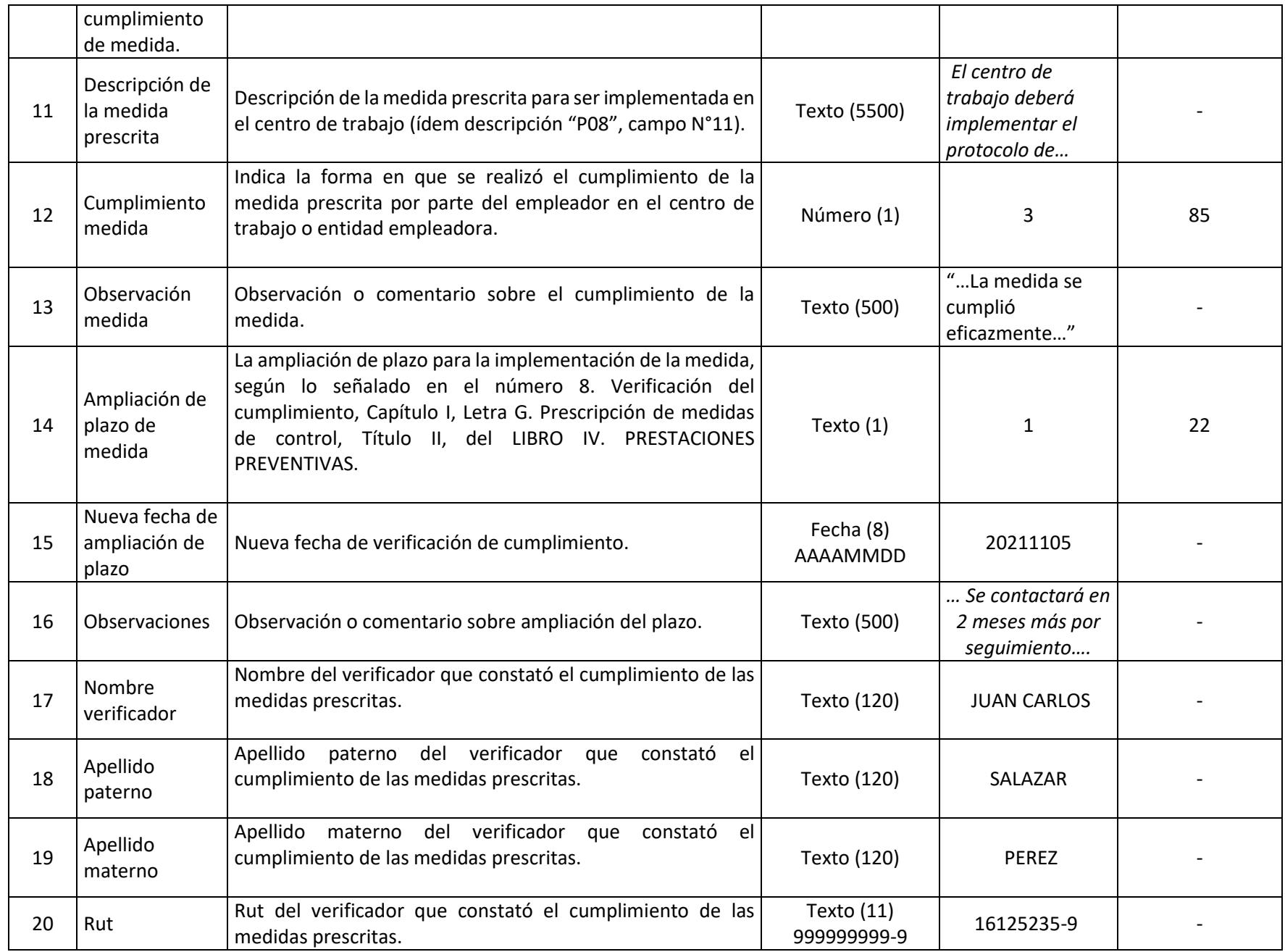

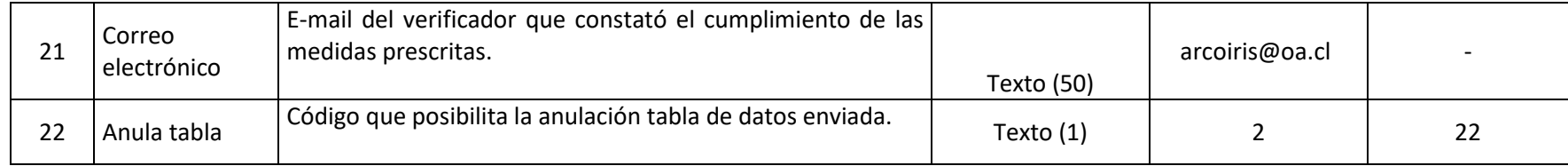

#### **40.ARCHIVO P10: REG\_ASISTENCIAS\_ TÉCNICAS**

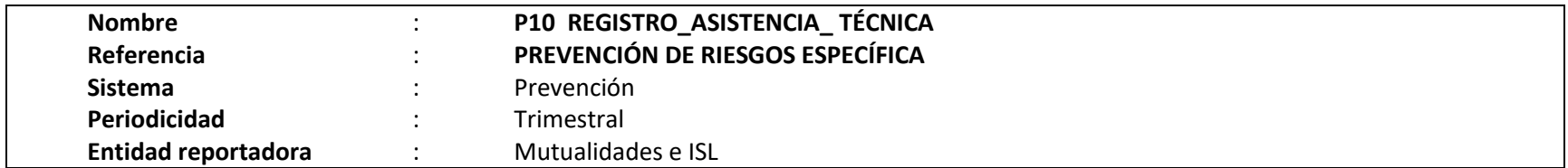

#### **Definición:**

Corresponde a un archivo plano que deberá contener el detalle de las entidades empleadoras y centros de trabajo en los que el organismo administrador haya realizado una asistencia técnica específica en un periodo determinado. En caso de realizarse más de una asistencia técnica específica en un mismo periodo, estas deberán reportarse por separado.

Este registro contempla antecedentes de la entidad empleadora, centro de trabajo y detalle de la asistencia técnica específica otorgada.

En caso de existir prescripción de medidas en la ejecución de alguna de las asistencias técnicas definidas, se deberá proceder a registrar las medidas prescritas y su verificación en los archivos planos "P11" PRESCRIPCIÓN ASISTENCIA TÉCNICA y "P12" VERIFICACIÓN ASISTENCIA TÉCNICA". En caso que exista una identificación de peligros y evaluación de riesgos en los procesos de asistencia técnica ejecutada por el organismo administrador, estas deberán ser reportadas en los archivos "P06" a "P09".

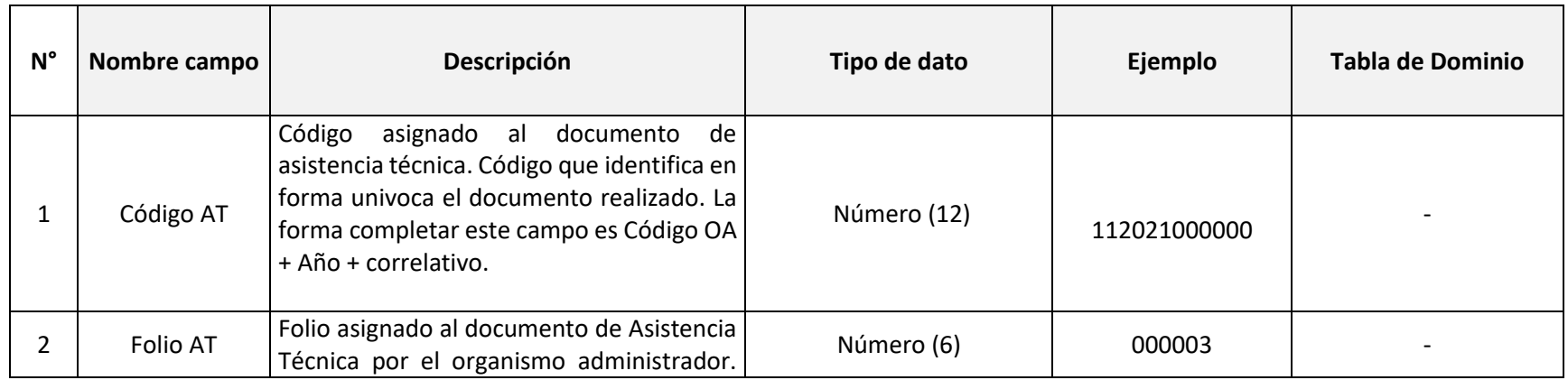

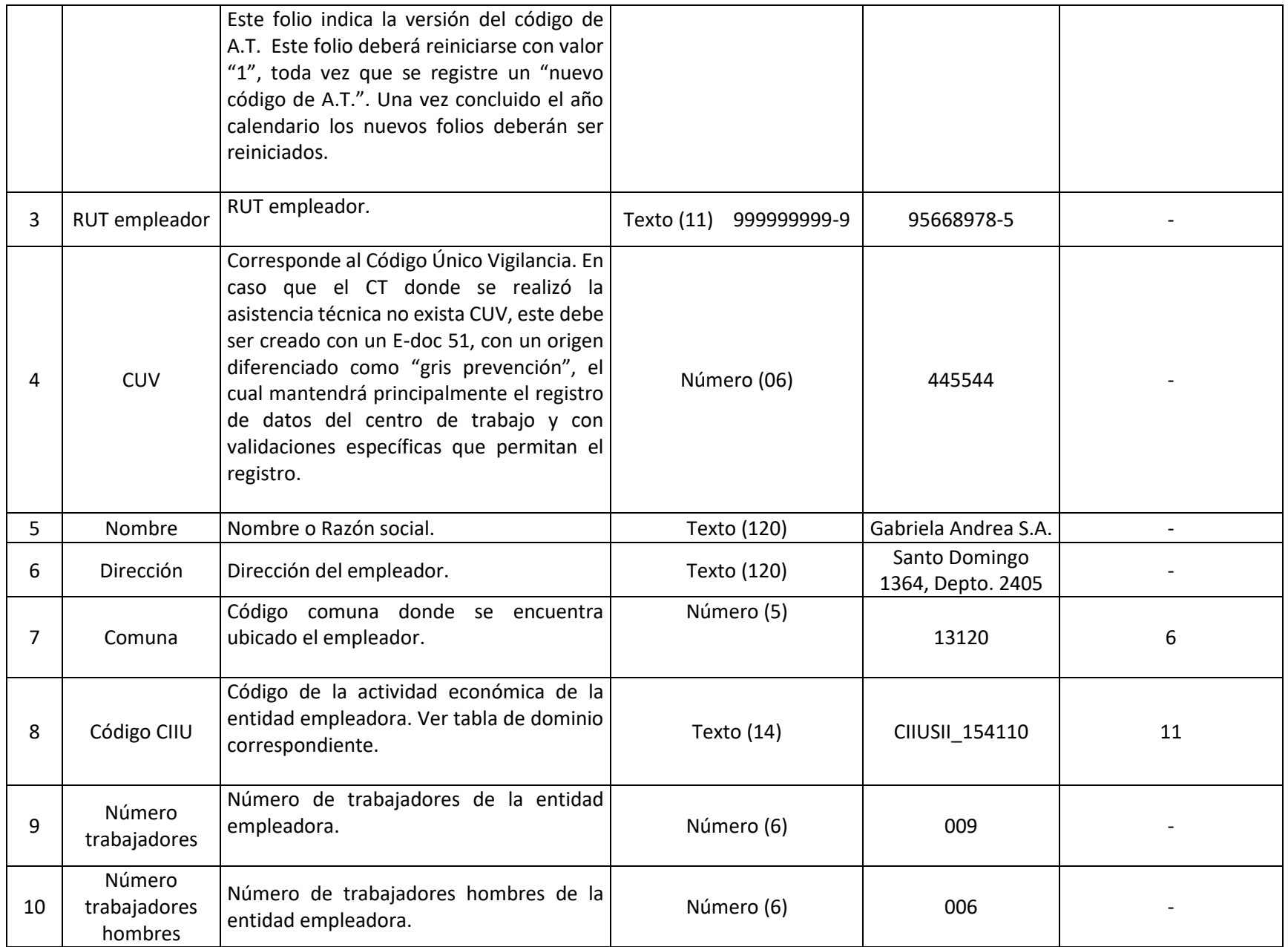

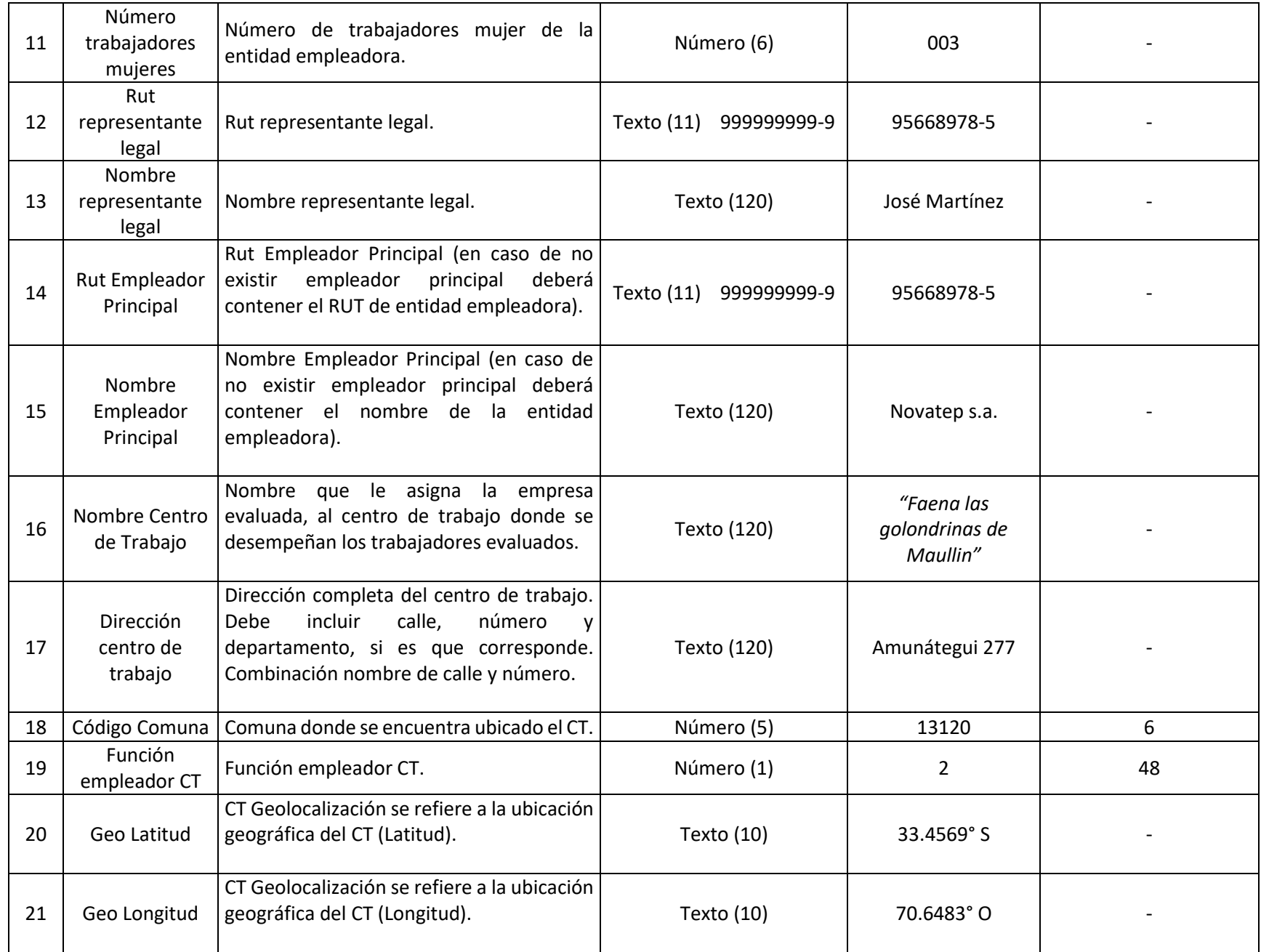

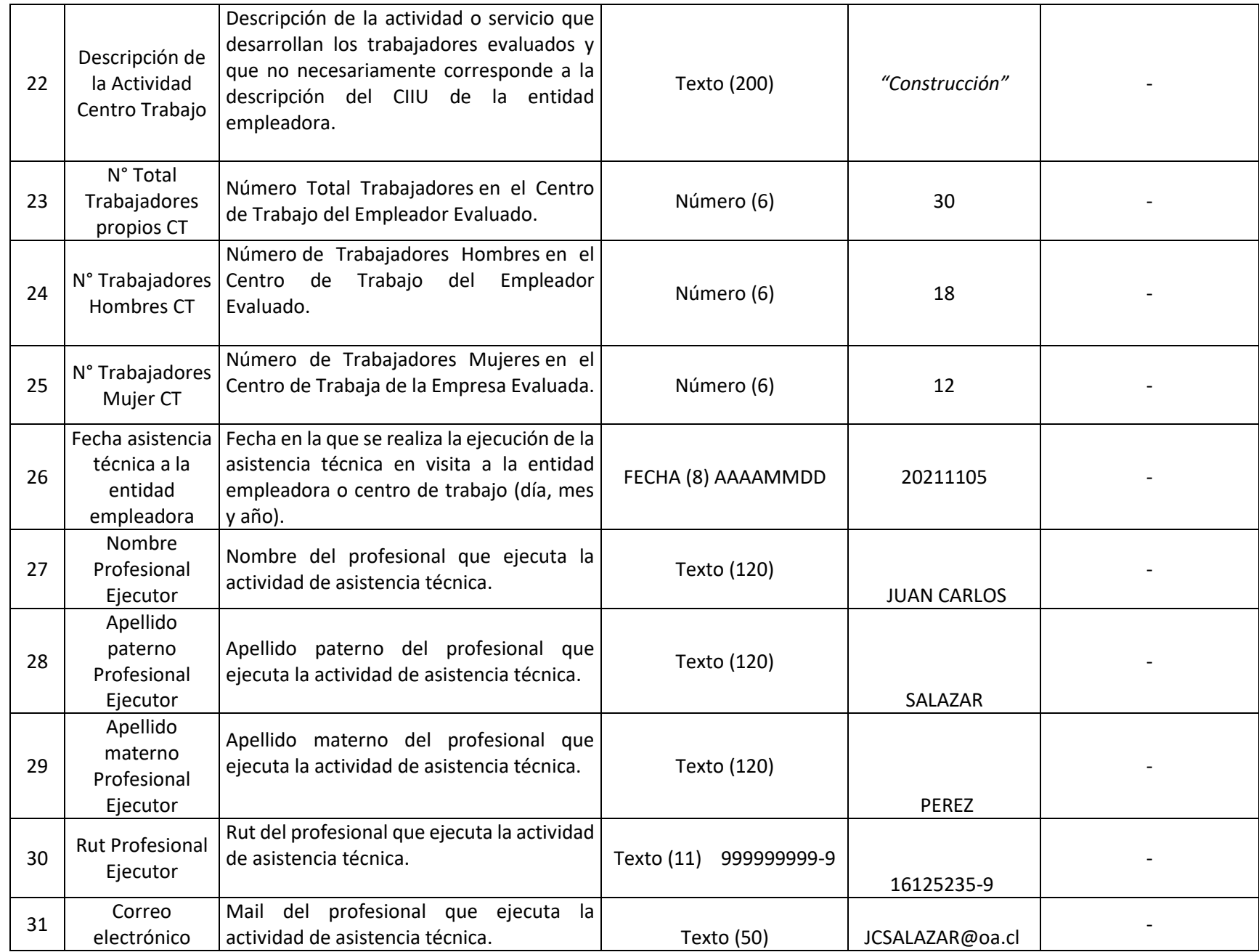

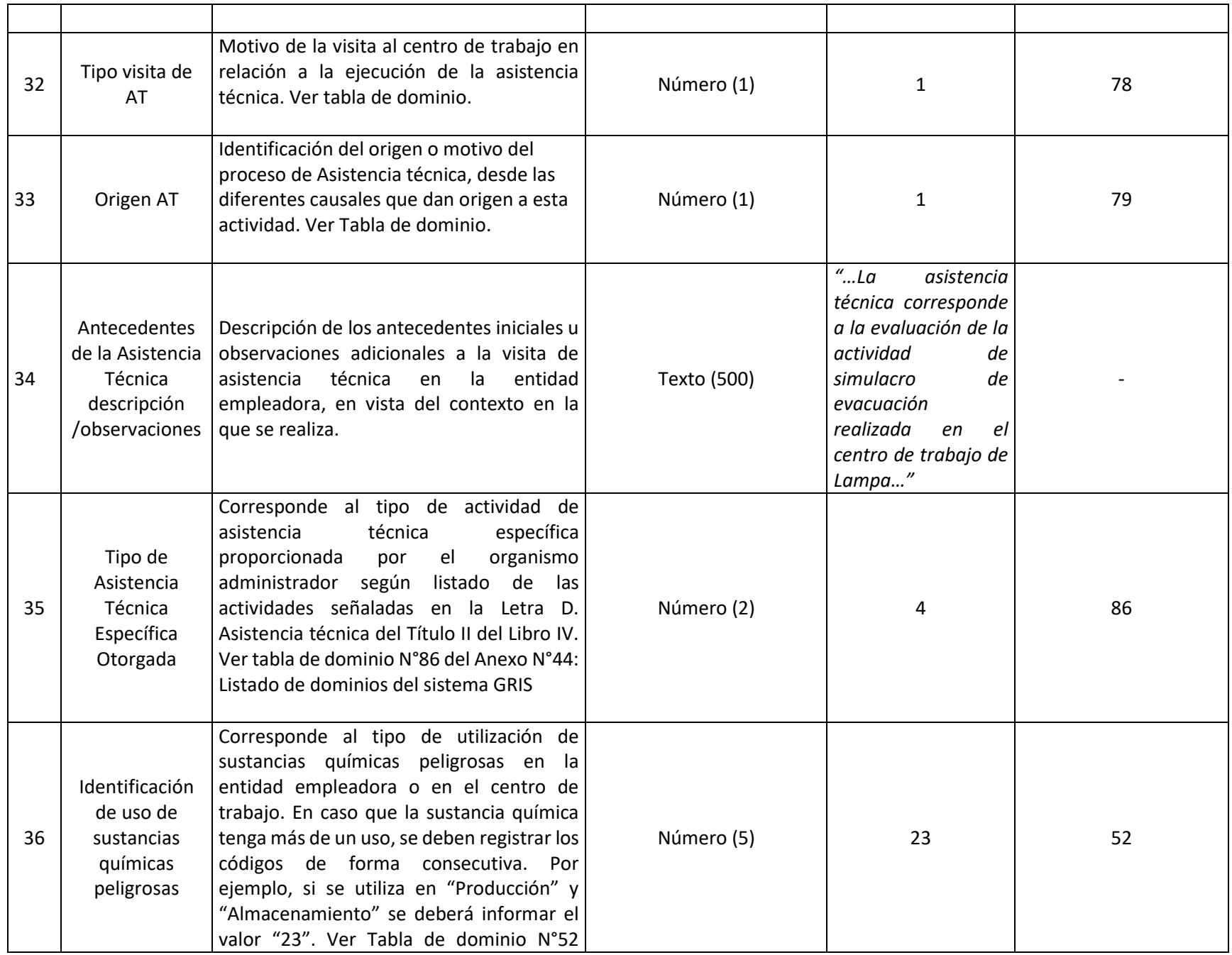

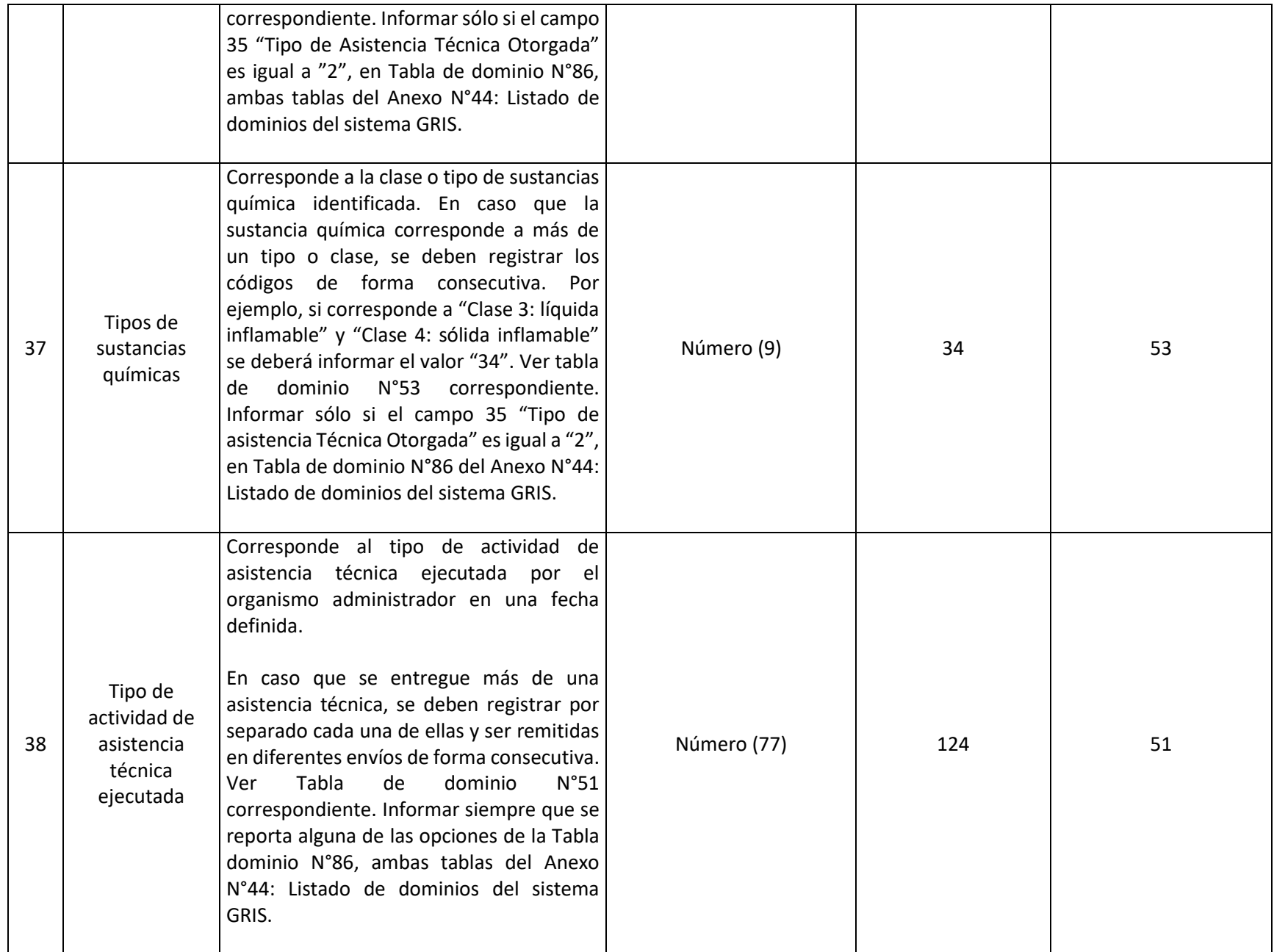

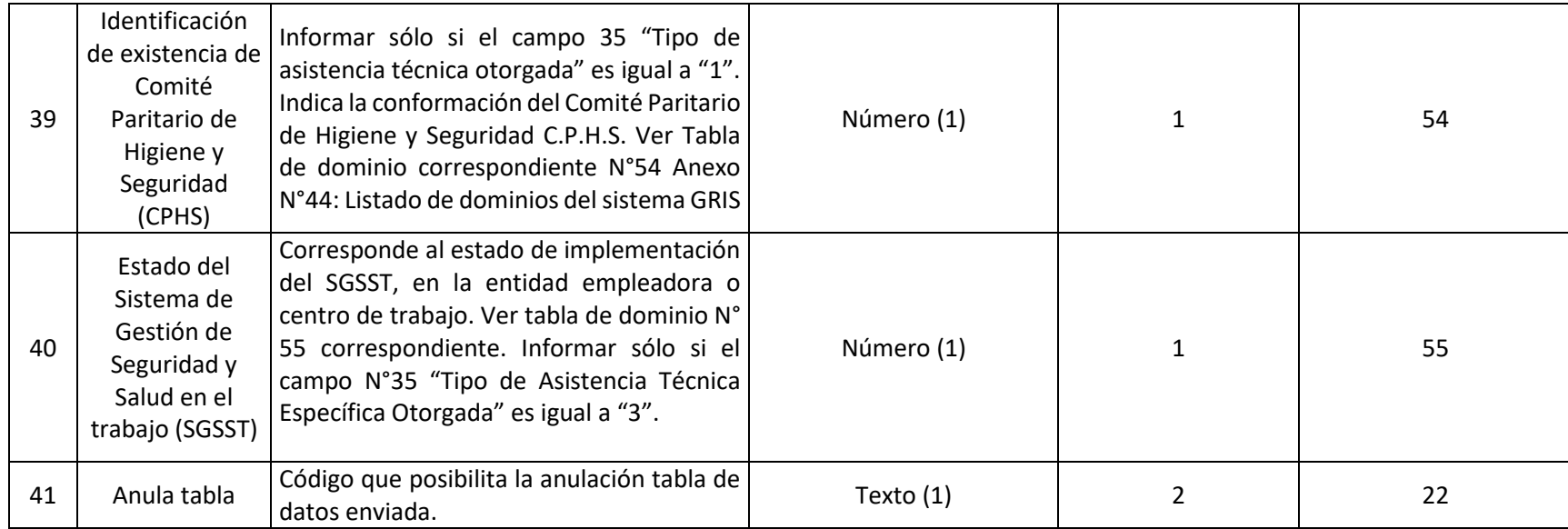

## **41. ARCHIVO P11: PRESCRIPCIÓN\_ASISTENCIA\_ TÉCNICA**

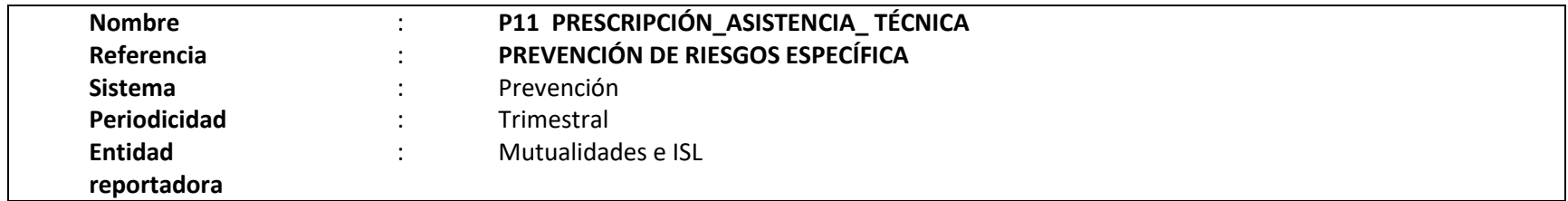

#### **Definición:**

.

Corresponde a un archivo plano que deberá contener el detalle de las medidas prescritas en las actividades de asistencia técnica que se registran en el archivo "P10".

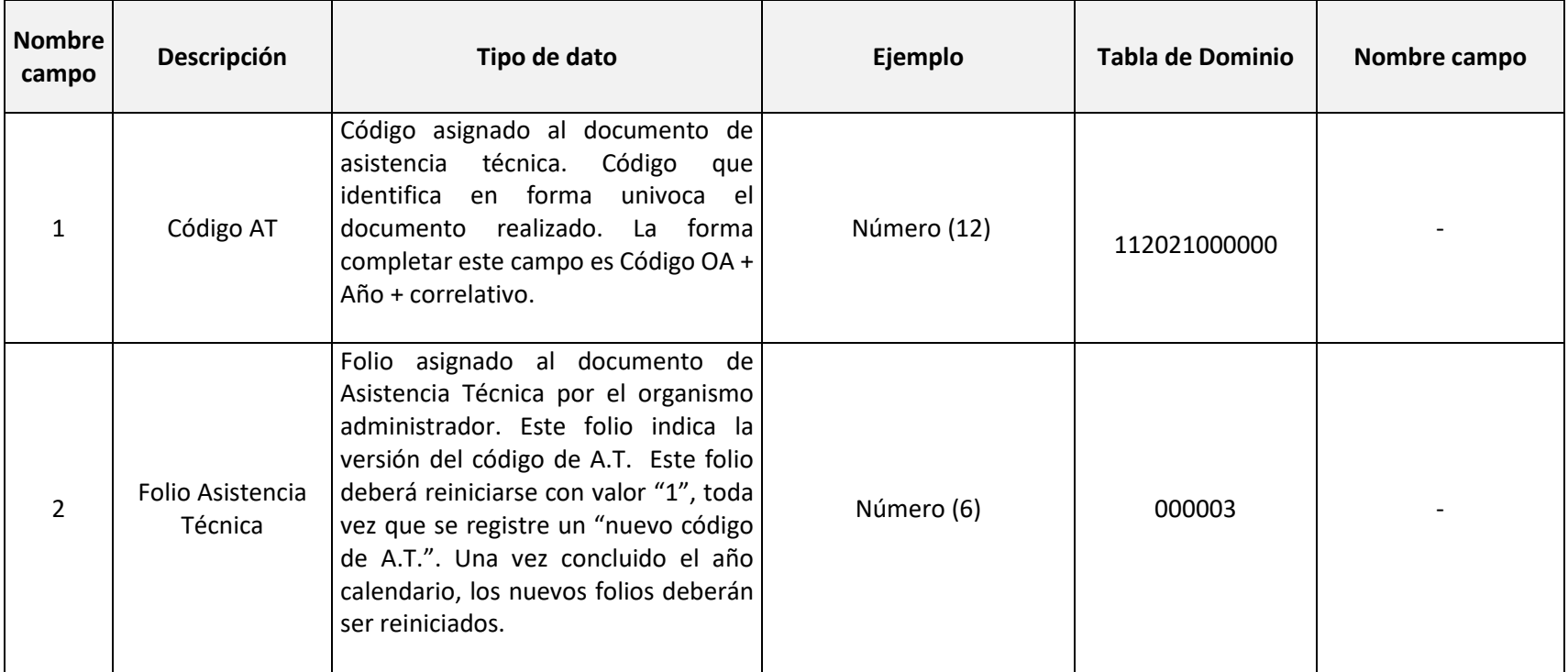

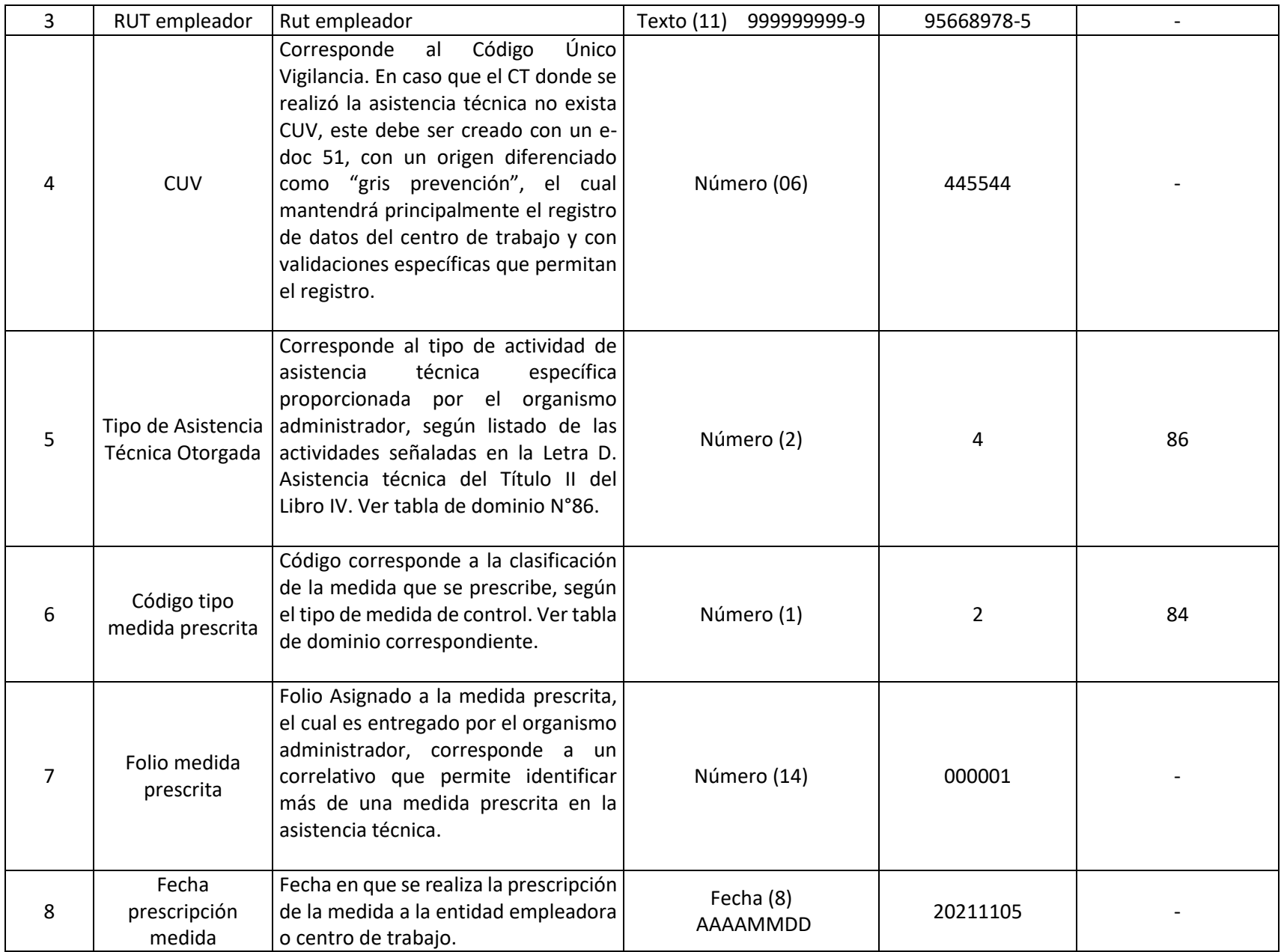

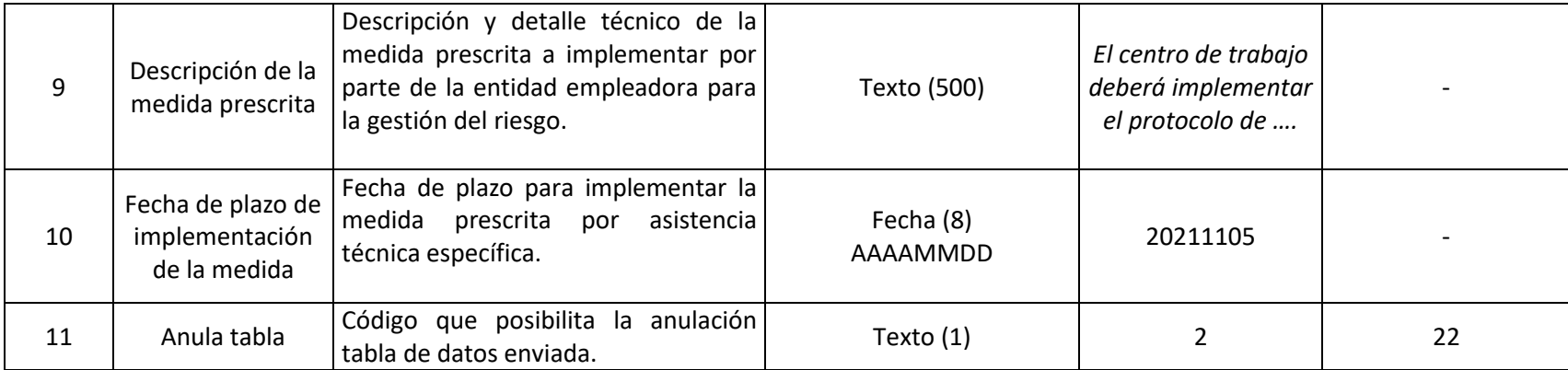

# **42.ARCHIVO P12: VERIFICACIÓN\_ASISTENCIA\_ TÉCNICA**

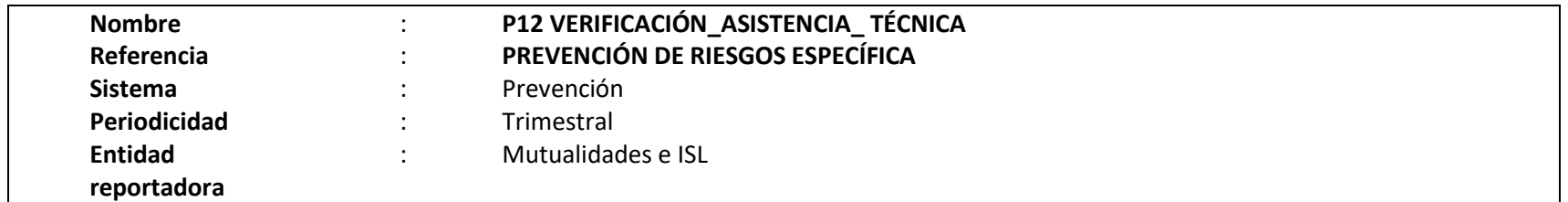

#### **Definición:**

Corresponde a un archivo plano que deberá contener información de la verificación del cumplimiento de las medidas prescritas en las actividades de asistencia técnica que se registran en el archivo "P11".

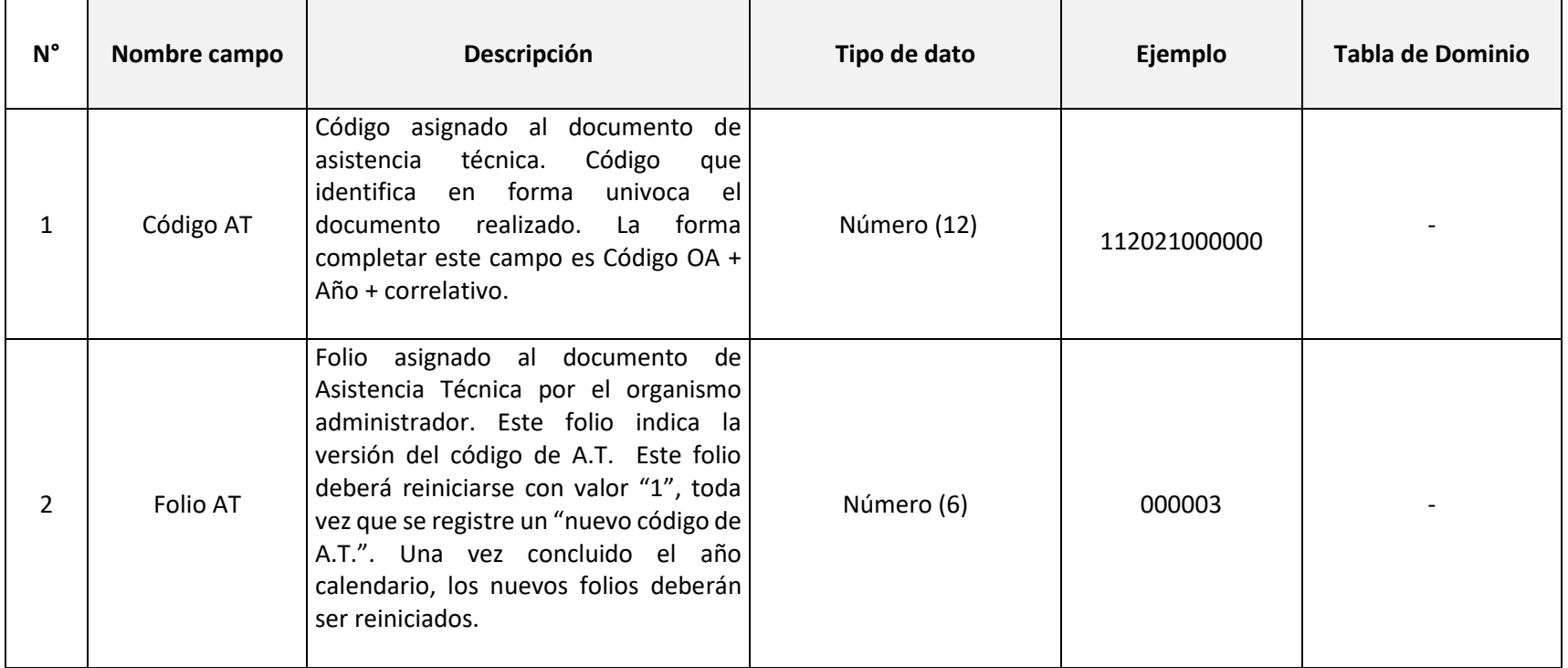

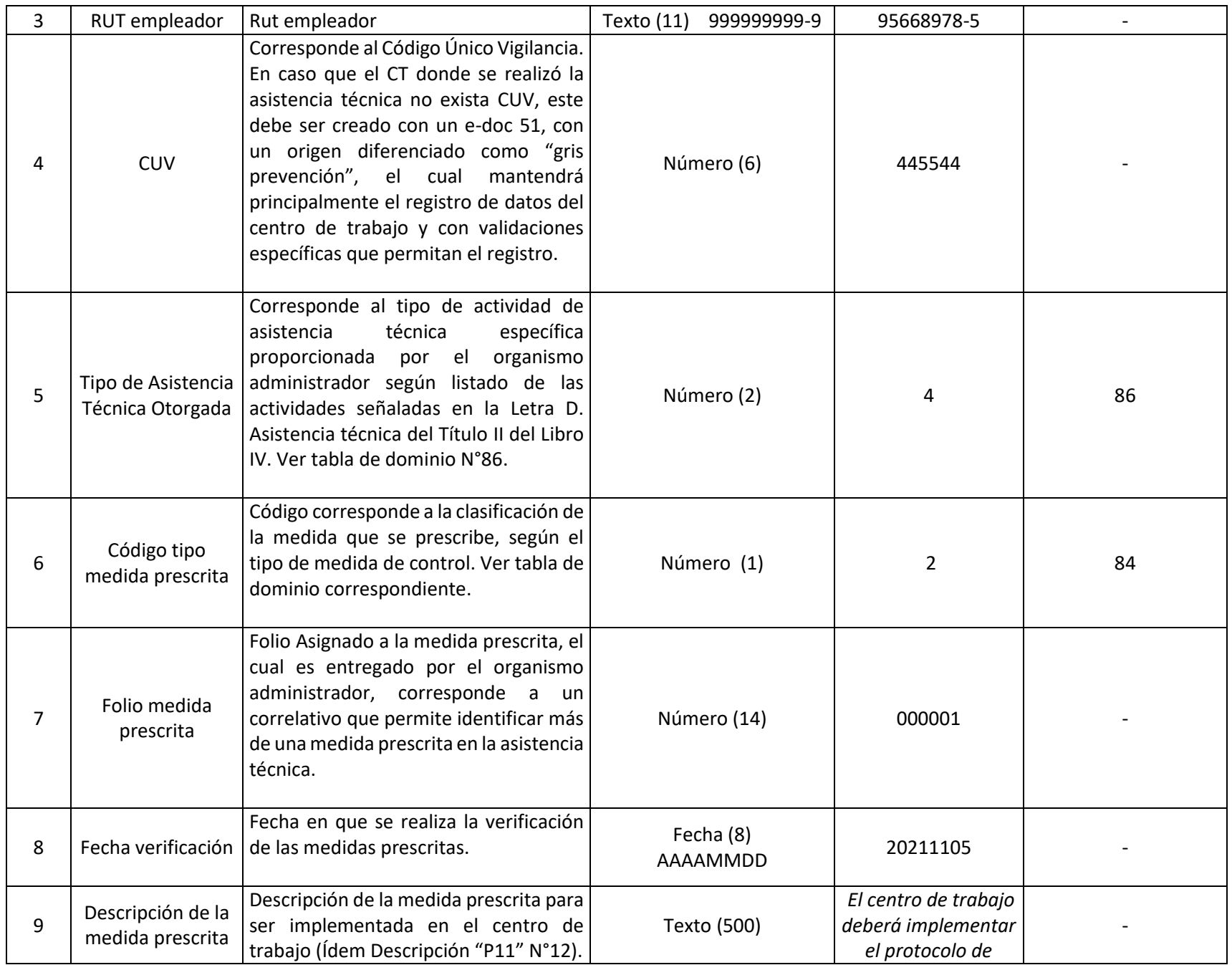

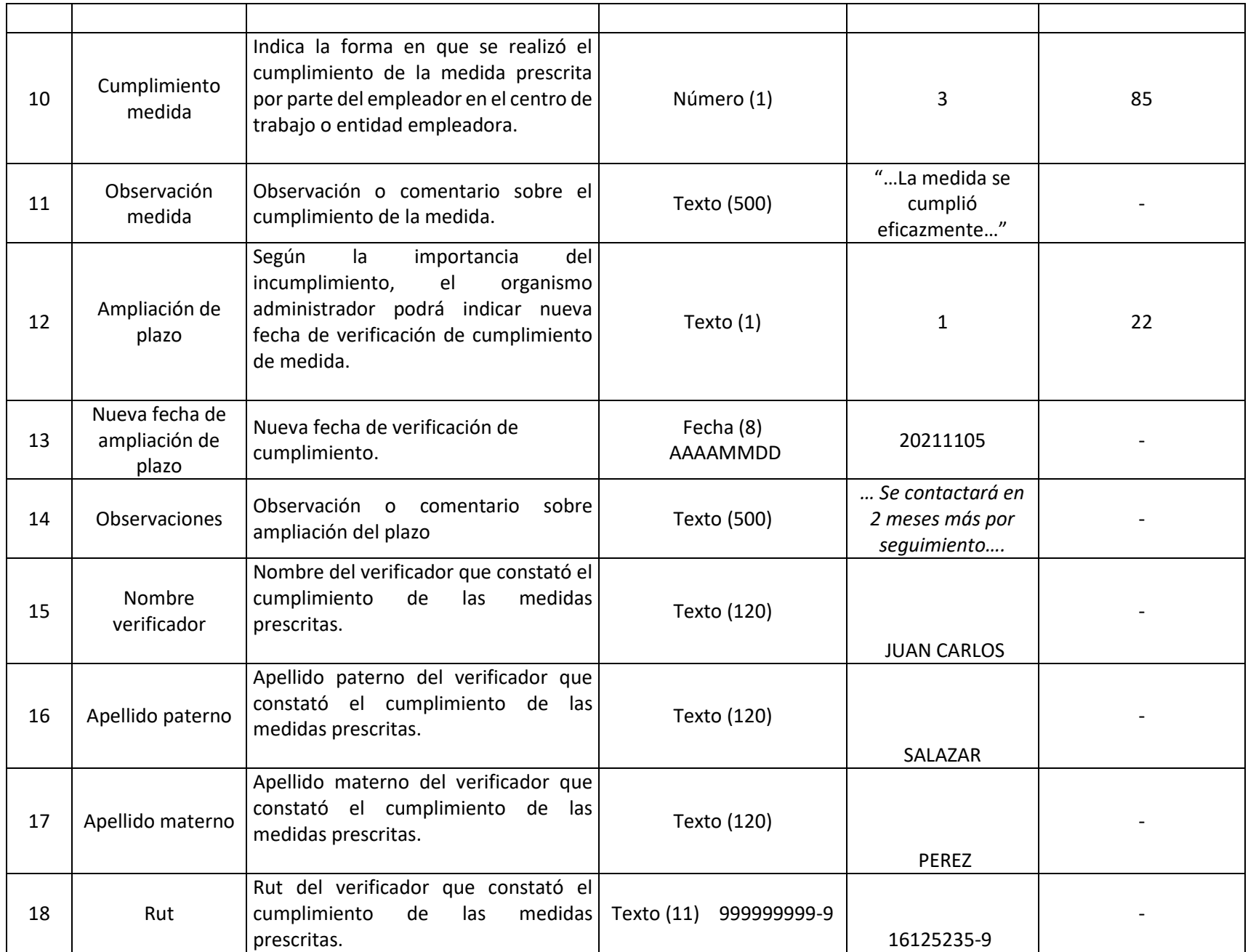

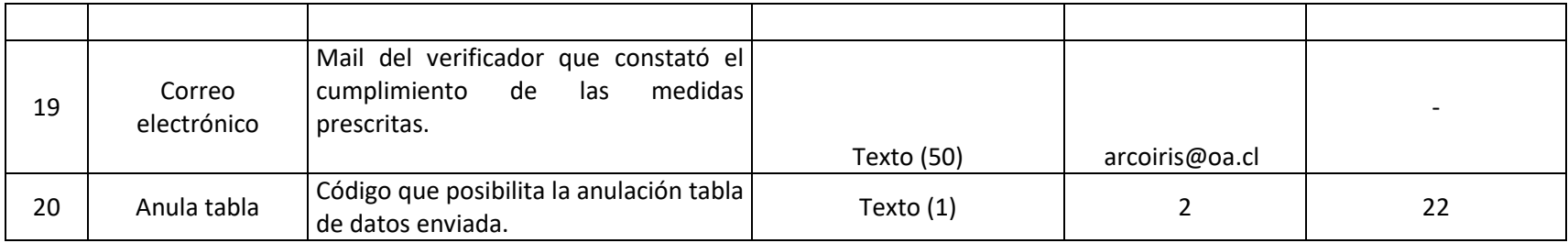

#### **43.ARCHIVO P13: REGISTRO DE INCIDENTES O SUCESOS PELIGROSOS**

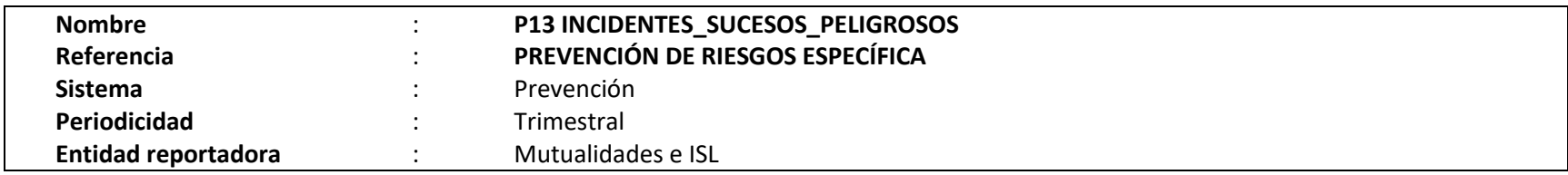

### **Definición:**

Corresponde a un archivo plano que deberá contener información de los incidentes o sucesos peligrosos registrados por las entidades empleadoras.

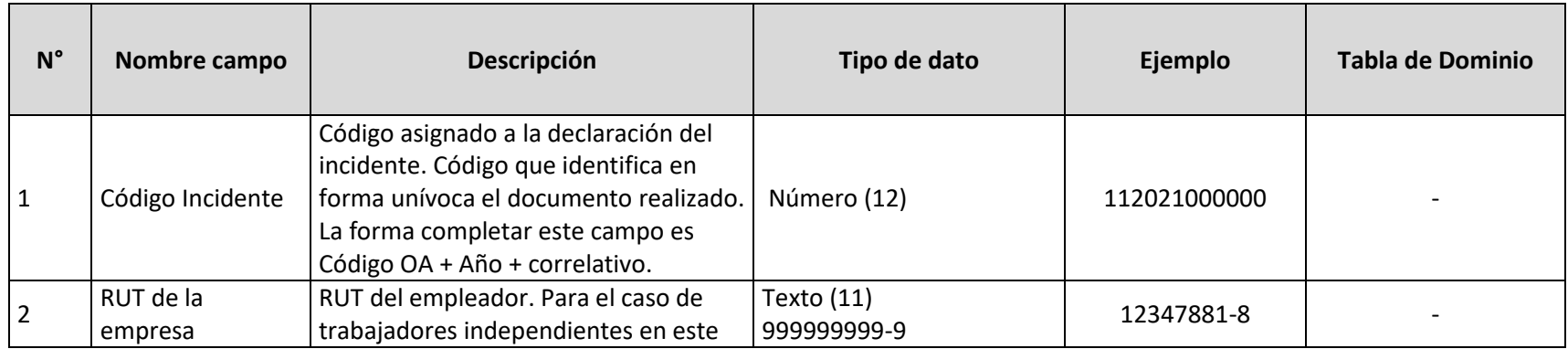

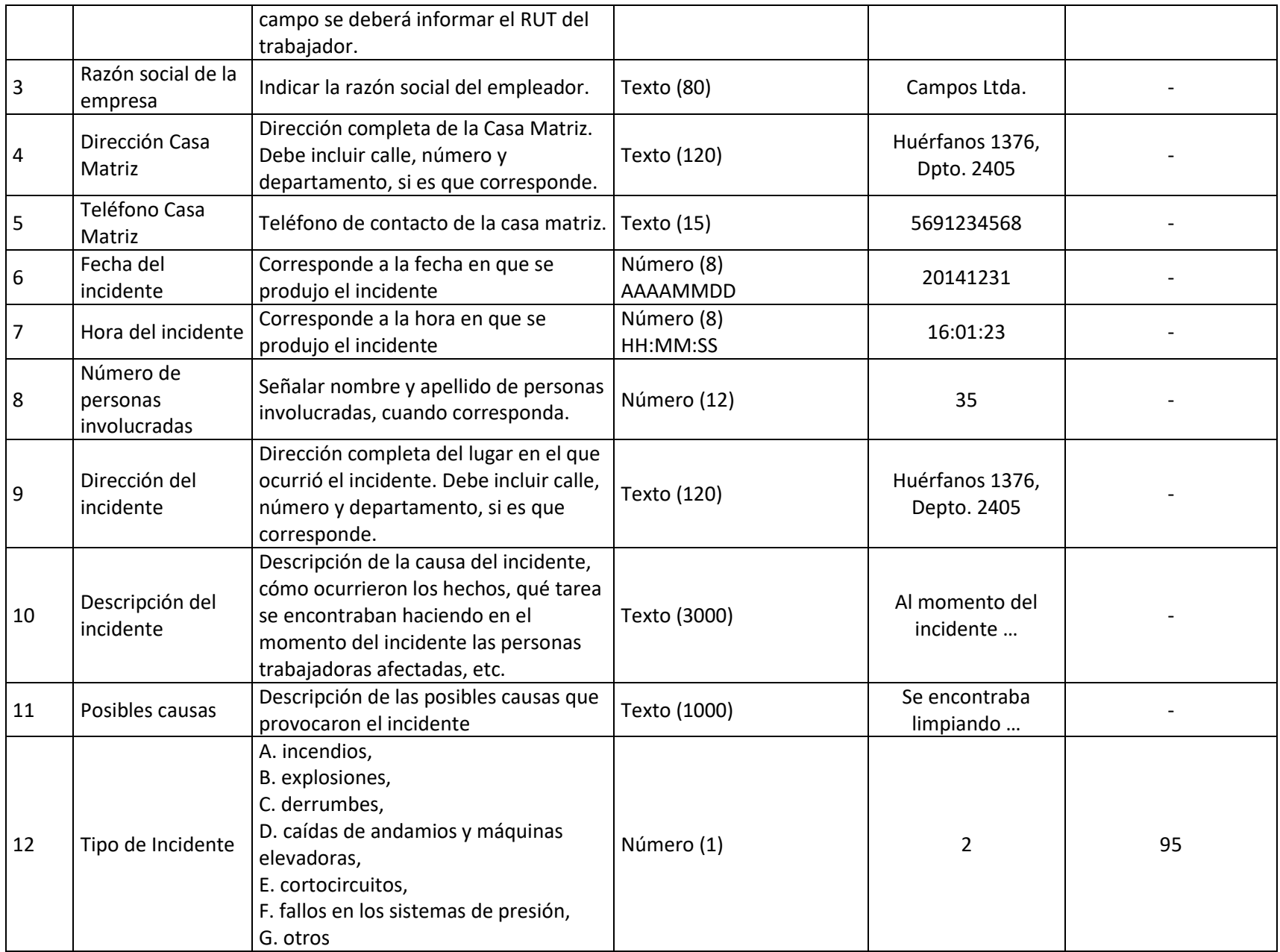

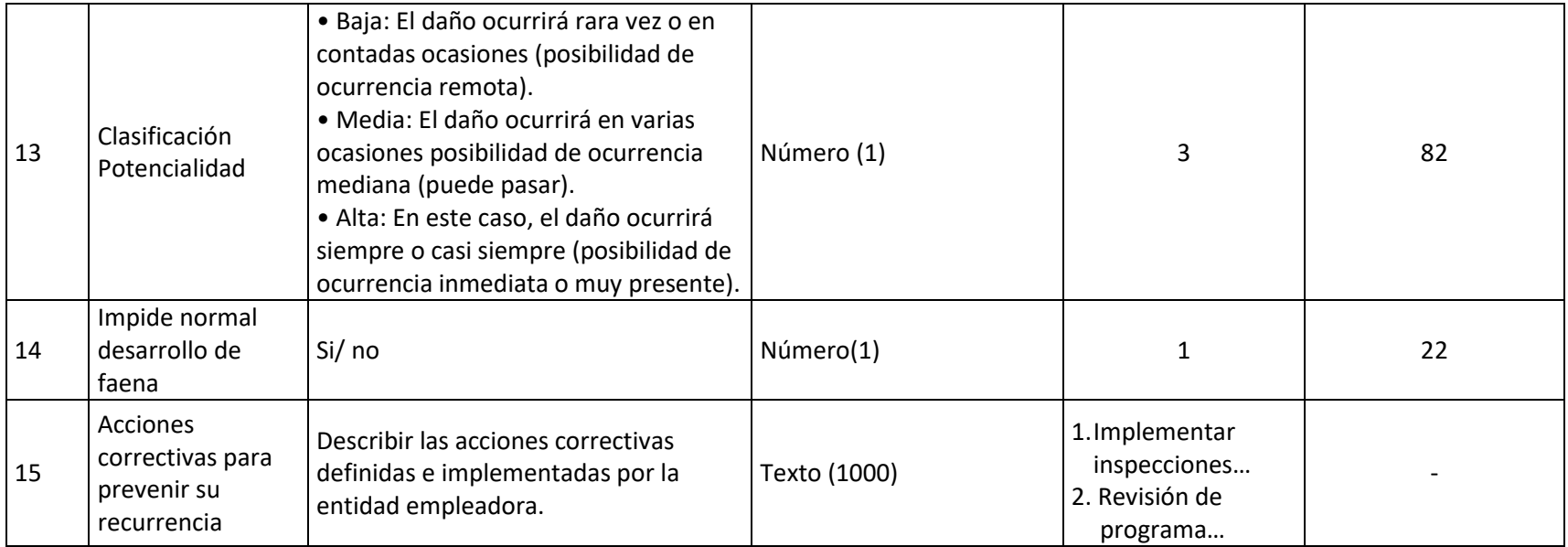

#### **44. ARCHIVO MO1**

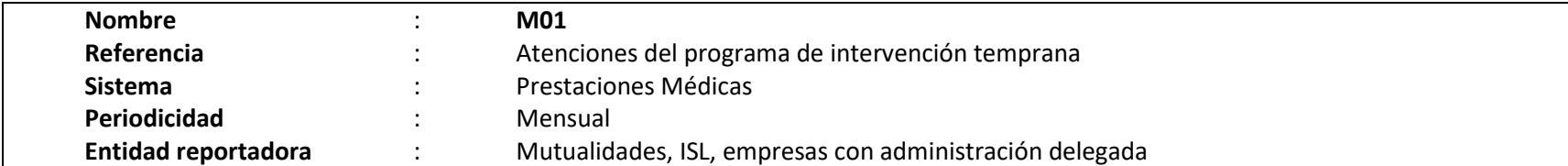

#### **Definición:**

Corresponde a un archivo plano que deberá contener el detalle de las atenciones realizadas por los equipos pertenecientes a los programas de atención temprana. Debe contener el histórico de atenciones realizadas a partir del 1° de julio de 2024. Los campos solicitados y el formato requerido se presentan a continuación:

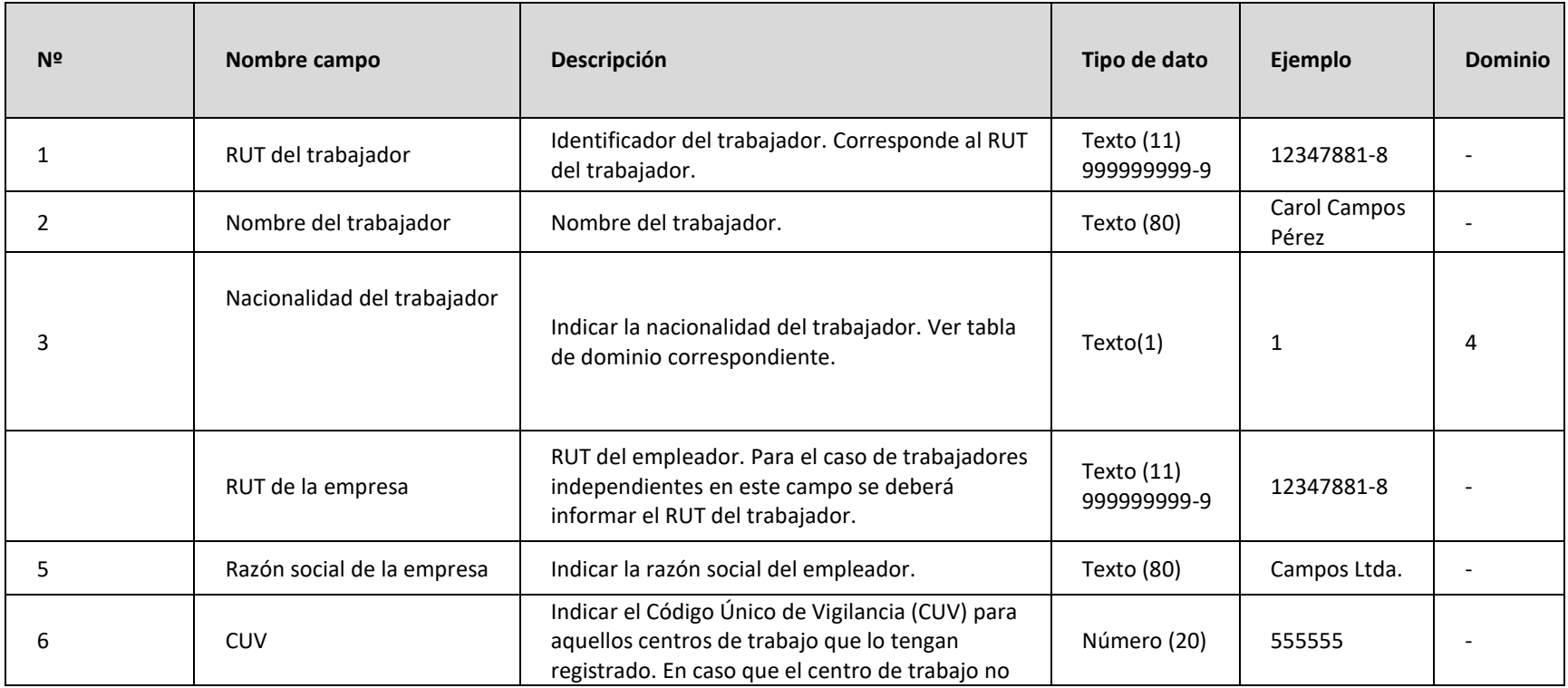

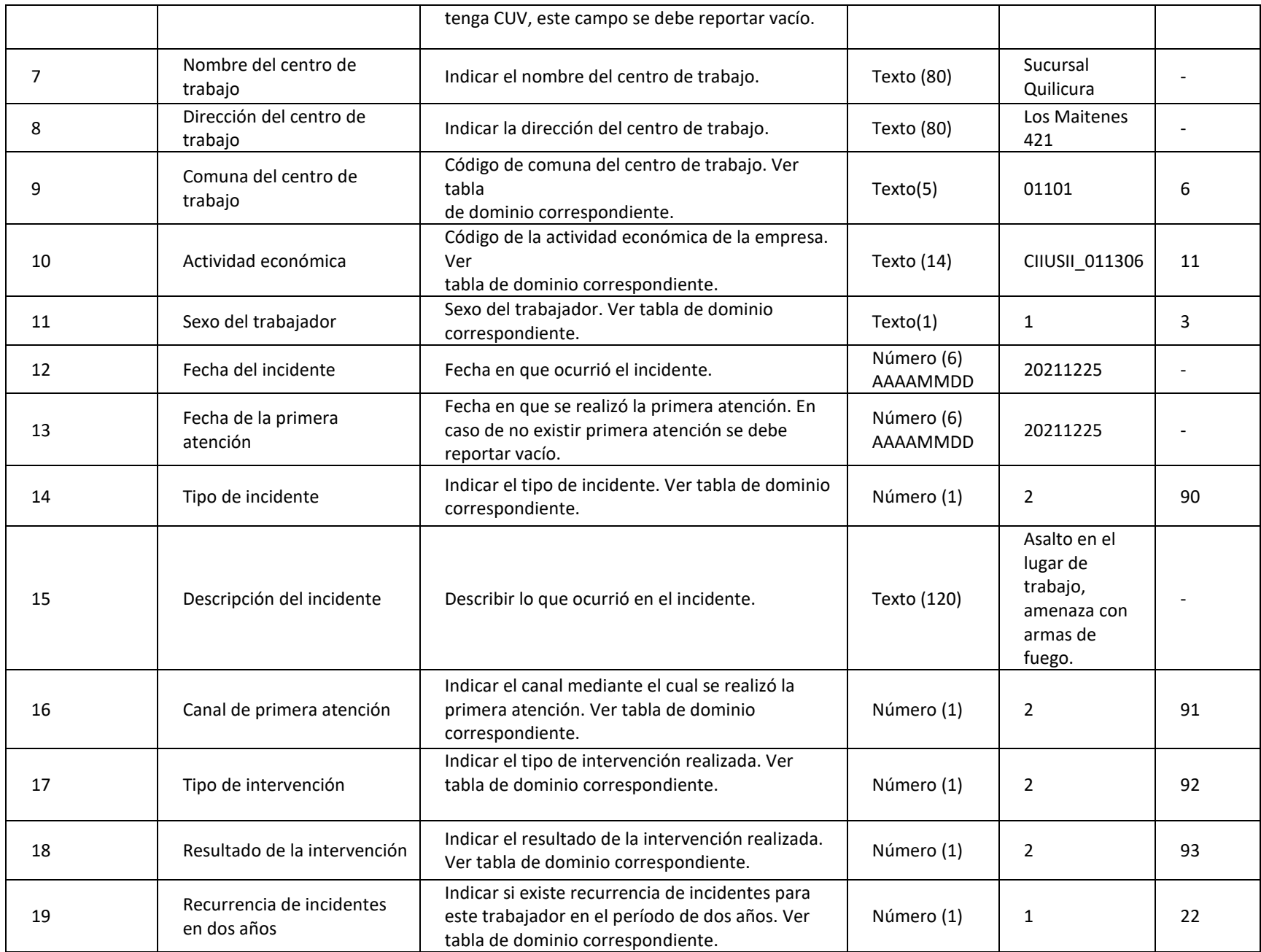

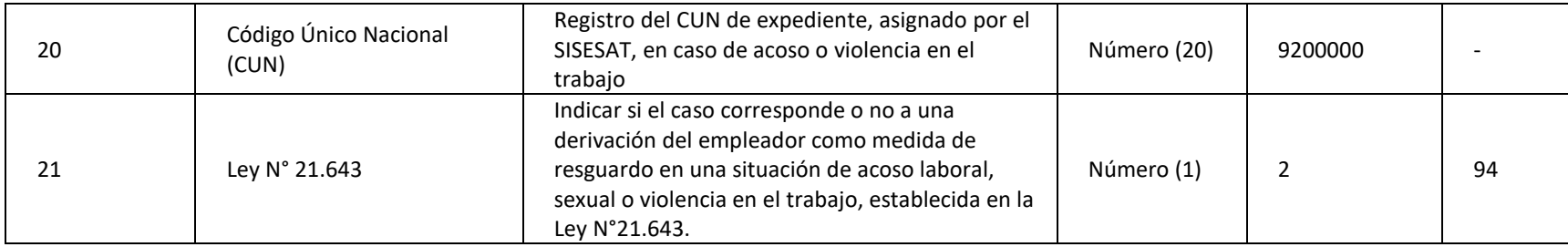